# **[MS-ESP]: Excel Web Services Protocol**

Intellectual Property Rights Notice for Open Specifications Documentation

- **Technical Documentation.** Microsoft publishes Open Specifications documentation ("this documentation") for protocols, file formats, data portability, computer languages, and standards support. Additionally, overview documents cover inter-protocol relationships and interactions.
- **Copyrights**. This documentation is covered by Microsoft copyrights. Regardless of any other terms that are contained in the terms of use for the Microsoft website that hosts this documentation, you can make copies of it in order to develop implementations of the technologies that are described in this documentation and can distribute portions of it in your implementations that use these technologies or in your documentation as necessary to properly document the implementation. You can also distribute in your implementation, with or without modification, any schemas, IDLs, or code samples that are included in the documentation. This permission also applies to any documents that are referenced in the Open Specifications documentation.
- **No Trade Secrets**. Microsoft does not claim any trade secret rights in this documentation.
- **Patents**. Microsoft has patents that might cover your implementations of the technologies described in the Open Specifications documentation. Neither this notice nor Microsoft's delivery of this documentation grants any licenses under those patents or any other Microsoft patents. However, a given [Open](http://go.microsoft.com/fwlink/?LinkId=214445) Specifications document might be covered by the Microsoft Open [Specifications Promise](http://go.microsoft.com/fwlink/?LinkId=214445) or the [Microsoft Community Promise.](http://go.microsoft.com/fwlink/?LinkId=214448) If you would prefer a written license, or if the technologies described in this documentation are not covered by the Open Specifications Promise or Community Promise, as applicable, patent licenses are available by contacting [iplg@microsoft.com.](mailto:iplg@microsoft.com)
- **License Programs**. To see all of the protocols in scope under a specific license program and the associated patents, visit the [Patent Map.](https://msdn.microsoft.com/en-us/openspecifications/dn750984)
- **Trademarks**. The names of companies and products contained in this documentation might be covered by trademarks or similar intellectual property rights. This notice does not grant any licenses under those rights. For a list of Microsoft trademarks, visit [www.microsoft.com/trademarks.](http://www.microsoft.com/trademarks)
- **Fictitious Names**. The example companies, organizations, products, domain names, email addresses, logos, people, places, and events that are depicted in this documentation are fictitious. No association with any real company, organization, product, domain name, email address, logo, person, place, or event is intended or should be inferred.

**Reservation of Rights**. All other rights are reserved, and this notice does not grant any rights other than as specifically described above, whether by implication, estoppel, or otherwise.

**Tools**. The Open Specifications documentation does not require the use of Microsoft programming tools or programming environments in order for you to develop an implementation. If you have access to Microsoft programming tools and environments, you are free to take advantage of them. Certain Open Specifications documents are intended for use in conjunction with publicly available standards specifications and network programming art and, as such, assume that the reader either is familiar with the aforementioned material or has immediate access to it.

**Support.** For questions and support, please contact [dochelp@microsoft.com.](mailto:dochelp@microsoft.com)

**Preliminary Documentation.** This particular Open Specifications document provides documentation for past and current releases and/or for the pre-release version of this technology. This document provides final documentation for past and current releases and preliminary documentation, as applicable and specifically noted in this document, for the pre-release version. Microsoft will release final documentation in connection with the commercial release of the updated or new version of this technology. Because this documentation might change between the pre-release version and the final

version of this technology, there are risks in relying on this preliminary documentation. To the extent that you incur additional development obligations or any other costs as a result of relying on this preliminary documentation, you do so at your own risk.

# **Revision Summary**

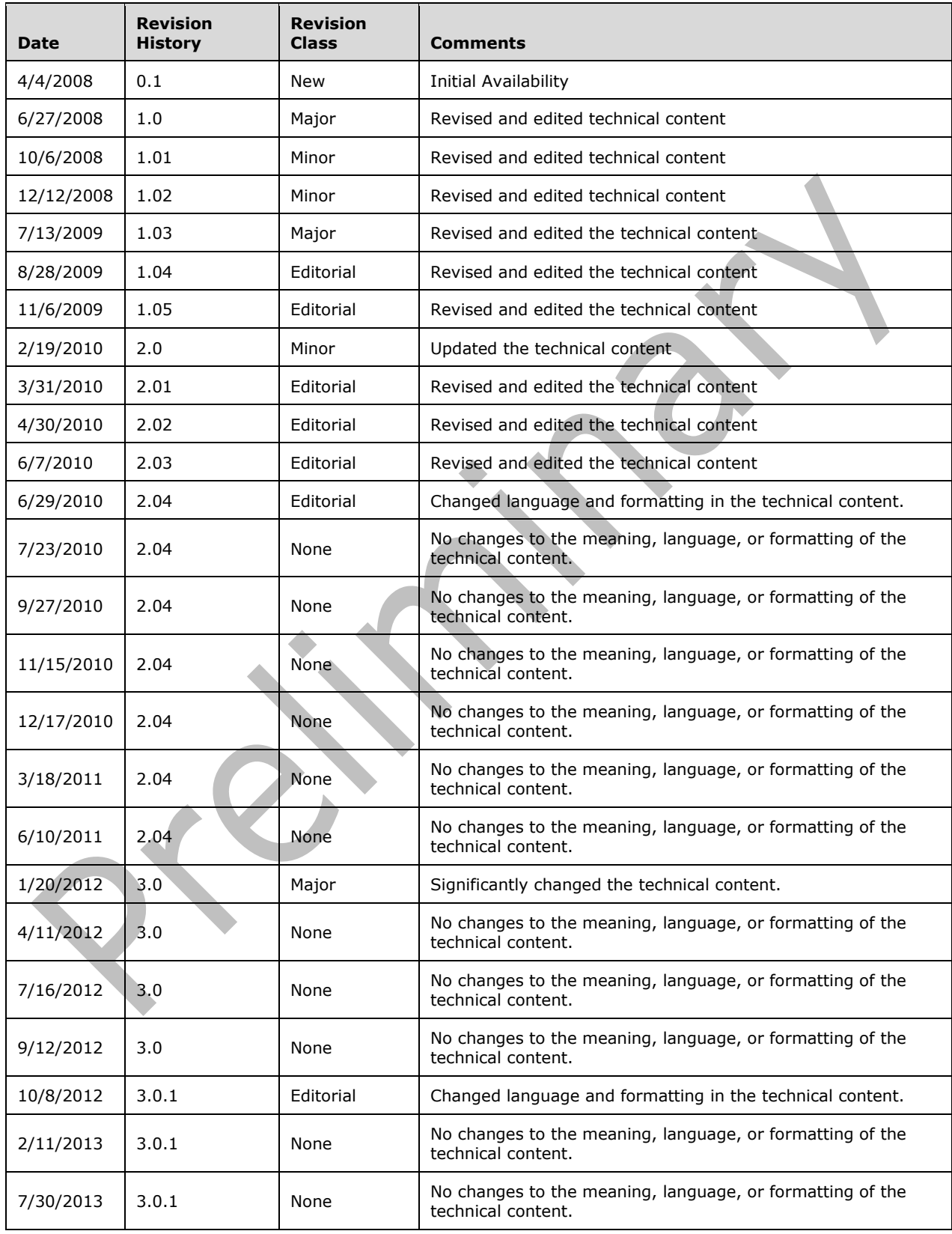

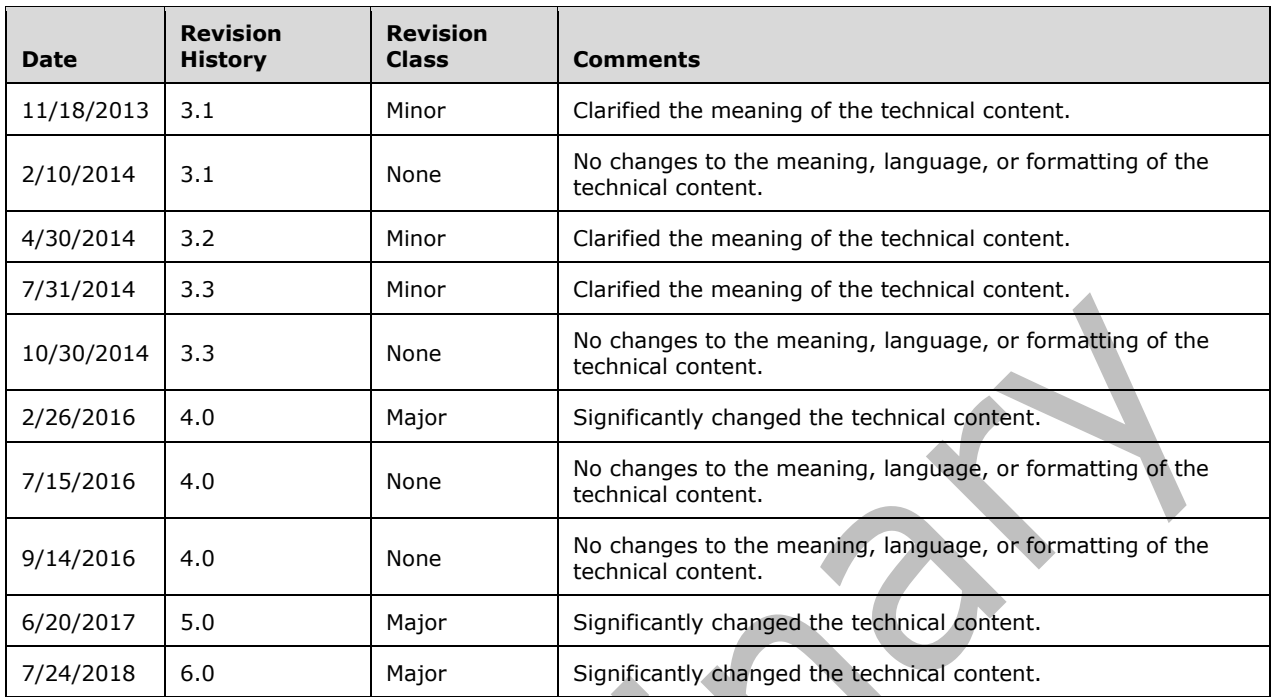

# **Table of Contents**

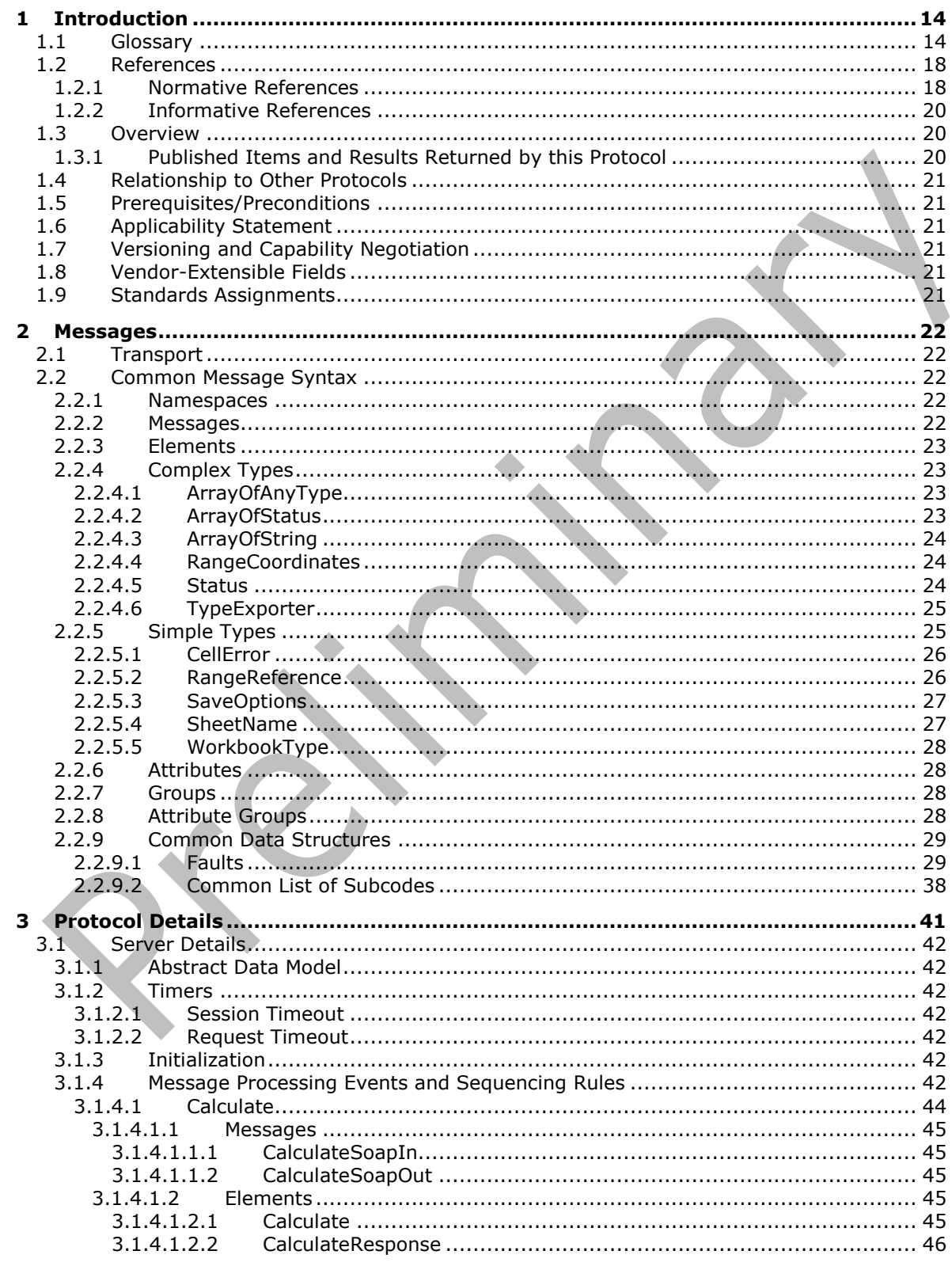

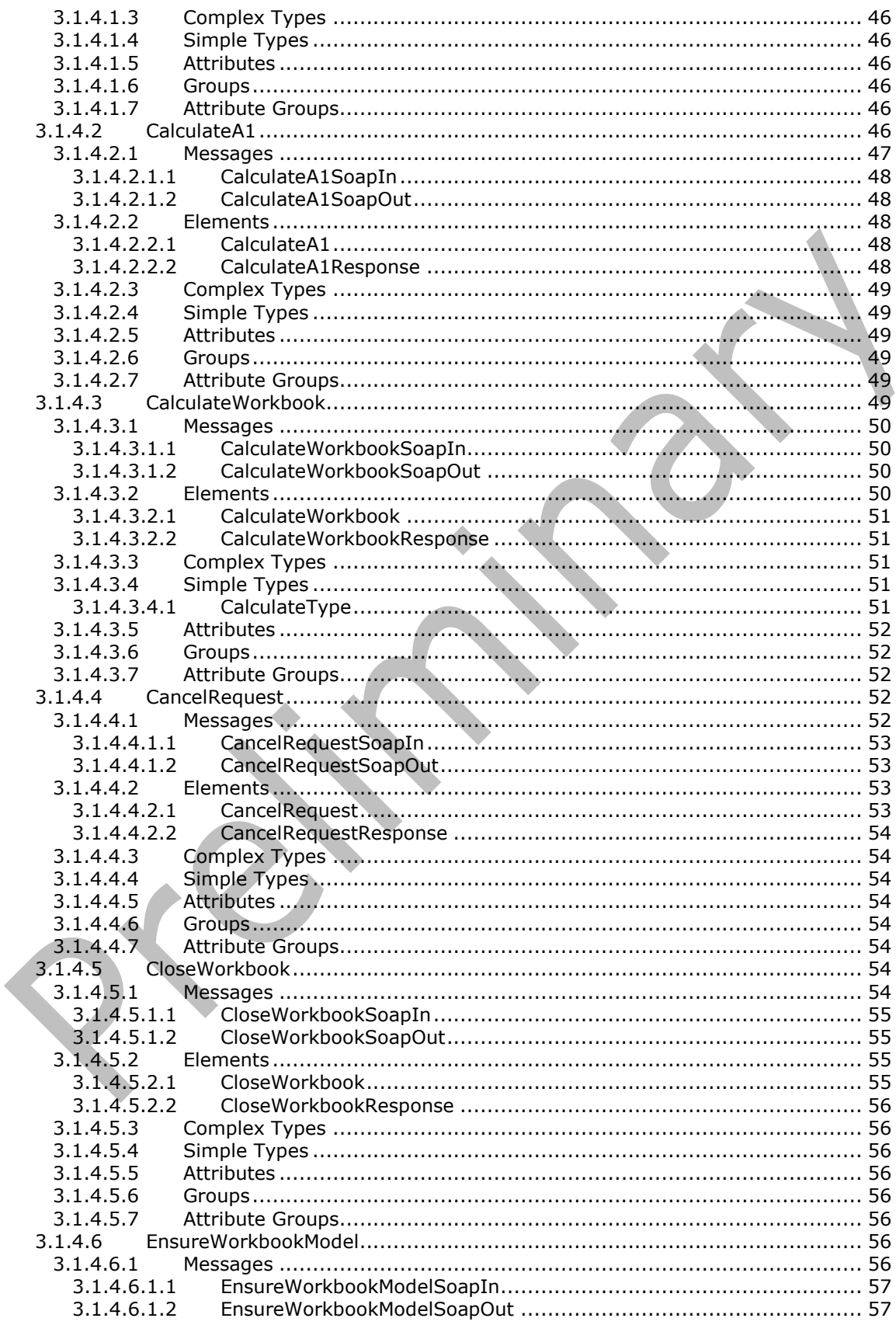

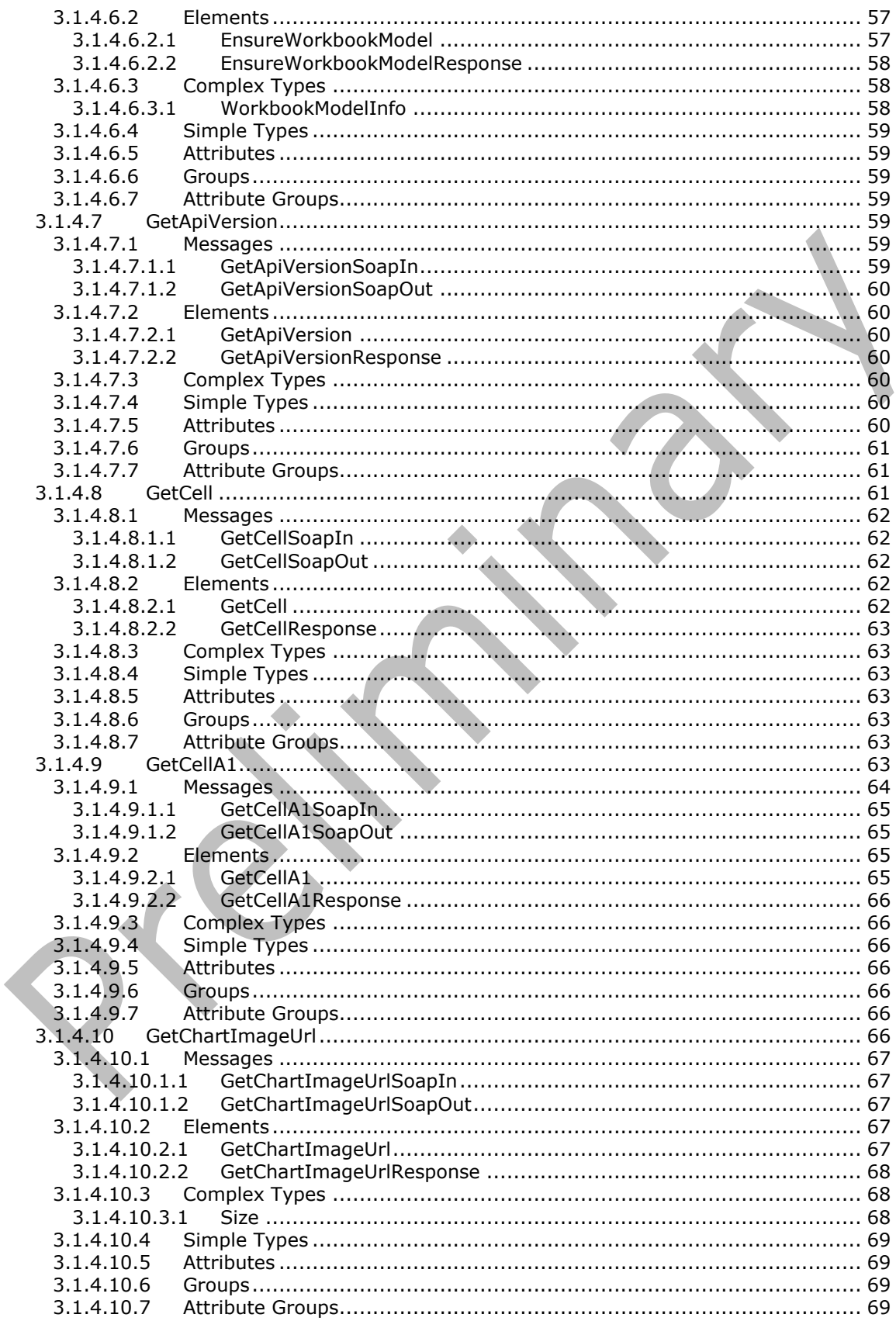

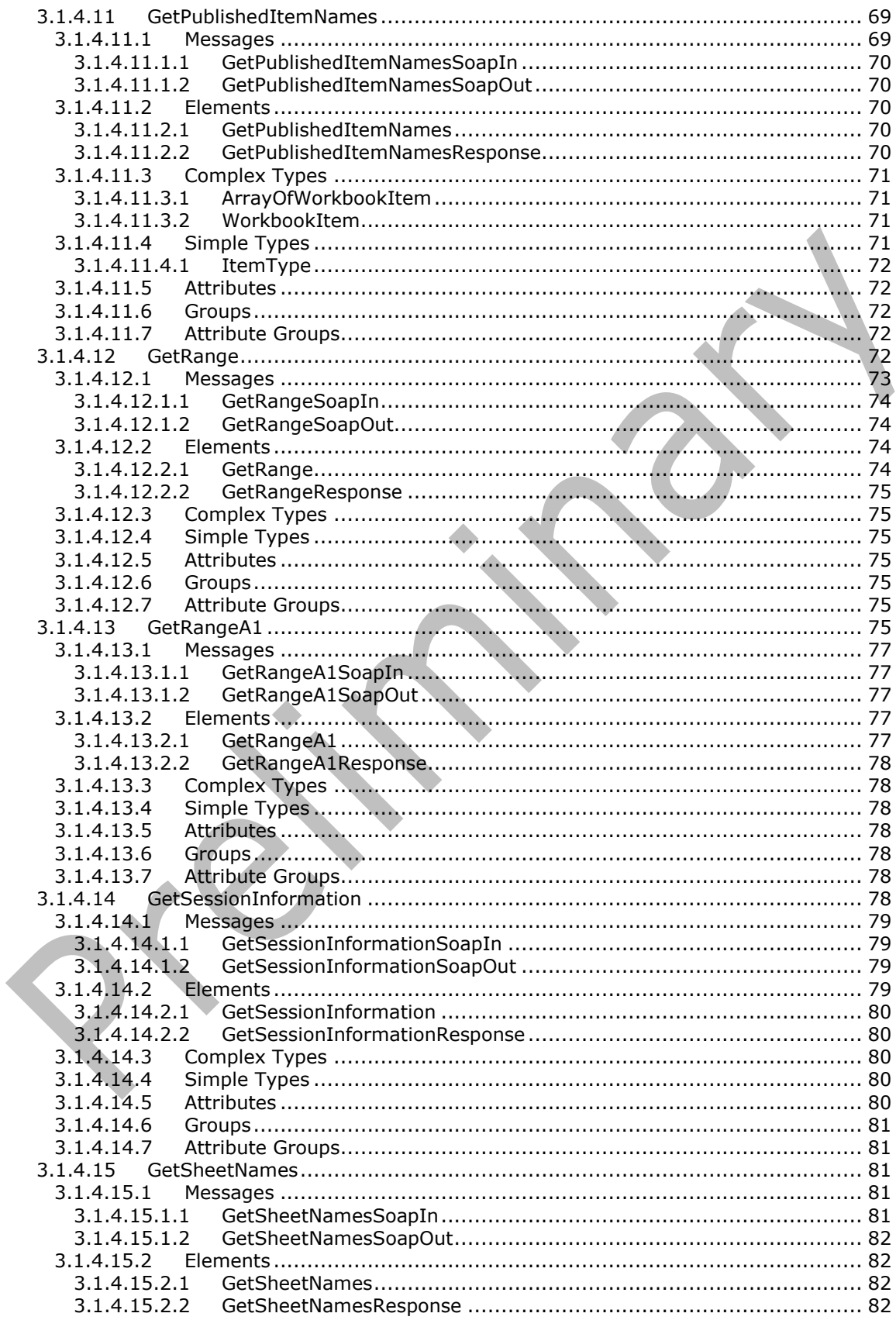

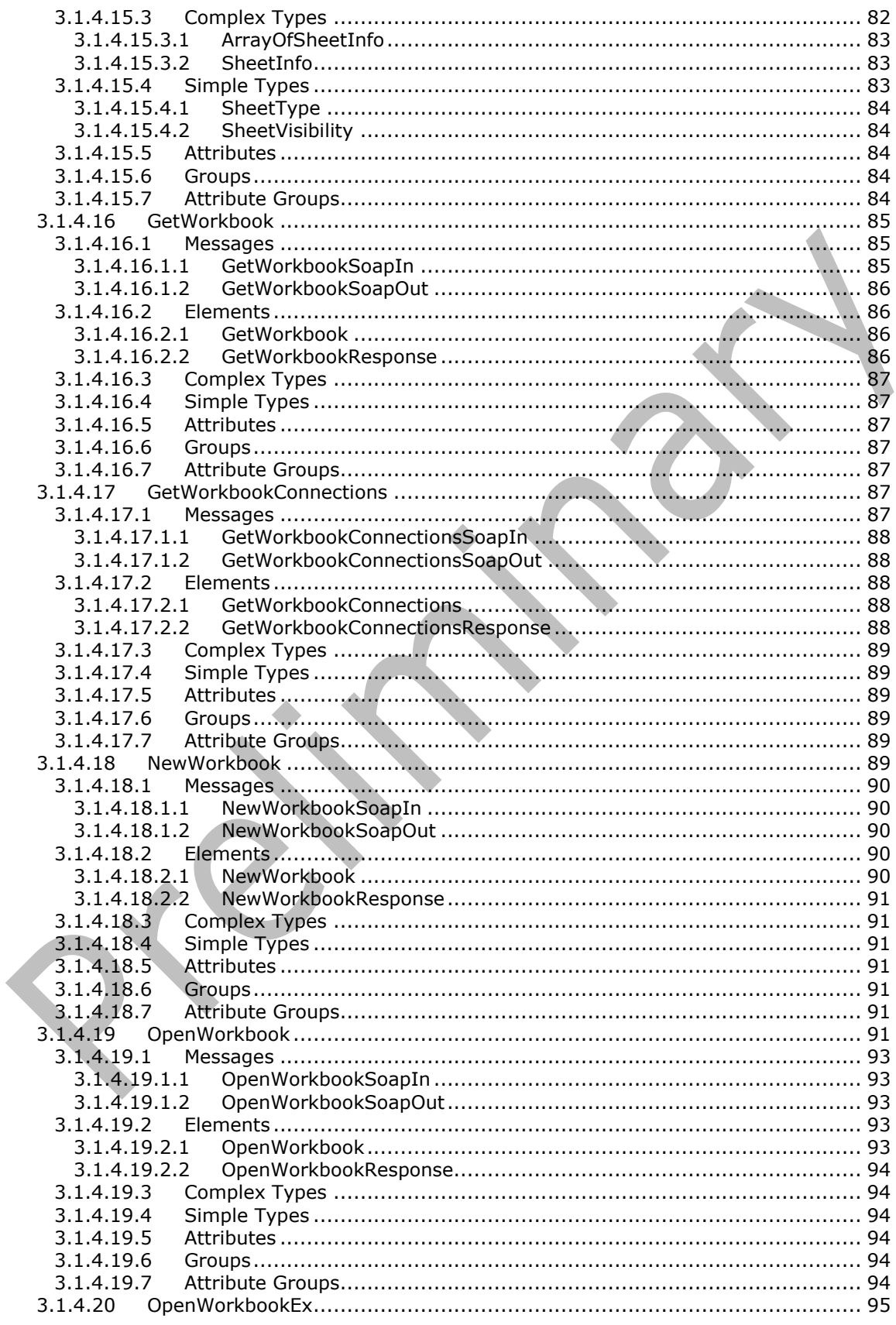

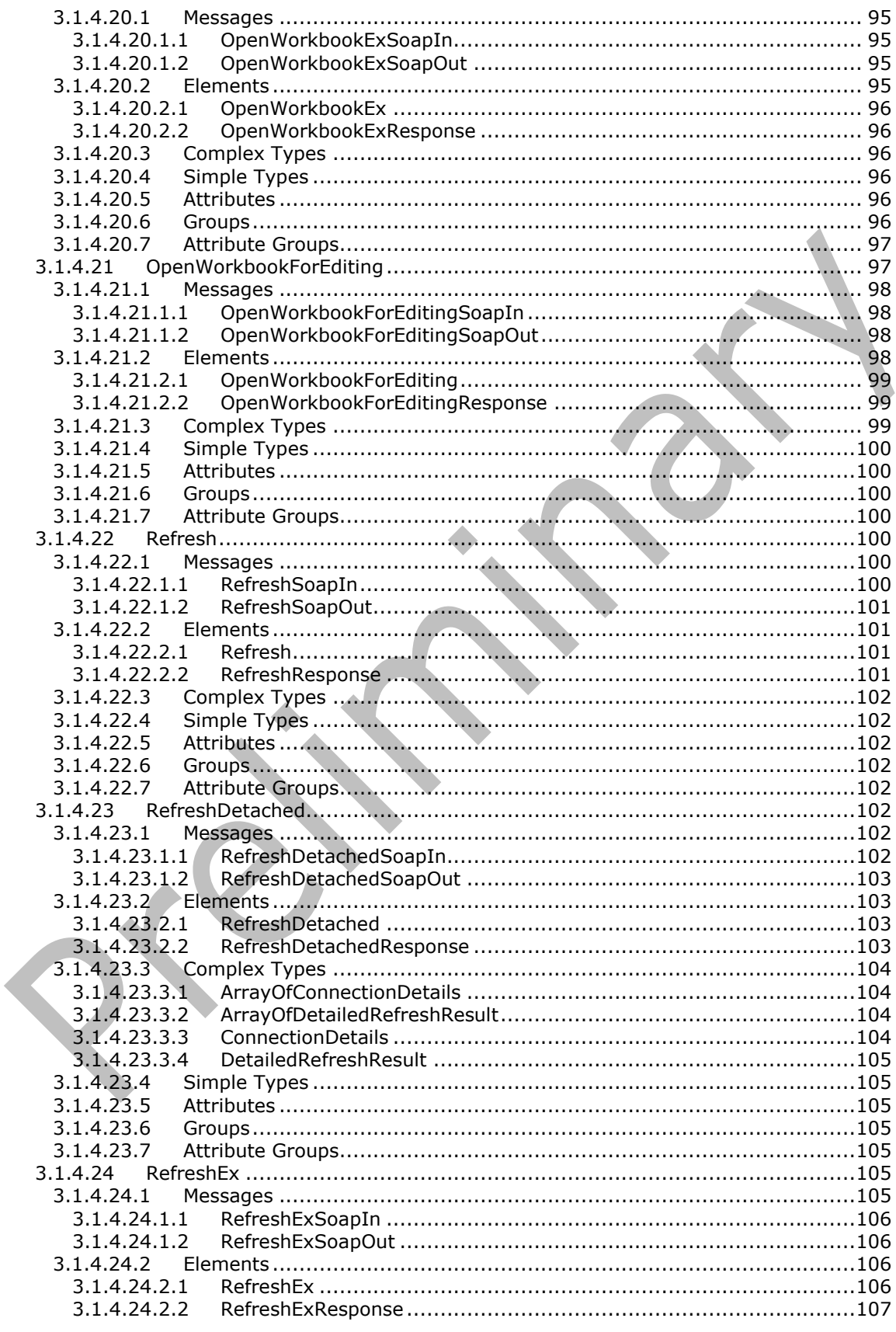

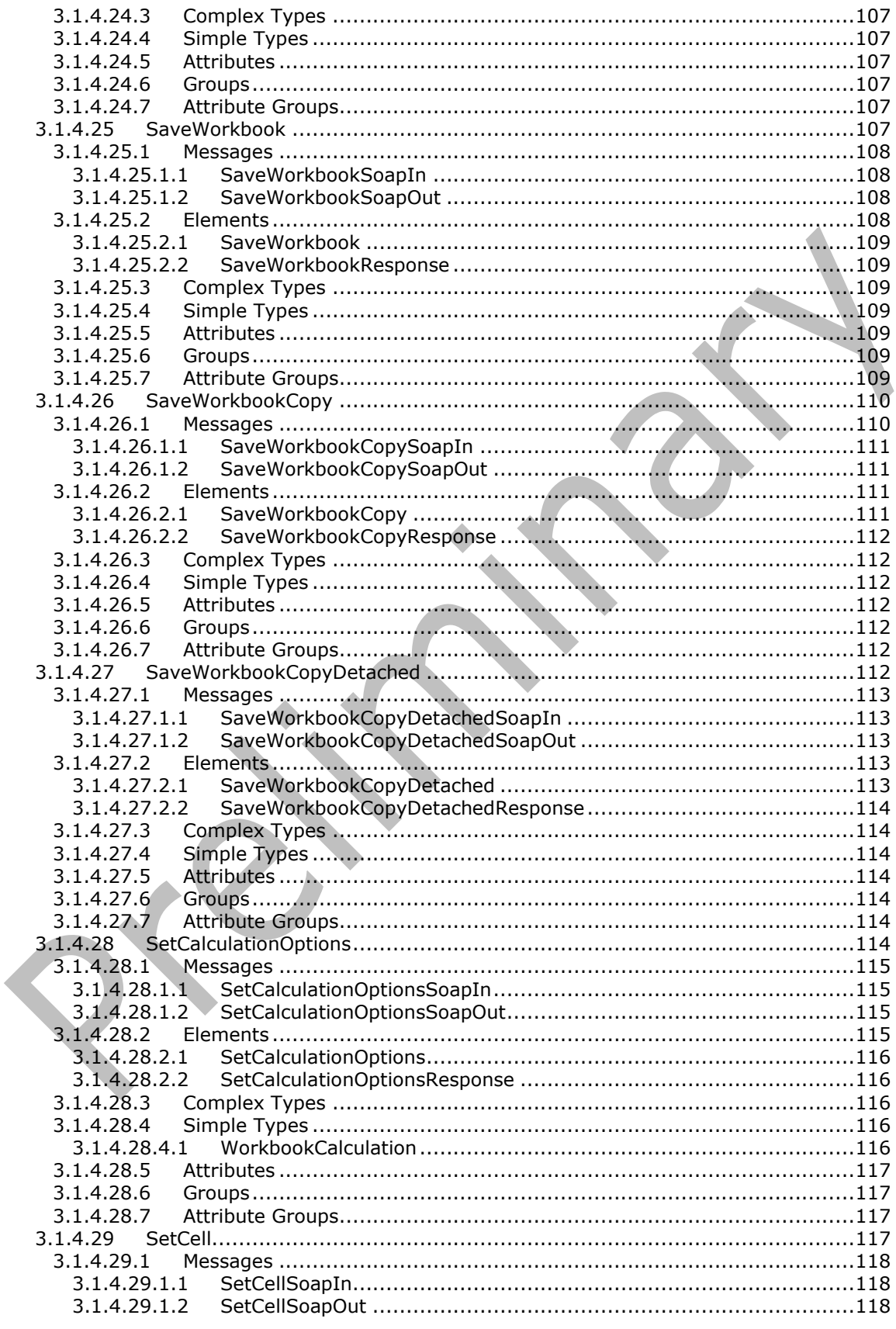

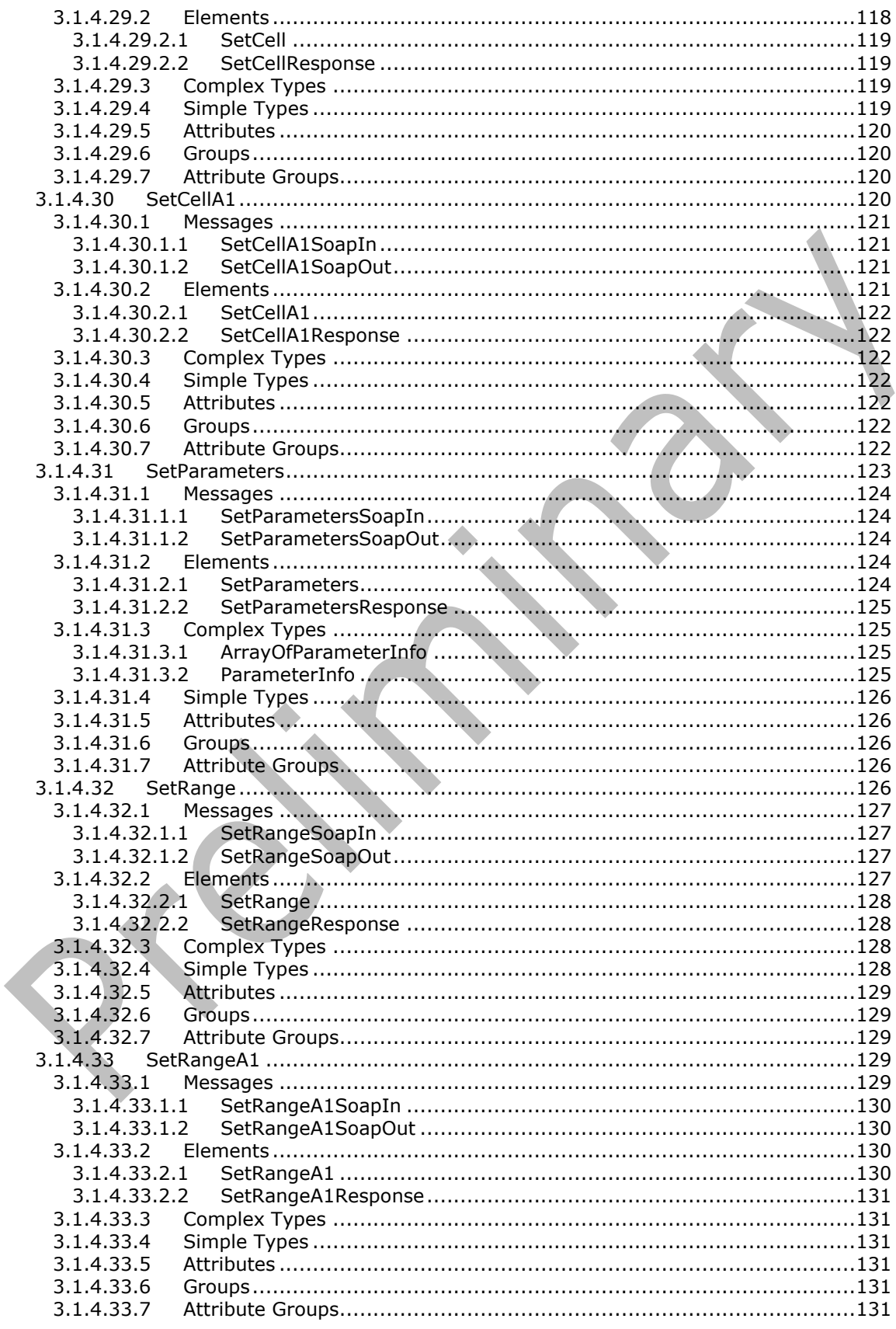

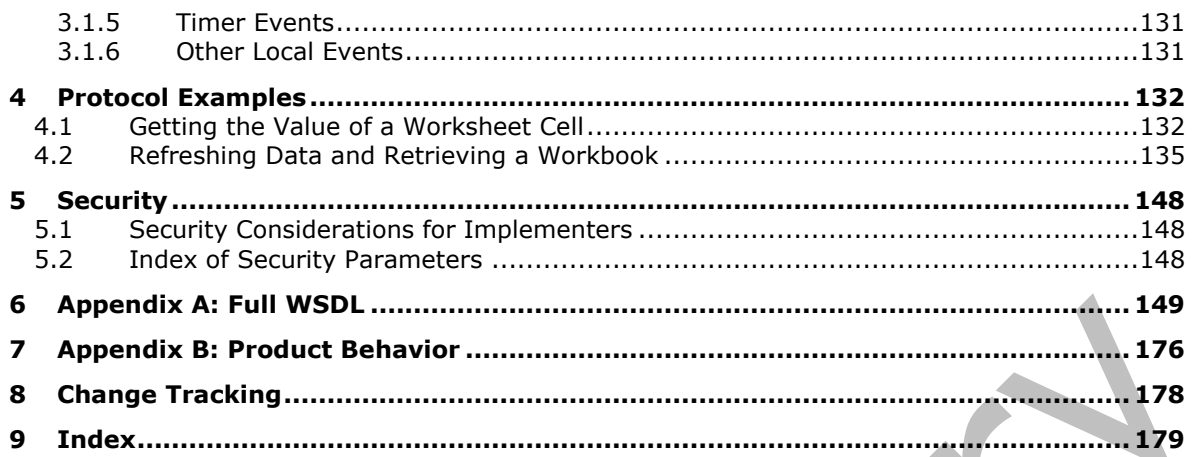

# <span id="page-13-0"></span>**1 Introduction**

The Excel Web Services Protocol is a Web service protocol that is used to read from and perform basic operations on workbooks hosted on a protocol server.

Sections 1.5, 1.8, 1.9, 2, and 3 of this specification are normative. All other sections and examples in this specification are informative.

#### <span id="page-13-1"></span>**1.1 Glossary**

This document uses the following terms:

**active sheet**: The sheet that is currently selected.

- <span id="page-13-14"></span>**array formula**: A formula that performs multiple calculations on one or more sets of values, and then returns either a single result or multiple results. Array formulas are enclosed in braces  $(\{\})$ and are entered by pressing CTRL+SHIFT+ENTER.
- **AutoFilter**: A mechanism that can be used to filter tabular data based on user-defined criteria such as values, strings, and formatting.
- <span id="page-13-3"></span>**automatic calculation mode**: A **[calculation mode](#page-13-2)** in which formulas in a worksheet are recalculated automatically whenever the data changes. See also **[manual calculation mode](#page-14-0)**.

<span id="page-13-7"></span>**calculate**: The process by which computations in a workbook are performed.

- <span id="page-13-2"></span>**calculation mode**: A setting that determines whether the formulas in a worksheet are recalculated automatically or manually. See also **[automatic calculation mode](#page-13-3)** and **[manual](#page-14-0)  [calculation mode](#page-14-0)**.
- <span id="page-13-9"></span>**cell**: A box that is formed by the intersection of a **[row](#page-15-0)** and a **[column](#page-13-4)** in a worksheet or a table. A cell can contain numbers, strings, and formulas, and various formats can be applied to that data.
- <span id="page-13-10"></span>**cell error value**: Any of a number of special values that are returned as a result of an unsuccessful formula calculation.
- <span id="page-13-6"></span>**chart sheet**: A single logical container that is used to create and store charts in a workbook.
- <span id="page-13-13"></span>**checked out**: A publishing level that indicates that a document has been created and locked for exclusive editing by a user in a version control system.
- <span id="page-13-4"></span>**column**: A single set of data that is displayed vertically in a worksheet or a table.
- <span id="page-13-11"></span>**confirmation**: A message that asks a user to verify an action before the user performs it.
- <span id="page-13-8"></span>**connected data**: Data that is stored in the same workbook from which it is being referenced, or data that is stored in a database repository.
- <span id="page-13-5"></span>**cube**: A set of data that is organized and summarized into a multidimensional structure that is defined by a set of dimensions and measures.
- **data connection**: A collection of information, such as the type and location, that defines how to connect to an external data source, such as a database, **[web service](#page-17-2)**, SharePoint list, or XML file.

**data culture**: The language that is used to specify number formatting for data.

<span id="page-13-12"></span>**data provider**: A known data source that is specific to a target type and that provides data to a collector type.

- <span id="page-14-15"></span>**data table**: A range of cells that is designated to perform what-if analysis for formulas, based on various input values.
- **default filter value**: The filter value that is used if no filter is specified.
- <span id="page-14-7"></span>**dimension**: A categorization of data in rows or **[columns](#page-13-4)** in an Excel worksheet.
- <span id="page-14-13"></span>**document library**: A type of list that is a container for documents and folders.
- <span id="page-14-12"></span>**edit session**: A **[session \(2\)](#page-15-1)** that is based on a workbook file and during which changes by one or more users are persisted to that file.
- **farm**: A group of computers that work together as a single system to help ensure that applications and resources are available. Also referred to as server farm.
- <span id="page-14-8"></span>**filter**: A mechanism by which a set of data is scoped to display only those entries that meet specified logical criteria.
- <span id="page-14-5"></span>**formula**: A logical equation or function that produces a result in a spreadsheet application.
- <span id="page-14-9"></span>**grow**: The process of increasing the number of rows or **[columns](#page-13-4)** in a PivotTable report.
- <span id="page-14-2"></span>**Hypertext Transfer Protocol (HTTP)**: An application-level protocol for distributed, collaborative, hypermedia information systems (text, graphic images, sound, video, and other multimedia files) on the World Wide Web.
- <span id="page-14-4"></span>**Hypertext Transfer Protocol Secure (HTTPS)**: An extension of HTTP that securely encrypts and decrypts web page requests. In some older protocols, "Hypertext Transfer Protocol over Secure Sockets Layer" is still used (Secure Sockets Layer has been deprecated). For more information, see [\[SSL3\]](https://go.microsoft.com/fwlink/?LinkId=90534) and [\[RFC5246\].](https://go.microsoft.com/fwlink/?LinkId=129803)
- <span id="page-14-14"></span>**Information Rights Management (IRM)**: A technology that provides persistent protection to digital data by using encryption, certificates, and authentication. Authorized recipients or users acquire a license to gain access to the protected files according to the rights or business rules that are set by the content owner.
- <span id="page-14-3"></span>**item**: A unit of content that can be indexed and searched by a search application.
- <span id="page-14-6"></span>**level**: A relative position in a hierarchy of data. A level is frequently used when describing how to navigate a hierarchy in an Online Analytical Processing (OLAP) database or a PivotTable report.
- **license key**: An array of bytes that enables access to a control according to the usage policies for that control.
- <span id="page-14-1"></span>**list**: An organization of a region of cells into a tabular structure in a workbook.
- <span id="page-14-11"></span>**locked**: The condition of a cell, worksheet, or other object that restricts edits or modifications to it by users.
- <span id="page-14-0"></span>**manual calculation mode**: A **[calculation mode](#page-13-2)** in which the formulas in a workbook are calculated only when specified by a user. See also **[automatic calculation mode](#page-13-3)**.
- **manual filter**: A filter that lets users select a set of individual data items or dimension hierarchies by using a user interface that displays levels from the hierarchies.
- <span id="page-14-10"></span>**merged cell**: A single cell that is created by combining two or more adjacent cells.
- <span id="page-14-16"></span>**named object**: A **[list](#page-14-1)**, PivotTable report, chart, or range that can be referenced by name. A sheet is not a type of named object.

**named range**: See defined name.

<span id="page-15-13"></span>**new workbook session**: A **[session \(2\)](#page-15-1)** that is not based on an existing workbook file.

- <span id="page-15-14"></span>**non-contiguous range**: A selected **[range](#page-15-2)** that includes non-adjacent cells.
- **number format**: A property of a cell or other type of object that determines how numerical data is displayed or interpreted. For example, a currency number format affixes the proper currency symbol to the number.
- <span id="page-15-9"></span>**Online Analytical Processing (OLAP)**: A technology that uses multidimensional structures to provide access to data for analysis. The source data for OLAP is stored in data warehouses in a relational database. See also **[cube](#page-13-5)**.
- <span id="page-15-5"></span>**Open Item permission**: An authorization that enables users to retrieve an entire file.
- <span id="page-15-7"></span>**permission**: A rule that is associated with an object and that regulates which users can gain access to the object and in what manner. See also rights.
- <span id="page-15-8"></span>**PivotTable**: An interactive table that summarizes large amounts of data from various sources by using format and calculation methods. Row and column headings can be rotated to view different summaries of the source data, filter the data, or display detail data for specific areas.
- <span id="page-15-11"></span>**PivotTable member**: An individual data item within a specific dimension as it is displayed in a PivotTable report. For example, a member in the Geography dimension might be North America.
- <span id="page-15-12"></span>**PivotTable page field**: A filter in a PivotTable report that applies to all of the data in the report, including any hierarchies.
- <span id="page-15-4"></span>**published**: A condition of portions of a workbook that are marked as being available to the user when that workbook is processed by a protocol server.
- <span id="page-15-15"></span>**published item**: A specific named object that is in a published workbook.
- <span id="page-15-6"></span>**published items snapshot**: A snapshot that contains only the published items or published sheets from a workbook. If no published items are defined, a snapshot contains an entire workbook.

**published sheet**: A **[sheet \(2\)](#page-16-0)** that is published.

- <span id="page-15-10"></span>**query**: A formalized instruction to a data source to either extract data or perform a specified action. A query can be in the form of a query expression, a method-based query, or a combination of the two. The data source can be in different forms, such as a relational database, XML document, or in-memory object. See also search query.
- <span id="page-15-2"></span>**range**: An addressable region that is in a workbook. A range typically consists of zero or more cells and represents a single, contiguous rectangle of cells on a single sheet.
- <span id="page-15-3"></span>**refresh**: A process that retrieves values from a data source and populates a workbook with those values.
- <span id="page-15-0"></span>**row**: A single set of data that is displayed horizontally in a worksheet or a table.
- <span id="page-15-1"></span>**session**: (1) A unidirectional communication channel for a stream of messages that are addressed to one or more destinations. A destination is specified by a resource URL, an identity URL, and a device URL. More than one session can be multiplexed over a single connection.

(2) A representation of application data in system memory. It is used to maintain state for application data that is being manipulated or monitored on a protocol server by a user.

**session identifier**: A key that enables an application to make reference to a session.

<span id="page-16-0"></span>**sheet**: (1) A part of an Excel workbook. There are four types of sheets: **[worksheet](#page-17-3)**, macro sheet, dialog sheet, and **[chart sheet](#page-13-6)**. Multiple sheets are stored together within a workbook.

(2) A worksheet. The term sheet frequently refers to a worksheet because worksheets are the most common type of sheet.

- <span id="page-16-4"></span>**site**: A group of related pages and data within a SharePoint site collection. The structure and content of a site is based on a site definition. Also referred to as SharePoint site and web site.
- **slicer**: A mechanism that is used to filter data in one or more PivotTable reports or cube functions.
- <span id="page-16-7"></span>**snapshot**: A copy of a workbook that contains only values and formatting. It does not contain any formulas or data connections.
- <span id="page-16-1"></span>**SOAP**: A lightweight protocol for exchanging structured information in a decentralized, distributed environment. **[SOAP](#page-16-1)** uses XML technologies to define an extensible messaging framework, which provides a message construct that can be exchanged over a variety of underlying protocols. The framework has been designed to be independent of any particular programming model and other implementation-specific semantics. SOAP 1.2 supersedes SOAP 1.1. See [\[SOAP1.2-](https://go.microsoft.com/fwlink/?LinkId=90521)] [1/2003\].](https://go.microsoft.com/fwlink/?LinkId=90521)
- **SOAP action**: The HTTP request header field used to indicate the intent of the **[SOAP](#page-16-1)** request, using a **[URI](#page-16-2)** value. See [\[SOAP1.1\]](https://go.microsoft.com/fwlink/?LinkId=90520) section 6.1.1 for more information.
- **SOAP body**: A container for the payload data being delivered by a SOAP message to its recipient. See [\[SOAP1.2-1/2007\]](https://go.microsoft.com/fwlink/?LinkId=94664) section 5.3 for more information.
- <span id="page-16-5"></span>**SOAP fault**: A container for error and status information within a SOAP message. See [SOAP1.2- 1/2007] section 5.4 for more information.
- <span id="page-16-11"></span>**table**: A **[list](#page-14-1)** that is defined in a workbook.
- <span id="page-16-8"></span>**trusted location**: A directory from which files can be opened without being checked by the security features of a Microsoft Office application.
- **UI culture**: The language that is used to display strings and graphical elements in a user interface.
- <span id="page-16-2"></span>**Uniform Resource Identifier (URI)**: A string that identifies a resource. The URI is an addressing mechanism defined in Internet Engineering Task Force (IETF) Uniform Resource Identifier (URI): Generic Syntax [\[RFC3986\].](https://go.microsoft.com/fwlink/?LinkId=90453)
- <span id="page-16-3"></span>**Uniform Resource Locator (URL)**: A string of characters in a standardized format that identifies a document or resource on the World Wide Web. The format is as specified in [\[RFC1738\].](https://go.microsoft.com/fwlink/?LinkId=90287)
- **Universal Naming Convention (UNC)**: A string format that specifies the location of a resource. For more information, see [\[MS-DTYP\]](%5bMS-DTYP%5d.pdf#Section_cca2742956894a16b2b49325d93e4ba2) section 2.2.57.
- <span id="page-16-10"></span>**user-defined function (UDF)**: A function that is coded in a Microsoft Visual Basic for Applications (VBA) module, macro sheet, add-in, or Excel Linked Library (XLL). A UDF can be used in formulas to return values to a worksheet, similar to built-in functions.
- <span id="page-16-9"></span>**view session**: A **[session \(2\)](#page-15-1)** that is based on a workbook file and during which the file can be viewed by one or more users. Any changes to the file, such as sorting or filtering data, are not persisted to that file.
- <span id="page-16-12"></span>**view-only mode**: A display mode in which data in a workbook can only be viewed, sorted, and filtered by users. Users cannot change any of the data in the workbook and any changes to the display of the data are not persisted to the workbook file.
- <span id="page-16-6"></span>**visible**: A condition of an object that allows it to be displayed in rendered output.
- <span id="page-17-2"></span>**web service**: A unit of application logic that provides data and services to other applications and can be called by using standard Internet transport protocols such as **[HTTP](#page-14-2)**, Simple Mail Transfer Protocol (SMTP), or File Transfer Protocol (FTP). Web services can perform functions that range from simple requests to complicated business processes.
- <span id="page-17-7"></span>**Web Services Description Language (WSDL)**: An XML format for describing network services as a set of endpoints that operate on messages that contain either document-oriented or procedure-oriented information. The operations and messages are described abstractly and are bound to a concrete network protocol and message format in order to define an endpoint. Related concrete endpoints are combined into abstract endpoints, which describe a network service. WSDL is extensible, which allows the description of endpoints and their messages regardless of the message formats or network protocols that are used.

<span id="page-17-6"></span>**workbook**: A container for a collection of **[sheets \(1\)](#page-16-0)**.

<span id="page-17-11"></span>**workbook file**: A file that contains a byte stream representation of a workbook.

- <span id="page-17-12"></span>**workbook parameter**: A single cell that is designated to receive input from users.
- <span id="page-17-3"></span>**worksheet**: A single logical container for a set of tabular data and other objects in a workbook.
- <span id="page-17-8"></span>**WSDL message**: An abstract, typed definition of the data that is communicated during a **[WSDL](#page-17-4)  [operation](#page-17-4)** [\[WSDL\].](https://go.microsoft.com/fwlink/?LinkId=90577) Also, an element that describes the data being exchanged between web service providers and clients.
- <span id="page-17-4"></span>**WSDL operation**: A single action or function of a web service. The execution of a WSDL operation typically requires the exchange of messages between the service requestor and the service provider.
- <span id="page-17-5"></span>**XML namespace**: A collection of names that is used to identify elements, types, and attributes in XML documents identified in a URI reference [RFC3986]. A combination of XML namespace and local name allows XML documents to use elements, types, and attributes that have the same names but come from different sources. For more information, see [\[XMLNS-2ED\].](https://go.microsoft.com/fwlink/?LinkId=90602)
- <span id="page-17-10"></span>**XML namespace prefix**: An abbreviated form of an **[XML namespace](#page-17-5)**, as described in [\[XML\].](https://go.microsoft.com/fwlink/?LinkId=90598)
- <span id="page-17-9"></span>**XML schema**: A description of a type of XML document that is typically expressed in terms of constraints on the structure and content of documents of that type, in addition to the basic syntax constraints that are imposed by XML itself. An XML schema provides a view of a document type at a relatively high level of abstraction.
- **MAY, SHOULD, MUST, SHOULD NOT, MUST NOT:** These terms (in all caps) are used as defined in [\[RFC2119\].](https://go.microsoft.com/fwlink/?LinkId=90317) All statements of optional behavior use either MAY, SHOULD, or SHOULD NOT.

# <span id="page-17-0"></span>**1.2 References**

Links to a document in the Microsoft Open Specifications library point to the correct section in the most recently published version of the referenced document. However, because individual documents in the library are not updated at the same time, the section numbers in the documents may not match. You can confirm the correct section numbering by checking the [Errata.](https://go.microsoft.com/fwlink/?linkid=850906)

#### <span id="page-17-1"></span>**1.2.1 Normative References**

We conduct frequent surveys of the normative references to assure their continued availability. If you have any issue with finding a normative reference, please contact [dochelp@microsoft.com.](mailto:dochelp@microsoft.com) We will assist you in finding the relevant information.

[ISO/IEC29500-1:2011] ISO/IEC, "Information Technology -- Document description and processing languages -- Office Open XML File Formats -- Part 1: Fundamentals and Markup Language Reference", ISO/IEC 29500-1:2011, 2011, [http://www.iso.org/iso/iso\\_catalogue/catalogue\\_tc/catalogue\\_detail.htm?csnumber=59575](https://go.microsoft.com/fwlink/?LinkId=252374)

[ISO/IEC29500-1:2012] ISO/IEC, "Information Technology -- Document description and processing languages -- Office Open XML File Formats -- Part 1: Fundamentals and Markup Language Reference", ISO/IEC 29500-1:2012,

[http://www.iso.org/iso/home/store/catalogue\\_ics/catalogue\\_detail\\_ics.htm?csnumber=61750](https://go.microsoft.com/fwlink/?LinkId=325242)

[MS-ODBCSTR] Microsoft Corporation, ["ODBC Connection String Structure"](%5bMS-ODBCSTR%5d.pdf#Section_13b4e848b36c4b11acced6bf199d5391).

[MS-ODCFF] Microsoft Corporation, ["Office Data Connection File Format"](%5bMS-ODCFF%5d.pdf#Section_09a237b3a7614847a54ceb665f5b0a6e).

[MS-OFFMACRO2] Microsoft Corporation, ["Office Macro-Enabled File Format Version 2"](%5bMS-OFFMACRO2%5d.pdf#Section_802a7c98c80241c68a13987457098d8f).

[MS-OLEDBSTR] Microsoft Corporation, ["OLEDB Connection String Structure"](%5bMS-OLEDBSTR%5d.pdf#Section_774039da09c14b24b53b8f9ae019830c).

[MS-XLSB] Microsoft Corporation, ["Excel \(.xlsb\) Binary File Format"](%5bMS-XLSB%5d.pdf#Section_acc8aa921f02416799f584f9f676b95a).

[ODF] OASIS, "Open Document Format for Office Applications (OpenDocument) v1.1", 1 February 2007, [http://docs.oasis-open.org/office/v1.1/OS/OpenDocument-v1.1-html/OpenDocument-v1.1.html](https://go.microsoft.com/fwlink/?LinkID=144258&clcid=0x409)

[RFC1766] Alvestrand, H., "Tags for the Identification of Languages", RFC 1766, March 1995, [http://www.ietf.org/rfc/rfc1766.txt](https://go.microsoft.com/fwlink/?LinkId=120475)

[RFC2119] Bradner, S., "Key words for use in RFCs to Indicate Requirement Levels", BCP 14, RFC 2119, March 1997, [http://www.rfc-editor.org/rfc/rfc2119.txt](https://go.microsoft.com/fwlink/?LinkId=90317)

[RFC2396] Berners-Lee, T., Fielding, R., and Masinter, L., "Uniform Resource Identifiers (URI): Generic Syntax", RFC 2396, August 1998, [http://www.rfc-editor.org/rfc/rfc2396.txt](https://go.microsoft.com/fwlink/?LinkId=90339)

[RFC2616] Fielding, R., Gettys, J., Mogul, J., et al., "Hypertext Transfer Protocol -- HTTP/1.1", RFC 2616, June 1999, [http://www.rfc-editor.org/rfc/rfc2616.txt](https://go.microsoft.com/fwlink/?LinkId=90372)

[RFC3986] Berners-Lee, T., Fielding, R., and Masinter, L., "Uniform Resource Identifier (URI): Generic Syntax", STD 66, RFC 3986, January 2005, [http://www.rfc-editor.org/rfc/rfc3986.txt](https://go.microsoft.com/fwlink/?LinkId=90453)

[SOAP1.1] Box, D., Ehnebuske, D., Kakivaya, G., et al., "Simple Object Access Protocol (SOAP) 1.1", W3C Note, May 2000, [http://www.w3.org/TR/2000/NOTE-SOAP-20000508/](https://go.microsoft.com/fwlink/?LinkId=90520)

[SOAP1.2/1] Gudgin, M., Hadley, M., Mendelsohn, N., Moreau, J., and Nielsen, H.F., "SOAP Version 1.2 Part 1: Messaging Framework", W3C Recommendation, June 2003, [http://www.w3.org/TR/2003/REC-soap12-part1-20030624](https://go.microsoft.com/fwlink/?LinkId=90521)

[SOAP1.2/2] Gudgin, M., Hadley, M., Mendelsohn, N., Moreau, J., and Nielsen, H.F., "SOAP Version 1.2 Part 2: Adjuncts", W3C Recommendation, June 2003, [http://www.w3.org/TR/2003/REC-soap12](https://go.microsoft.com/fwlink/?LinkId=90522) [part2-20030624](https://go.microsoft.com/fwlink/?LinkId=90522)

[WSDL] Christensen, E., Curbera, F., Meredith, G., and Weerawarana, S., "Web Services Description Language (WSDL) 1.1", W3C Note, March 2001, [http://www.w3.org/TR/2001/NOTE-wsdl-20010315](https://go.microsoft.com/fwlink/?LinkId=90577)

[XMLNS] Bray, T., Hollander, D., Layman, A., et al., Eds., "Namespaces in XML 1.0 (Third Edition)", W3C Recommendation, December 2009, [http://www.w3.org/TR/2009/REC-xml-names-20091208/](https://go.microsoft.com/fwlink/?LinkId=191840)

[XMLSCHEMA1] Thompson, H., Beech, D., Maloney, M., and Mendelsohn, N., Eds., "XML Schema Part 1: Structures", W3C Recommendation, May 2001, [http://www.w3.org/TR/2001/REC-xmlschema-1-](https://go.microsoft.com/fwlink/?LinkId=90608) [20010502/](https://go.microsoft.com/fwlink/?LinkId=90608)

[XMLSCHEMA2] Biron, P.V., Ed. and Malhotra, A., Ed., "XML Schema Part 2: Datatypes", W3C Recommendation, May 2001, [http://www.w3.org/TR/2001/REC-xmlschema-2-20010502/](https://go.microsoft.com/fwlink/?LinkId=90610)

#### <span id="page-19-0"></span>**1.2.2 Informative References**

[MSDN-ESO] Microsoft Corporation, "Excel Services Overview", [http://msdn.microsoft.com/en](https://go.microsoft.com/fwlink/?LinkId=112159)[us/library/ms546696.aspx](https://go.microsoft.com/fwlink/?LinkId=112159)

[MSDN-UFES] Microsoft Corporation, "Unsupported Features in Excel Services", [http://msdn.microsoft.com/en-us/library/ms496823.aspx](https://go.microsoft.com/fwlink/?LinkId=114432)

[MSDN-WDCAEWS] Microsoft Corporation, "Walkthrough: Developing a Custom Application Using Excel Web Services", [http://msdn.microsoft.com/en-us/library/ms519100.aspx](https://go.microsoft.com/fwlink/?LinkId=112162)

[MSFT-ACRR] Microsoft Corporation, "Overview of formulas", [https://support.office.com/en-](https://go.microsoft.com/fwlink/?LinkId=113994)[US/article/overview-of-formulas-7abfda78-eff3-4cc6-b4a7-6350d512d2dc](https://go.microsoft.com/fwlink/?LinkId=113994)

#### <span id="page-19-1"></span>**1.3 Overview**

This protocol is a Web service based protocol that is used to access **[workbooks](#page-17-6)** controlled by a protocol server. The protocol specified in this document is stateful and relies on **[sessions \(2\)](#page-15-1)** to maintain state. Workbooks hosted on a protocol server are used to present, store, manipulate, and **[calculate](#page-13-7)** tabular data. For an overview of the specific implementation of a workbook server system that uses this protocol, see [\[MSDN-ESO\].](https://go.microsoft.com/fwlink/?LinkId=112159)

The protocol provides the following sets of functionality that can be performed on workbooks:

- Open existing workbooks for viewing and editing and close open workbooks.
- Create new workbooks.
- Save workbooks.
- Retrieve the full contents of the current open copy.
- Recalculation.
- **[Refresh](#page-15-3) [connected data](#page-13-8)**.
- Set specific values into a **[worksheet](#page-17-3) [cell](#page-13-9)** or **[range](#page-15-2)**.
- Get specific values from a worksheet cell or range.
- Cancel a request.
- Get the names of all the **[published](#page-15-4) [items](#page-14-3)** in a workbook.
- Get a **[URL](#page-16-3)** to an image of a chart in a workbook.
- Get information about a session.
- Get the version of the protocol server.

#### <span id="page-19-2"></span>**1.3.1 Published Items and Results Returned by this Protocol**

A protocol server can have functionality where only portions of the workbook are available for use by protocol clients. The parts of the workbook that are accessible from the protocol server are said to be **[published](#page-15-4)**. Some of the operations in this protocol could fail if the workbook item being exposed or changed is not published and the user does not have sufficient permissions to view items that have not been published.

#### <span id="page-20-0"></span>**1.4 Relationship to Other Protocols**

This protocol uses the **[SOAP](#page-16-1)** message protocol for formatting request and response messages, as described in [\[SOAP1.1\],](https://go.microsoft.com/fwlink/?LinkId=90520) [\[SOAP1.2/1\]](https://go.microsoft.com/fwlink/?LinkId=90521) and [\[SOAP1.2/2\].](https://go.microsoft.com/fwlink/?LinkId=90522) It transmits those messages by using **[HTTP](#page-14-2)**, as described in [\[RFC2616\],](https://go.microsoft.com/fwlink/?LinkId=90372) or **[Hypertext Transfer Protocol over Secure Sockets Layer \(HTTPS\)](#page-14-4)**, as described in [RFC2818].

The following diagram shows the underlying messaging and transport stack used by the protocol:

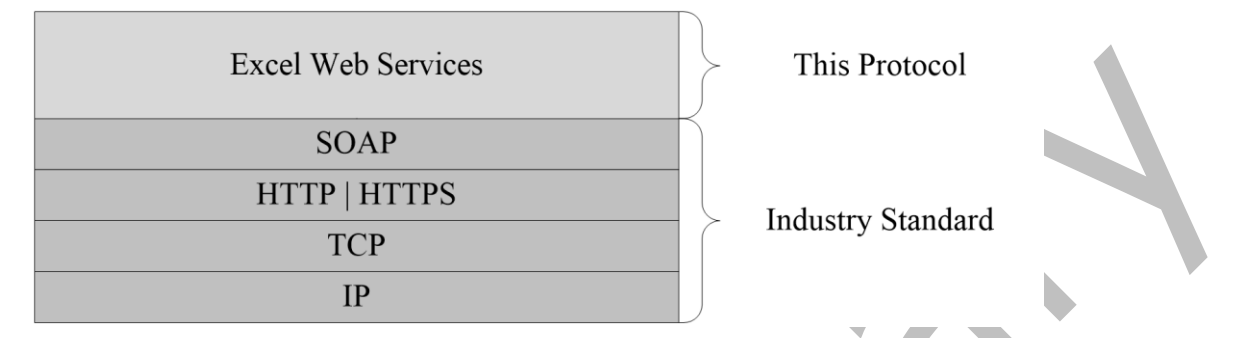

#### **Figure 1: This protocol in relation to other protocols**

#### <span id="page-20-1"></span>**1.5 Prerequisites/Preconditions**

This protocol operates against a **[site](#page-16-4)** that is identified by a **[URL](#page-16-3)** that is known by protocol clients. The protocol server endpoint is formed by appending "\_vti\_bin/ExcelService.asmx" to the URL of the site, for example http://www.contoso.com/Repository/\_vti\_bin/ExcelService.asmx.

This protocol assumes that authentication has been performed by the underlying protocols.

#### <span id="page-20-2"></span>**1.6 Applicability Statement**

This protocol can be used at any time to access a simple interface that supports basic operations that leverage server side calculation of workbooks is needed. It is appropriate to use this as a public-facing interface to workbooks hosted on a server.

#### <span id="page-20-3"></span>**1.7 Versioning and Capability Negotiation**

This document covers versioning issues in the following areas:

- **Supported transports:** This protocol can be implemented by using transports that support sending SOAP messages, as described in section [2.1.](#page-21-1)
- **Protocol versions:** This protocol is not versioned.
- **Capability negotiation:** This protocol does not support capability negotiation.

#### <span id="page-20-4"></span>**1.8 Vendor-Extensible Fields**

None.

#### <span id="page-20-5"></span>**1.9 Standards Assignments**

None.

# <span id="page-21-0"></span>**2 Messages**

In the following sections, the schema definition might differ from the processing rules imposed by the protocol. The **[WSDL](#page-17-7)** in this specification matches the WSDL that shipped with the product and provides a base description of the schema. The text that introduces the WSDL might specify differences that reflect actual Microsoft product behavior. For example, the schema definition might allow for an element to be **empty**, **null**, or **not present** but the behavior of the protocol as specified restricts the same elements to being **non-empty**, **not null**, and **present**.

## <span id="page-21-1"></span>**2.1 Transport**

Protocol servers MUST support **[SOAP](#page-16-1)** over **[HTTP](#page-14-2)**. Protocol servers MAY additionally support SOAP over **[HTTPS](#page-14-4)** for securing communication with clients.

Protocol messages MUST be formatted as specified either in [\[SOAP1.1\]](https://go.microsoft.com/fwlink/?LinkId=90520) section 4 or in [\[SOAP1.2/1\]](https://go.microsoft.com/fwlink/?LinkId=90521) section 5. Protocol server faults MUST be returned either by using HTTP Status Codes as specified in [\[RFC2616\]](https://go.microsoft.com/fwlink/?LinkId=90372) section 10, or by using **[SOAP faults](#page-16-5)** as specified either in [SOAP1.1], section 4.4 or in [SOAP1.2/1] section 5.4. The version of the SOAP fault returned MUST correspond to the version of SOAP used for the request **[WSDL message](#page-17-8)**.

#### <span id="page-21-2"></span>**2.2 Common Message Syntax**

This section contains common definitions that are used by this protocol. The syntax of the definitions uses **[XML schema](#page-17-9)**, as specified in [\[XMLSCHEMA1\]](https://go.microsoft.com/fwlink/?LinkId=90608) and [\[XMLSCHEMA2\],](https://go.microsoft.com/fwlink/?LinkId=90610) and **[WSDL](#page-17-7)**, as specified in [\[WSDL\].](https://go.microsoft.com/fwlink/?LinkId=90577)

#### <span id="page-21-3"></span>**2.2.1 Namespaces**

This specification defines and references various **[XML namespaces](#page-17-5)** using the mechanisms specified in [\[XMLNS\].](https://go.microsoft.com/fwlink/?LinkId=191840) Although this specification associates a specific **[XML namespace prefix](#page-17-10)** for each XML namespace that is used, the choice of any particular XML namespace prefix is implementation-specific and not significant for interoperability.

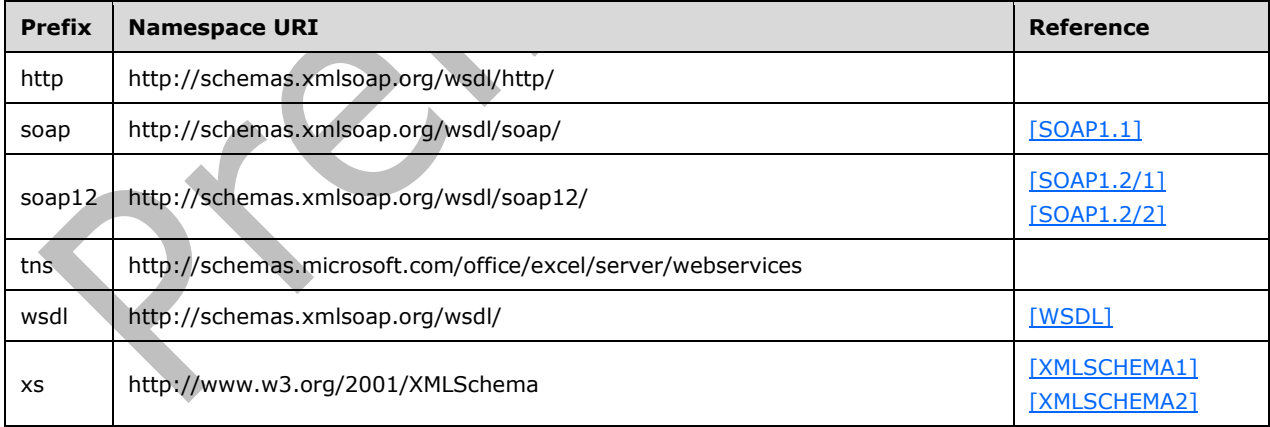

# <span id="page-21-4"></span>**2.2.2 Messages**

This specification does not define any common **[WSDL message](#page-17-8)** definitions.

#### <span id="page-22-0"></span>**2.2.3 Elements**

This specification does not define any common **[XML schema](#page-17-9)** element definitions.

#### <span id="page-22-1"></span>**2.2.4 Complex Types**

The following table summarizes the set of common **[XML schema](#page-17-9)** complex type definitions defined by this specification. XML schema complex type definitions that are specific to a particular operation are described with the operation.

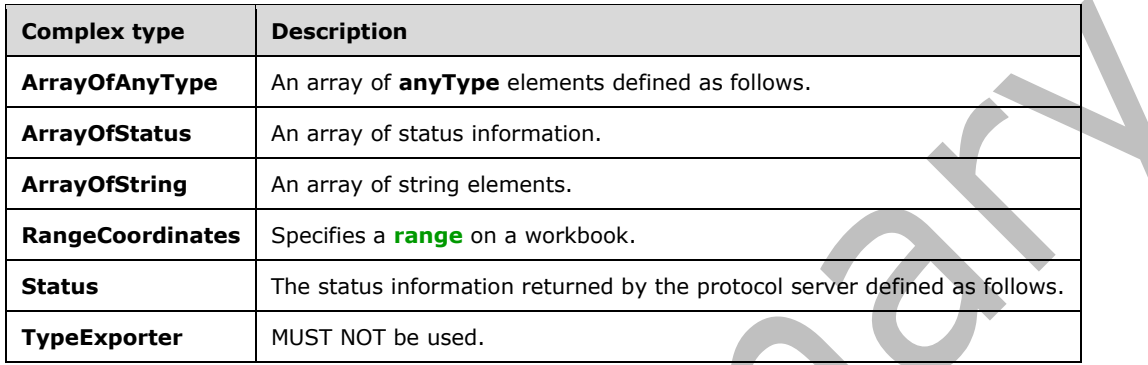

#### <span id="page-22-2"></span>**2.2.4.1 ArrayOfAnyType**

**Namespace:** http://schemas.microsoft.com/office/excel/server/webservices

```
An array of anyType elements defined as follows.
```

```
<xs:complexType name="ArrayOfAnyType" xmlns:xs="http://www.w3.org/2001/XMLSchema">
  <xs:sequence>
    <xs:element minOccurs="0" maxOccurs="unbounded" name="anyType" nillable="true"/>
  </xs:sequence>
</xs:complexType>
```
**anyType:** An **anyType** value.

#### <span id="page-22-3"></span>**2.2.4.2 ArrayOfStatus**

**Namespace:** http://schemas.microsoft.com/office/excel/server/webservices

An array of status information.

- The protocol server MUST use the **Status** complex type to return informative status messages to the protocol client for operations that succeed.
- The protocol client MUST NOT perform any logic based on the specific values in the **Name** or **Message** elements returned in the **Status** type.

This complex type is defined as follows.

```
<xs:complexType name="ArrayOfStatus" xmlns:xs="http://www.w3.org/2001/XMLSchema">
  <xs:sequence>
    <xs:element minOccurs="0" maxOccurs="unbounded" name="Status" nillable="true" 
type="tns:Status"/>
   </xs:sequence>
```
</xs:complexType>

**Status:** The status information returned by the protocol server.

# <span id="page-23-0"></span>**2.2.4.3 ArrayOfString**

**Namespace:** http://schemas.microsoft.com/office/excel/server/webservices

An array of string elements.

```
<xs:complexType name="ArrayOfString" xmlns:xs="http://www.w3.org/2001/XMLSchema">
   <xs:sequence>
     <xs:element minOccurs="0" maxOccurs="unbounded" name="string" nillable="true" 
type="xs:string"/>
   </xs:sequence>
</xs:complexType>
```
**string:** A string value.

#### <span id="page-23-1"></span>**2.2.4.4 RangeCoordinates**

**Namespace:** http://schemas.microsoft.com/office/excel/server/webservices

Specifies a **[range](#page-15-2)** on a workbook.

- **RangeCoordinates** MUST be considered empty if **Row**, **Column**, **Height**, and **Width** are all 0. Otherwise, **RangeCoordinates** MUST NOT be considered empty.
- If **Height** is 0, then **Row**, **Column**, and **Width** MUST be 0.
- If **Width** is 0, then **Row**, **Column**, and **Height** MUST be 0.

This complex type is defined as follows.

```
<xs:complexType name="RangeCoordinates" xmlns:xs="http://www.w3.org/2001/XMLSchema">
   <xs:sequence>
     <xs:element minOccurs="1" maxOccurs="1" name="Row" type="xs:int"/>
     <xs:element minOccurs="1" maxOccurs="1" name="Column" type="xs:int"/>
     <xs:element minOccurs="1" maxOccurs="1" name="Height" type="xs:int"/>
     <xs:element minOccurs="1" maxOccurs="1" name="Width" type="xs:int"/>
  </xs:sequence>
</xs:complexType>
```
**Row:** The **[row](#page-15-0)** index. MUST be greater than or equal to 0 and less than or equal to 1,048,575.

**Column:** The **[column](#page-13-4)** index. MUST be greater than or equal to 0 and less than or equal to 16,383.

**Height:** The number of rows. MUST be greater than or equal to 0. The sum of **Row** and **Heigh**t MUST NOT be greater than 1,048,576.

**Width:** The number of columns. MUST be greater than or equal to 0. The sum of **Column** and **Width** MUST NOT be greater than 16,384.

#### <span id="page-23-2"></span>**2.2.4.5 Status**

**Namespace:** http://schemas.microsoft.com/office/excel/server/webservices

The status information returned by the protocol server defined as follows.

```
<xs:complexType name="Status" xmlns:xs="http://www.w3.org/2001/XMLSchema">
  <xs:sequence>
    <xs:element minOccurs="0" maxOccurs="1" name="Name" type="xs:string"/>
    <xs:element minOccurs="0" maxOccurs="1" name="Severity" type="xs:string"/>
     <xs:element minOccurs="0" maxOccurs="1" name="Message" type="xs:string"/>
  </xs:sequence>
</xs:complexType>
```
**Name:** The name of the status message. MUST be present. SHOULD be any subcode specified in section  $2.2.9.1$ , but MAY be any other string.

**Severity:** The severity of the status message. MUST contain one of the values described in the following table.

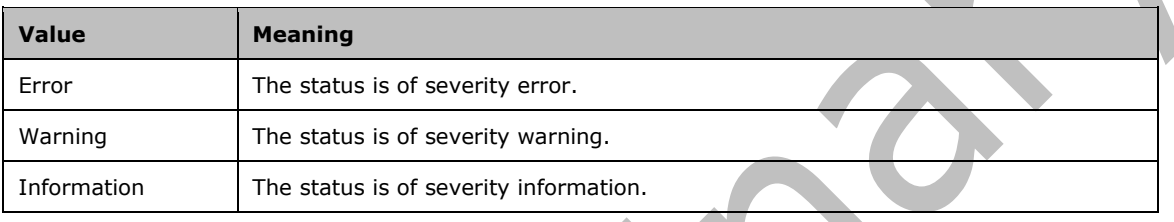

**Message:** The message description.

#### <span id="page-24-0"></span>**2.2.4.6 TypeExporter**

**Namespace:** http://schemas.microsoft.com/office/excel/server/webservices

**Contract Contract** 

MUST NOT be used.

It is defined as follows.

```
<xs:complexType name="TypeExporter" xmlns:xs="http://www.w3.org/2001/XMLSchema">
  <xs:sequence>
     <xs:element minOccurs="1" maxOccurs="1" name="CellError" type="tns:CellError"/>
  </xs:sequence>
</xs:complexType>
```
**CellError:** MUST NOT be used.

# <span id="page-24-1"></span>**2.2.5 Simple Types**

The following table summarizes the set of common **[XML schema](#page-17-9)** simple type definitions defined by this specification. XML schema simple type definitions that are specific to a particular operation are described with the operation.

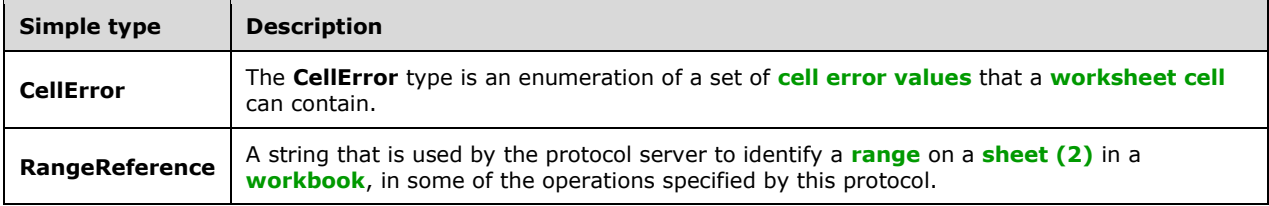

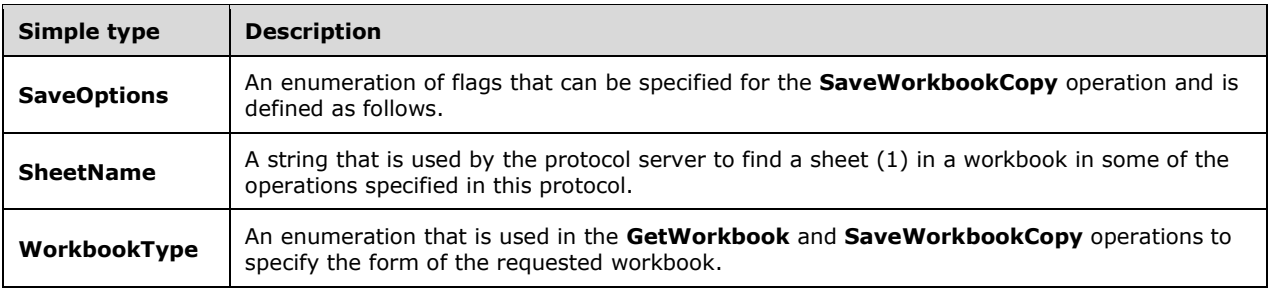

#### <span id="page-25-0"></span>**2.2.5.1 CellError**

**Namespace:** http://schemas.microsoft.com/office/excel/server/webservices

The **CellError** type is an enumeration of a set of **[cell error values](#page-13-10)** that a **[worksheet](#page-17-3) [cell](#page-13-9)** can contain.

It is defined as follows.

```
<xs:simpleType name="CellError" xmlns:xs="http://www.w3.org/2001/XMLSchema">
  <xs:restriction base="xs:string">
     <xs:enumeration value="Div0"/>
     <xs:enumeration value="NA"/>
     <xs:enumeration value="Name"/>
     <xs:enumeration value="Null"/>
     <xs:enumeration value="Num"/>
     <xs:enumeration value="Ref"/>
     <xs:enumeration value="Value"/>
  </xs:restriction>
</xs:simpleType>
```
The following table specifies the allowable values for the **CellError** simple type.

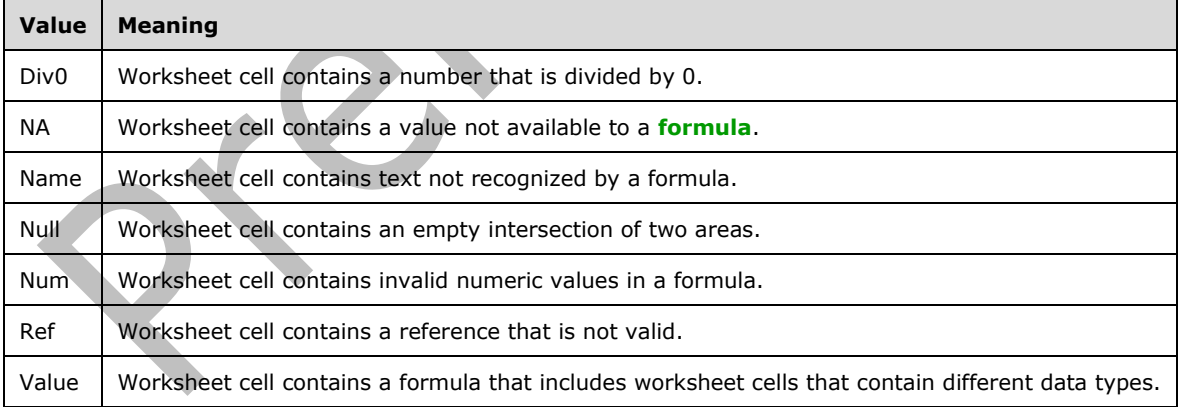

#### <span id="page-25-1"></span>**2.2.5.2 RangeReference**

**Namespace:** http://schemas.microsoft.com/office/excel/server/webservices

A string that is used by the protocol server to identify a **[range](#page-15-2)** on a **[sheet \(2\)](#page-16-0)** in a **[workbook](#page-17-6)**, in some of the operations specified by this protocol.

It has the following specification:

- MUST NOT be longer than 32768 characters.
- SHOULD use the A1 reference style as defined in [\[MSFT-ACRR\],](https://go.microsoft.com/fwlink/?LinkId=113994) but MAY use any format supported by the server to identify the range.

This simple type is defined as follows.

```
<xs:simpleType name="RangeReference" xmlns:xs="http://www.w3.org/2001/XMLSchema">
  <xs:restriction base="xs:string"/>
</xs:simpleType>
```
#### <span id="page-26-0"></span>**2.2.5.3 SaveOptions**

**Namespace:** http://schemas.microsoft.com/office/excel/server/webservices

An enumeration of flags that can be specified for the **SaveWorkbookCopy** operation and is defined as follows.

```
<xs:simpleType name="SaveOptions" xmlns:xs="http://www.w3.org/2001/XMLSchema">
   <xs:list>
     <xs:simpleType>
       <xs:restriction base="xs:string">
         <xs:enumeration value="None"/>
         <xs:enumeration value="AllowOverwrite"/>
         <xs:enumeration value="LockAndCompareVersionsOnSave"/>
       </xs:restriction>
     </xs:simpleType>
  \langle xs:list\rangle</xs:simpleType>
```
The following table specifies the allowable values for the **SaveOptions** simple type.

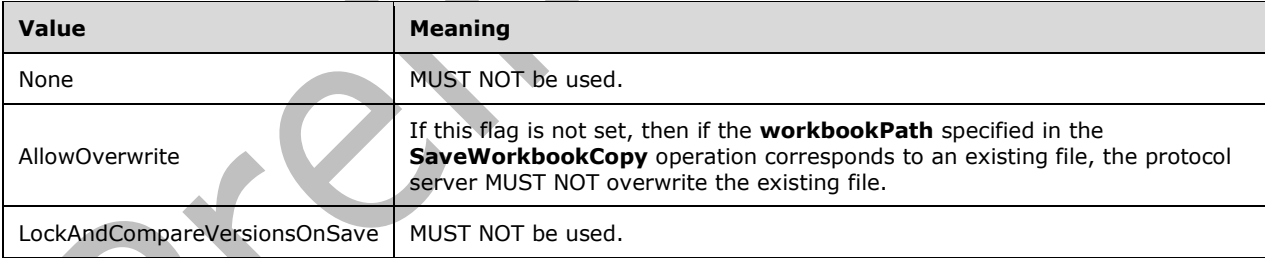

#### <span id="page-26-1"></span>**2.2.5.4 SheetName**

**Namespace:** http://schemas.microsoft.com/office/excel/server/webservices

A string that is used by the protocol server to find a **[sheet \(1\)](#page-16-0)** in a **[workbook](#page-17-6)** in some of the operations specified in this protocol.

It has the following specification:

- MUST NOT be longer than 31 characters.
- If empty, the protocol server MUST use the first sheet (1) in the workbook unless specified otherwise in the operation.

 If no sheet (1) in the workbook matches the requested **SheetName** simple type, the protocol server MUST return a SOAP fault response, which SHOULD contain the **InvalidSheetName** subcode but MAY contain any other subcode.

If the user does not have the **[Open Item permission](#page-15-5)** for the workbook used by the **[session \(2\)](#page-15-1)** , when **SheetName** is used by the **GetCell**, **GetCellA1**, **GetRange,** or **GetRangeA1** operations, the server MUST return a SOAP fault response, which MUST contain the **SpecifiedItemNotFound** subcode, if the matching sheet (1) is not a **[visible](#page-16-6)** sheet (1).

This simple type is defined as follows.

```
<xs:simpleType name="SheetName" xmlns:xs="http://www.w3.org/2001/XMLSchema">
  <xs:restriction base="xs:string"/>
</xs:simpleType>
```
# <span id="page-27-0"></span>**2.2.5.5 WorkbookType**

**Namespace:** http://schemas.microsoft.com/office/excel/server/webservices

An enumeration that is used in the **GetWorkbook** and **SaveWorkbookCopy** operations to specify the form of the requested **[workbook](#page-17-6)**.

This enumeration is defined as follows.

```
<xs:simpleType name="WorkbookType" xmlns:xs="http://www.w3.org/2001/XMLSchema">
  <xs:restriction base="xs:string">
    <xs:enumeration value="FullWorkbook"/>
     <xs:enumeration value="FullSnapshot"/>
    <xs:enumeration value="PublishedItemsSnapshot"/>
   </xs:restriction>
</xs:simpleType>
```
The following table specifies the allowable values for the **WorkbookType** simple type.

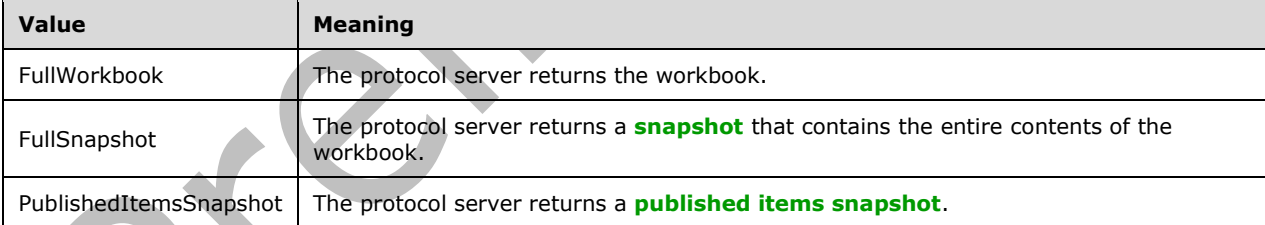

# <span id="page-27-1"></span>**2.2.6 Attributes**

This specification does not define any common **[XML schema](#page-17-9)** attribute definitions.

# <span id="page-27-2"></span>**2.2.7 Groups**

This specification does not define any common **[XML schema](#page-17-9)** group definitions.

# <span id="page-27-3"></span>**2.2.8 Attribute Groups**

This specification does not define any common **[XML schema](#page-17-9)** attribute group definitions.

 $\blacktriangle$ 

# <span id="page-28-0"></span>**2.2.9 Common Data Structures**

This protocol allows protocol servers to notify protocol clients of application-level faults by using SOAP faults. Except where specified, these SOAP faults are not significant for interoperability, and protocol clients can interpret them in an implementation-specific manner.

If [\[SOAP1.2/1\]](https://go.microsoft.com/fwlink/?LinkId=90521) or [\[SOAP1.2/2\]](https://go.microsoft.com/fwlink/?LinkId=90522) is used for transport, the protocol server MUST use the **Value** element inside the **Subcode** element to pass the error code, as specified in [SOAP1.2/1], Section 5.4.1.3. Expected subcode values are specified in each operation. Common expected subcodes are specified in the [Common List of Subcodes.](#page-37-0)

#### <span id="page-28-1"></span>**2.2.9.1 Faults**

The following table describes the error codes.

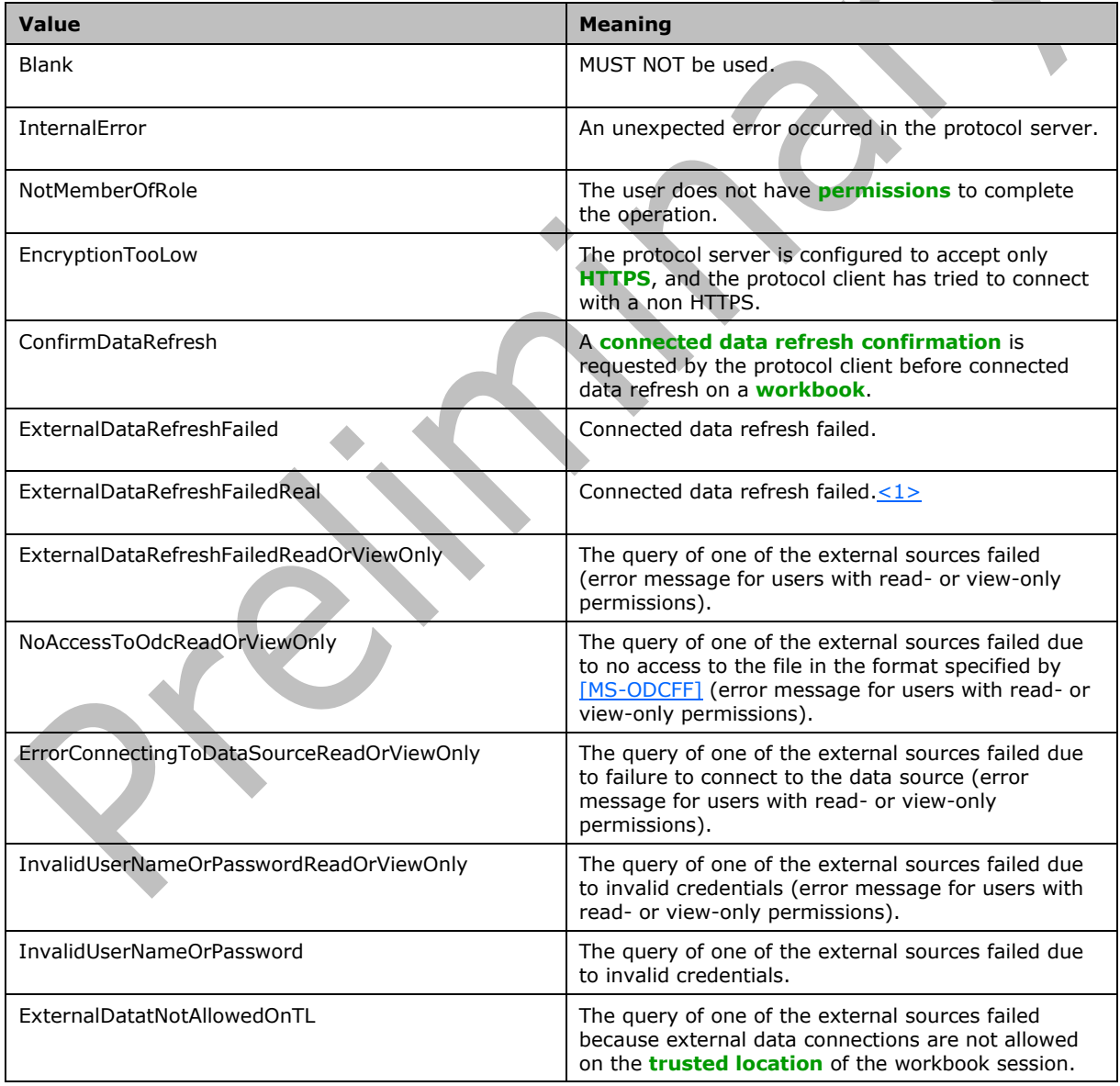

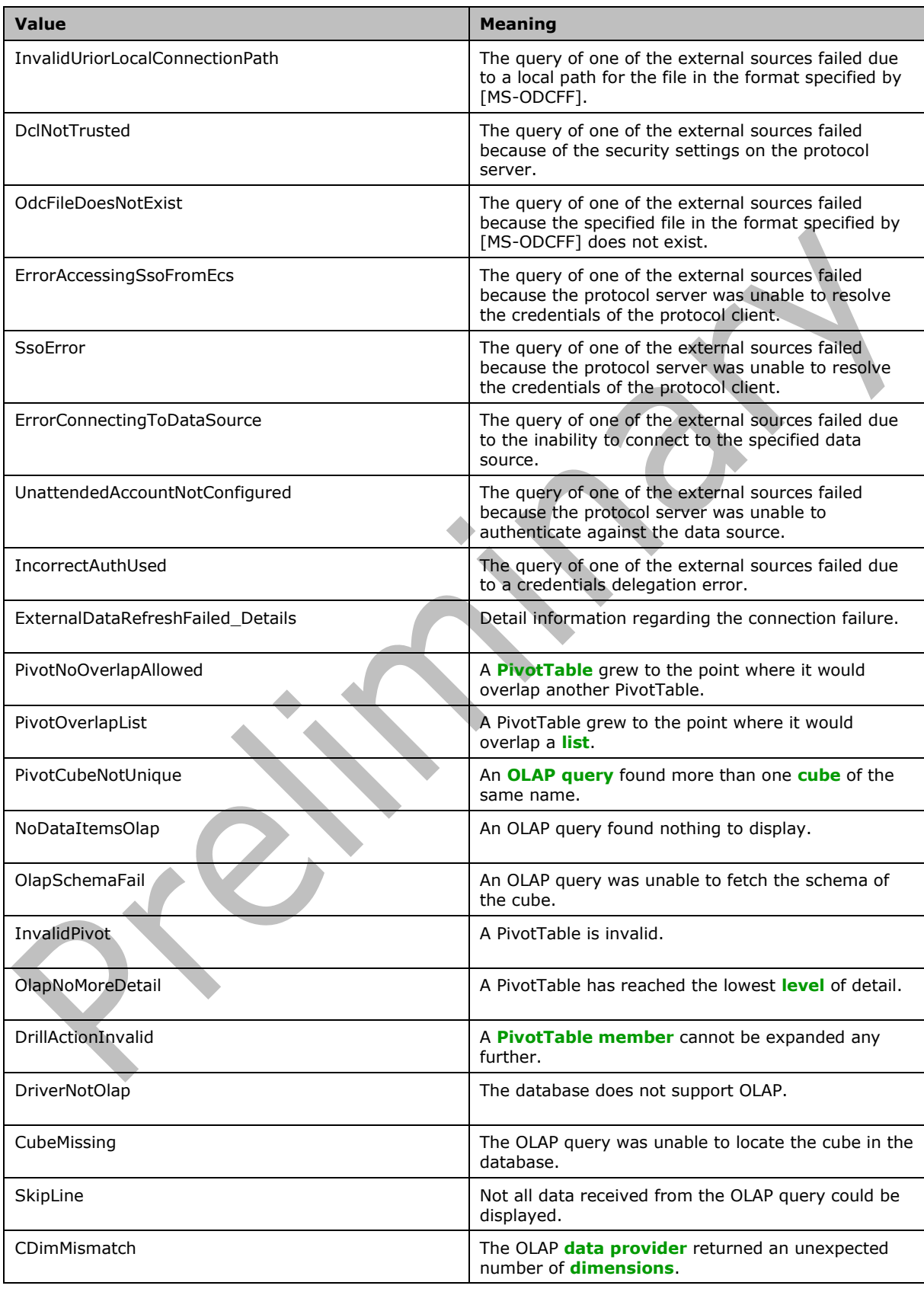

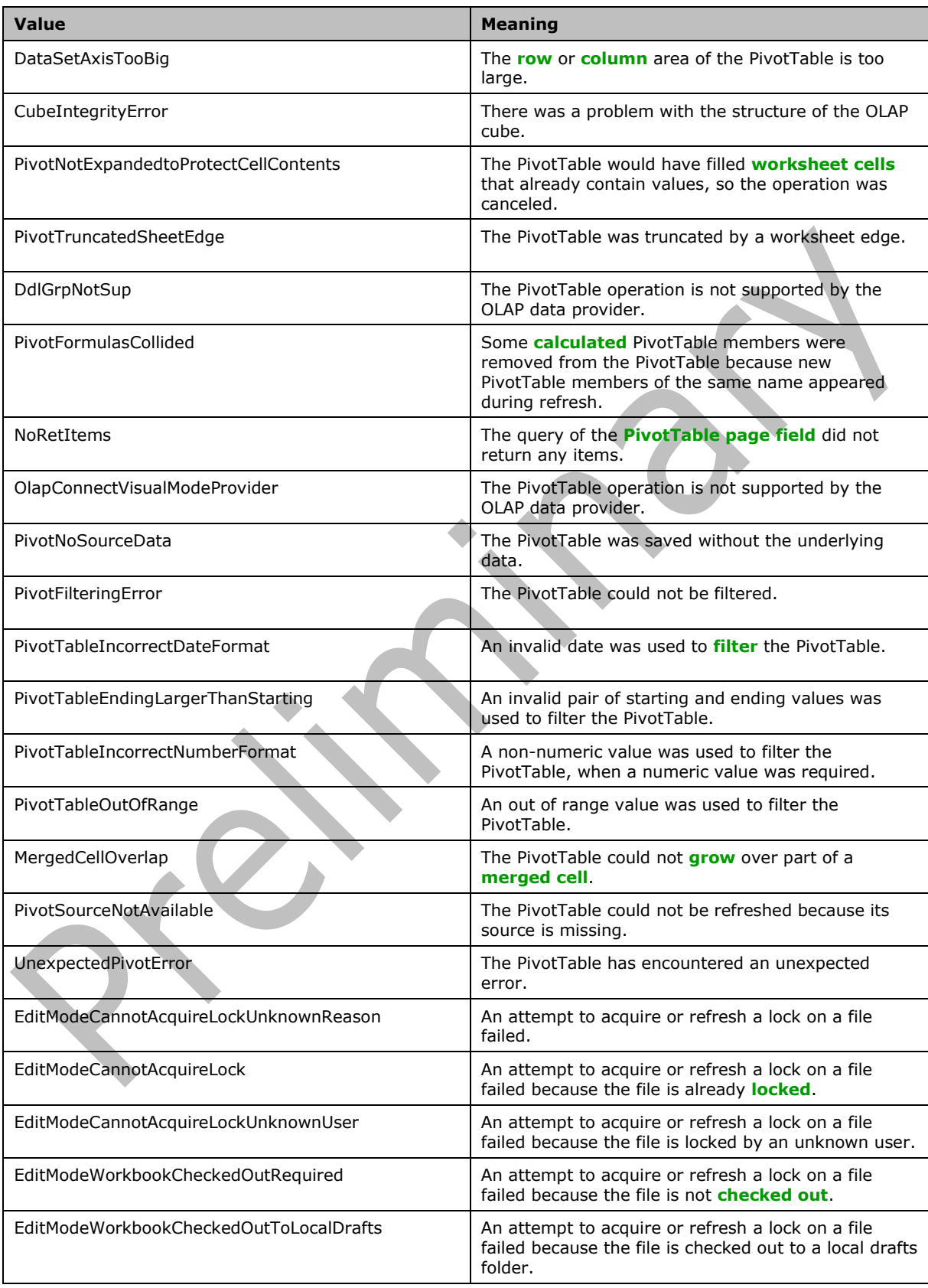

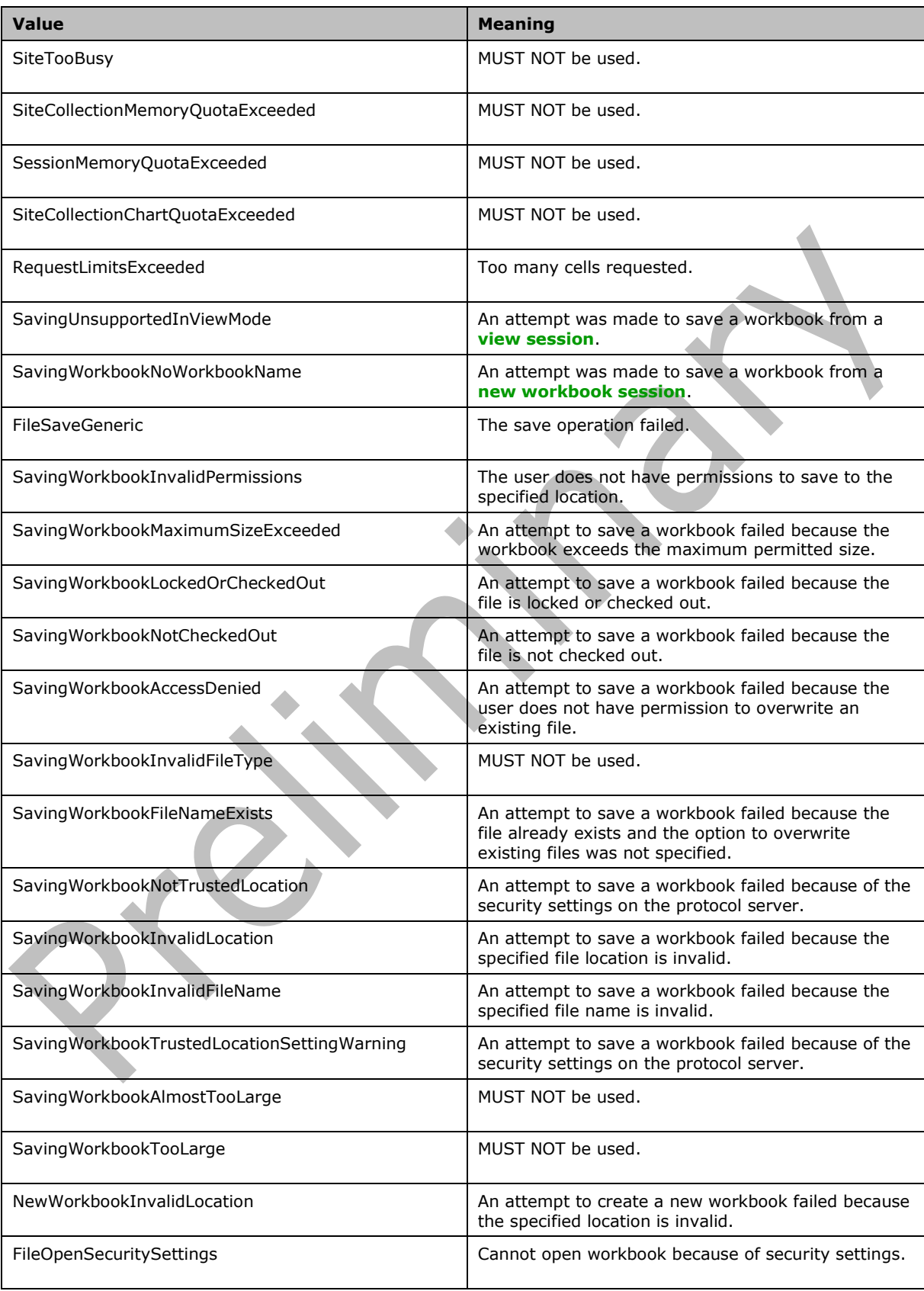

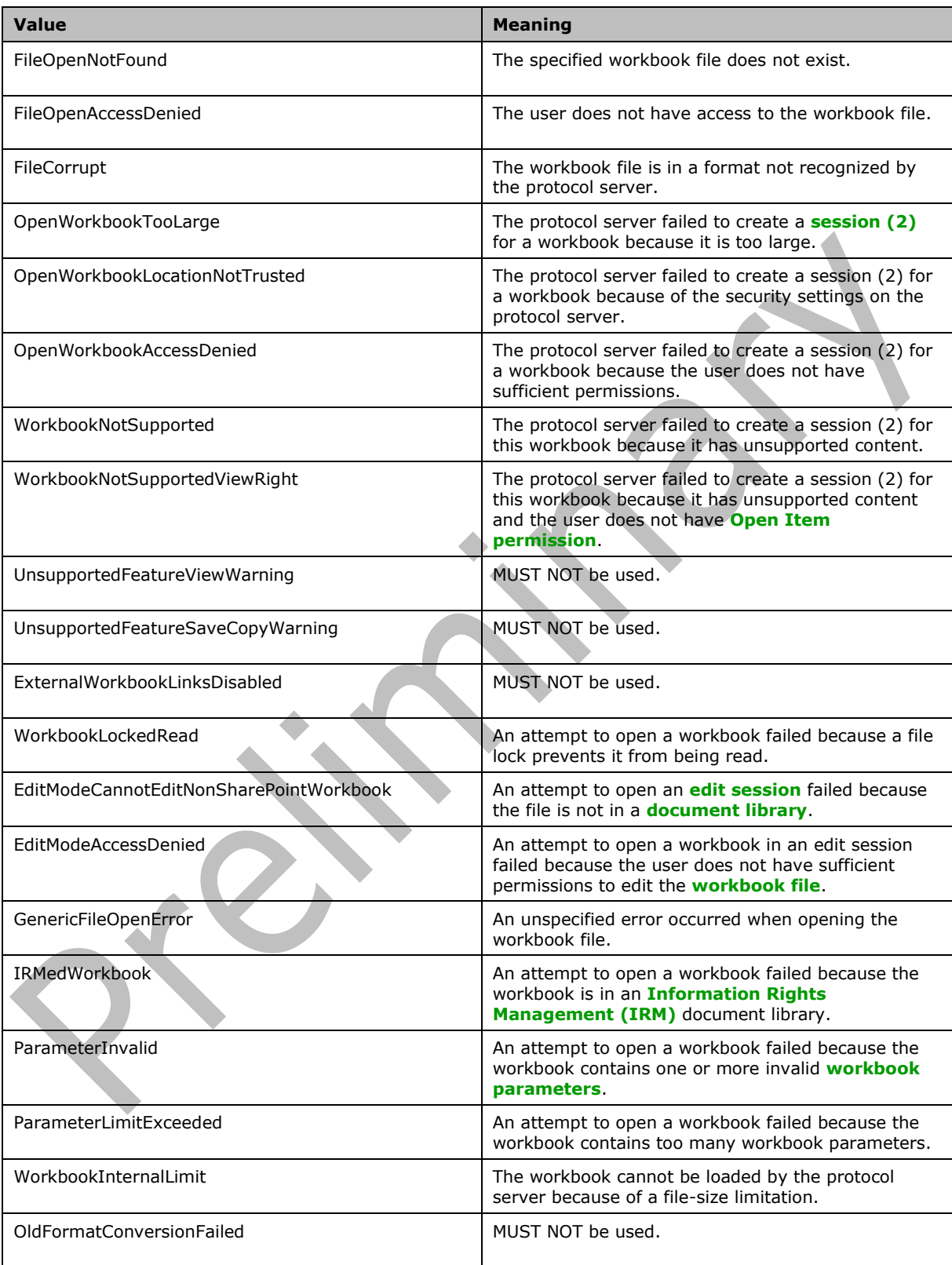

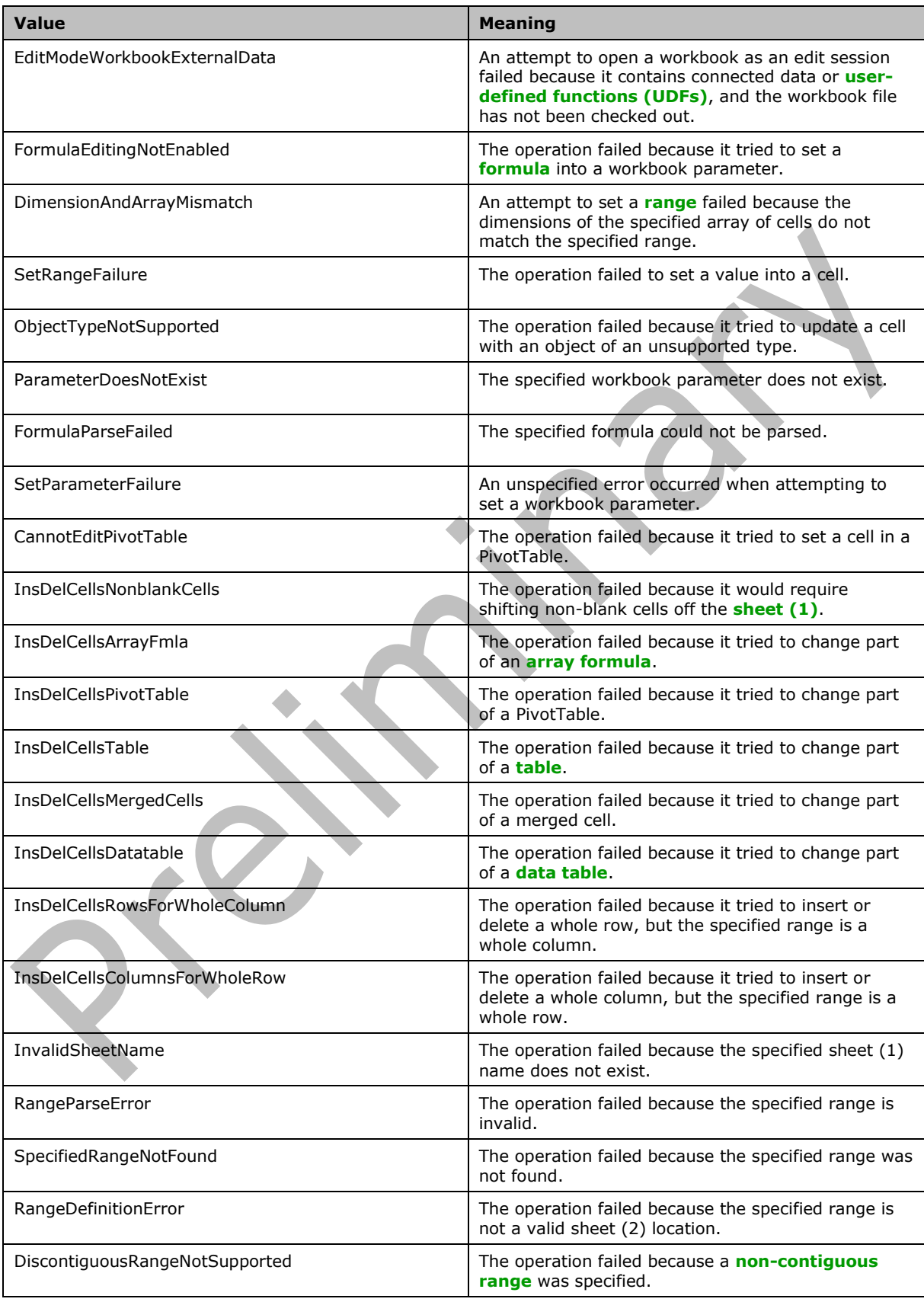

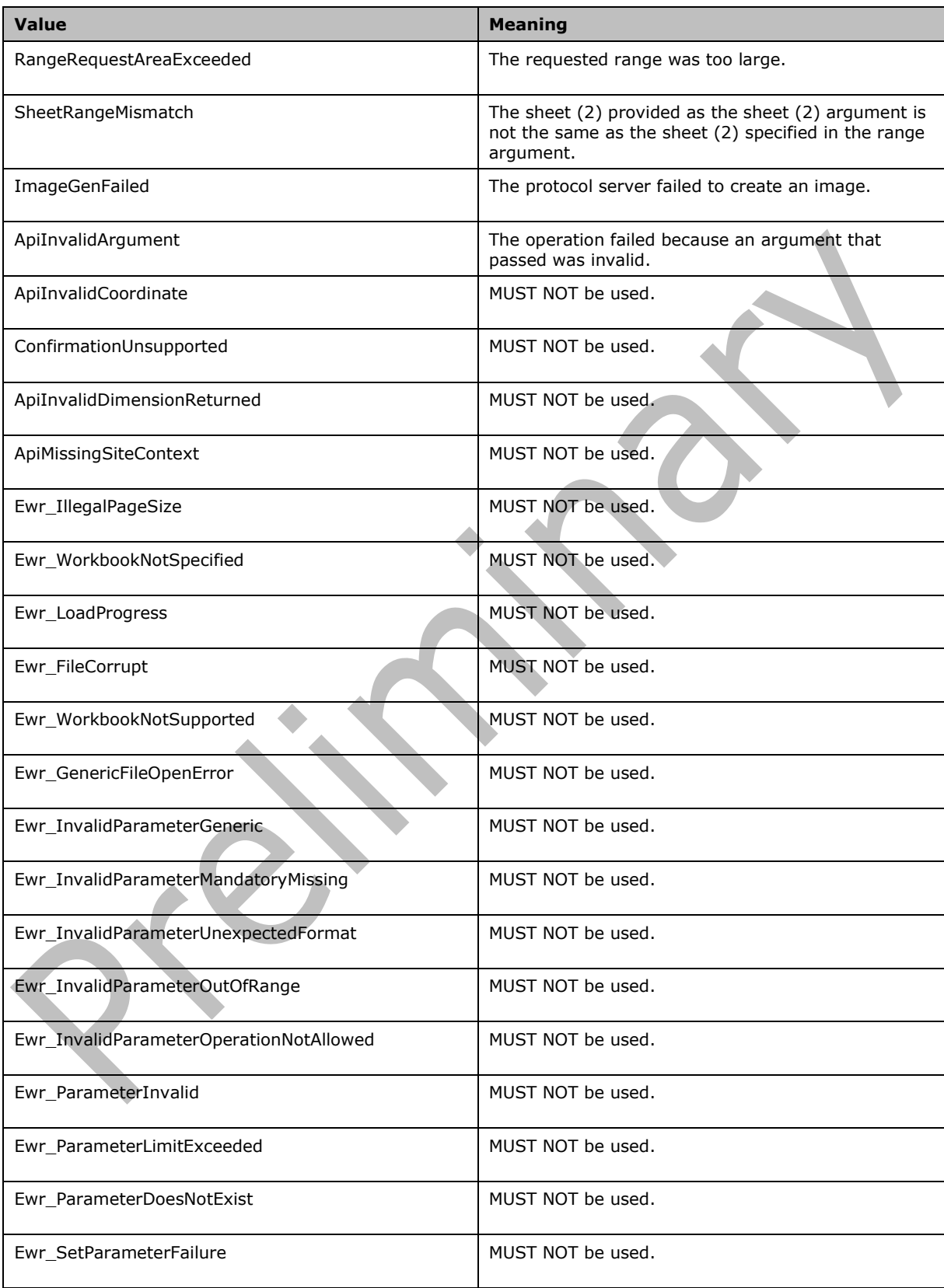

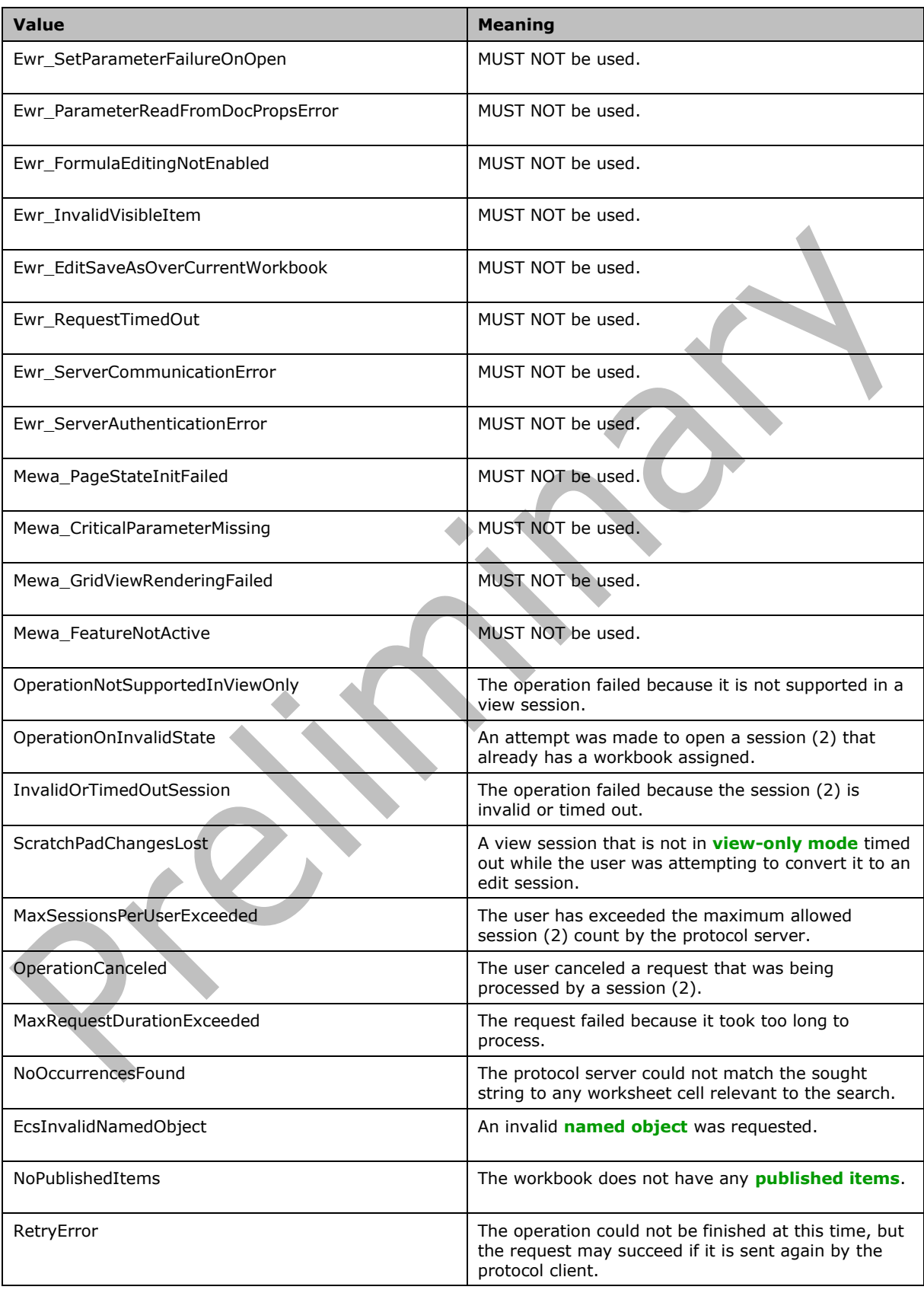
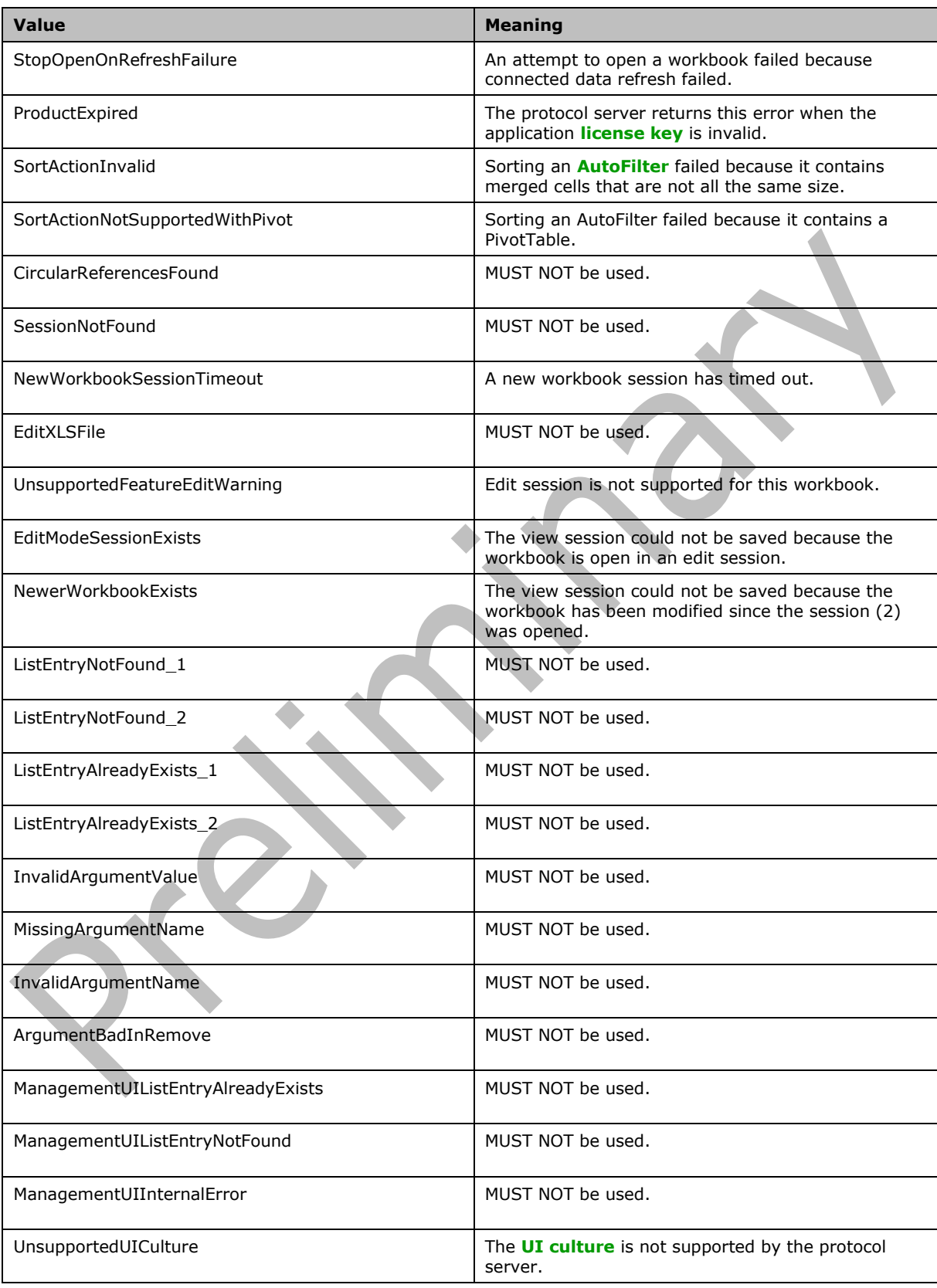

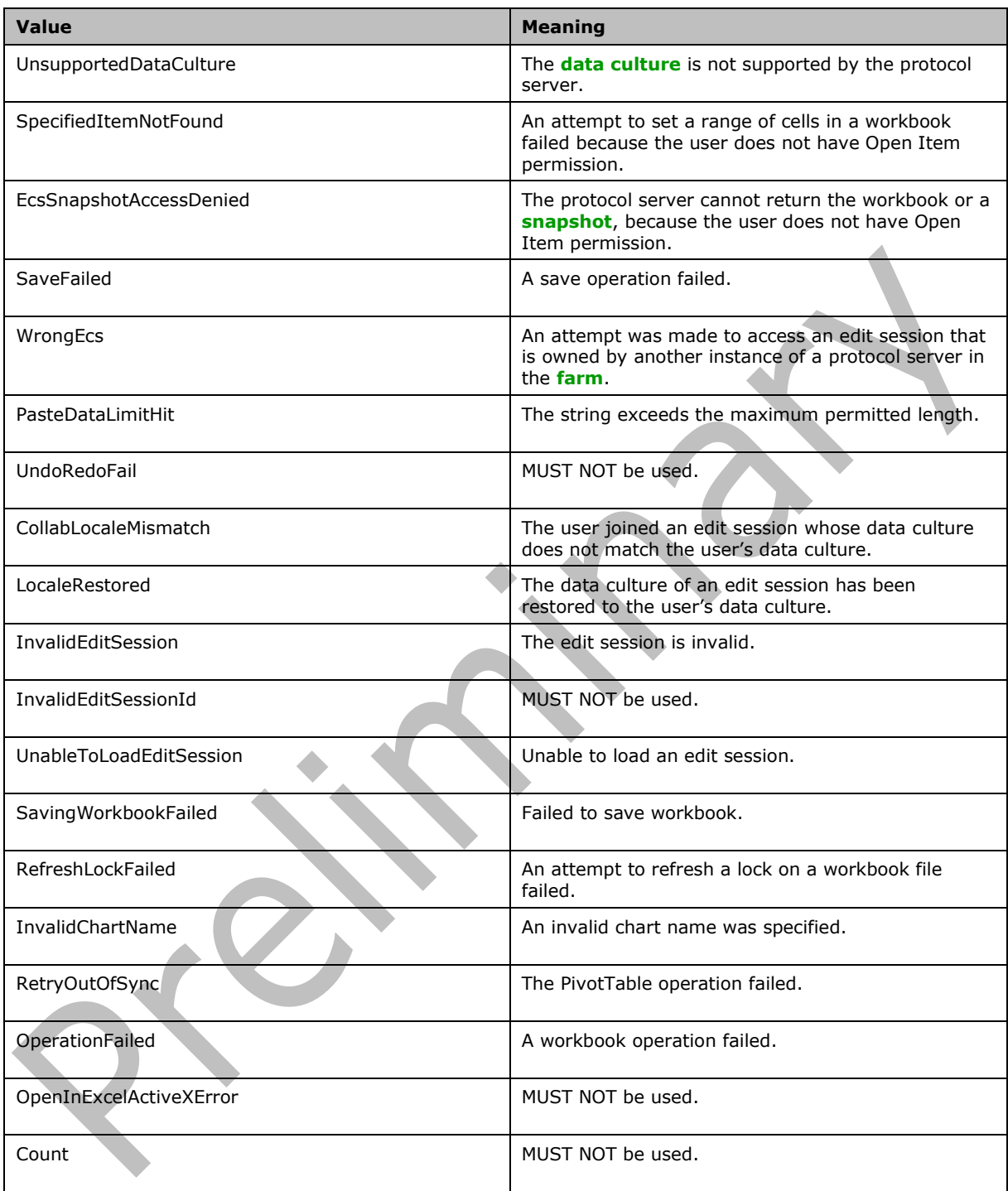

# <span id="page-37-0"></span>**2.2.9.2 Common List of Subcodes**

In the event of an application error during an operation the protocol server returns a SOAP fault response, which SHOUL[D<2>](#page-175-0) contain one of the following subcodes:

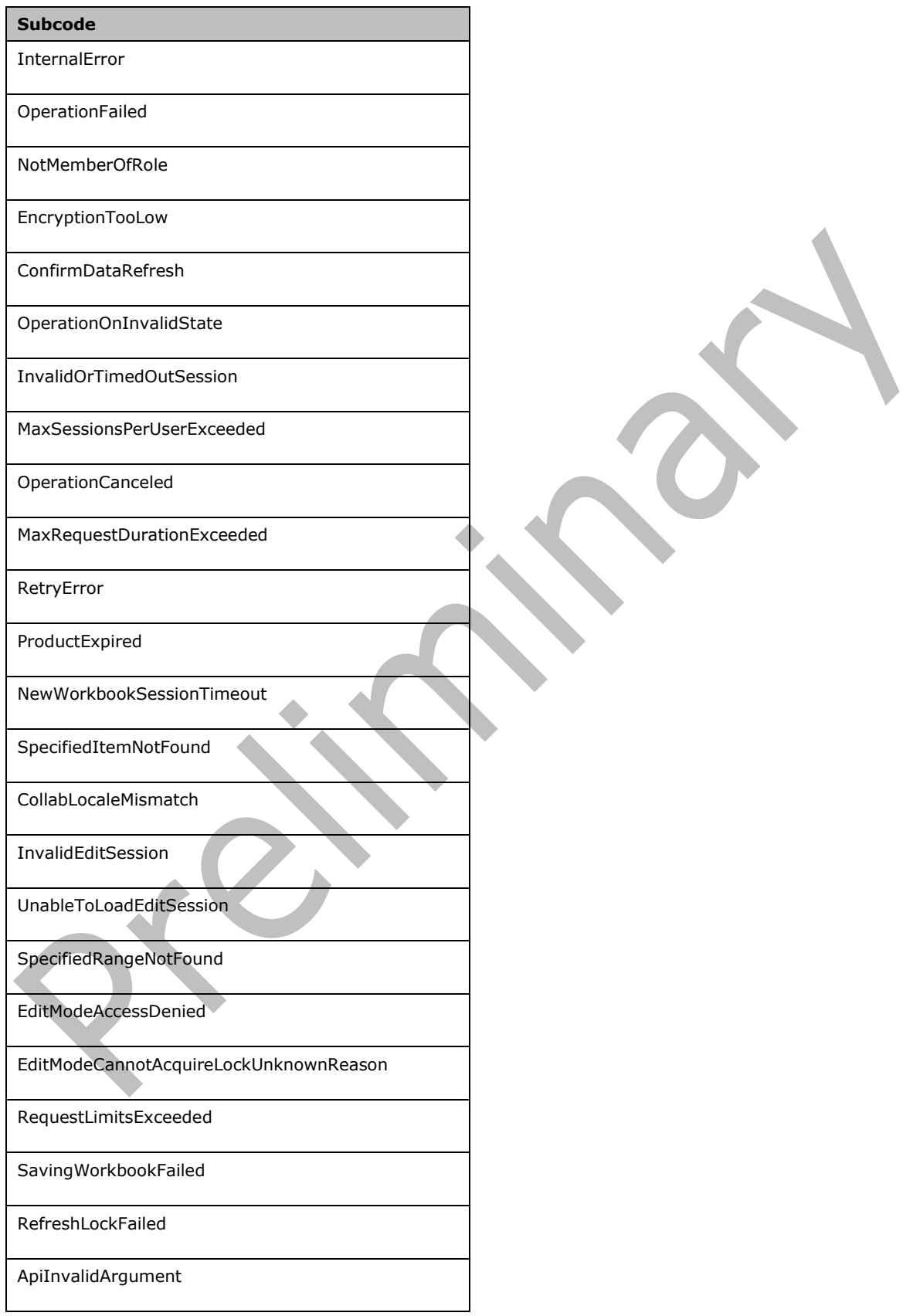

# **3 Protocol Details**

In the following sections, the schema definition might differ from the processing rules imposed by the protocol. The **[WSDL](#page-17-0)** in this specification matches the WSDL that shipped with the product and provides a base description of the schema. The text that introduces the WSDL might specify differences that reflect actual Microsoft product behavior. For example, the schema definition might allow for an element to be **empty**, **null**, or **not present** but the behavior of the protocol as specified restricts the same elements to being **non-empty**, **not null**, and **present**.

The client side of this protocol simply passes calls through, and no additional timers or other state is required. Calls made by the higher-layer protocol or application are passed directly to the transport, and the results returned by the transport are passed directly back to the higher-layer protocol or application.

Except where specified, protocol clients SHOULD interpret HTTP status codes returned by the protocol server as specified in [\[RFC2616\]](https://go.microsoft.com/fwlink/?LinkId=90372) section 10.

This protocol allows protocol servers to perform implementation-specific localization of text in various messages. Except where specified, the localization of this text is an implementation-specific behavior of the protocol server and not significant for interoperability.

The following high-level sequence diagram illustrates the operation of the protocol.

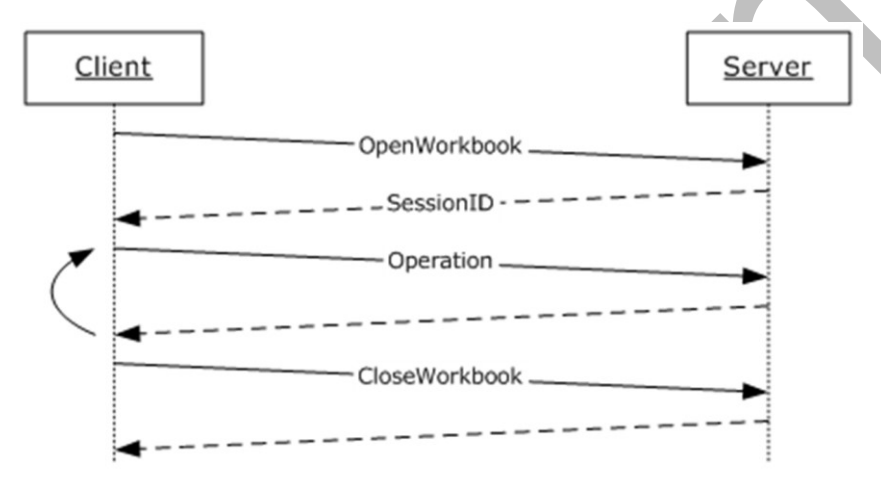

**Figure 2: High-level sequence diagram**

#### **Session Behavior**

#### *View Sessions*

A **[view session](#page-16-2)** is created on a successful **OpenWorkbook** or **OpenWorkbookEx** request. A view session stops responding to operations after a successful call to the **CloseWorkbook** operation or after the view session has timed out.

#### *New Workbook Sessions*

A **[new workbook session](#page-15-0)** is created on a successful **NewWorkbook** request. A new workbook session stops responding to operations after a successful call to the **CloseWorkbook** operation or after the new workbook session has timed out.

#### *Edit Sessions*

An **[edit session](#page-14-2)** is created on a successful **OpenWorkbookForEditing** request, unless one already exists for the same **workbookPath**, as specified in **[OpenWorkbookForEditing](#page-96-0)** (section 3.1.4.21). A new participant is added to the edit session on a successful **OpenWorkbookForEditing** request.

A participant that makes a call to **CloseWorkbook** is removed from the edit session if the operation completes successfully. An edit session stops responding to operations when all of its participants are removed.

#### **Request Behavior**

A request is created when a **[Web service](#page-17-1)** operation starts running on the server, and ends when the Web service operation finishes, when it is successfully cancelled by a **CancelRequest** call, or after the request has timed out.

#### **3.1 Server Details**

#### **3.1.1 Abstract Data Model**

This section describes a conceptual model of possible data organization that an implementation maintains to participate in this protocol. The described organization is provided to facilitate the explanation of how the protocol behaves. This document does not mandate that implementations adhere to this model as long as their external behavior is consistent with that described in this document.

**Session:** An entity that gives context to operations done against a workbook. A **[session \(2\)](#page-15-1)** is associated with a workbook state, which can be modified by state changing requests.

**Request:** An entity that represents a running request on the protocol server.

#### **3.1.2 Timers**

#### <span id="page-41-0"></span>**3.1.2.1 Session Timeout**

The protocol server MA[Y<3>](#page-175-1) time **[sessions \(2\)](#page-15-1)** out. When a session (2) times out, the protocol server MUST NOT serve any requests to the timed out session (2).

#### **3.1.2.2 Request Timeout**

The protocol server MAY< $4$  time requests out. When a request times out, the protocol server SHOUL[D<5>](#page-175-3) return a **[SOAP fault](#page-16-3)** response, with the subcode **MaxRequestDurationExceeded**.

## **3.1.3 Initialization**

None.

#### **3.1.4 Message Processing Events and Sequencing Rules**

The following table summarizes the list of operations as defined by this specification.

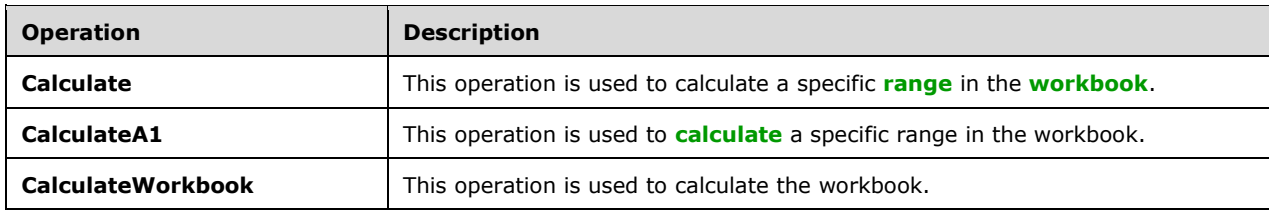

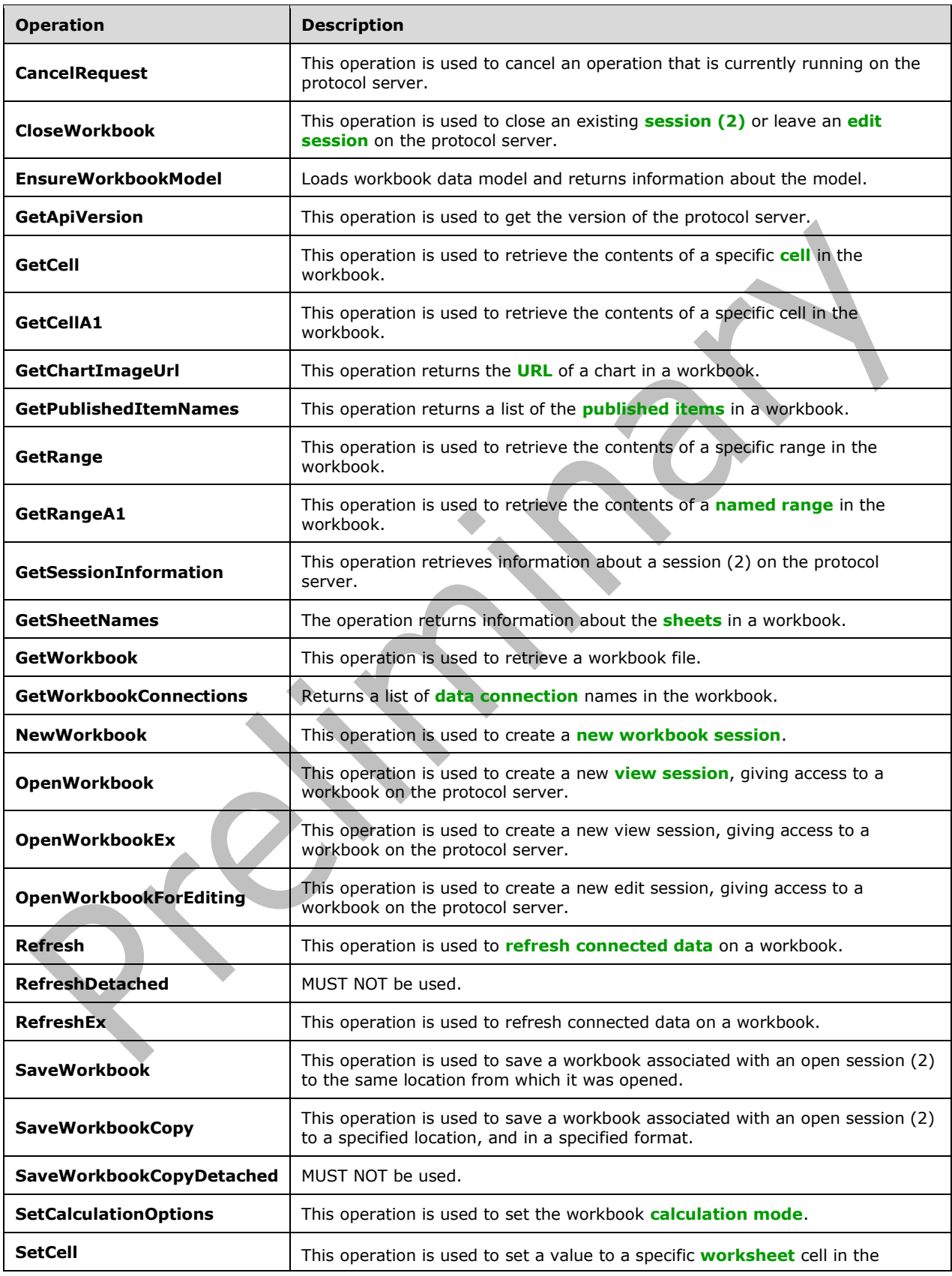

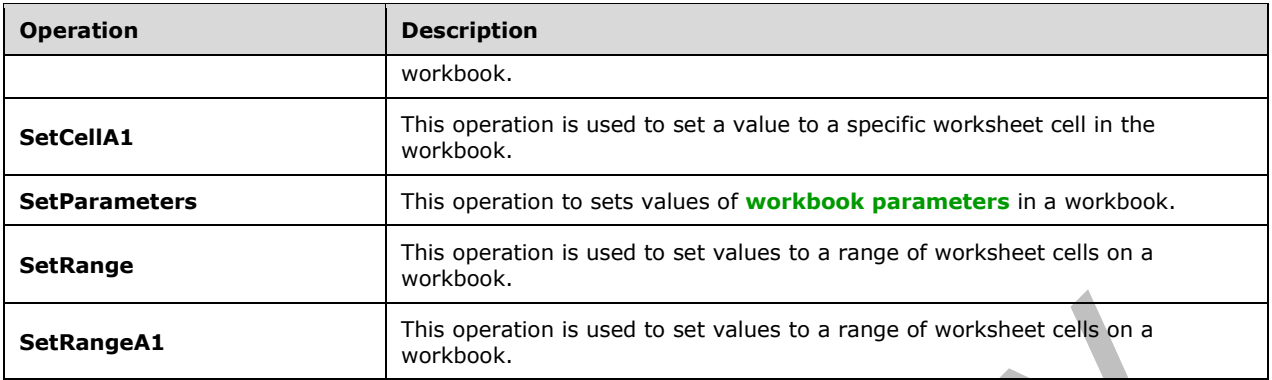

## **3.1.4.1 Calculate**

This operation is used to calculate a specific **[range](#page-15-2)** in the **[workbook](#page-17-2)**.

The following is the **[WSDL](#page-17-0)** port type specification of the **Calculate [WSDL operation](#page-17-5)**.

```
<wsdl:operation name="Calculate" xmlns:wsdl="http://schemas.xmlsoap.org/wsdl/">
   <wsdl:input message="tns:CalculateSoapIn"/>
   <wsdl:output message="tns:CalculateSoapOut"/>
</wsdl:operation>
```
The protocol client sends a **CalculateSoapIn** request message, and the protocol server responds with a **CalculateSoapOut** response message as follows:

- 1. If the protocol determines that the workbook does not need to be **[calculated](#page-13-2)**, it MUST succeed the operation and it MUST ignore the **sheetName** and **rangeCoordinates** parameters.
- 2. **sheetName** MUST NOT be empty if **rangeCoordinates** is not empty, as defined in [RangeCoordinates.](#page-23-0) If **sheetName** is empty, the whole workbook MUST be calculated.
- 3. If **rangeCoordinates** is empty, as defined in section 2.2.4.4, and the **sheetName** is not empty, the whole **[sheet \(2\)](#page-16-5)**, which was specified in **sheetName**, MUST be calculated.
- 4. If **rangeCoordinates** is not empty, the specified range MUST be calculated.
- 5. If there was an application error on the protocol server during the operation, the protocol server MUST return a SOAP fault response, which SHOULD contain one of the following subcodes or any other subcodes specified in section [2.2.9.2,](#page-37-0) but MAY instead contain any subcode specified in section  $2.2.9.1$  or any other subcode.

# **Subcode DiscontiguousRangeNotSupported EcsInvalidNamedObject InvalidSheetName RangeDefinitionError RangeParseError**

**Subcode**

**RangeRequestAreaExceeded**

**SheetRangeMismatch**

#### **3.1.4.1.1 Messages**

The following table summarizes the set of **[WSDL message](#page-17-6)** definitions that are specific to this operation.

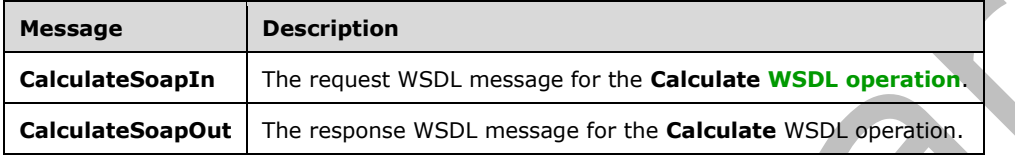

#### **3.1.4.1.1.1 CalculateSoapIn**

The request **[WSDL message](#page-17-6)** for the **Calculate [WSDL operation](#page-17-5)**.

The **[SOAP action](#page-16-6)** value is:

http://schemas.microsoft.com/office/excel/server/webservices/Calculate

The **[SOAP body](#page-16-7)** contains the **Calculate** element.

## **3.1.4.1.1.2 CalculateSoapOut**

The response **[WSDL message](#page-17-6)** for the **Calculate [WSDL operation](#page-17-5)**.

The **[SOAP body](#page-16-7)** contains the **CalculateResponse** element.

#### **3.1.4.1.2 Elements**

The following table summarizes the **[XML schema](#page-17-7)** element definitions that are specific to this operation.

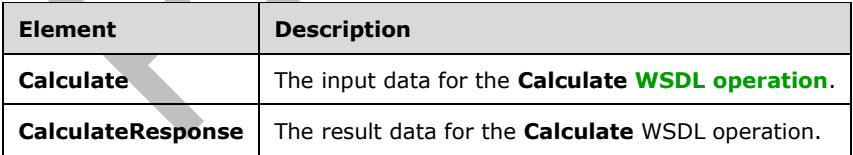

#### **3.1.4.1.2.1 Calculate**

The **Calculate** element specifies the input data for the **Calculate [WSDL operation](#page-17-5)**.

```
<xs:element name="Calculate" xmlns:xs="http://www.w3.org/2001/XMLSchema">
  <xs:complexType>
```

```
 <xs:sequence>
 <xs:element minOccurs="0" maxOccurs="1" name="sessionId" type="xs:string"/>
 <xs:element minOccurs="0" maxOccurs="1" name="sheetName" type="xs:string"/>
       <xs:element minOccurs="0" maxOccurs="1" name="rangeCoordinates" 
type="tns:RangeCoordinates"/>
     </xs:sequence>
   </xs:complexType>
</xs:element>
```
**sessionId:** A **[session identifier](#page-15-5)**. MUST be present in the request message. MUST NOT be longer than 1023 characters. SHOULD have a value that has been obtained from a previous call to the **OpenWorkbook**, **OpenWorkbookEx**, **OpenWorkbookForEditing**, or **NewWorkbook** operation, but MAY instead be obtained in any other way.

**sheetName:** The name of the **[sheet \(2\)](#page-16-5)** to calculate. MUST be present. MUST NOT be longer than 31 characters.

**rangeCoordinates:** The range to calculate on the specified sheet (2). MUST be present.

## **3.1.4.1.2.2 CalculateResponse**

The **CalculateResponse** element specifies the result data for the **Calculate [WSDL operation](#page-17-5)**.

```
<xs:element name="CalculateResponse" xmlns:xs="http://www.w3.org/2001/XMLSchema">
  <xs:complexType>
    <xs:sequence>
       <xs:element minOccurs="0" maxOccurs="1" name="status" type="tns:ArrayOfStatus"/>
     </xs:sequence>
  </xs:complexType>
</xs:element>
```
**status:** An array of status information as specified in **ArrayOfStatus** (section [2.2.4.2\)](#page-22-0).

## **3.1.4.1.3 Complex Types**

None.

#### **3.1.4.1.4 Simple Types**

None.

## **3.1.4.1.5 Attributes**

None.

## **3.1.4.1.6 Groups**

None.

## **3.1.4.1.7 Attribute Groups**

None.

## **3.1.4.2 CalculateA1**

This operation is used to **[calculate](#page-13-2)** a specific range in the **[workbook](#page-17-2)**.

The following is the **[WSDL](#page-17-0)** port type specification of the **CalculateA1 [WSDL operation](#page-17-5)**.

```
<wsdl:operation name="CalculateA1" xmlns:wsdl="http://schemas.xmlsoap.org/wsdl/">
  <wsdl:input message="tns:CalculateA1SoapIn"/>
   <wsdl:output message="tns:CalculateA1SoapOut"/>
</wsdl:operation>
```
The protocol client sends a **CalculateA1SoapIn** request message, and the protocol server responds with a **CalculateA1SoapOut** response message, as follows:

- 1. If the protocol determines that the workbook does not need to be calculated, it MUST succeed the operation and it MUST ignore the **sheetName** and **rangeName** parameters.
- 2. **sheetName** MUST be present and MUST NOT be empty, if **rangeName** is not empty. If **sheetName** is not present or is empty, the whole workbook MUST be calculated.
- 3. **rangeName** MUST be present. If **rangeName** is empty, and **sheetName** is present and not empty, the whole **[sheet \(2\)](#page-16-5)**, which was specified in **sheetName**, MUST be calculated.
- 4. If **rangeName** is not empty, the specified **[range](#page-15-2)** MUST be calculated.
- 5. If there was an application error on the protocol server during the operation, the protocol server MUST return a SOAP fault response, which SHOULD contain one of the following subcodes or any other subcodes specified in section [2.2.9.2,](#page-37-0) but MAY instead contain any subcode specified in section  $2.2.9.1$  or any other subcode.

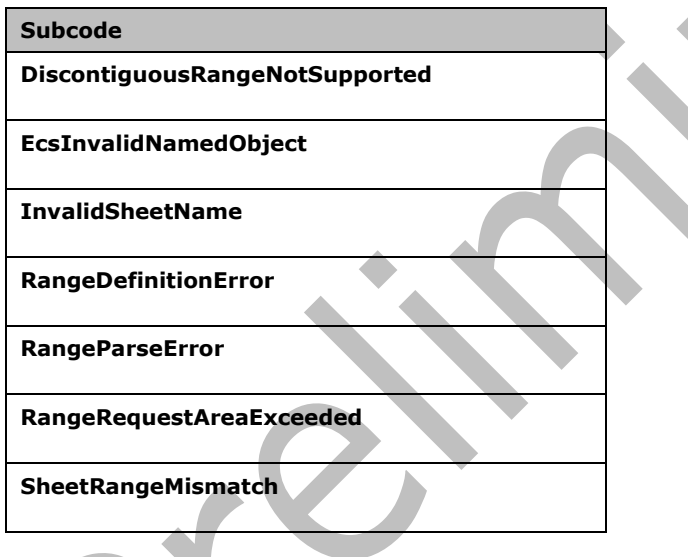

# **3.1.4.2.1 Messages**

The following table summarizes the set of **[WSDL message](#page-17-6)** definitions that are specific to this operation.

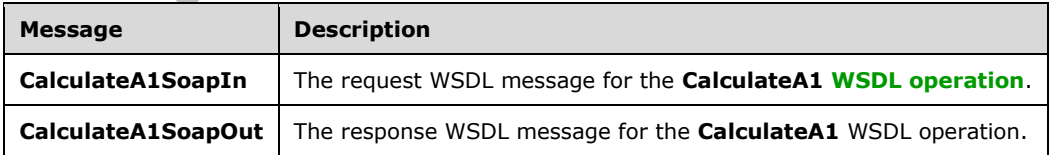

# **3.1.4.2.1.1 CalculateA1SoapIn**

The request **[WSDL message](#page-17-6)** for the **CalculateA1 [WSDL operation](#page-17-5)**.

The **[SOAP action](#page-16-6)** value is:

http://schemas.microsoft.com/office/excel/server/webservices/CalculateA1

The **[SOAP body](#page-16-7)** contains the **CalculateA1** element.

## **3.1.4.2.1.2 CalculateA1SoapOut**

The response **[WSDL message](#page-17-6)** for the **CalculateA1 [WSDL operation](#page-17-5)**.

The **[SOAP body](#page-16-7)** contains the **CalculateA1Response** element.

#### **3.1.4.2.2 Elements**

The following table summarizes the **[XML schema](#page-17-7)** element definitions that are specific to this operation.

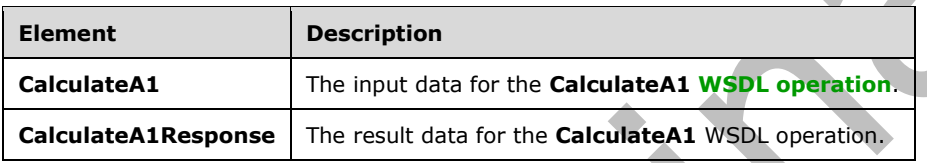

## **3.1.4.2.2.1 CalculateA1**

The **CalculateA1** element specifies the input data for the **CalculateA1 [WSDL operation](#page-17-5)**.

```
<xs:element name="CalculateA1" xmlns:xs="http://www.w3.org/2001/XMLSchema">
  <xs:complexType>
    <xs:sequence>
 <xs:element minOccurs="0" maxOccurs="1" name="sessionId" type="xs:string"/>
 <xs:element minOccurs="0" maxOccurs="1" name="sheetName" type="xs:string"/>
      <xs:element minOccurs="0" maxOccurs="1" name="rangeName" type="xs:string"/>
    </xs:sequence>
  </xs:complexType>
</xs:element>
```
**sessionId:** A **[session \(2\)](#page-15-1)** identifier. MUST be present in the request message. MUST NOT be longer than 1023 characters. SHOULD have a value that has been obtained from a previous call to the **OpenWorkbook**, **OpenWorkbookEx**, **OpenWorkbookForEditing**, or **NewWorkbook** operation, but MAY instead be obtained in any other way.

**sheetName:** The name of the **[sheet \(2\)](#page-16-5)** to calculate. MUST be present and MUST NOT be empty, if **rangeName** is not empty. MUST NOT be longer than 31 characters.

**rangeName:** The name of the range to calculate. MUST be present. MUST NOT be longer than 255 characters. See section [2.2.5.2.](#page-25-0)

## **3.1.4.2.2.2 CalculateA1Response**

The **CalculateA1Response** element specifies the result data for the **CalculateA1 [WSDL operation](#page-17-5)**.

<xs:element name="CalculateA1Response" xmlns:xs="http://www.w3.org/2001/XMLSchema">

```
 <xs:complexType>
    <xs:sequence>
       <xs:element minOccurs="0" maxOccurs="1" name="status" type="tns:ArrayOfStatus"/>
     </xs:sequence>
   </xs:complexType>
</xs:element>
```
status: An array of status information as specified in section [2.2.4.2.](#page-22-0)

## **3.1.4.2.3 Complex Types**

None.

## **3.1.4.2.4 Simple Types**

None.

## **3.1.4.2.5 Attributes**

None.

#### **3.1.4.2.6 Groups**

None.

## **3.1.4.2.7 Attribute Groups**

None.

## **3.1.4.3 CalculateWorkbook**

This operation is used to **[calculate](#page-13-2)** the **[workbook](#page-17-2)**.

The following is the **[WSDL](#page-17-0)** port type specification of the **CalculateWorkbook [WSDL operation](#page-17-5)**.

```
<wsdl:operation name="CalculateWorkbook" xmlns:wsdl="http://schemas.xmlsoap.org/wsdl/">
  <wsdl:input message="tns:CalculateWorkbookSoapIn"/>
   <wsdl:output message="tns:CalculateWorkbookSoapOut"/>
</wsdl:operation>
```
The protocol client sends a **CalculateWorkbookSoapIn** request message and the protocol server responds with a **CalculateWorkbookSoapOut** response message as follows:

If there was an application error on the protocol server during the operation, the protocol server MUST return a **[SOAP fault](#page-16-3)** response, which SHOULD contain one of the following subcodes or any other subcodes specified in section [2.2.9.2,](#page-37-0) but MAY instead contain any subcode specified in section [2.2.9.1](#page-28-0) or any other subcode.

#### **Subcode**

**DiscontiguousRangeNotSupported**

**EcsInvalidNamedObject**

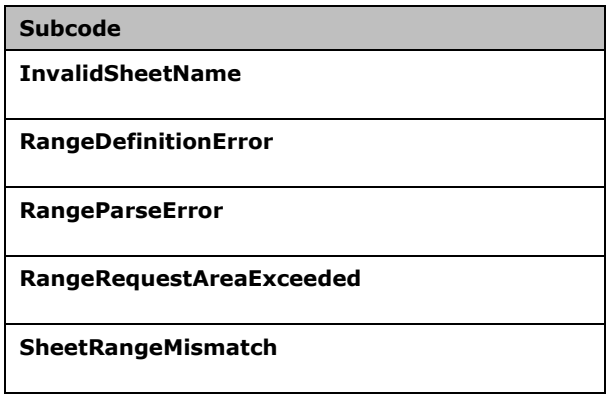

## **3.1.4.3.1 Messages**

The following table summarizes the set of **[WSDL message](#page-17-6)** definitions that are specific to this operation.

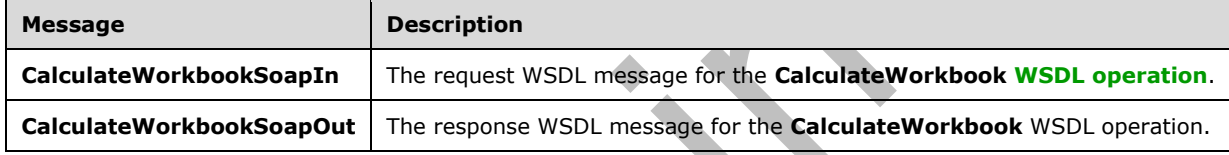

## **3.1.4.3.1.1 CalculateWorkbookSoapIn**

The request **[WSDL message](#page-17-6)** for the **CalculateWorkbook [WSDL operation](#page-17-5)**.

#### The **[SOAP action](#page-16-6)** value is:

http://schemas.microsoft.com/office/excel/server/webservices/CalculateWorkbook

The **[SOAP body](#page-16-7)** contains the **CalculateWorkbook** element.

# **3.1.4.3.1.2 CalculateWorkbookSoapOut**

The response **[WSDL message](#page-17-6)** for the **CalculateWorkbook [WSDL operation](#page-17-5)**.

The **[SOAP body](#page-16-7)** contains the **CalculateWorkbookResponse** element.

## **3.1.4.3.2 Elements**

The following table summarizes the **[XML schema](#page-17-7)** element definitions that are specific to this operation.

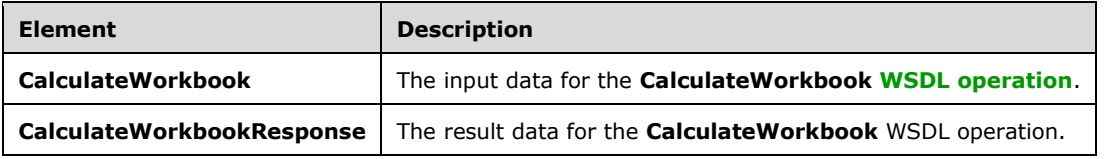

## **3.1.4.3.2.1 CalculateWorkbook**

The **CalculateWorkbook** element specifies the input data for the **CalculateWorkbook [WSDL](#page-17-5)  [operation](#page-17-5)**.

```
<xs:element name="CalculateWorkbook" xmlns:xs="http://www.w3.org/2001/XMLSchema">
   <xs:complexType>
    <xs:sequence>
       <xs:element minOccurs="0" maxOccurs="1" name="sessionId" type="xs:string"/>
       <xs:element minOccurs="1" maxOccurs="1" name="calculateType" type="tns:CalculateType"/>
     </xs:sequence>
   </xs:complexType>
</xs:element>
```
**sessionId:** A **[session \(2\)](#page-15-1)** identifier. MUST be present in the request message. MUST NOT be longer than 1023 characters. SHOULD have a value that has been obtained from a previous call to the **OpenWorkbook**, **OpenWorkbookEx**, **OpenWorkbookForEditing**, or **NewWorkbook** operation, but MAY instead be obtained in any other way.

calculateType: The type of calculation to perform, as defined in section 3.1.4.

## **3.1.4.3.2.2 CalculateWorkbookResponse**

The **CalculateWorkbookResponse** element specifies the result data for the **CalculateWorkbook [WSDL operation](#page-17-5)**.

```
<xs:element name="CalculateWorkbookResponse" xmlns:xs="http://www.w3.org/2001/XMLSchema">
   <xs:complexType>
    <xs:sequence>
       <xs:element minOccurs="0" maxOccurs="1" name="status" type="tns:ArrayOfStatus"/>
     </xs:sequence>
  </xs:complexType>
</xs:element>
```
status: An array of status information as specified in section [2.2.4.2.](#page-22-0)

## **3.1.4.3.3 Complex Types**

None.

## **3.1.4.3.4 Simple Types**

The following table summarizes the **[XML schema](#page-17-7)** simple type definitions that are specific to this operation.

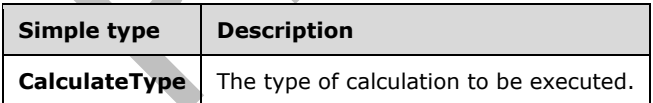

# <span id="page-50-0"></span>**3.1.4.3.4.1 CalculateType**

**Namespace:** http://schemas.microsoft.com/office/excel/server/webservices

The type of calculation to be executed.

<xs:simpleType name="CalculateType" xmlns:xs="http://www.w3.org/2001/XMLSchema">

```
 <xs:restriction base="xs:string">
     <xs:enumeration value="Recalculate"/>
     <xs:enumeration value="CalculateFull"/>
   </xs:restriction>
</xs:simpleType>
```
The following table specifies the allowable values for the **CalculateType** simple type.

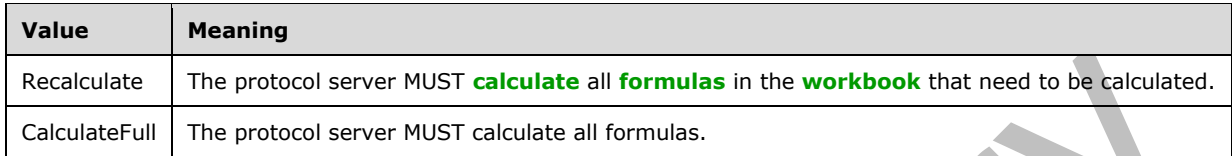

## **3.1.4.3.5 Attributes**

None.

## **3.1.4.3.6 Groups**

None.

## **3.1.4.3.7 Attribute Groups**

None.

## **3.1.4.4 CancelRequest**

This operation is used to cancel an operation that is currently running on the protocol server.

The following is the **[WSDL](#page-17-0)** port type specification of the **CancelRequest [WSDL operation](#page-17-5)**.

```
<wsdl:operation name="CancelRequest" xmlns:wsdl="http://schemas.xmlsoap.org/wsdl/">
  <wsdl:input message="tns:CancelRequestSoapIn"/>
   <wsdl:output message="tns:CancelRequestSoapOut"/>
</wsdl:operation>
```
The protocol client sends a **CancelRequestSoapIn** request message, and the protocol server responds with a **CancelRequestSoapOut** response message, as follows:

- The protocol server SHOULD try to cancel all requests currently running on the protocol server against the **[session \(2\)](#page-15-1)** specified in **sessionId**.
- The following MUST NOT cause an application error in the **CancelRequest** operation:
	- An operation is not currently running on the session (2).
	- A currently running operation on the session (2) cannot be cancelled.
- If there was an application error on the protocol server during the operation, the protocol server MUST return a **[SOAP fault](#page-16-3)** response, which SHOULD be one of the subcodes specified in section [2.2.9.2,](#page-37-0) but MAY instead contain any subcode specified in section [2.2.9.1](#page-28-0) or any other subcode.

#### **3.1.4.4.1 Messages**

The following table summarizes the set of **[WSDL message](#page-17-6)** definitions that are specific to this operation.

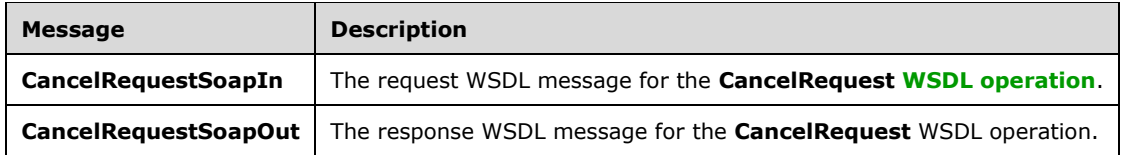

## **3.1.4.4.1.1 CancelRequestSoapIn**

The request **[WSDL message](#page-17-6)** for the **CancelRequest [WSDL operation](#page-17-5)**.

The **[SOAP action](#page-16-6)** value is:

http://schemas.microsoft.com/office/excel/server/webservices/CancelRequest

The **[SOAP body](#page-16-7)** contains the **CancelRequest** element.

#### **3.1.4.4.1.2 CancelRequestSoapOut**

The response **[WSDL message](#page-17-6)** for the **CancelRequest [WSDL operation](#page-17-5)**.

The **[SOAP body](#page-16-7)** contains the **CancelRequestResponse** element.

## **3.1.4.4.2 Elements**

The following table summarizes the **[XML schema](#page-17-7)** element definitions that are specific to this operation.

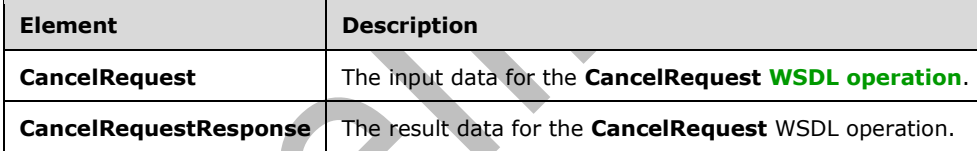

## **3.1.4.4.2.1 CancelRequest**

The **CancelRequest** element specifies the input data for the **CancelRequest [WSDL operation](#page-17-5)**.

```
<xs:element name="CancelRequest" xmlns:xs="http://www.w3.org/2001/XMLSchema">
  <xs:complexType>
    <xs:sequence>
       <xs:element minOccurs="0" maxOccurs="1" name="sessionId" type="xs:string"/>
    </xs:sequence>
  </xs:complexType>
</xs:element>
```
**sessionId:** A **[session identifier](#page-15-5)** MUST be present in the request message. SHOULD have a value that has been obtained from a previous call to the **OpenWorkbook**, **OpenWorkbookEx**, **OpenWorkbookForEditing**, or **NewWorkbook** operations, or but MAY instead be obtained in any other way.

## **3.1.4.4.2.2 CancelRequestResponse**

The **CancelRequestResponse** element specifies the result data for the **CancelRequest [WSDL](#page-17-5)  [operation](#page-17-5)**.

```
<xs:element name="CancelRequestResponse" xmlns:xs="http://www.w3.org/2001/XMLSchema">
 <xs:complexType>
    <xs:sequence>
       <xs:element minOccurs="0" maxOccurs="1" name="status" type="tns:ArrayOfStatus"/>
     </xs:sequence>
  </xs:complexType>
</xs:element>
```
**status:** An array of status information as specified in **ArrayOfStatus** (section 2.

## **3.1.4.4.3 Complex Types**

None.

#### **3.1.4.4.4 Simple Types**

None.

## **3.1.4.4.5 Attributes**

None.

## **3.1.4.4.6 Groups**

None.

#### **3.1.4.4.7 Attribute Groups**

None.

#### **3.1.4.5 CloseWorkbook**

This operation is used to close an existing **[session \(2\)](#page-15-1)** or leave an **[edit session](#page-14-2)** on the protocol server.

The following is the **[WSDL](#page-17-0)** port type specification of the **CloseWorkbook [WSDL operation](#page-17-5)**.

```
<wsdl:operation name="CloseWorkbook" xmlns:wsdl="http://schemas.xmlsoap.org/wsdl/">
  <wsdl:input message="tns:CloseWorkbookSoapIn"/>
   <wsdl:output message="tns:CloseWorkbookSoapOut"/>
</wsdl:operation>
```
The protocol client sends a **CloseWorkbookSoapIn** request message and the protocol server responds with a **CloseWorkbookSoapOut** response message as follows:

If there was an application error on the protocol server during the operation, the protocol server MUST return a SOAP fault response, which SHOULD be one of the subcodes specified in section [2.2.9.2,](#page-37-0) but MAY instead contain any subcode specified in section  $2.2.9.1$  or any other subcode.

#### **3.1.4.5.1 Messages**

The following table summarizes the set of **[WSDL message](#page-17-6)** definitions that are specific to this operation.

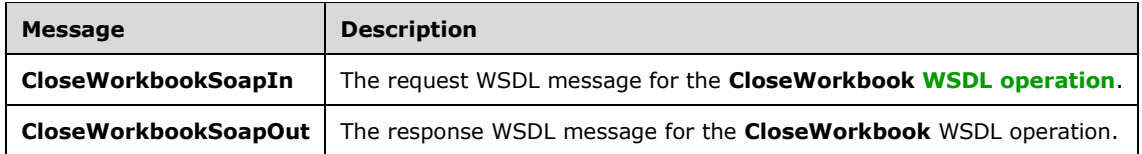

## **3.1.4.5.1.1 CloseWorkbookSoapIn**

The request **[WSDL message](#page-17-6)** for the **CloseWorkbook [WSDL operation](#page-17-5)**.

The **[SOAP action](#page-16-6)** value is:

http://schemas.microsoft.com/office/excel/server/webservices/CloseWorkbook

The **[SOAP body](#page-16-7)** contains the **CloseWorkbook** element.

#### **3.1.4.5.1.2 CloseWorkbookSoapOut**

The response **[WSDL message](#page-17-6)** for the **CloseWorkbook [WSDL operation](#page-17-5)**.

The **[SOAP body](#page-16-7)** contains the **CloseWorkbookResponse** element.

## **3.1.4.5.2 Elements**

The following table summarizes the **[XML schema](#page-17-7)** element definitions that are specific to this operation.

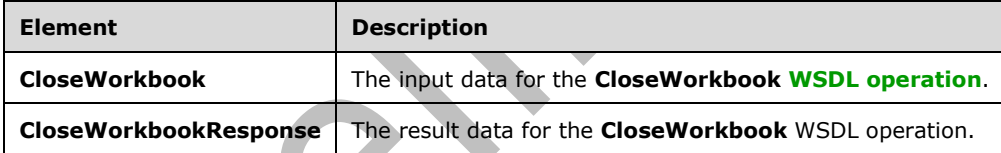

## **3.1.4.5.2.1 CloseWorkbook**

The **CloseWorkbook** element specifies the input data for the **CloseWorkbook [WSDL operation](#page-17-5)**.

```
<xs:element name="CloseWorkbook" xmlns:xs="http://www.w3.org/2001/XMLSchema">
  <xs:complexType>
    <xs:sequence>
       <xs:element minOccurs="0" maxOccurs="1" name="sessionId" type="xs:string"/>
    </xs:sequence>
   </xs:complexType>
</xs:element>
```
**sessionId:** A **[session identifier](#page-15-5)**. MUST be present in the request message. SHOULD have a value that has been obtained from a previous call to the **OpenWorkbook**, **OpenWorkbookEx**, **OpenWorkbookForEditing**, or **NewWorkbook** operations, or but MAY instead be obtained in any other way.

## **3.1.4.5.2.2 CloseWorkbookResponse**

The **CloseWorkbookResponse** element specifies the result data for the **CloseWorkbook [WSDL](#page-17-5)  [operation](#page-17-5)**.

```
<xs:element name="CloseWorkbookResponse" xmlns:xs="http://www.w3.org/2001/XMLSchema">
  <xs:complexType>
    <xs:sequence>
       <xs:element minOccurs="0" maxOccurs="1" name="status" type="tns:ArrayOfStatus"/>
     </xs:sequence>
  </xs:complexType>
</xs:element>
```
**status:** MUST NOT be present.

#### **3.1.4.5.3 Complex Types**

None.

**3.1.4.5.4 Simple Types**

None.

#### **3.1.4.5.5 Attributes**

None.

## **3.1.4.5.6 Groups**

None.

#### **3.1.4.5.7 Attribute Groups**

None.

#### **3.1.4.6 EnsureWorkbookModel**

Loads workbook data model and returns information about the model.

The following is the **[WSDL](#page-17-0)** port type specification of the **EnsureWorkbookModel [WSDL operation](#page-17-5)**.

```
<wsdl:operation name="EnsureWorkbookModel" xmlns:wsdl="http://schemas.xmlsoap.org/wsdl/">
  <wsdl:input message="tns:EnsureWorkbookModelSoapIn"/>
   <wsdl:output message="tns:EnsureWorkbookModelSoapOut"/>
</wsdl:operation>
```
The protocol client sends a **EnsureWorkbookModelSoapIn** request message, and the protocol server responds with a **EnsureWorkbookModelSoapOut** response message as follows:

- The protocol server loads workbook data model and returns information about the loaded model in the **WorkbookModelInfo** element.
- If there was an application error on the protocol server during the operation, the protocol server MUST return a **[SOAP fault](#page-16-3)** response, which SHOULD be one of the subcodes specified in section [2.2.9.2,](#page-37-0) but MAY instead contain any subcode specified in section [2.2.9.1](#page-28-0) or any other subcode.

#### **3.1.4.6.1 Messages**

The following table summarizes the set of **[WSDL message](#page-17-6)** definitions that are specific to this operation.

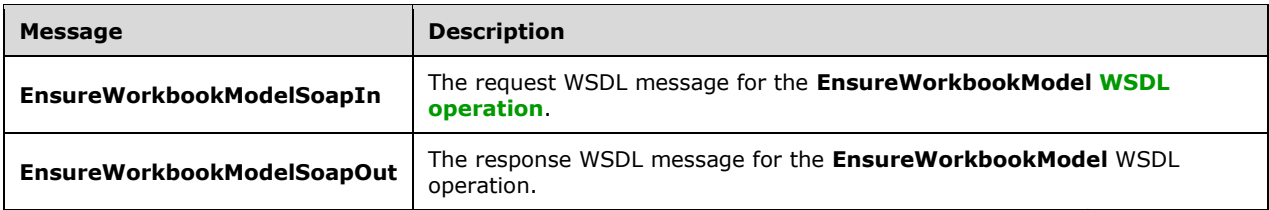

#### **3.1.4.6.1.1 EnsureWorkbookModelSoapIn**

The request **[WSDL message](#page-17-6)** for the **EnsureWorkbookModel [WSDL operation](#page-17-5)**.

```
The SOAP action value is:
```
http://schemas.microsoft.com/office/excel/server/webservices/EnsureWorkbookModel

The **[SOAP body](#page-16-7)** contains the **EnsureWorkbookModel** element.

#### **3.1.4.6.1.2 EnsureWorkbookModelSoapOut**

The response **[WSDL message](#page-17-6)** for the **EnsureWorkbookModel [WSDL operation](#page-17-5)**.

The **[SOAP body](#page-16-7)** contains the **EnsureWorkbookModelResponse** element.

## **3.1.4.6.2 Elements**

The following table summarizes the **[XML schema](#page-17-7)** element definitions that are specific to this operation.

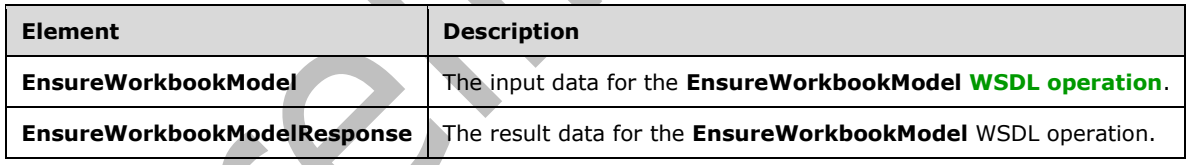

## **3.1.4.6.2.1 EnsureWorkbookModel**

The **EnsureWorkbookModel** element specifies the input data for the **EnsureWorkbookModel [WSDL operation](#page-17-5)**.

```
<xs:element name="EnsureWorkbookModel" xmlns:xs="http://www.w3.org/2001/XMLSchema">
  <xs:complexType>
    <xs:sequence>
      <xs:element minOccurs="0" maxOccurs="1" name="sessionId" type="xs:string"/>
    </xs:sequence>
   </xs:complexType>
</xs:element>
```
**sessionId:** A **[session identifier](#page-15-5)**. MUST be present. SHOULD have a value that has been obtained from a previous call to the **OpenWorkbook**, **OpenWorkbookEx**, **OpenWorkbookForEditing**, or **NewWorkbook** operations, but MAY instead be obtained in any other way.

## **3.1.4.6.2.2 EnsureWorkbookModelResponse**

The **EnsureWorkbookModelResponse** element specifies the result data for the **EnsureWorkbookModel [WSDL operation](#page-17-5)**.

```
<xs:element name="EnsureWorkbookModelResponse" xmlns:xs="http://www.w3.org/2001/XMLSchema">
  <xs:complexType>
    <xs:sequence>
       <xs:element minOccurs="0" maxOccurs="1" name="EnsureWorkbookModelResult" 
type="tns:WorkbookModelInfo"/>
      <xs:element minOccurs="0" maxOccurs="1" name="status" type="tns:ArrayOfStatus"/>
     </xs:sequence>
  </xs:complexType>
</xs:element>
```
**EnsureWorkbookModelResult: WorkbookModelInfo** element as specified in section [3.1.4.6.3.1](#page-57-0)

status: An array of status information as specified in section [2.2.4.2.](#page-22-0)

## **3.1.4.6.3 Complex Types**

The following table summarizes the **[XML schema](#page-17-7)** complex type definitions that are specific to this operation.

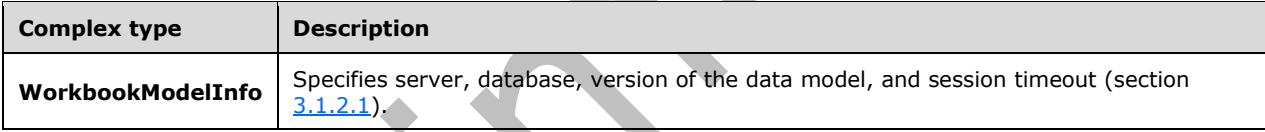

#### <span id="page-57-0"></span>**3.1.4.6.3.1 WorkbookModelInfo**

**Namespace:** http://schemas.microsoft.com/office/excel/server/webservices

Specifies **server**, **database**, **version** of the data model, and session timeout (section [3.1.2.1\)](#page-41-0).

```
<xs:complexType name="WorkbookModelInfo" xmlns:xs="http://www.w3.org/2001/XMLSchema">
  <xs:sequence>
     <xs:element minOccurs="0" maxOccurs="1" name="Server" type="xs:string"/>
     <xs:element minOccurs="0" maxOccurs="1" name="Database" type="xs:string"/>
     <xs:element minOccurs="1" maxOccurs="1" name="SessionInteractivityTimeout" 
type="xs:int"/>
     <xs:element minOccurs="1" maxOccurs="1" name="Version" type="xs:int"/>
   </xs:sequence>
</xs:complexType>
```
**Server:** The server where the data model was loaded.

**Database:** The database on the server where the data model was loaded.

**SessionInteractivityTimeout:** Session timeout (section 3.1.2.1).

**Version:** Version of the data model.

## **3.1.4.6.4 Simple Types**

None.

## **3.1.4.6.5 Attributes**

None.

## **3.1.4.6.6 Groups**

None.

## **3.1.4.6.7 Attribute Groups**

None.

## **3.1.4.7 GetApiVersion**

This operation is used to get the version of the protocol server.

The following is the **[WSDL](#page-17-0)** port type specification of the **GetApiVersion [WSDL operation](#page-17-5)**.

```
<wsdl:operation name="GetApiVersion" xmlns:wsdl="http://schemas.xmlsoap.org/wsdl/">
   <wsdl:input message="tns:GetApiVersionSoapIn"/>
   <wsdl:output message="tns:GetApiVersionSoapOut"/>
</wsdl:operation>
```
The protocol client sends a **GetApiVersionSoapIn** request message, and the protocol server responds with a **GetApiVersionSoapOut** response message as follows:

 If there was an application error on the protocol server during the operation, the protocol server MUST return a **[SOAP fault](#page-16-3)** response, which SHOULD be one of the subcodes specified in section [2.2.9.2,](#page-37-0) but MAY instead contain any subcode specified in section [2.2.9.1](#page-28-0) or any other subcode.

## **3.1.4.7.1 Messages**

The following table summarizes the set of **[WSDL message](#page-17-6)** definitions that are specific to this operation.  $\Delta \mathbf{r}$ 

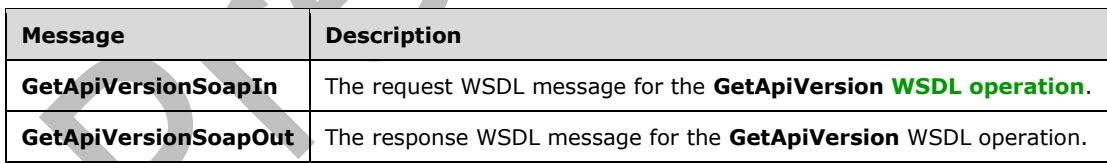

# **3.1.4.7.1.1 GetApiVersionSoapIn**

The request **[WSDL message](#page-17-6)** for the **GetApiVersion [WSDL operation](#page-17-5)**.

The **[SOAP action](#page-16-6)** value is:

http://schemas.microsoft.com/office/excel/server/webservices/GetApiVersion

#### The **[SOAP body](#page-16-7)** contains the **GetApiVersion** element.

## **3.1.4.7.1.2 GetApiVersionSoapOut**

The response **[WSDL message](#page-17-6)** for the **GetApiVersion [WSDL operation](#page-17-5)**.

The **[SOAP body](#page-16-7)** contains the **GetApiVersionResponse** element.

## **3.1.4.7.2 Elements**

The following table summarizes the **[XML schema](#page-17-7)** element definitions that are specific to this operation.

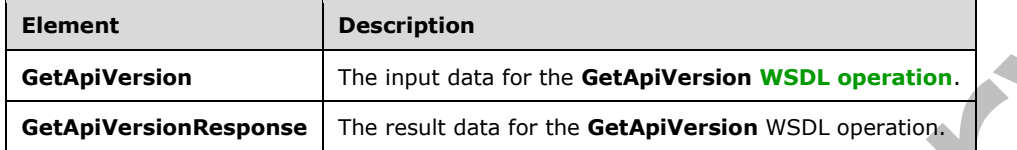

## **3.1.4.7.2.1 GetApiVersion**

The **GetApiVersion** element specifies the input data for the **GetApiVersion [WSDL operation](#page-17-5)**.

```
<xs:element name="GetApiVersion" xmlns:xs="http://www.w3.org/2001/XMLSchema">
  <xs:complexType/>
```

```
</xs:element>
```
# **3.1.4.7.2.2 GetApiVersionResponse**

The **GetApiVersionResponse** element specifies the result data for the **GetApiVersion [WSDL](#page-17-5)  [operation](#page-17-5)**.

```
<xs:element name="GetApiVersionResponse" xmlns:xs="http://www.w3.org/2001/XMLSchema">
   <xs:complexType>
     <xs:sequence>
      <xs:element minOccurs="0" maxOccurs="1" name="GetApiVersionResult" type="xs:string"/>
       <xs:element minOccurs="0" maxOccurs="1" name="status" type="tns:ArrayOfStatus"/>
     </xs:sequence>
   </xs:complexType>
</xs:element>
```
**GetApiVersionResult:** The version of the server. MUST be present.

**status:** MUST NOT be present.

# **3.1.4.7.3 Complex Types**

None.

#### **3.1.4.7.4 Simple Types**

None.

#### **3.1.4.7.5 Attributes**

None.

## **3.1.4.7.6 Groups**

None.

## **3.1.4.7.7 Attribute Groups**

None.

## **3.1.4.8 GetCell**

This operation is used to retrieve the contents of a specific **[cell](#page-13-3)** in the **[workbook](#page-17-2)**.

The following is the **[WSDL](#page-17-0)** port type specification of the **GetCell [WSDL operation](#page-17-5)**.

```
<wsdl:operation name="GetCell" xmlns:wsdl="http://schemas.xmlsoap.org/wsdl/">
   <wsdl:input message="tns:GetCellSoapIn"/>
   <wsdl:output message="tns:GetCellSoapOut"/>
</wsdl:operation>
```
The protocol client sends a **GetCellSoapIn** request message, and the protocol server responds with a **GetCellSoapOut** response message, as follows:

- 1. The **[row,](#page-15-6) [column](#page-13-7)** on the **[worksheet](#page-17-3)** specified by **sheetName**, specify the location of the **[sheet](#page-16-5)  [\(2\)](#page-16-5)** cells to retrieve.
- 2. If **formatted** is **false**, the worksheet cell returned as the **GetCellResult** element MUST be either not present or one of the following types: **boolean**, **double**, **string**, or **CellError** (section  $2.2.5.1$ ).
- 3. If **formatted** is true, the worksheet cell returned as the **GetCellResult** element MUST be type **string**, and MUST be formatted using a **[number format](#page-15-7)** according to how the worksheet cell is number formatted in the workbook.
- 4. If there was an application error on the protocol server during the operation, the protocol server MUST return a **[SOAP fault](#page-16-3)** response, which SHOULD contain one of the following subcodes or any other subcodes specified in section  $2.2.9.2$ , but MAY instead contain any subcode specified in section [2.2.9.1](#page-28-0) or any other subcode.

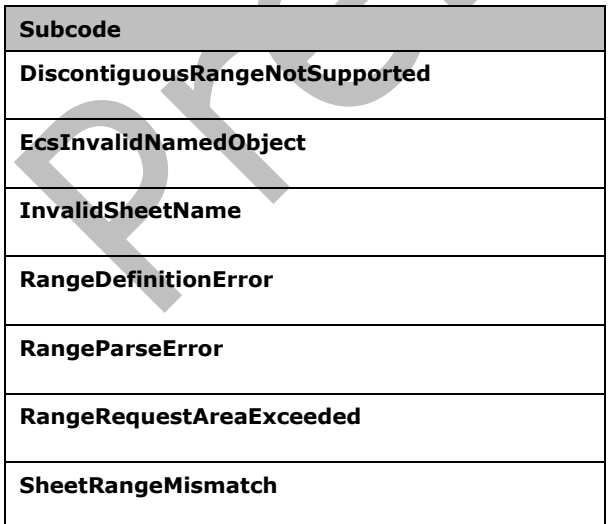

#### **3.1.4.8.1 Messages**

The following table summarizes the set of **[WSDL message](#page-17-6)** definitions that are specific to this operation.

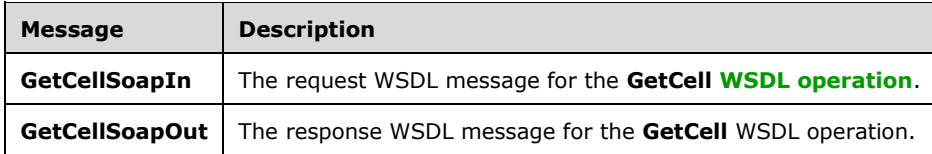

## **3.1.4.8.1.1 GetCellSoapIn**

The request **[WSDL message](#page-17-6)** for the **GetCell [WSDL operation](#page-17-5)**.

The **[SOAP action](#page-16-6)** value is:

http://schemas.microsoft.com/office/excel/server/webservices/GetCell

The **[SOAP body](#page-16-7)** contains the **GetCell** element.

#### **3.1.4.8.1.2 GetCellSoapOut**

The response **[WSDL message](#page-17-6)** for the **GetCell [WSDL operation](#page-17-5)**.

The **[SOAP body](#page-16-7)** contains the **GetCellResponse** element.

#### **3.1.4.8.2 Elements**

The following table summarizes the **[XML schema](#page-17-7)** element definitions that are specific to this operation.

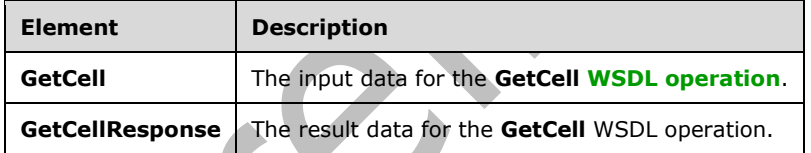

# **3.1.4.8.2.1 GetCell**

The **GetCell** element specifies the input data for the **GetCell [WSDL operation](#page-17-5)**.

```
<xs:element name="GetCell" xmlns:xs="http://www.w3.org/2001/XMLSchema">
  <xs:complexType>
    <xs:sequence>
      <xs:element minOccurs="0" maxOccurs="1" name="sessionId" type="xs:string"/>
      <xs:element minOccurs="0" maxOccurs="1" name="sheetName" type="xs:string"/>
      <xs:element minOccurs="1" maxOccurs="1" name="row" type="xs:int"/>
 <xs:element minOccurs="1" maxOccurs="1" name="column" type="xs:int"/>
 <xs:element minOccurs="1" maxOccurs="1" name="formatted" type="xs:boolean"/>
    </xs:sequence>
   </xs:complexType>
</xs:element>
```
*[MS-ESP] - v20180724 Excel Web Services Protocol Copyright © 2018 Microsoft Corporation Release: July 24, 2018*

**sessionId:** A session identifier (2). MUST be present in the request message. SHOULD have a value that has been obtained from a previous call to the **OpenWorkbook**, **OpenWorkbookEx**, **OpenWorkbookForEditing**, or **NewWorkbook** operation, but MAY instead be obtained in any other way.

**sheetName:** The name of the **[worksheet](#page-17-3)** that contains the cell. See section [2.2.5.4.](#page-26-0) MUST be present. MUST NOT be empty.

**row:** The **[row](#page-15-6)** index of the **[cell](#page-13-3)**. MUST be greater than or equal to 0 and less than or equal to 1,048,575.

**column:** The **[column](#page-13-7)** index of the cell. MUST be greater than or equal to 0 and less than or equal to 16,383

**formatted:** Specifies whether **GetCellResult** will be number formatted.

## **3.1.4.8.2.2 GetCellResponse**

The **GetCellResponse** element specifies the result data for the **GetCell [WSDL operation](#page-17-5)**.

```
<xs:element name="GetCellResponse" xmlns:xs="http://www.w3.org/2001/XMLSchema">
  <xs:complexType>
     <xs:sequence>
       <xs:element minOccurs="0" maxOccurs="1" name="GetCellResult"/>
       <xs:element minOccurs="0" maxOccurs="1" name="status" type="tns:ArrayOfStatus"/>
     </xs:sequence>
   </xs:complexType>
</xs:element>
```
**GetCellResult:** The returned cell value.

status: An array of status information as specified in section [2.2.4.2.](#page-22-0)

#### **3.1.4.8.3 Complex Types**

None.

#### **3.1.4.8.4 Simple Types**

None.

## **3.1.4.8.5 Attributes**

None.

#### **3.1.4.8.6 Groups**

None.

#### **3.1.4.8.7 Attribute Groups**

None.

#### **3.1.4.9 GetCellA1**

This operation is used to retrieve the contents of a specific **[cell](#page-13-3)** in the **[workbook](#page-17-2)**.

The following is the **[WSDL](#page-17-0)** port type specification of the **GetCellA1 [WSDL operation](#page-17-5)**.

```
<wsdl:operation name="GetCellA1" xmlns:wsdl="http://schemas.xmlsoap.org/wsdl/">
  <wsdl:input message="tns:GetCellA1SoapIn"/>
   <wsdl:output message="tns:GetCellA1SoapOut"/>
</wsdl:operation>
```
The protocol client sends a **GetCellA1SoapIn** request message, and the protocol server responds with a **GetCellA1SoapOut** response message, as follows:

- 1. The **rangeName** specifies the location of the **[sheet \(2\)](#page-16-5)** cell to retrieve. The sheet (2) that contains the sheet (2) cell to retrieve is determined in the following manner.
- If **rangeName** specifies a sheet (2), that is the sheet (2) which MUST be used.
- Otherwise, the sheet (2) specified in **sheetName** MUST be used, as specified in section [2.2.5.4.](#page-26-0)
- If neither **sheetName** nor **rangeName** specify a sheet (2), the protocol server MAY <6> use any sheet (1) in the workbook.
- 2. If **formatted** is false, the sheet (2) cell returned as the **GetCellA1Result** element MUST be either not present or one of the following types: **boolean**, **double**, **string**, or **CellError** (section [2.2.5.1\)](#page-25-1).
- 3. If **formatted** is true, the sheet (2) cell returned as the **GetCellA1Result** element MUST be type **string**, and MUST be number formatted according to how the sheet (2) cell is number formatted in the workbook.
- 4. If there was an application error on the protocol server during the operation, the protocol server MUST return a **[SOAP fault](#page-16-3)** response, which SHOULD contain one of the following subcodes or any other subcodes specified in section  $2.2.9.2$ , but MAY instead contain any subcode specified in section  $2.2.9.1$  or any other subcode.

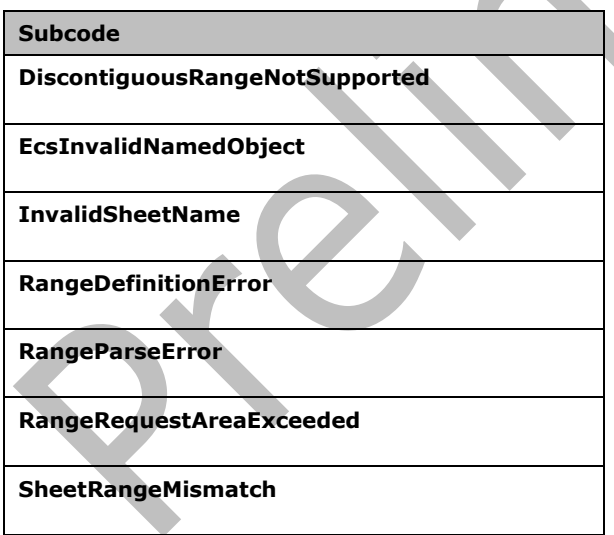

## **3.1.4.9.1 Messages**

The following table summarizes the set of **[WSDL message](#page-17-6)** definitions that are specific to this operation.

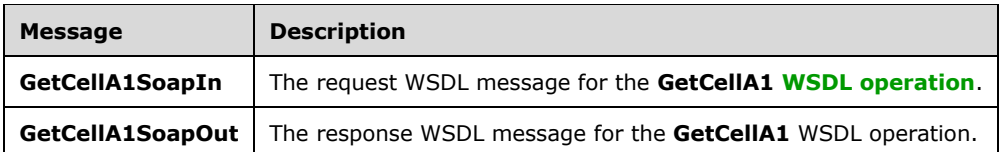

## **3.1.4.9.1.1 GetCellA1SoapIn**

The request **[WSDL message](#page-17-6)** for the **GetCellA1 [WSDL operation](#page-17-5)**.

The **[SOAP action](#page-16-6)** value is:

http://schemas.microsoft.com/office/excel/server/webservices/GetCellA1

The **[SOAP body](#page-16-7)** contains the **GetCellA1** element.

## **3.1.4.9.1.2 GetCellA1SoapOut**

The response **[WSDL message](#page-17-6)** for the **GetCellA1 [WSDL operation](#page-17-5)**.

The **[SOAP body](#page-16-7)** contains the **GetCellA1Response** element.

#### **3.1.4.9.2 Elements**

The following table summarizes the **[XML schema](#page-17-7)** element definitions that are specific to this operation.

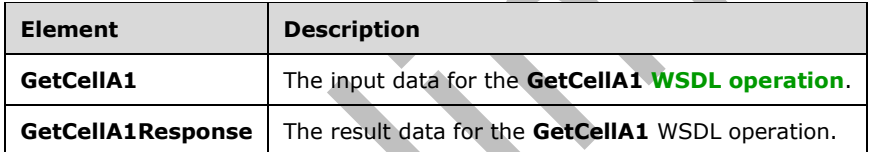

# **3.1.4.9.2.1 GetCellA1**

The **GetCellA1** element specifies the input data for the **GetCellA1 [WSDL operation](#page-17-5)**.

```
<xs:element name="GetCellA1" xmlns:xs="http://www.w3.org/2001/XMLSchema">
  <xs:complexType>
     <xs:sequence>
       <xs:element minOccurs="0" maxOccurs="1" name="sessionId" type="xs:string"/>
       <xs:element minOccurs="0" maxOccurs="1" name="sheetName" type="xs:string"/>
       <xs:element minOccurs="0" maxOccurs="1" name="rangeName" type="xs:string"/>
       <xs:element minOccurs="1" maxOccurs="1" name="formatted" type="xs:boolean"/>
     </xs:sequence>
  </xs:complexType>
</xs:element>
```
**sessionId:** A session identifier (2). MUST be present in the request message. SHOULD have a value that has been obtained from a previous call to the **OpenWorkbook**, **OpenWorkbookEx**, **OpenWorkbookForEditing**, or **NewWorkbook** operation, but MAY instead be obtained in any other way.

**sheetName:** The name of the **[sheet \(2\)](#page-16-5)** that contains the **[cell](#page-13-3)**. See section [2.2.5.4](#page-26-0) for specification. MUST be present.

**rangeName:** The name of the **[range](#page-15-2)** as specified in section [2.2.5.2.](#page-25-0) MUST be present. MUST NOT be longer than 255 characters.

**formatted:** Specifies whether **GetCellA1Result** will be number formatted.

## **3.1.4.9.2.2 GetCellA1Response**

The **GetCellA1Response** element specifies the result data for the **GetCellA1 [WSDL operation](#page-17-5)**.

```
<xs:element name="GetCellA1Response" xmlns:xs="http://www.w3.org/2001/XMLSchema">
  <xs:complexType>
    <xs:sequence>
       <xs:element minOccurs="0" maxOccurs="1" name="GetCellA1Result"/>
       <xs:element minOccurs="0" maxOccurs="1" name="status" type="tns:ArrayOfStatus"/>
     </xs:sequence>
   </xs:complexType>
</xs:element>
```
**GetCellA1Result:** The returned cell value.

status: An array of status information as specified in section 2.2.4

#### **3.1.4.9.3 Complex Types**

None.

#### **3.1.4.9.4 Simple Types**

None.

#### **3.1.4.9.5 Attributes**

None.

#### **3.1.4.9.6 Groups**

None.

#### **3.1.4.9.7 Attribute Groups**

None.

## **3.1.4.10 GetChartImageUrl**

This operation returns the **[URL](#page-16-4)** of a chart in a **[workbook](#page-17-2)**.

The following is the **[WSDL](#page-17-0)** port type specification of the **GetChartImageUrl [WSDL operation](#page-17-5)**.

```
<wsdl:operation name="GetChartImageUrl" xmlns:wsdl="http://schemas.xmlsoap.org/wsdl/">
   <wsdl:input message="tns:GetChartImageUrlSoapIn"/>
   <wsdl:output message="tns:GetChartImageUrlSoapOut"/>
</wsdl:operation>
```
The protocol client sends a **GetChartUrlSoapIn** request message, and the protocol server responds with a **GetChartUrlSoapOut** response message as follows:

 If there was an application error on the protocol server during the operation, the protocol server MUST return a **[SOAP fault](#page-16-3)** response, which SHOULD be one of the subcodes specified in section [2.2.9.2,](#page-37-0) but MAY instead contain any subcode specified in section [2.2.9.1](#page-28-0) or any other subcode.

#### **3.1.4.10.1 Messages**

The following table summarizes the set of **[WSDL message](#page-17-6)** definitions that are specific to this operation.

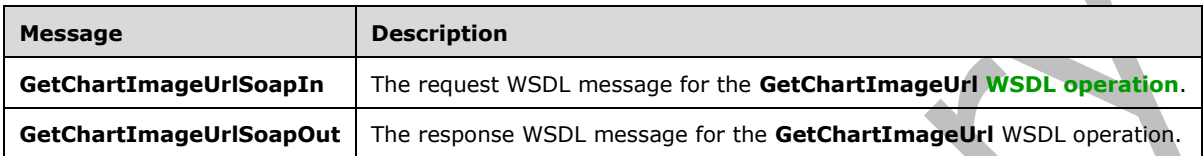

## **3.1.4.10.1.1 GetChartImageUrlSoapIn**

The request **[WSDL message](#page-17-6)** for the **GetChartImageUrl [WSDL operation](#page-17-5)**.

The **[SOAP action](#page-16-6)** value is:

http://schemas.microsoft.com/office/excel/server/webservices/GetChartImageUrl

The **[SOAP body](#page-16-7)** contains the **GetChartImageUrl** element.

## **3.1.4.10.1.2 GetChartImageUrlSoapOut**

The response **[WSDL message](#page-17-6)** for the **GetChartImageUrl [WSDL operation](#page-17-5)**.

The **[SOAP body](#page-16-7)** contains the **GetChartImageUrlResponse** element.

#### **3.1.4.10.2 Elements**

The following table summarizes the **[XML schema](#page-17-7)** element definitions that are specific to this operation.

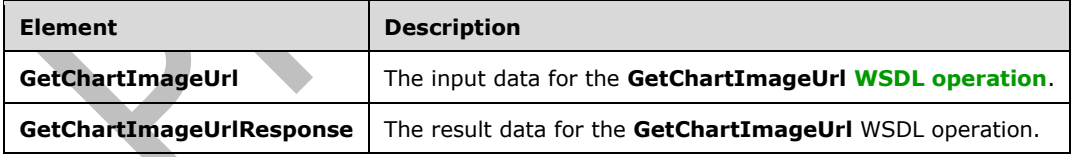

## **3.1.4.10.2.1 GetChartImageUrl**

The **GetChartImageUrl** element specifies the input data for the **GetChartImageUrl [WSDL](#page-17-5)  [operation](#page-17-5)**.

```
<xs:element name="GetChartImageUrl" xmlns:xs="http://www.w3.org/2001/XMLSchema">
   <xs:complexType>
    <xs:sequence>
```

```
 <xs:element minOccurs="0" maxOccurs="1" name="sessionId" type="xs:string"/>
      <xs:element minOccurs="0" maxOccurs="1" name="size" type="tns:Size"/>
       <xs:element minOccurs="0" maxOccurs="1" name="chartName" type="xs:string"/>
    </xs:sequence>
  </xs:complexType>
</xs:element>
```
**sessionId:** A **[session identifier](#page-15-5)** . MUST be present. SHOULD have a value that has been obtained from a previous call to the **OpenWorkbook**, **OpenWorkbookEx**, **OpenWorkbookForEditing**, or **NewWorkbook** operations, but MAY instead be obtained in any other way.

**size:** The size of the chart image as defined in section [3.1.4.10.3.1.](#page-67-0) If not present, the original chart size will be used.

**chartName:** The string identifier for a chart. MUST be present. MUST be non-empty.

#### **3.1.4.10.2.2 GetChartImageUrlResponse**

The **GetChartImageUrlResponse** element specifies the result data for the **GetChartImageUrl [WSDL operation](#page-17-5)**.

```
<xs:element name="GetChartImageUrlResponse" xmlns:xs="http://www.w3.org/2001/XMLSchema">
  <xs:complexType>
     <xs:sequence>
       <xs:element minOccurs="0" maxOccurs="1" name="GetChartImageUrlResult" 
type="xs:string"/>
       <xs:element minOccurs="0" maxOccurs="1" name="status" type="tns:ArrayOfStatus"/>
     </xs:sequence>
  </xs:complexType>
</xs:element>
```
**GetChartImageUrlResult:** The **[URL](#page-16-4)** of the requested chart.

**status:** An array of **Status** elements as specified in section [2.2.4.2.](#page-22-0)

#### **3.1.4.10.3 Complex Types**

The following table summarizes the **[XML schema](#page-17-7)** complex type definitions that are specific to this operation.

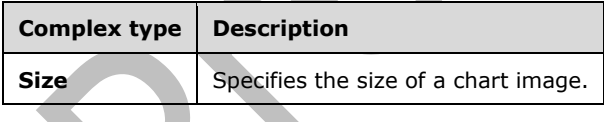

w

## <span id="page-67-0"></span>**3.1.4.10.3.1 Size**

**Namespace:** http://schemas.microsoft.com/office/excel/server/webservices

Specifies the size of a chart image defined as follows.

```
<xs:complexType name="Size" xmlns:xs="http://www.w3.org/2001/XMLSchema">
  <xs:sequence>
    <xs:element minOccurs="1" maxOccurs="1" name="Width" type="xs:int"/>
    <xs:element minOccurs="1" maxOccurs="1" name="Height" type="xs:int"/>
   </xs:sequence>
</xs:complexType>
```
**Width:** Specifies the width of the image to be returned. MUST be an integer greater than or equal to 4 and less than or equal to 4096, or -1. If -1, the original width of the chart will be used. Must be -1 if **Height** is -1.

**Height:** Specifies the height of the image to be returned. MUST be an integer greater than or equal to 4 and less than or equal to 4096, or -1. If -1, the original height of the chart will be used. MUST be -1 if **Width** is -1.

## **3.1.4.10.4 Simple Types**

None.

## **3.1.4.10.5 Attributes**

None.

## **3.1.4.10.6 Groups**

None.

## **3.1.4.10.7 Attribute Groups**

None.

## **3.1.4.11 GetPublishedItemNames**

This operation returns a list of the **[published items](#page-15-3)** in a **[workbook](#page-17-2)**.

The following is the **[WSDL](#page-17-0)** port type specification of the **GetPublishedItemNames [WSDL](#page-17-5)  [operation](#page-17-5)**.

```
<wsdl:operation name="GetPublishedItemNames" xmlns:wsdl="http://schemas.xmlsoap.org/wsdl/">
  <wsdl:input message="tns:GetPublishedItemNamesSoapIn"/>
   <wsdl:output message="tns:GetPublishedItemNamesSoapOut"/>
</wsdl:operation>
```
The protocol client sends a **GetPublishedItemNamesSoapIn** request message, and the protocol server responds with a **GetPublishedItemNamesSoapOut** response message as follows:

 If there was an application error on the protocol server during the operation, the protocol server MUST return a **[SOAP fault](#page-16-3)** response, which SHOULD be one of the subcodes specified in section [2.2.9.2,](#page-37-0) but MAY instead contain any subcode specified in section [2.2.9.1](#page-28-0) or any other subcode.

# **3.1.4.11.1 Messages**

The following table summarizes the set of **[WSDL message](#page-17-6)** definitions that are specific to this operation.

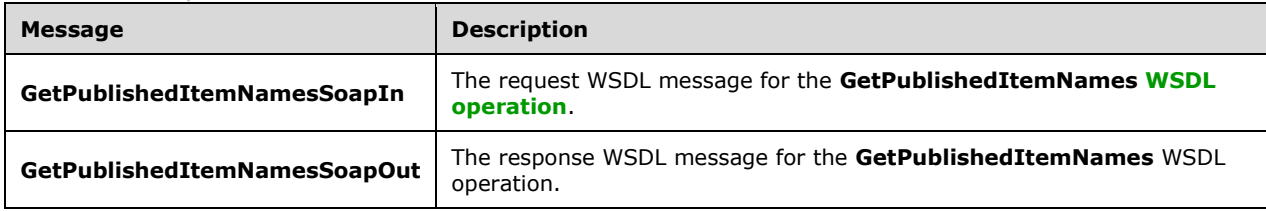

## **3.1.4.11.1.1 GetPublishedItemNamesSoapIn**

The request **[WSDL message](#page-17-6)** for the **GetPublishedItemNames [WSDL operation](#page-17-5)**.

The **[SOAP action](#page-16-6)** value is:

http://schemas.microsoft.com/office/excel/server/webservices/GetPublishedItemNames

The **[SOAP body](#page-16-7)** contains the **GetPublishedItemNames** element.

#### **3.1.4.11.1.2 GetPublishedItemNamesSoapOut**

The response **[WSDL message](#page-17-6)** for the **GetPublishedItemNames [WSDL operation](#page-17-5)**.

The **[SOAP body](#page-16-7)** contains the **GetPublishedItemNamesResponse** element.

## **3.1.4.11.2 Elements**

The following table summarizes the **[XML schema](#page-17-7)** element definitions that are specific to this operation.

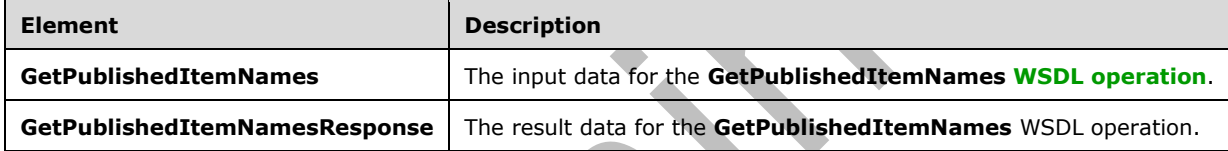

#### **3.1.4.11.2.1 GetPublishedItemNames**

The **GetPublishedItemNames** element specifies the input data for the **GetPublishedItemNames [WSDL operation](#page-17-5)**.

```
<xs:element name="GetPublishedItemNames" xmlns:xs="http://www.w3.org/2001/XMLSchema">
  <xs:complexType>
     <xs:sequence>
       <xs:element minOccurs="0" maxOccurs="1" name="sessionId" type="xs:string"/>
     </xs:sequence>
   </xs:complexType>
</xs:element>
```
**sessionId:** A **[session identifier](#page-15-5)**. MUST be present. SHOULD have a value that has been obtained from a previous call to the **OpenWorkbook**, **OpenWorkbookEx**, **OpenWorkbookForEditing**, or **NewWorkbook** operations, but MAY instead be obtained in any other way.

## **3.1.4.11.2.2 GetPublishedItemNamesResponse**

The **GetPublishedItemNamesResponse** element specifies the result data for the **GetPublishedItemNames [WSDL operation](#page-17-5)**.

```
<xs:element name="GetPublishedItemNamesResponse" xmlns:xs="http://www.w3.org/2001/XMLSchema">
  <xs:complexType>
     <xs:sequence>
      <xs:element minOccurs="0" maxOccurs="1" name="GetPublishedItemNamesResult" 
type="tns:ArrayOfWorkbookItem"/>
       <xs:element minOccurs="0" maxOccurs="1" name="status" type="tns:ArrayOfStatus"/>
    </xs:sequence>
```
*[MS-ESP] - v20180724 Excel Web Services Protocol Copyright © 2018 Microsoft Corporation Release: July 24, 2018*

```
 </xs:complexType>
</xs:element>
```
**GetPublishedItemNamesResult:** An array of **WorkbookItem** elements as specified in section [3.1.4.11.3.1.](#page-70-0) MUST be present.

**status:** An array of **Status** elements as specified in section [2.2.4.2.](#page-22-0)

## **3.1.4.11.3 Complex Types**

The following table summarizes the **[XML schema](#page-17-7)** complex type definitions that are specific to this operation.

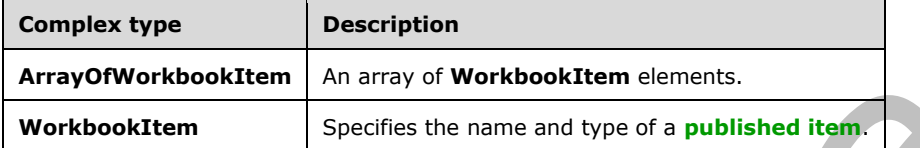

## <span id="page-70-0"></span>**3.1.4.11.3.1 ArrayOfWorkbookItem**

**Namespace:** http://schemas.microsoft.com/office/excel/server/webservices

An array of **WorkbookItem** elements defined as follows.

```
<xs:complexType name="ArrayOfWorkbookItem" xmlns:xs="http://www.w3.org/2001/XMLSchema">
  <xs:sequence>
     <xs:element minOccurs="0" maxOccurs="unbounded" name="WorkbookItem" nillable="true" 
type="tns:WorkbookItem"/>
   </xs:sequence>
</xs:complexType>
```
**WorkbookItem:** A **WorkbookItem** as specified in section [3.1.4.11.3.2.](#page-70-1)

## <span id="page-70-1"></span>**3.1.4.11.3.2 WorkbookItem**

**Namespace:** http://schemas.microsoft.com/office/excel/server/webservices

Specifies the name and type of a **[published item](#page-15-3)** and is defined as follows.

```
<xs:complexType name="WorkbookItem" xmlns:xs="http://www.w3.org/2001/XMLSchema">
  <xs:sequence>
     <xs:element minOccurs="0" maxOccurs="1" name="Name" type="xs:string"/>
     <xs:element minOccurs="1" maxOccurs="1" name="Type" type="tns:ItemType"/>
  </xs:sequence>
</xs:complexType>
```
**Name:** The name of the published item. MUST be present. MUST NOT be empty.

**Type:** The type of the published item as specified in section [3.1.4.11.4.1.](#page-71-0)

## **3.1.4.11.4 Simple Types**

The following table summarizes the **[XML schema](#page-17-7)** simple type definitions that are specific to this operation.

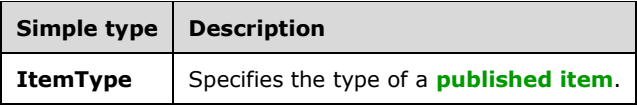

## <span id="page-71-0"></span>**3.1.4.11.4.1 ItemType**

**Namespace:** http://schemas.microsoft.com/office/excel/server/webservices

Specifies the type of a **[published item](#page-15-3)** and is defined as follows.

```
<xs:simpleType name="ItemType" xmlns:xs="http://www.w3.org/2001/XMLSchema">
   <xs:restriction base="xs:string">
     <xs:enumeration value="Chart"/>
     <xs:enumeration value="PivotTable"/>
    <xs:enumeration value="Table"/>
     <xs:enumeration value="NamedRange"/>
   </xs:restriction>
</xs:simpleType>
```
The following table specifies the allowable values for the **ItemType** simple type.

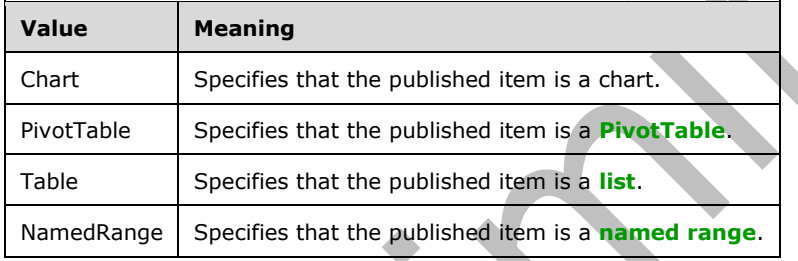

#### **3.1.4.11.5 Attributes**

None.

## **3.1.4.11.6 Groups**

None.

## **3.1.4.11.7 Attribute Groups**

None.

## **3.1.4.12 GetRange**

This operation is used to retrieve the contents of a specific **[range](#page-15-2)** in the **[workbook](#page-17-2)**.

The following is the **[WSDL](#page-17-0)** port type specification of the **GetRange [WSDL operation](#page-17-5)**.

```
<wsdl:operation name="GetRange" xmlns:wsdl="http://schemas.xmlsoap.org/wsdl/">
  <wsdl:input message="tns:GetRangeSoapIn"/>
   <wsdl:output message="tns:GetRangeSoapOut"/>
</wsdl:operation>
```
The protocol client sends a **GetRangeSoapIn** request message, and the protocol server responds with a **GetRangeSoapOut** response message, as follows:

- 1. The **rangeCoordinates** on the **[sheet \(2\)](#page-16-0)** specified by **sheetName**, specify the location of the sheet (2) cells to retrieve.
- 2. Each element inside the **GetRangeResult** element MUST be of type **ArrayOfAnyType**. Each element inside **GetRangeResult** is a **[row](#page-15-0)** of sheet (1) **[cells](#page-13-0)** returned from the protocol server. The number of rows returned MUST be equal to the number of rows requested in the **rangeCoordinates** element.
- 3. Each element inside each of the **ArrayOfAnyType** type nested inside **GetRangeResult** MUST be a single workbook sheet (2) cell. The number of elements inside each such nested **ArrayOfAnyType** MUST be equal to the number of **[columns](#page-13-1)** requested in the **rangeCoordinates**  element.
- 4. If **formatted** is false, all sheet (2) cells returned as part of the **GetRangeResult** element MUST either be empty and have the xsi:nil attribute set to true or be one of the following types: **Boolean**, **double**, **string**, or **CellError** (section [2.2.5.1\)](#page-25-0).
- 5. If **formatted** is true, all sheet cells returned as part of the **GetRangeResult** element MUST be type **string**, and MUST be number formatted according to how the sheet (1) cell is number formatted in the workbook.
- 6. If there was an application error on the protocol server during the operation, the protocol server MUST return a **[SOAP fault](#page-16-1)** response, which SHOULD contain one of the following subcodes or any other subcodes specified in section [2.2.9.2,](#page-37-0) but MAY instead contain any subcode specified in section [2.2.9.1](#page-28-0) or any other subcode.

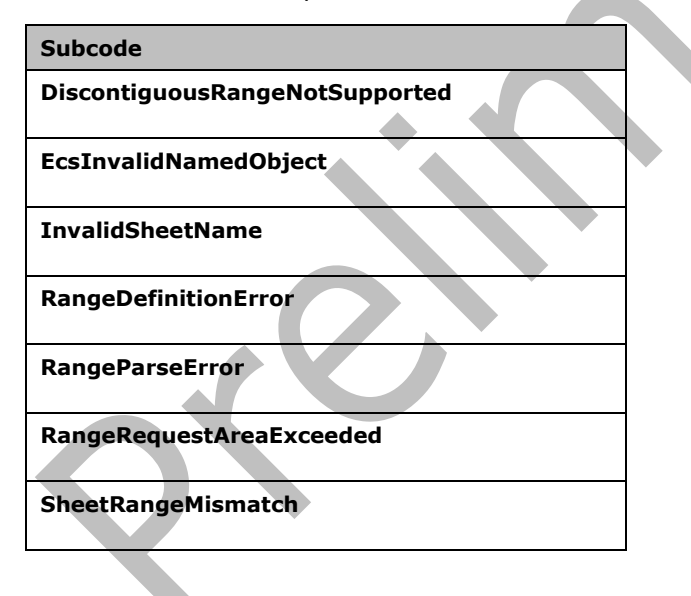

#### **3.1.4.12.1 Messages**

The following table summarizes the set of **[WSDL message](#page-17-0)** definitions that are specific to this operation.

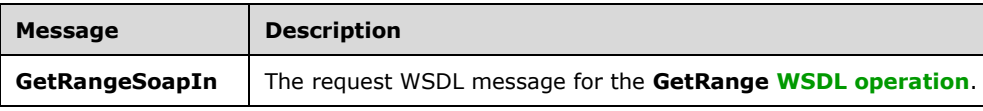

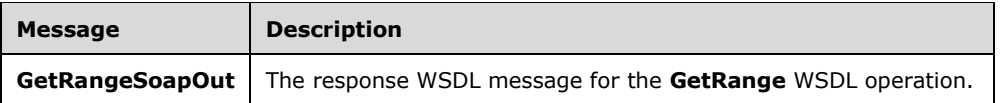

### **3.1.4.12.1.1 GetRangeSoapIn**

The request **[WSDL message](#page-17-0)** for the **GetRange [WSDL operation](#page-17-1)**.

#### The **[SOAP action](#page-16-2)** value is:

http://schemas.microsoft.com/office/excel/server/webservices/GetRange

The **[SOAP body](#page-16-3)** contains the **GetRange** element.

#### **3.1.4.12.1.2 GetRangeSoapOut**

The response **[WSDL message](#page-17-0)** for the **GetRange [WSDL operation](#page-17-1)**.

The **[SOAP body](#page-16-3)** contains the **GetRangeResponse** element.

#### **3.1.4.12.2 Elements**

The following table summarizes the **[XML schema](#page-17-2)** element definitions that are specific to this operation.

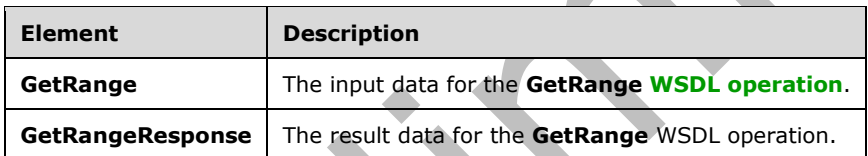

## **3.1.4.12.2.1 GetRange**

The **GetRange** element specifies the input data for the **GetRange [WSDL operation](#page-17-1)**.

```
<xs:element name="GetRange" xmlns:xs="http://www.w3.org/2001/XMLSchema">
   <xs:complexType>
     <xs:sequence>
       <xs:element minOccurs="0" maxOccurs="1" name="sessionId" type="xs:string"/>
       <xs:element minOccurs="0" maxOccurs="1" name="sheetName" type="xs:string"/>
       <xs:element minOccurs="0" maxOccurs="1" name="rangeCoordinates" 
type="tns:RangeCoordinates"/>
       <xs:element minOccurs="1" maxOccurs="1" name="formatted" type="xs:boolean"/>
     </xs:sequence>
   </xs:complexType>
</xs:element>
```
**sessionId:** A session identifier (2). MUST be present in the request message. SHOULD have a value that has been obtained from a previous call to the **OpenWorkbook**, **OpenWorkbookEx**, **OpenWorkbookForEditing**, or **NewWorkbook** operation, but MAY instead be obtained in any other way.

**sheetName:** The name of the **[sheet \(2\)](#page-16-0)** that contains the **[range](#page-15-1)**. See section [2.2.5.4](#page-26-0) for specification. MUST be present. MUST NOT be empty.

**rangeCoordinates:** The range to retrieve.

- MUST be present.
- MUST NOT be empty, as specified in section [2.2.4.4.](#page-23-0)
- The product of **Height** and **Width** MUST NOT be greater than 1,000,000.

**formatted:** Specifies whether **GetRangeResult** will be number formatted.

## **3.1.4.12.2.2 GetRangeResponse**

The **GetRangeResponse** element specifies the result data for the **GetRange [WSDL operation](#page-17-1)**.

```
<xs:element name="GetRangeResponse" xmlns:xs="http://www.w3.org/2001/XMLSchema">
   <xs:complexType>
     <xs:sequence>
      <xs:element minOccurs="0" maxOccurs="1" name="GetRangeResult" 
type="tns:ArrayOfAnyType"/>
      <xs:element minOccurs="0" maxOccurs="1" name="status" type="tns:ArrayOfStatus"/>
     </xs:sequence>
   </xs:complexType>
</xs:element>
```
**GetRangeResult:** The returned range value.

status: An array of status information as specified in section [2.2.4.2.](#page-22-0)

#### **3.1.4.12.3 Complex Types**

None.

#### **3.1.4.12.4 Simple Types**

None.

### **3.1.4.12.5 Attributes**

None.

#### **3.1.4.12.6 Groups**

None.

#### **3.1.4.12.7 Attribute Groups**

None.

## **3.1.4.13 GetRangeA1**

This operation is used to retrieve the contents of a **[named range](#page-14-0)** in the **[workbook](#page-17-3)**.

The following is the **[WSDL](#page-17-4)** port type specification of the **GetRangeA1 [WSDL operation](#page-17-1)**.

<wsdl:operation name="GetRangeA1" xmlns:wsdl="http://schemas.xmlsoap.org/wsdl/"> <wsdl:input message="tns:GetRangeA1SoapIn"/>

```
 <wsdl:output message="tns:GetRangeA1SoapOut"/>
</wsdl:operation>
```
The protocol client sends a **GetRangeA1SoapIn** request message, and the protocol server responds with a **GetRangeA1SoapOut** response message, as follows:

- The **rangeName** specifies the named range of the cells on the **[sheet \(2\)](#page-16-0)** to retrieve. The sheet (2) that contains the sheet (2) cells to retrieve is determined in the following manner:
- If **rangeName** specifies a sheet (2), that is the sheet (2) that MUST be used.
- Otherwise, the sheet (2) specified in **sheetName** MUST be used, as specified in section [2.2.5.4.](#page-26-0)If neither **sheetName** nor **rangeName** specify a sheet (2), the protocol server MA[Y<7>](#page-175-0) use any sheet (2) in the workbook.
- Each element inside the **GetRangeA1Result** element MUST be of type **ArrayOfAnyType.** Each element inside the **GetRangeA1Result** is a **[row](#page-15-0)** of sheet (1) **[cells](#page-13-0)** returned from the protocol server. The number of rows MUST be equal to the rows in the named range specified by **rangeName**.
- Each element inside each of the **ArrayOfAnyType** type nested inside **GetRangeA1Result** MUST be a single workbook sheet (2) cell. The number of elements inside each such nested **ArrayOfAnyType** MUST be equal to the number of **[columns](#page-13-1)** in the named range specified by **rangeName**.
- If **formatted** is false, all sheet (2) cells returned as part of the **GetRangeA1Result** element MUST either be empty and have the xsi:nil attribute set to true or be one of the following types: **Boolean**, **double**, **string**, or **[CellError](#page-25-0)** (section 2.2.5.1).
- If **formatted** is true, all sheet (2) cells returned as part of the **GetRangeA1Result** element MUST be type **string**, and MUST be number formatted according to how the sheet (2) cell is number formatted in the workbook.
- If there was an application error on the protocol server during the operation, the protocol server MUST return a **[SOAP fault](#page-16-1)** response, which SHOULD contain one of the following subcodes or any other subcodes specified in section  $2.2.9.2$ , but MAY instead contain any subcode specified in section [2.2.9.1](#page-28-0) or any other subcode.

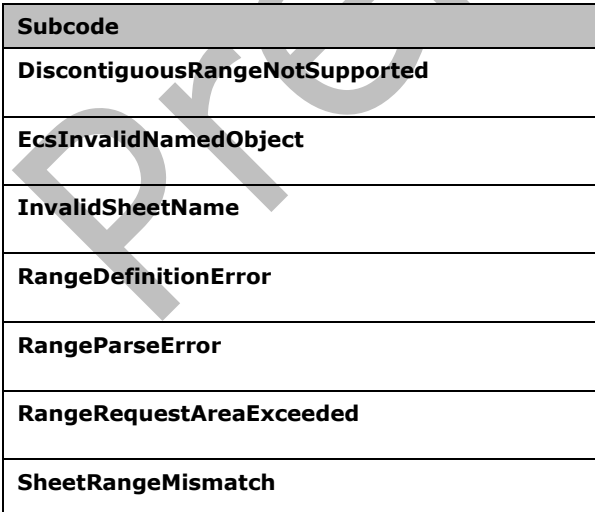

### **3.1.4.13.1 Messages**

The following table summarizes the set of **[WSDL message](#page-17-0)** definitions that are specific to this operation.

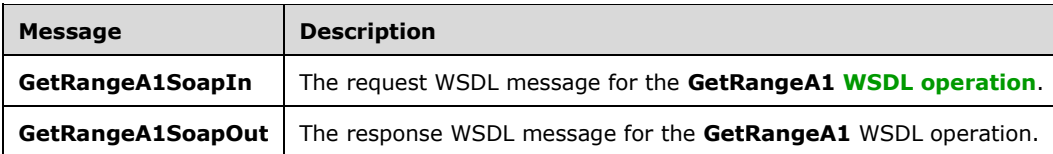

#### **3.1.4.13.1.1 GetRangeA1SoapIn**

The request **[WSDL message](#page-17-0)** for the **GetRangeA1 [WSDL operation](#page-17-1)**.

The **[SOAP action](#page-16-2)** value is:

http://schemas.microsoft.com/office/excel/server/webservices/GetRangeA1

The **[SOAP body](#page-16-3)** contains the **GetRangeA1** element.

#### **3.1.4.13.1.2 GetRangeA1SoapOut**

The response **[WSDL message](#page-17-0)** for the **GetRangeA1 [WSDL operation](#page-17-1)**.

The **[SOAP body](#page-16-3)** contains the **GetRangeA1Response** element.

#### **3.1.4.13.2 Elements**

The following table summarizes the **[XML schema](#page-17-2)** element definitions that are specific to this operation.

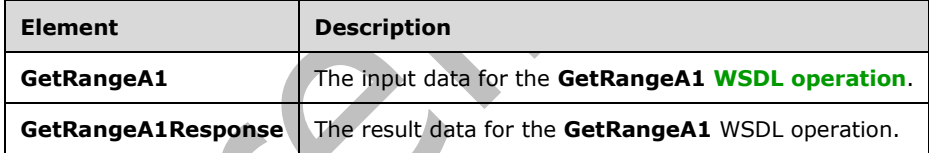

# **3.1.4.13.2.1 GetRangeA1**

The **GetRangeA1** element specifies the input data for the **GetRangeA1 [WSDL operation](#page-17-1)**.

```
<xs:element name="GetRangeA1" xmlns:xs="http://www.w3.org/2001/XMLSchema">
   <xs:complexType>
     <xs:sequence>
       <xs:element minOccurs="0" maxOccurs="1" name="sessionId" type="xs:string"/>
       <xs:element minOccurs="0" maxOccurs="1" name="sheetName" type="xs:string"/>
       <xs:element minOccurs="0" maxOccurs="1" name="rangeName" type="xs:string"/>
       <xs:element minOccurs="1" maxOccurs="1" name="formatted" type="xs:boolean"/>
     </xs:sequence>
   </xs:complexType>
</xs:element>
```
**sessionId:** A session identifier (2). MUST be present in the request message. SHOULD have a value that has been obtained from a previous call to the **OpenWorkbook**, **OpenWorkbookEx**, **OpenWorkbookForEditing**, or **NewWorkbook** operation, but MAY instead be obtained in any other way.

**sheetName:** The name of the **[sheet \(1\)](#page-16-0)** on which the **rangeName** is defined. See section [2.2.5.4](#page-26-0) for specification. MUST be present.

**rangeName:** The name of the **[range](#page-15-1)** as specified in section [2.2.5.2.](#page-25-1) MUST be present. MUST NOT be longer than 255 characters.

**formatted:** Specifies whether **GetRangeA1Result** will be number formatted.

## **3.1.4.13.2.2 GetRangeA1Response**

The **GetRangeA1Response** element specifies the result data for the **GetRangeA1 [WSDL](#page-17-1)  [operation](#page-17-1)**.

```
<xs:element name="GetRangeA1Response" xmlns:xs="http://www.w3.org/2001/XMLSchema">
   <xs:complexType>
     <xs:sequence>
       <xs:element minOccurs="0" maxOccurs="1" name="GetRangeA1Result" 
type="tns:ArrayOfAnyType"/>
       <xs:element minOccurs="0" maxOccurs="1" name="status" type="tns:ArrayOfStatus"/>
     </xs:sequence>
   </xs:complexType>
</xs:element>
```
**GetRangeA1Result:** The returned range value.

status: An array of status information as specified in section [2.2.4.2.](#page-22-0)

#### **3.1.4.13.3 Complex Types**

None.

#### **3.1.4.13.4 Simple Types**

None.

#### **3.1.4.13.5 Attributes**

None.

## **3.1.4.13.6 Groups**

None.

## **3.1.4.13.7 Attribute Groups**

None.

## **3.1.4.14 GetSessionInformation**

This operation retrieves information about a **[session \(2\)](#page-15-2)** on the protocol server.

The following is the **[WSDL](#page-17-4)** port type specification of the **GetSessionInformation [WSDL operation](#page-17-1)**.

```
<wsdl:operation name="GetSessionInformation" xmlns:wsdl="http://schemas.xmlsoap.org/wsdl/">
   <wsdl:input message="tns:GetSessionInformationSoapIn"/>
   <wsdl:output message="tns:GetSessionInformationSoapOut"/>
</wsdl:operation>
```
The protocol client sends a **GetSessionInformationSoapIn** request message, and the protocol server responds with a **GetSessionInformationSoapOut** response message, as follows:

- The protocol server MUST return the **[UI culture](#page-16-4)** and the **[data culture](#page-13-2)** for the specified session (2). These are the languages specified in the [OpenWorkbook](#page-90-0) operation or the languages that the protocol server fell back to, as specified in OpenWorkbook.
- If there was an application error on the protocol server during the operation, the protocol server MUST return a **[SOAP fault](#page-16-1)** response, which SHOULD be one of the subcodes specified in [Common](#page-37-0)  [List of Subcodes,](#page-37-0) but MAY instead contain any subcode specified in [List of Subcodes](#page-28-0) or any other subcode.

### **3.1.4.14.1 Messages**

The following table summarizes the set of **[WSDL message](#page-17-0)** definitions that are specific to this operation.

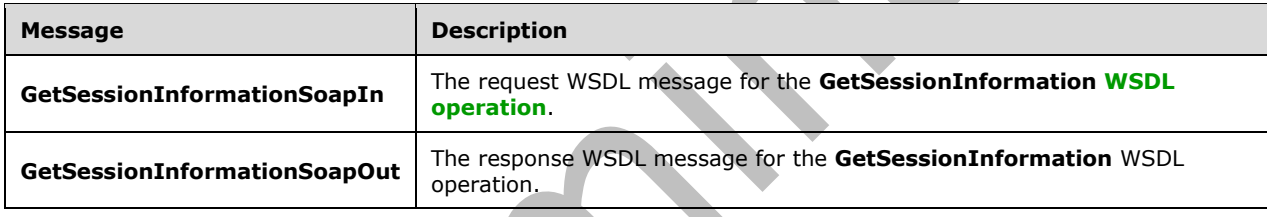

## **3.1.4.14.1.1 GetSessionInformationSoapIn**

The request **[WSDL message](#page-17-0)** for the **GetSessionInformation [WSDL operation](#page-17-1)**.

The **[SOAP action](#page-16-2)** value is:

http://schemas.microsoft.com/office/excel/server/webservices/GetSessionInformation

The **[SOAP body](#page-16-3)** contains the **GetSessionInformation** element.

## **3.1.4.14.1.2 GetSessionInformationSoapOut**

The response **[WSDL message](#page-17-0)** for the **GetSessionInformation [WSDL operation](#page-17-1)**.

The **[SOAP body](#page-16-3)** contains the **GetSessionInformationResponse** element.

#### **3.1.4.14.2 Elements**

The following table summarizes the **[XML schema](#page-17-2)** element definitions that are specific to this operation.

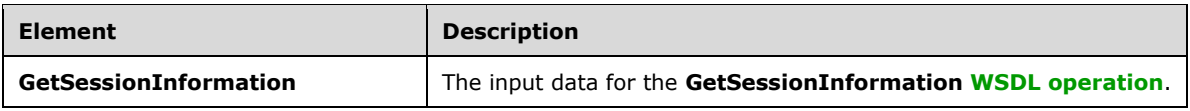

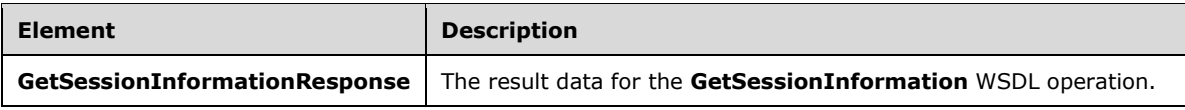

## **3.1.4.14.2.1 GetSessionInformation**

The **GetSessionInformation** element specifies the input data for the **GetSessionInformation [WSDL operation](#page-17-1)**.

```
<xs:element name="GetSessionInformation" xmlns:xs="http://www.w3.org/2001/XMLSchema">
   <xs:complexType>
     <xs:sequence>
       <xs:element minOccurs="0" maxOccurs="1" name="sessionId" type="xs:string"/>
     </xs:sequence>
   </xs:complexType>
</xs:element>
```
**sessionId:** A **[session identifier](#page-15-3)**. MUST be present. SHOULD have a value that has been obtained from a previous call to the **OpenWorkbook**, **OpenWorkbookEx**, **OpenWorkbookForEditing**, or **NewWorkbook** operations, but MAY instead be obtained in any other way.

## **3.1.4.14.2.2 GetSessionInformationResponse**

The **GetSessionInformationResponse** element specifies the result data for the **GetSessionInformation [WSDL operation](#page-17-1)**.

```
<xs:element name="GetSessionInformationResponse" xmlns:xs="http://www.w3.org/2001/XMLSchema">
  <xs:complexType>
     <xs:sequence>
       <xs:element minOccurs="0" maxOccurs="1" name="serverVersion" type="xs:string"/>
       <xs:element minOccurs="0" maxOccurs="1" name="uiCultureNameUsed" type="xs:string"/>
       <xs:element minOccurs="0" maxOccurs="1" name="dataCultureNameUsed" type="xs:string"/>
       <xs:element minOccurs="0" maxOccurs="1" name="status" type="tns:ArrayOfStatus"/>
     </xs:sequence>
   </xs:complexType>
</xs:element>
```
**serverVersion:** The version of the server. MUST be present.

**uiCultureNameUsed:** The **[UI culture](#page-16-4)**. MUST be present. MUST be a language tag, as specified in [\[RFC1766\]](https://go.microsoft.com/fwlink/?LinkId=120475) section 2.

**dataCultureNameUsed:** The **[data culture](#page-13-2)**. MUST be present. MUST be a language tag, as specified in [RFC1766] section 2.

**status:** An array of **Status** elements as specified in section [2.2.4.2.](#page-22-0)

#### **3.1.4.14.3 Complex Types**

None.

#### **3.1.4.14.4 Simple Types**

None.

#### **3.1.4.14.5 Attributes**

None.

**3.1.4.14.6 Groups**

None.

## **3.1.4.14.7 Attribute Groups**

None.

## **3.1.4.15 GetSheetNames**

The operation returns information about the **[sheets](#page-16-0)** in a **[workbook](#page-17-3)**.

The following is the **[WSDL](#page-17-4)** port type specification of the **GetSheetNames [WSDL operation](#page-17-1)**.

```
<wsdl:operation name="GetSheetNames" xmlns:wsdl="http://schemas.xmlsoap.org/wsdl/">
  <wsdl:input message="tns:GetSheetNamesSoapIn"/>
   <wsdl:output message="tns:GetSheetNamesSoapOut"/>
</wsdl:operation>
```
The protocol client sends a **GetSheetNamesSoapIn** request message, and the protocol server responds with a **GetSheetNamesSoapOut** response message, as follows:

- If the **[session \(2\)](#page-15-2)** is a **[view session](#page-16-5)** in **[view-only mode](#page-16-6)**, the number of elements inside **GetSheetNamesResult** MUST be equal to the number of **[visible](#page-16-7) [published sheets](#page-15-4)** in the workbook.
- If the session (2) is not a view session in view-only mode, the number of elements inside **GetSheetNamesResult** MUST be equal to the number of loaded sheets (1) in the workbook.
- If there was an application error on the protocol server during the operation, the protocol server MUST return a **[SOAP fault](#page-16-1)** response, which SHOULD be one of the subcodes specified in section [2.2.9.2,](#page-37-0) but MAY instead contain any subcode specified in section [2.2.9.1](#page-28-0) or any other subcode.

## **3.1.4.15.1 Messages**

The following table summarizes the set of **[WSDL message](#page-17-0)** definitions that are specific to this operation.

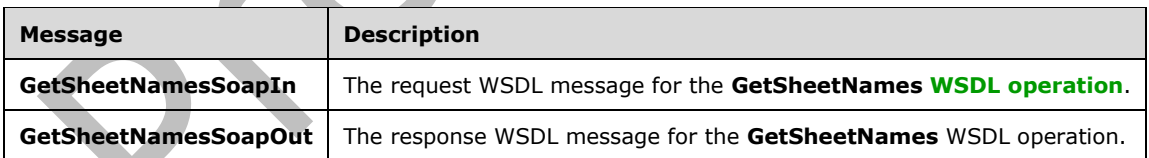

## **3.1.4.15.1.1 GetSheetNamesSoapIn**

The request **[WSDL message](#page-17-0)** for the **GetSheetNames [WSDL operation](#page-17-1)**.

The **[SOAP action](#page-16-2)** value is:

http://schemas.microsoft.com/office/excel/server/webservices/GetSheetNames

The **[SOAP body](#page-16-3)** contains the **GetSheetNames** element.

#### **3.1.4.15.1.2 GetSheetNamesSoapOut**

The response **[WSDL message](#page-17-0)** for the **GetSheetNames [WSDL operation](#page-17-1)**.

The **[SOAP body](#page-16-3)** contains the **GetSheetNamesResponse** element.

#### **3.1.4.15.2 Elements**

The following table summarizes the **[XML schema](#page-17-2)** element definitions that are specific to this operation.

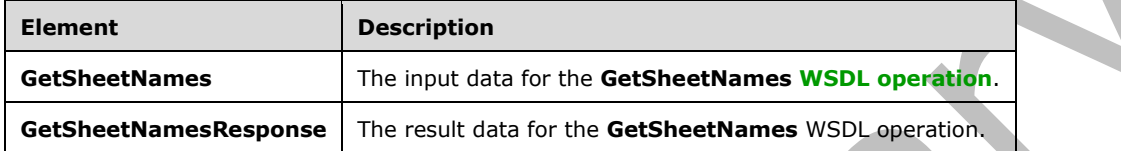

## **3.1.4.15.2.1 GetSheetNames**

The **GetSheetNames** element specifies the input data for the **GetSheetNames [WSDL operation](#page-17-1)**.

```
<xs:element name="GetSheetNames" xmlns:xs="http://www.w3.org/2001/XMLSchema">
  <xs:complexType>
     <xs:sequence>
      <xs:element minOccurs="0" maxOccurs="1" name="sessionId" type="xs:string"/>
     </xs:sequence>
   </xs:complexType>
</xs:element>
```
**sessionId:** A session identifier (2). MUST be present. SHOULD have a value that has been obtained from a previous call to the **OpenWorkbook**, **OpenWorkbookEx**, **OpenWorkbookForEditing**, or **NewWorkbook** operation, but MAY instead be obtained in any other way.

**College** 

## **3.1.4.15.2.2 GetSheetNamesResponse**

The **GetSheetNamesResponse** element specifies the result data for the **GetSheetNames [WSDL](#page-17-1)  [operation](#page-17-1)**.

```
<xs:element name="GetSheetNamesResponse" xmlns:xs="http://www.w3.org/2001/XMLSchema">
   <xs:complexType>
     <xs:sequence>
       <xs:element minOccurs="0" maxOccurs="1" name="GetSheetNamesResult" 
type="tns:ArrayOfSheetInfo"/>
       <xs:element minOccurs="0" maxOccurs="1" name="status" type="tns:ArrayOfStatus"/>
     </xs:sequence>
   </xs:complexType>
</xs:element>
```
**GetSheetNamesResult:** An array of **SheetInfo** elements as specified in section [3.1.4.15.3.1.](#page-82-0) MUST be present.

**status:** An array of status information as specified in section [2.2.4.2.](#page-22-0)

## **3.1.4.15.3 Complex Types**

The following table summarizes the **[XML schema](#page-17-2)** complex type definitions that are specific to this operation.

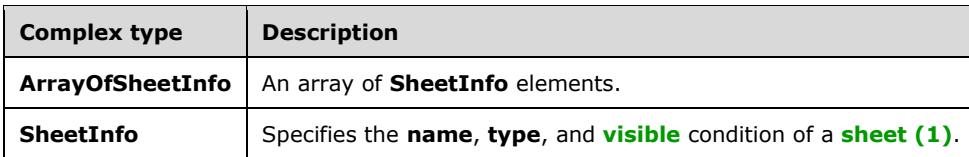

## <span id="page-82-0"></span>**3.1.4.15.3.1 ArrayOfSheetInfo**

**Namespace:** http://schemas.microsoft.com/office/excel/server/webservices

An array of **SheetInfo** elements defined as follows.

```
<xs:complexType name="ArrayOfSheetInfo" xmlns:xs="http://www.w3.org/2001/XMLSchema">
   <xs:sequence>
    <xs:element minOccurs="0" maxOccurs="unbounded" name="SheetInfo" nillable="true" 
type="tns:SheetInfo"/>
   </xs:sequence>
</xs:complexType>
```
**SheetInfo: A SheetInfo** as specified in section 3.1

## <span id="page-82-1"></span>**3.1.4.15.3.2 SheetInfo**

**Namespace:** http://schemas.microsoft.com/office/excel/server/webservices

Specifies the **name**, **type**, and **[visible](#page-16-7)** condition of a **[sheet \(1\)](#page-16-0)** and is defined as follows.

```
<xs:complexType name="SheetInfo" xmlns:xs="http://www.w3.org/2001/XMLSchema">
  <xs:sequence>
    <xs:element minOccurs="0" maxOccurs="1" name="Name" type="xs:string"/>
    <xs:element minOccurs="1" maxOccurs="1" name="Type" type="tns:SheetType"/>
    <xs:element minOccurs="1" maxOccurs="1" name="Visibility" type="tns:SheetVisibility"/>
  </xs:sequence>
</xs:complexType>
```
**Name:** The name of the sheet (1). MUST be present.

**Type:** The type of the sheet (1) as specified in section [3.1.4.15.4.1.](#page-83-0)

**Visibility:** The visible condition of the sheet (1) as specified in section [3.1.4.15.4.2.](#page-83-1)

## **3.1.4.15.4 Simple Types**

The following table summarizes the **[XML schema](#page-17-2)** simple type definitions that are specific to this operation.

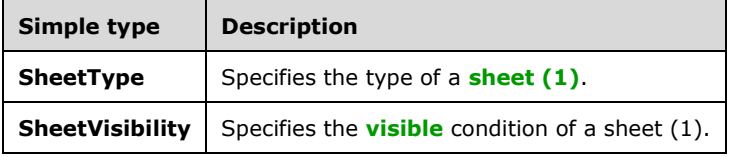

## <span id="page-83-0"></span>**3.1.4.15.4.1 SheetType**

**Namespace:** http://schemas.microsoft.com/office/excel/server/webservices

Specifies the type of a **[sheet \(1\)](#page-16-0)** and is defined as follows.

```
<xs:simpleType name="SheetType" xmlns:xs="http://www.w3.org/2001/XMLSchema">
  <xs:restriction base="xs:string">
     <xs:enumeration value="Worksheet"/>
     <xs:enumeration value="Chartsheet"/>
  </xs:restriction>
</xs:simpleType>
```
The following table specifies the allowable values for the **SheetType** simple type.

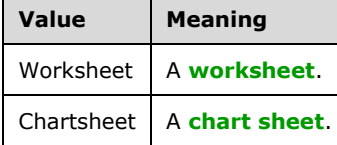

#### <span id="page-83-1"></span>**3.1.4.15.4.2 SheetVisibility**

**Namespace:** http://schemas.microsoft.com/office/excel/server/webservices

Specifies the **[visible](#page-16-7)** condition of a **[sheet \(1\)](#page-16-0)** and is defined as follows.

```
<xs:simpleType name="SheetVisibility" xmlns:xs="http://www.w3.org/2001/XMLSchema">
  <xs:restriction base="xs:string">
     <xs:enumeration value="Visible"/>
     <xs:enumeration value="Hidden"/>
     <xs:enumeration value="VeryHidden"/>
  </xs:restriction>
</xs:simpleType>
```
The following table specifies the allowable values for the **SheetVisibility** simple type.

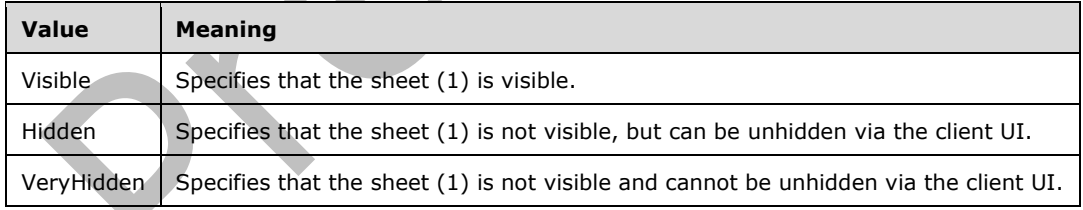

#### **3.1.4.15.5 Attributes**

None.

#### **3.1.4.15.6 Groups**

None.

#### **3.1.4.15.7 Attribute Groups**

None.

## **3.1.4.16 GetWorkbook**

This operation is used to retrieve a **[workbook](#page-17-3)** file.

The following is the **[WSDL](#page-17-4)** port type specification of the **GetWorkbook [WSDL operation](#page-17-1)**.

```
<wsdl:operation name="GetWorkbook" xmlns:wsdl="http://schemas.xmlsoap.org/wsdl/">
  <wsdl:input message="tns:GetWorkbookSoapIn"/>
   <wsdl:output message="tns:GetWorkbookSoapOut"/>
</wsdl:operation>
```
The protocol client sends a **GetWorkbookSoapIn** request message, and the protocol server responds with a **GetWorkbookSoapOut** response message, as follows:

- If **workbookType** is **FullWorkbook** or **FullSnapshot** and the user does not have **[Open Item](#page-15-5)  [permission](#page-15-5)**, the protocol server returns a SOAP fault with subcode **EcsSnapshotAccessDenied**.
- If the protocol server cannot retrieve the **[workbook file](#page-17-6)** in the form specified by **workbookType**, the protocol server returns a SOAP fault with subcode **SaveFailed.**
- If there was an application error on the protocol server during the operation, the protocol server MUST return a SOAP fault response, which SHOULD contain one of the following subcodes or any other subcodes specified in section [2.2.9.2,](#page-37-0) but MAY instead contain any subcode specified in section [2.2.9.1](#page-28-0) or any other subcode.

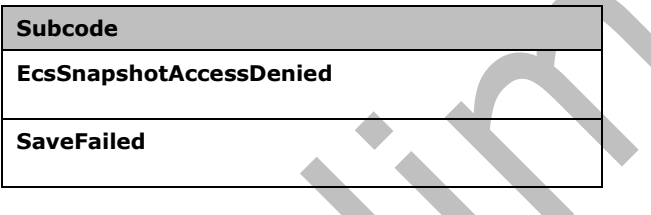

## **3.1.4.16.1 Messages**

The following table summarizes the set of **[WSDL message](#page-17-0)** definitions that are specific to this operation.

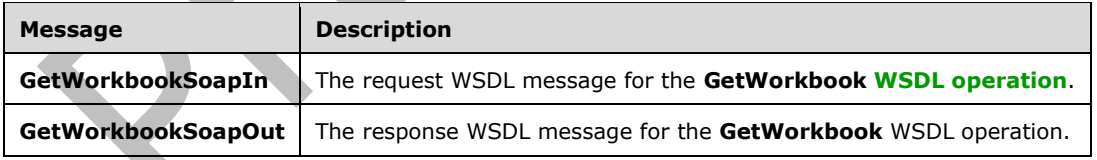

## **3.1.4.16.1.1 GetWorkbookSoapIn**

The request **[WSDL message](#page-17-0)** for the **GetWorkbook [WSDL operation](#page-17-1)**.

The **[SOAP action](#page-16-2)** value is:

http://schemas.microsoft.com/office/excel/server/webservices/GetWorkbook

The **[SOAP body](#page-16-3)** contains the **GetWorkbook** element.

### **3.1.4.16.1.2 GetWorkbookSoapOut**

The response **[WSDL message](#page-17-0)** for the **GetWorkbook [WSDL operation](#page-17-1)**.

The **[SOAP body](#page-16-3)** contains the **GetWorkbookResponse** element.

#### **3.1.4.16.2 Elements**

The following table summarizes the **[XML schema](#page-17-2)** element definitions that are specific to this operation.

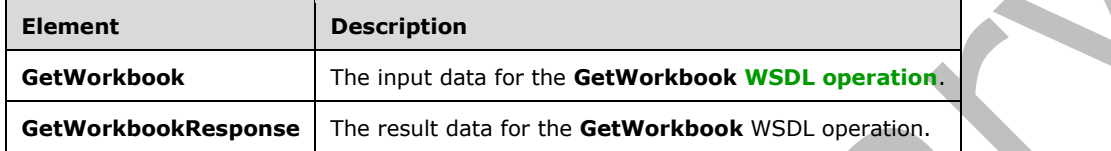

## **3.1.4.16.2.1 GetWorkbook**

The **GetWorkbook** element specifies the input data for the **GetWorkbook [WSDL operation](#page-17-1)**.

```
<xs:element name="GetWorkbook" xmlns:xs="http://www.w3.org/2001/XMLSchema">
  <xs:complexType>
     <xs:sequence>
       <xs:element minOccurs="0" maxOccurs="1" name="sessionId" type="xs:string"/>
       <xs:element minOccurs="1" maxOccurs="1" name="workbookType" type="tns:WorkbookType"/>
     </xs:sequence>
  </xs:complexType>
</xs:element>
```
**sessionId:** A **[session \(2\)](#page-15-2)** identifier. MUST be present in the request message. SHOULD have a value that has been obtained from a previous call to the **OpenWorkbook**, **OpenWorkbookEx**, **OpenWorkbookForEditing**, or **NewWorkbook** operation, but MAY instead be obtained in any other way.

**workbookType:** The form of the requested workbook as specified in section [2.2.5.5.](#page-27-0)

## **3.1.4.16.2.2 GetWorkbookResponse**

The **GetWorkbookResponse** element specifies the result data for the **GetWorkbook [WSDL](#page-17-1)  [operation](#page-17-1)**.

```
<xs:element name="GetWorkbookResponse" xmlns:xs="http://www.w3.org/2001/XMLSchema">
  <xs:complexType>
    <xs:sequence>
       <xs:element minOccurs="0" maxOccurs="1" name="GetWorkbookResult" 
type="xs:base64Binary"/>
      <xs:element minOccurs="0" maxOccurs="1" name="status" type="tns:ArrayOfStatus"/>
     </xs:sequence>
   </xs:complexType>
</xs:element>
```
#### **GetWorkbookResult:** A **[workbook](#page-17-3)** file. MUST be present.

**status:** An array of status information as specified in section [2.2.4.2.](#page-22-0)

## **3.1.4.16.3 Complex Types**

None.

**3.1.4.16.4 Simple Types**

None.

**3.1.4.16.5 Attributes**

None.

**3.1.4.16.6 Groups**

None.

## **3.1.4.16.7 Attribute Groups**

None.

## **3.1.4.17 GetWorkbookConnections**

Returns a list of **[data connection](#page-13-4)** names in the workbook.

The following is the **[WSDL](#page-17-4)** port type specification of the **GetWorkbookConnections [WSDL](#page-17-1)  [operation](#page-17-1)**.

```
<wsdl:operation name="GetWorkbookConnections" xmlns:wsdl="http://schemas.xmlsoap.org/wsdl/">
   <wsdl:input message="tns:GetWorkbookConnectionsSoapIn"/>
   <wsdl:output message="tns:GetWorkbookConnectionsSoapOut"/>
</wsdl:operation>
```
The protocol client sends a **GetWorkbookConnectionsSoapIn** request **[WSDL message](#page-17-0)**, and the protocol server responds with a **GetWorkbookConnectionsSoapOut** response WSDL message, as follows:

- The protocol server returns a list of the data connection names.
- If there was an application error on the protocol server during the operation, the protocol server MUST return a **[SOAP fault](#page-16-1)** response, which SHOULD be one of the subcodes specified in section [2.2.9.2,](#page-37-0) but MAY instead contain any subcode specified in section [2.2.9.1](#page-28-0) or any other subcode.

# **3.1.4.17.1 Messages**

The following table summarizes the set of **[WSDL message](#page-17-0)** definitions that are specific to this operation.

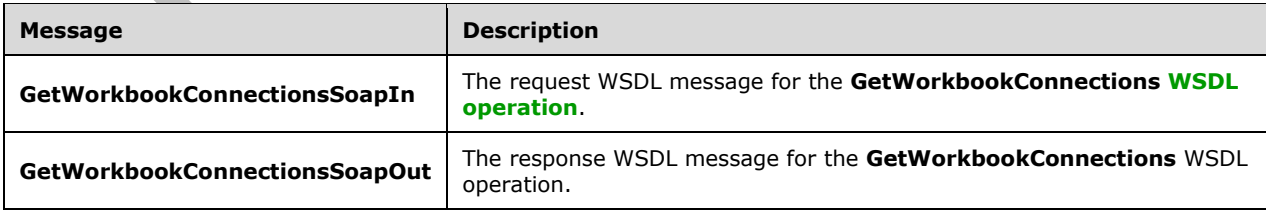

### **3.1.4.17.1.1 GetWorkbookConnectionsSoapIn**

The request **[WSDL message](#page-17-0)** for the **GetWorkbookConnections [WSDL operation](#page-17-1)**.

The **[SOAP action](#page-16-2)** value is:

http://schemas.microsoft.com/office/excel/server/webservices/GetWorkbookConnections

The **[SOAP body](#page-16-3)** contains the **GetWorkbookConnections** element.

#### **3.1.4.17.1.2 GetWorkbookConnectionsSoapOut**

The response **[WSDL message](#page-17-0)** for the **GetWorkbookConnections [WSDL operation](#page-17-1)**.

The **[SOAP body](#page-16-3)** contains the **GetWorkbookConnectionsResponse** element.

#### **3.1.4.17.2 Elements**

The following table summarizes the **[XML schema](#page-17-2)** element definitions that are specific to this operation.

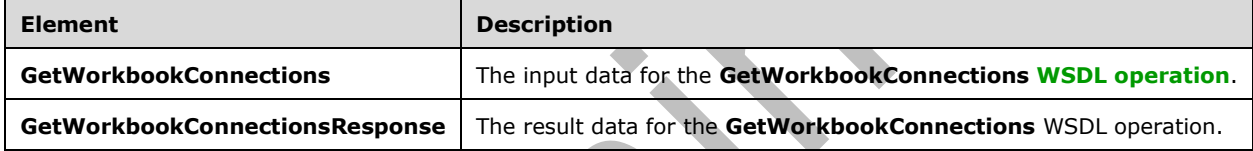

#### **3.1.4.17.2.1 GetWorkbookConnections**

The **GetWorkbookConnections** element specifies the input data for the **GetWorkbookConnections [WSDL operation](#page-17-1)**.

```
<xs:element name="GetWorkbookConnections" xmlns:xs="http://www.w3.org/2001/XMLSchema">
  <xs:complexType>
     <xs:sequence>
       <xs:element minOccurs="0" maxOccurs="1" name="sessionId" type="xs:string"/>
     </xs:sequence>
   </xs:complexType>
</xs:element>
```
**sessionId:** A **[session \(2\)](#page-15-2)** identifier. MUST be present in the request message. SHOULD have a value that has been obtained from a previous call to the **OpenWorkbook**, **OpenWorkbookEx**, **OpenWorkbookForEditing**, or **NewWorkbook** operation, but MAY instead be obtained in any other way.

#### **3.1.4.17.2.2 GetWorkbookConnectionsResponse**

The **GetWorkbookConnectionsResponse** element specifies the result data for the **GetWorkbookConnections [WSDL operation](#page-17-1)**.

```
<xs:element name="GetWorkbookConnectionsResponse" 
xmlns:xs="http://www.w3.org/2001/XMLSchema">
   <xs:complexType>
     <xs:sequence>
```

```
 <xs:element minOccurs="0" maxOccurs="1" name="GetWorkbookConnectionsResult" 
type="tns:ArrayOfString"/>
       <xs:element minOccurs="0" maxOccurs="1" name="status" type="tns:ArrayOfStatus"/>
     </xs:sequence>
   </xs:complexType>
</xs:element>
```
#### **GetWorkbookConnectionsResult:** An array of **[data connection](#page-13-4)** names.

**status:** An array of status information as specified in section [2.2.4.2.](#page-22-0)

### **3.1.4.17.3 Complex Types**

None.

**3.1.4.17.4 Simple Types**

None.

**3.1.4.17.5 Attributes**

None.

**3.1.4.17.6 Groups**

None.

### **3.1.4.17.7 Attribute Groups**

None.

#### **3.1.4.18 NewWorkbook**

This operation is used to create a **[new workbook session](#page-15-6)**.

The following is the **[WSDL](#page-17-4)** port type specification of the **NewWorkbook [WSDL operation](#page-17-1)**.

```
<wsdl:operation name="NewWorkbook" xmlns:wsdl="http://schemas.xmlsoap.org/wsdl/">
  <wsdl:input message="tns:NewWorkbookSoapIn"/>
   <wsdl:output message="tns:NewWorkbookSoapOut"/>
</wsdl:operation>
```
If the language represented by **uiCultureName** is unsupported on the protocol server, the protocol server MA[Y<8>](#page-175-1) fall back to some other supported language. **uiCultureName** MA[Y<9>](#page-175-2) be empty, in which case the determination of which language to default to is protocol-server-implementation specific.

If the language represented by **dataCultureName** is unsupported on the protocol server, the protocol server MA[Y<10>](#page-175-3) fall back to some other supported language. **dataCultureName** MA[Y<11>](#page-175-4) be empty, in which case the determination of which language to default to is protocol-serverimplementation specific.

If the operation succeeds, the protocol server MUST return the **[session identifier](#page-15-3)** of the newly created **[session \(2\)](#page-15-2)** in the response message, to be used in any future operations in the newly created session.

If there was an application error on the protocol server during the operation, the protocol server MUST return a **[SOAP fault](#page-16-1)** response, which SHOULD be one of the subcodes specified in section [2.2.9.2,](#page-37-0) but MAY instead contain any subcode specified in section [2.2.9.1](#page-28-0) or any other subcode.

## **3.1.4.18.1 Messages**

The following table summarizes the set of **[WSDL message](#page-17-0)** definitions that are specific to this operation.

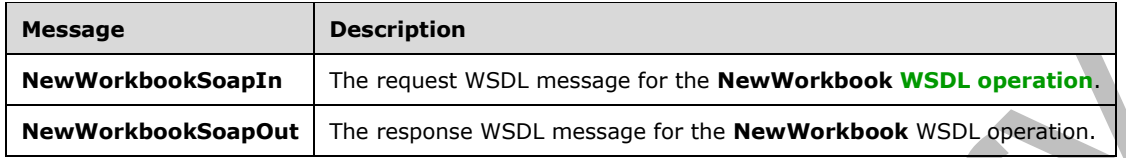

### **3.1.4.18.1.1 NewWorkbookSoapIn**

The request **WSDL [message](#page-17-0)** for the **NewWorkbook [WSDL operation](#page-17-1)**.

The **[SOAP action](#page-16-2)** value is:

http://schemas.microsoft.com/office/excel/server/webservices/NewWorkbook

The **[SOAP body](#page-16-3)** contains the **NewWorkbook** element.

## **3.1.4.18.1.2 NewWorkbookSoapOut**

The response **[WSDL message](#page-17-0)** for the **NewWorkbook [WSDL operation](#page-17-1)**.

The **[SOAP body](#page-16-3)** contains the **NewWorkbookResponse** element.

#### **3.1.4.18.2 Elements**

The following table summarizes the **[XML schema](#page-17-2)** element definitions that are specific to this operation.

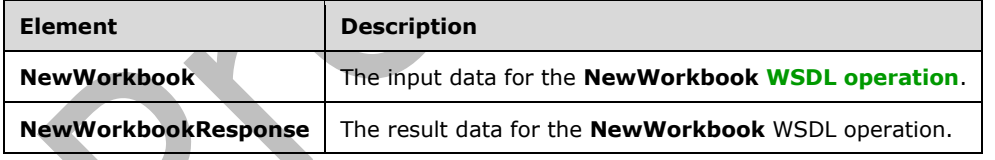

## **3.1.4.18.2.1 NewWorkbook**

The **NewWorkbook** element specifies the input data for the **NewWorkbook [WSDL operation](#page-17-1)**.

```
<xs:element name="NewWorkbook" xmlns:xs="http://www.w3.org/2001/XMLSchema">
   <xs:complexType>
    <xs:sequence>
       <xs:element minOccurs="0" maxOccurs="1" name="path" type="xs:string"/>
       <xs:element minOccurs="0" maxOccurs="1" name="uiCultureName" type="xs:string"/>
       <xs:element minOccurs="0" maxOccurs="1" name="dataCultureName" type="xs:string"/>
     </xs:sequence>
   </xs:complexType>
```
</xs:element>

**path:** The **[trusted location](#page-16-8)** of the **[new workbook session](#page-15-6)**. MUST be present. MUST NOT be empty. MUST NOT be longer than 4095 characters. MUST be a **[UNC](#page-16-9)**, or a **[URI](#page-16-10)** as specified in [\[RFC2396\].](https://go.microsoft.com/fwlink/?LinkId=90339)

**uiCultureName:** A language tag, as specified in [\[RFC1766\],](https://go.microsoft.com/fwlink/?LinkId=120475) Section 2. Specifies the **[UI culture](#page-16-4)**. MUST NOT be longer than 4095 characters.

**dataCultureName:** A language tag, as specified in [RFC1766], Section 2. Specifies the **[data culture](#page-13-2)**. MUST NOT be longer than 4095 characters.

## **3.1.4.18.2.2 NewWorkbookResponse**

The **NewWorkbookResponse** element specifies the result data for the **NewWorkbook [WSDL](#page-17-1)  [operation](#page-17-1)**.

```
<xs:element name="NewWorkbookResponse" xmlns:xs="http://www.w3.org/2001/XMLSchema">
  <xs:complexType>
    <xs:sequence>
       <xs:element minOccurs="0" maxOccurs="1" name="NewWorkbookResult" type="xs:string"/>
       <xs:element minOccurs="0" maxOccurs="1" name="status" type="tns:ArrayOfStatus"/>
    </xs:sequence>
   </xs:complexType>
</xs:element>
```
**NewWorkbookResult:** The **[session identifier](#page-15-3)** of the newly created **[session \(2\)](#page-15-2)**. MUST be present.

**status:** The status information returned by the protocol server.

#### **3.1.4.18.3 Complex Types**

None.

#### **3.1.4.18.4 Simple Types**

None.

#### **3.1.4.18.5 Attributes**

None.

#### **3.1.4.18.6 Groups**

None.

#### **3.1.4.18.7 Attribute Groups**

None.

#### <span id="page-90-0"></span>**3.1.4.19 OpenWorkbook**

This operation is used to create a new **[view session](#page-16-5)**, giving access to a workbook on the protocol server.

The following is the **[WSDL](#page-17-4)** port type specification of the **OpenWorkbook [WSDL operation](#page-17-1)**.

```
<wsdl:operation name="OpenWorkbook" xmlns:wsdl="http://schemas.xmlsoap.org/wsdl/">
   <wsdl:input message="tns:OpenWorkbookSoapIn"/>
   <wsdl:output message="tns:OpenWorkbookSoapOut"/>
</wsdl:operation>
```
The protocol client sends an **OpenWorkbookSoapIn** request message, and the protocol server responds with an **OpenWorkbookSoapOut** response message, as follows:

- 1. The workbook file, specified by **workbookPath**, is specified as follows:
	- 1. It SHOULD be in a format specified by [\[MS-XLSB\],](%5bMS-XLSB%5d.pdf#Section_acc8aa921f02416799f584f9f676b95a) [\[ISO/IEC29500-1:2011\],](https://go.microsoft.com/fwlink/?LinkId=252374) [\[MS-](%5bMS-OFFMACRO2%5d.pdf#Section_802a7c98c80241c68a13987457098d8f)OFFMACRO21, or [\[ODF\],](https://go.microsoft.com/fwlink/?LinkID=144258&clcid=0x409) but MAY be in any other format.
	- 2. If it is in the [ISO/IEC29500-1:2011] format:
		- 1. It MAY $\leq$ 12> contain any valid SpreadsheetML records in that format.
		- 2. If a **odcFile** attribute of a **connection** element ([ISO/IEC29500-1:2011], Part 1, Section 18.13.1) is present, it SHOULD be the path of a file in the format specified by [\[MS-ODCFF\].](%5bMS-ODCFF%5d.pdf#Section_09a237b3a7614847a54ceb665f5b0a6e)
		- 3. If a **connection** attribute of **dbPr** element ([ISO/IEC29500-1:2011], Part 1, Section 18.13.3) is present, it SHOULD be in the format specified by [\[MS-ODBCSTR\]](%5bMS-ODBCSTR%5d.pdf#Section_13b4e848b36c4b11acced6bf199d5391) or [\[MS-](%5bMS-OLEDBSTR%5d.pdf#Section_774039da09c14b24b53b8f9ae019830c)[OLEDBSTR\].](%5bMS-OLEDBSTR%5d.pdf#Section_774039da09c14b24b53b8f9ae019830c)
	- 3. If it is in the [MS-XLSB] format:
		- 1. It MA[Y<13>](#page-176-1) contain any valid records in that format.
		- 2. If a **brtBeginExternalConnection** record is present and it has the **stConnectionFile** field present, the **stConnectionFile** SHOULD be the path of a file in the format specified by [MS-ODCFF].
		- 3. If a **BrtBeginECDbProps** record is present, its **stConn** field SHOULD be in the format specified by [MS-ODBCSTR] or [MS-OLEDBSTR].
	- 4. If a file in [MS-ODCFF] is referenced by the workbook file:
		- 1. **SourceFile** element of **OfficeDataConnection** ([MS-ODCFF] section 2.7.1.1) MUST NOT be present.
		- 2. **Parameter** elements of **CT\_Connection** ([MS-ODCFF] section 2.7.1.1) MUST be ignored.
- 2. If the language represented by **uiCultureName** is unsupported on the protocol server, the protocol server MA[Y<14>](#page-176-2) fall back to some other supported language. **uiCultureName** MA[Y<15>](#page-176-3) be empty, in which case the determination of which language to default to is protocol-serverimplementation specific.
- 3. If the language represented by **dataCultureName** is unsupported on the protocol server, the protocol server MA[Y<16>](#page-176-4) fall back to some other supported language. **dataCultureName**  $MAY<17$  be empty, in which case the determination of which language to default to is protocolserver-implementation specific.
- 4. If the operation succeeds, the protocol server MUST return the **[session identifier](#page-15-3)** of the newly created **[session \(2\)](#page-15-2)** in the response message, to be used in any future operations in the newly created session (2).
- 5. If there was an application error on the protocol server during the operation, the protocol server MUST return a SOAP fault response, which SHOULD contain one of the following subcodes or any other subcodes specified in section  $2.2.9.2$ , but MAY instead contain any subcode specified in section  $2.2.9.1$  or any other subcode.

#### **Subcode**

**FileOpenNotFound**

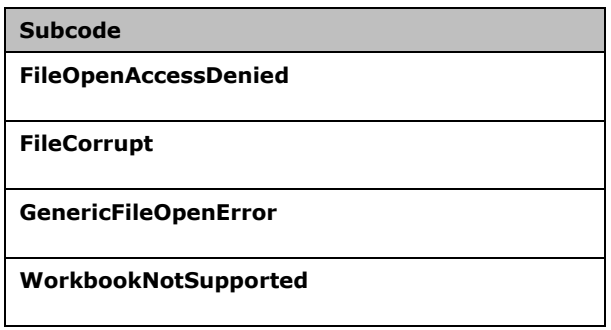

## **3.1.4.19.1 Messages**

The following table summarizes the set of **[WSDL message](#page-17-0)** definitions that are specific to this operation.

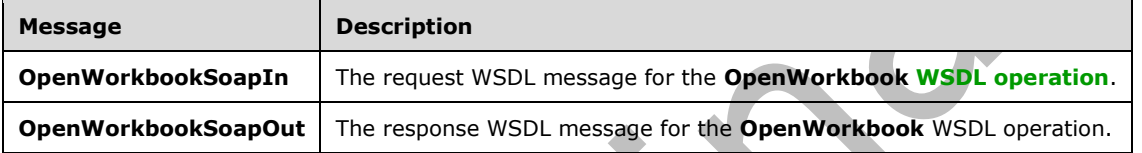

## **3.1.4.19.1.1 OpenWorkbookSoapIn**

The request **[WSDL message](#page-17-0)** for the **OpenWorkbook [WSDL operation](#page-17-1)**.

#### The **[SOAP action](#page-16-2)** value is:

http://schemas.microsoft.com/office/excel/server/webservices/OpenWorkbook

The **[SOAP body](#page-16-3)** contains the **OpenWorkbook** element.

## **3.1.4.19.1.2 OpenWorkbookSoapOut**

The response **[WSDL message](#page-17-0)** for the **OpenWorkbook [WSDL operation](#page-17-1)**.

The **[SOAP body](#page-16-3)** contains the **OpenWorkbookResponse** element.

## **3.1.4.19.2 Elements**

The following table summarizes the **[XML schema](#page-17-2)** element definitions that are specific to this operation.

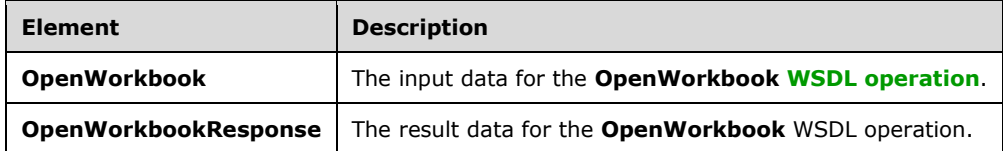

## <span id="page-92-0"></span>**3.1.4.19.2.1 OpenWorkbook**

#### The **OpenWorkbook** element specifies the input data for the **OpenWorkbook [WSDL operation](#page-17-1)**.

```
<xs:element name="OpenWorkbook" xmlns:xs="http://www.w3.org/2001/XMLSchema">
  <xs:complexType>
     <xs:sequence>
       <xs:element minOccurs="0" maxOccurs="1" name="workbookPath" type="xs:string"/>
       <xs:element minOccurs="0" maxOccurs="1" name="uiCultureName" type="xs:string"/>
       <xs:element minOccurs="0" maxOccurs="1" name="dataCultureName" type="xs:string"/>
     </xs:sequence>
   </xs:complexType>
</xs:element>
```
**workbookPath:** The location of the workbook file. MUST be present. MUST NOT be empty. MUST NOT be longer than 4095 characters. MUST be a **[URI](#page-16-10)** as specified in [\[RFC2396\],](https://go.microsoft.com/fwlink/?LinkId=90339) or a **[UNC](#page-16-9)**.

**uiCultureName:** A language tag, as specified in [\[RFC1766\],](https://go.microsoft.com/fwlink/?LinkId=120475) Section 2. Specifies the UI culture. MUST NOT be longer than 4095 characters.

**dataCultureName:** A language tag, as specified in [RFC1766], Section 2. Specifies the data culture. MUST NOT be longer than 4095 characters.

#### <span id="page-93-0"></span>**3.1.4.19.2.2 OpenWorkbookResponse**

The **OpenWorkbookResponse** element specifies the result data for the **OpenWorkbook [WSDL](#page-17-1)  [operation](#page-17-1)**.

```
<xs:element name="OpenWorkbookResponse" xmlns:xs="http://www.w3.org/2001/XMLSchema">
   <xs:complexType>
     <xs:sequence>
       <xs:element minOccurs="0" maxOccurs="1" name="OpenWorkbookResult" type="xs:string"/>
       <xs:element minOccurs="0" maxOccurs="1" name="status" type="tns:ArrayOfStatus"/>
     </xs:sequence>
   </xs:complexType>
</xs:element>
```
**OpenWorkbookResult:** The **[session identifier](#page-15-3)** of the newly created **[session \(2\)](#page-15-2)**. MUST be present.

**status:** The status information returned by the protocol server.

#### **3.1.4.19.3 Complex Types**

None.

**3.1.4.19.4 Simple Types**

None.

## **3.1.4.19.5 Attributes**

None.

**3.1.4.19.6 Groups**

None.

## **3.1.4.19.7 Attribute Groups**

None.

## **3.1.4.20 OpenWorkbookEx**

This operation is used to create a new **[view session](#page-16-5)**, giving access to a workbook on the protocol server.

The following is the **[WSDL](#page-17-4)** port type specification of the **OpenWorkbookEx [WSDL operation](#page-17-1)**.

```
<wsdl:operation name="OpenWorkbookEx" xmlns:wsdl="http://schemas.xmlsoap.org/wsdl/">
   <wsdl:input message="tns:OpenWorkbookExSoapIn"/>
   <wsdl:output message="tns:OpenWorkbookExSoapOut"/>
</wsdl:operation>
```
For details, see the **OpenWorkbook** operation (section [3.1.4.19\)](#page-90-0). When processing the **OpenWorkbookEx** operation the protocol server MUST suppress **[connected data](#page-13-5) [refresh.](#page-15-7)**

#### **3.1.4.20.1 Messages**

The following table summarizes the set of **[WSDL message](#page-17-0)** definitions that are specific to this operation.

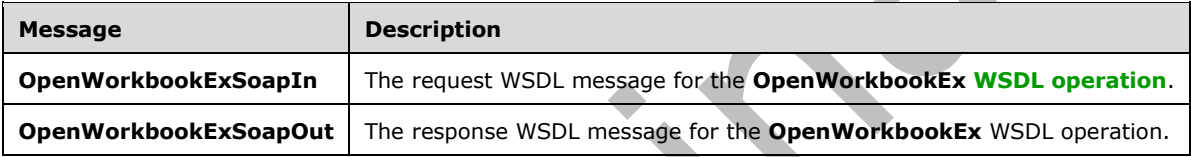

### **3.1.4.20.1.1 OpenWorkbookExSoapIn**

The request **[WSDL message](#page-17-0)** for the **OpenWorkbookEx [WSDL operation](#page-17-1)**.

#### The **[SOAP action](#page-16-2)** value is:

http://schemas.microsoft.com/office/excel/server/webservices/OpenWorkbookEx

The **[SOAP body](#page-16-3)** contains the **OpenWorkbookEx** element.

#### **3.1.4.20.1.2 OpenWorkbookExSoapOut**

The response **[WSDL message](#page-17-0)** for the **OpenWorkbookEx [WSDL operation](#page-17-1)**.

The **[SOAP body](#page-16-3)** contains the **OpenWorkbookExResponse** element.

#### **3.1.4.20.2 Elements**

The following table summarizes the **[XML schema](#page-17-2)** element definitions that are specific to this operation.

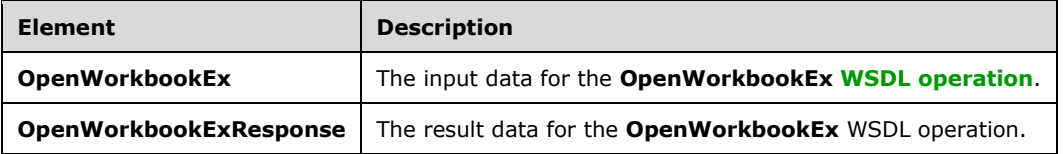

### **3.1.4.20.2.1 OpenWorkbookEx**

The **OpenWorkbookEx** element specifies the input data for the **OpenWorkbookEx [WSDL](#page-17-1)  [operation](#page-17-1)**.

```
<xs:element name="OpenWorkbookEx" xmlns:xs="http://www.w3.org/2001/XMLSchema">
   <xs:complexType>
    <xs:sequence>
       <xs:element minOccurs="0" maxOccurs="1" name="workbookPath" type="xs:string"/>
       <xs:element minOccurs="0" maxOccurs="1" name="uiCultureName" type="xs:string"/>
       <xs:element minOccurs="0" maxOccurs="1" name="dataCultureName" type="xs:string"/>
       <xs:element minOccurs="1" maxOccurs="1" name="exclusive" type="xs:boolean"/>
     </xs:sequence>
   </xs:complexType>
</xs:element>
```
**workbookPath:** See section [3.1.4.19.2.1.](#page-92-0)

**uiCultureName:** See section 3.1.4.19.2.1.

**dataCultureName:** See section 3.1.4.19.2.1.

**exclusive:** If true, the data model in the new **[view session](#page-16-5)** MUST NOT be shared with any other **[sessions](#page-15-2)**, and the database where the model will be loaded (as specified in section [3.1.4.6.3.1\)](#page-57-0) MUST NOT be read-only.

#### **3.1.4.20.2.2 OpenWorkbookExResponse**

The **OpenWorkbookExResponse** element specifies the result data for the **OpenWorkbookEx [WSDL operation](#page-17-1)**.

```
<xs:element name="OpenWorkbookExResponse" xmlns:xs="http://www.w3.org/2001/XMLSchema">
  <xs:complexType>
    <xs:sequence>
       <xs:element minOccurs="0" maxOccurs="1" name="OpenWorkbookExResult" type="xs:string"/>
       <xs:element minOccurs="0" maxOccurs="1" name="status" type="tns:ArrayOfStatus"/>
     </xs:sequence>
   </xs:complexType>
</xs:element>
```
**OpenWorkbookExResult:** See section [3.1.4.19.2.2.](#page-93-0)

**status:** See section 3.1.4.19.2.2.

**3.1.4.20.3 Complex Types**

None.

**3.1.4.20.4 Simple Types**

None.

**3.1.4.20.5 Attributes**

None.

#### **3.1.4.20.6 Groups**

None.

## **3.1.4.20.7 Attribute Groups**

None.

## **3.1.4.21 OpenWorkbookForEditing**

This operation is used to create a new **[edit session](#page-14-1)**, giving access to a **[workbook](#page-17-3)** on the protocol server.

The following is the **[WSDL](#page-17-4)** port type specification of the **OpenWorkbookForEditing [WSDL](#page-17-1)  [operation](#page-17-1)**.

```
<wsdl:operation name="OpenWorkbookForEditing" xmlns:wsdl="http://schemas.xmlsoap.org/wsdl/">
   <wsdl:input message="tns:OpenWorkbookForEditingSoapIn"/>
   <wsdl:output message="tns:OpenWorkbookForEditingSoapOut"/>
</wsdl:operation>
```
The protocol client sends an **OpenWorkbookForEditingSoapIn** request message, and the protocol server responds with an **OpenWorkbookForEditingSoapOut** response message, as follows:

- 1. The workbook file, specified by **workbookPath**, is specified as follows:
	- 1. It SHOULD be in a format specified by [\[MS-XLSB\],](%5bMS-XLSB%5d.pdf#Section_acc8aa921f02416799f584f9f676b95a) [\[ISO/IEC29500-1:2011\],](https://go.microsoft.com/fwlink/?LinkId=252374) [\[MS-](%5bMS-OFFMACRO2%5d.pdf#Section_802a7c98c80241c68a13987457098d8f)[OFFMACRO2\],](%5bMS-OFFMACRO2%5d.pdf#Section_802a7c98c80241c68a13987457098d8f) or [\[ODF\],](https://go.microsoft.com/fwlink/?LinkID=144258&clcid=0x409) but MAY be in any other format.
	- 2. If it is in the [ISO/IEC29500-1:2011] format:
		- 1. It MAY $\leq$ 18> contain any valid SpreadsheetML records in that format.
		- 2. If an **odcFile** attribute of a **connection** element ([ISO/IEC29500-1:2011], Part 1, Section 18.13.1) is present, it SHOULD be the path of a file in the format specified by [\[MS-ODCFF\].](%5bMS-ODCFF%5d.pdf#Section_09a237b3a7614847a54ceb665f5b0a6e)
		- 3. If a **connection** attribute of **dbPr** element ([ISO/IEC29500-1:2011], Part 1, Section 18.13.3) is present, it SHOULD be in the format specified by [\[MS-ODBCSTR\]](%5bMS-ODBCSTR%5d.pdf#Section_13b4e848b36c4b11acced6bf199d5391) or [\[MS-](%5bMS-OLEDBSTR%5d.pdf#Section_774039da09c14b24b53b8f9ae019830c)[OLEDBSTR\].](%5bMS-OLEDBSTR%5d.pdf#Section_774039da09c14b24b53b8f9ae019830c)
	- 3. If it is in the [MS-XLSB] format:
		- 1. It MAY $\leq$ 19> contain any valid records in that format.
		- 2. If a **brtBeginExternalConnection** record is present and it has the **stConnectionFile** field present, the **stConnectionFile** SHOULD be the path of a file in the format specified by [MS-ODCFF].
		- 3. If a **BrtBeginECDbProps** record is present, its **stConn** field SHOULD be in the format specified by [MS-ODBCSTR] or [MS-OLEDBSTR].
	- 4. If a file in [MS-ODCFF] is referenced by the workbook file:
		- 1. **SourceFile** element of **OfficeDataConnection** ([MS-ODCFF] section 2.7.1.1) MUST NOT be present.
		- 2. **Parameter** elements of **CT\_Connection** ([MS-ODCFF] section 2.2.1) MUST be ignored.
- 2. If the language represented by **uiCultureName** is unsupported on the protocol server, the protocol server MA[Y<20>](#page-176-8) fall back to some other supported language. **uiCultureName** MA[Y<21>](#page-176-9) be empty, in which case the determination of which language to default to is protocol-serverimplementation specific.
- 3. If the language represented by **dataCultureName** is unsupported on the protocol server, the protocol server MA[Y<22>](#page-176-10) fall back to some other supported language. **dataCultureName**  $MAY \leq 23$  be empty, in which case the determination of which language to default to is protocolserver-implementation specific.
- 4. If the operation succeeds, the protocol server MUST return the **[session identifier](#page-15-3)** of the newly created **[session \(2\)](#page-15-2)** in the response message, to be used in any future operations in the newly created session (2).
- 6. If there was an application error on the protocol server during the operation, the protocol server MUST return a SOAP fault response, which SHOULD contain one of the following subcodes or any other subcodes specified in section [2.2.9.2,](#page-37-0) but MAY instead contain any subcode specified in section [2.2.9.1](#page-28-0) or any other subcode.

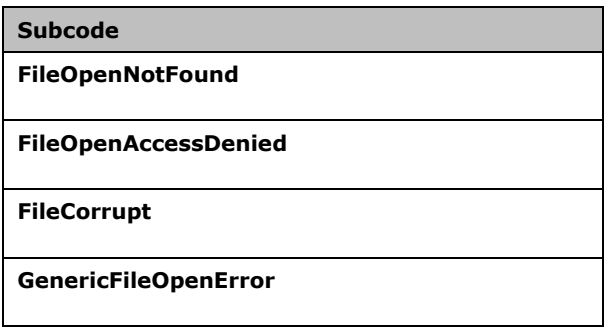

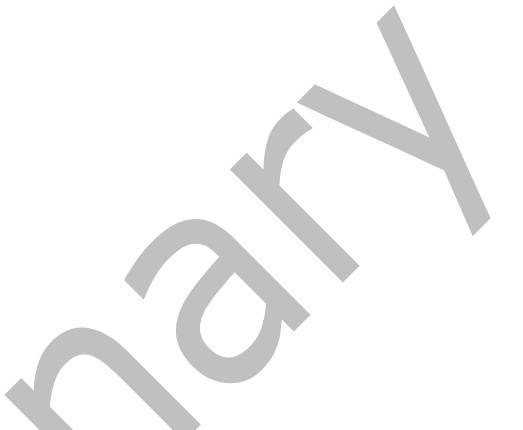

### **3.1.4.21.1 Messages**

The following table summarizes the set of **[WSDL message](#page-17-0)** definitions that are specific to this operation.

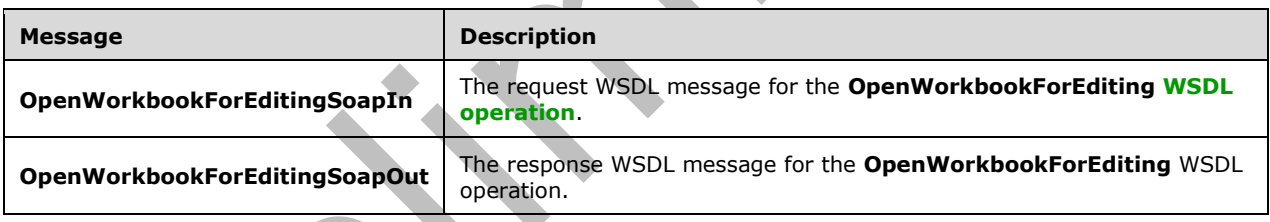

## **3.1.4.21.1.1 OpenWorkbookForEditingSoapIn**

The request **[WSDL message](#page-17-0)** for the **OpenWorkbookForEditing [WSDL operation](#page-17-1)**.

## The **[SOAP action](#page-16-2)** value is:

http://schemas.microsoft.com/office/excel/server/webservices/OpenWorkbookForEditing

The **[SOAP body](#page-16-3)** contains the **OpenWorkbookForEditing** element.

## **3.1.4.21.1.2 OpenWorkbookForEditingSoapOut**

The response **[WSDL message](#page-17-0)** for the **OpenWorkbookForEditing [WSDL operation](#page-17-1)**.

The **[SOAP body](#page-16-3)** contains the **OpenWorkbookForEditingResponse** element.

#### **3.1.4.21.2 Elements**

The following table summarizes the **[XML schema](#page-17-2)** element definitions that are specific to this operation.

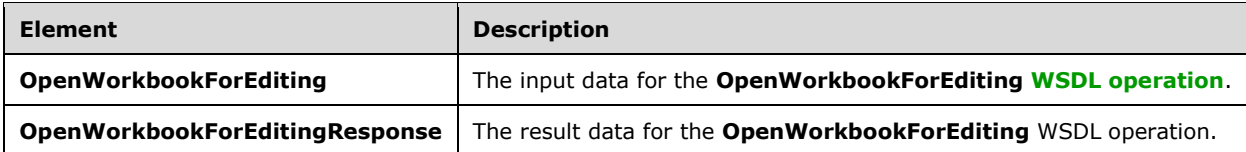

### **3.1.4.21.2.1 OpenWorkbookForEditing**

The **OpenWorkbookForEditing** element specifies the input data for the **OpenWorkbookForEditing [WSDL operation](#page-17-1)**.

```
<xs:element name="OpenWorkbookForEditing" xmlns:xs="http://www.w3.org/2001/XMLSchema">
   <xs:complexType>
     <xs:sequence>
       <xs:element minOccurs="0" maxOccurs="1" name="workbookPath" type="xs:string"/>
       <xs:element minOccurs="0" maxOccurs="1" name="uiCultureName" type="xs:string"/>
       <xs:element minOccurs="0" maxOccurs="1" name="dataCultureName" type="xs:string"/>
     </xs:sequence>
   </xs:complexType>
</xs:element>
```
**workbookPath:** The location of the **[workbook](#page-17-3)** file. MUST be present. MUST NOT be empty. MUST NOT be longer than 4095 characters. MUST be a **[URI](#page-16-10)** as specified in [\[RFC2396\],](https://go.microsoft.com/fwlink/?LinkId=90339) or a **[UNC](#page-16-9)**.

**uiCultureName:** A language tag, as specified in [\[RFC1766\],](https://go.microsoft.com/fwlink/?LinkId=120475) Section 2. Specifies the **[UI culture](#page-16-4)**. MUST NOT be longer than 4095 characters.

**dataCultureName:** A language tag, as specified in [RFC1766], Section 2. Specifies the **[data culture](#page-13-2)**. MUST NOT be longer than 4095 characters.

#### **3.1.4.21.2.2 OpenWorkbookForEditingResponse**

The **OpenWorkbookForEditingResponse** element specifies the result data for the **OpenWorkbookForEditing [WSDL operation](#page-17-1)**.

```
<xs:element name="OpenWorkbookForEditingResponse"
xmlns:xs="http://www.w3.org/2001/XMLSchema">
  <xs:complexType>
     <xs:sequence>
      <xs:element minOccurs="0" maxOccurs="1" name="OpenWorkbookForEditingResult" 
type="xs:string"/>
       <xs:element minOccurs="0" maxOccurs="1" name="status" type="tns:ArrayOfStatus"/>
     </xs:sequence>
   </xs:complexType>
</xs:element>
```
**OpenWorkbookForEditingResult:** The **[session identifier](#page-15-3)** of the newly created **[session \(2\)](#page-15-2)**. MUST be present.

status: An array of status information as specified in section [2.2.4.2.](#page-22-0)

#### **3.1.4.21.3 Complex Types**

zh.

None.

## **3.1.4.21.4 Simple Types**

None.

### **3.1.4.21.5 Attributes**

None.

**3.1.4.21.6 Groups**

None.

### **3.1.4.21.7 Attribute Groups**

None.

## <span id="page-99-0"></span>**3.1.4.22 Refresh**

This operation is used to **[refresh](#page-15-7) [connected data](#page-13-5)** on a **[workbook](#page-17-3)**.

The following is the **[WSDL](#page-17-4)** port type specification of the **Refresh [WSDL operation](#page-17-1)**.

```
<wsdl:operation name="Refresh" xmlns:wsdl="http://schemas.xmlsoap.org/wsdl/">
   <wsdl:input message="tns:RefreshSoapIn"/>
   <wsdl:output message="tns:RefreshSoapOut"/>
</wsdl:operation>
```
The protocol client sends a **RefreshSoapIn** request message, and the protocol server responds with a **RefreshSoapOut** response message, as follows:

- 1. If **connectionName** is not present or is empty, the protocol server refreshes all **[data](#page-13-4)  [connections](#page-13-4)** in the workbook if any exist. If **connectionName** is present and is not empty, the protocol server refreshes the specified data connections in the workbook.
- 2. If there was an application error on the protocol server during the operation, the protocol server MUST return a **[SOAP fault](#page-16-1)** response, which SHOULD be one of the subcodes specified in section [2.2.9.2,](#page-37-0) but MAY instead contain any subcode specified in section [2.2.9.1](#page-28-0) or any other subcode.

## **3.1.4.22.1 Messages**

The following table summarizes the set of **[WSDL message](#page-17-0)** definitions that are specific to this operation.

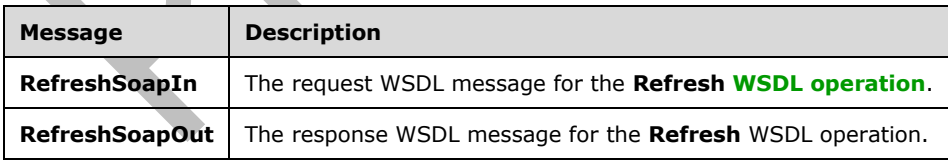

## **3.1.4.22.1.1 RefreshSoapIn**

The request **[WSDL message](#page-17-0)** for the **Refresh [WSDL operation](#page-17-1)**.

The **[SOAP action](#page-16-2)** value is:

http://schemas.microsoft.com/office/excel/server/webservices/Refresh

#### The **[SOAP body](#page-16-3)** contains the **Refresh** element.

#### **3.1.4.22.1.2 RefreshSoapOut**

The response **[WSDL message](#page-17-0)** for the **Refresh [WSDL operation](#page-17-1)**.

The **[SOAP body](#page-16-3)** contains the **RefreshResponse** element.

#### **3.1.4.22.2 Elements**

The following table summarizes the **[XML schema](#page-17-2)** element definitions that are specific to this operation.

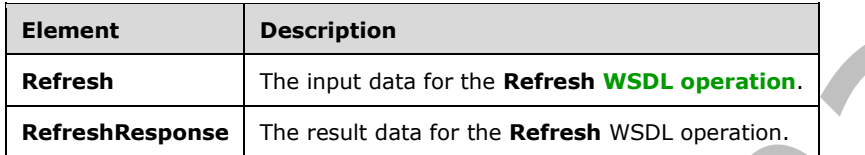

#### **3.1.4.22.2.1 Refresh**

The **Refresh** element specifies the input data for the **Refresh [WSDL operation](#page-17-1)**.

 $\overline{\phantom{a}}$ 

```
<xs:element name="Refresh" xmlns:xs="http://www.w3.org/2001/XMLSchema">
  <xs:complexType>
    <xs:sequence>
      <xs:element minOccurs="0" maxOccurs="1" name="sessionId" type="xs:string"/>
       <xs:element minOccurs="0" maxOccurs="1" name="connectionName" type="xs:string"/>
     </xs:sequence>
  </xs:complexType>
</xs:element>
```
**sessionId:** A session identifier (2). MUST be present in the request message. SHOULD have a value that has been obtained from a previous call to the **OpenWorkbook**, **OpenWorkbookEx**, **OpenWorkbookForEditing**, or **NewWorkbook** operation, but MAY instead be obtained in any other way.

**connectionName:** A name of a **[data connection](#page-13-4)** in the **[workbook](#page-17-3)**. MUST NOT be longer than 255 characters.

## **3.1.4.22.2.2 RefreshResponse**

The **RefreshResponse** element specifies the result data for the **Refresh [WSDL operation](#page-17-1)**.

```
<xs:element name="RefreshResponse" xmlns:xs="http://www.w3.org/2001/XMLSchema">
  <xs:complexType>
    <xs:sequence>
      <xs:element minOccurs="0" maxOccurs="1" name="status" type="tns:ArrayOfStatus"/>
    </xs:sequence>
   </xs:complexType>
</xs:element>
```
#### **status:** An array of **Status** elements as specified in section [2.2.4.2.](#page-22-0)

## **3.1.4.22.3 Complex Types**

None.

**3.1.4.22.4 Simple Types**

None.

**3.1.4.22.5 Attributes**

None.

**3.1.4.22.6 Groups**

None.

## **3.1.4.22.7 Attribute Groups**

None.

## **3.1.4.23 RefreshDetached**

MUST NOT be used.

The following is the **[WSDL](#page-17-4)** port type specification of the **RefreshDetached [WSDL operation](#page-17-1)**.

```
<wsdl:operation name="RefreshDetached" xmlns:wsdl="http://schemas.xmlsoap.org/wsdl/">
  <wsdl:input message="tns:RefreshDetachedSoapIn"/>
  <wsdl:output message="tns:RefreshDetachedSoapOut"/>
</wsdl:operation>
```
The **RefreshDetachedSoapIn** and **RefreshDetachedSoapOut** messages MUST NOT be used.

## **3.1.4.23.1 Messages**

The following table summarizes the set of **[WSDL message](#page-17-0)** definitions that are specific to this operation.

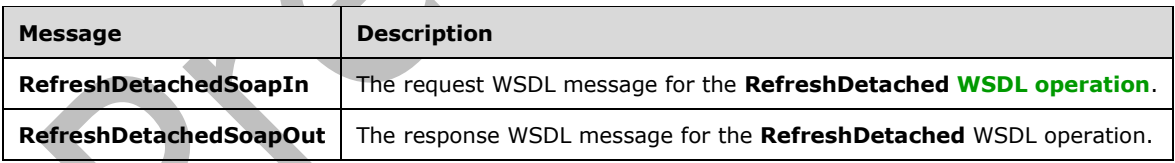

## **3.1.4.23.1.1 RefreshDetachedSoapIn**

The request **[WSDL message](#page-17-0)** for the **RefreshDetached [WSDL operation](#page-17-1)**.

The **[SOAP action](#page-16-2)** value is:

http://schemas.microsoft.com/office/excel/server/webservices/RefreshDetached

#### The **[SOAP body](#page-16-3)** contains the **RefreshDetached** element.

### **3.1.4.23.1.2 RefreshDetachedSoapOut**

The response **[WSDL message](#page-17-0)** for the **RefreshDetached [WSDL operation](#page-17-1)**.

The **[SOAP body](#page-16-3)** contains the **RefreshDetachedResponse** element.

### **3.1.4.23.2 Elements**

The following table summarizes the **[XML schema](#page-17-2)** element definitions that are specific to this operation.

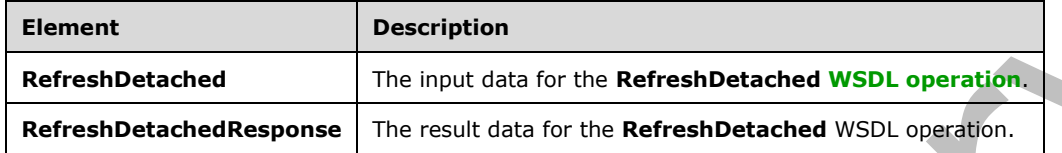

## **3.1.4.23.2.1 RefreshDetached**

The **RefreshDetached** element specifies the input data for the **RefreshDetached [WSDL operation](#page-17-1)**.

```
<xs:element name="RefreshDetached" xmlns:xs="http://www.w3.org/2001/XMLSchema">
  <xs:complexType>
    <xs:sequence>
       <xs:element minOccurs="0" maxOccurs="1" name="sessionId" type="xs:string"/>
       <xs:element minOccurs="0" maxOccurs="1" name="connectionDetails" 
type="tns:ArrayOfConnectionDetails"/>
      <xs:element minOccurs="0" maxOccurs="1" name="requestId" type="xs:string"/>
     </xs:sequence>
  </xs:complexType>
</xs:element>
```
**sessionId:** MUST NOT be used.

```
connectionDetails: MUST NOT be used.
```
**requestId:** MUST NOT be used.

## **3.1.4.23.2.2 RefreshDetachedResponse**

The **RefreshDetachedResponse** element specifies the result data for the **RefreshDetached [WSDL](#page-17-1)  [operation](#page-17-1)**.

```
<xs:element name="RefreshDetachedResponse" xmlns:xs="http://www.w3.org/2001/XMLSchema">
   <xs:complexType>
     <xs:sequence>
       <xs:element minOccurs="0" maxOccurs="1" name="requestId" type="xs:string"/>
       <xs:element minOccurs="0" maxOccurs="1" name="status" type="tns:ArrayOfStatus"/>
       <xs:element minOccurs="0" maxOccurs="1" name="detailedRefreshResult" 
type="tns:ArrayOfDetailedRefreshResult"/>
     </xs:sequence>
   </xs:complexType>
</xs:element>
```
**requestId:** MUST NOT be used.

**status:** MUST NOT be used.

**detailedRefreshResult:** MUST NOT be used.

## **3.1.4.23.3 Complex Types**

The following table summarizes the **[XML schema](#page-17-2)** complex type definitions that are specific to this operation.

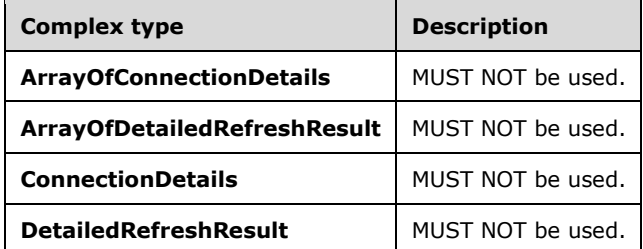

## **3.1.4.23.3.1 ArrayOfConnectionDetails**

**Namespace:** http://schemas.microsoft.com/office/excel/server/webservices

```
<xs:complexType name="ArrayOfConnectionDetails" xmlns:xs="http://www.w3.org/2001/XMLSchema">
   <xs:sequence>
    <xs:element minOccurs="0" maxOccurs="unbounded" name="ConnectionDetails" nillable="true" 
type="tns:ConnectionDetails"/>
   </xs:sequence>
</xs:complexType>
```
**ConnectionDetails:** MUST NOT be used.

## **3.1.4.23.3.2 ArrayOfDetailedRefreshResult**

**Namespace:** http://schemas.microsoft.com/office/excel/server/webservices

MUST NOT be used.

```
<xs:complexType name="ArrayOfDetailedRefreshResult" 
xmlns:xs="http://www.w3.org/2001/XMLSchema">
   <xs:sequence>
     <xs:element minOccurs="0" maxOccurs="unbounded" name="DetailedRefreshResult" 
nillable="true" type="tns:DetailedRefreshResult"/>
   </xs:sequence>
</xs:complexType>
```
**DetailedRefreshResult:** MUST NOT be used.

## **3.1.4.23.3.3 ConnectionDetails**

**Namespace:** http://schemas.microsoft.com/office/excel/server/webservices

MUST NOT be used.

```
<xs:complexType name="ConnectionDetails" xmlns:xs="http://www.w3.org/2001/XMLSchema">
  <xs:sequence>
    <xs:element minOccurs="0" maxOccurs="1" name="ConnectionName" type="xs:string"/>
    <xs:element minOccurs="0" maxOccurs="1" name="TargetApplicationId" type="xs:string"/>
  </xs:sequence>
```
</xs:complexType>

**ConnectionName:** MUST NOT be used.

**TargetApplicationId:** MUST NOT be used.

## **3.1.4.23.3.4 DetailedRefreshResult**

**Namespace:** http://schemas.microsoft.com/office/excel/server/webservices

MUST NOT be used.

```
<xs:complexType name="DetailedRefreshResult" xmlns:xs="http://www.w3.org/2001/XMLSchema">
   <xs:sequence>
     <xs:element minOccurs="0" maxOccurs="1" name="ConnectionName" type="xs:string"/>
     <xs:element minOccurs="0" maxOccurs="1" name="ErrorMessage" type="xs:string"/>
   </xs:sequence>
</xs:complexType>
```
#### **ConnectionName:** MUST NOT be used.

**ErrorMessage:** MUST NOT be used.

#### **3.1.4.23.4 Simple Types**

None.

**3.1.4.23.5 Attributes**

None.

**3.1.4.23.6 Groups**

None.

**3.1.4.23.7 Attribute Groups**

None.

## **3.1.4.24 RefreshEx**

This operation is used to **[refresh](#page-15-7) [connected data](#page-13-5)** on a **[workbook](#page-17-3)**.

The following is the **[WSDL](#page-17-4)** port type specification of the **RefreshEx [WSDL operation](#page-17-1)**.

```
<wsdl:operation name="RefreshEx" xmlns:wsdl="http://schemas.xmlsoap.org/wsdl/">
   <wsdl:input message="tns:RefreshExSoapIn"/>
   <wsdl:output message="tns:RefreshExSoapOut"/>
</wsdl:operation>
```
For details, see the **Refresh** operation (section [3.1.4.22\)](#page-99-0).

#### **3.1.4.24.1 Messages**

The following table summarizes the set of **[WSDL message](#page-17-0)** definitions that are specific to this operation.

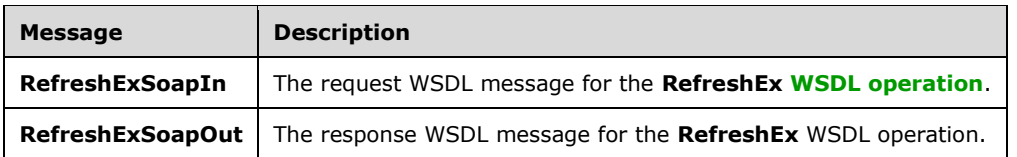

### **3.1.4.24.1.1 RefreshExSoapIn**

The request **[WSDL message](#page-17-0)** for the **RefreshEx [WSDL operation](#page-17-1)**.

The **[SOAP action](#page-16-2)** value is:

http://schemas.microsoft.com/office/excel/server/webservices/RefreshEx

The **[SOAP body](#page-16-3)** contains the **RefreshEx** element.

#### **3.1.4.24.1.2 RefreshExSoapOut**

The response **[WSDL message](#page-17-0)** for the **RefreshEx [WSDL operation](#page-17-1)**.

The **[SOAP body](#page-16-3)** contains the **RefreshExResponse** element.

#### **3.1.4.24.2 Elements**

The following table summarizes the **[XML schema](#page-17-2)** element definitions that are specific to this operation.

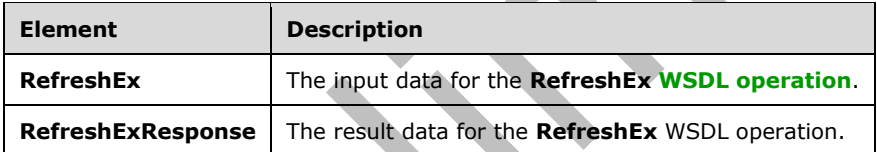

## **3.1.4.24.2.1 RefreshEx**

The **RefreshEx** element specifies the input data for the **RefreshEx [WSDL operation](#page-17-1)**.

```
<xs:element name="RefreshEx" xmlns:xs="http://www.w3.org/2001/XMLSchema">
  <xs:complexType>
     <xs:sequence>
       <xs:element minOccurs="0" maxOccurs="1" name="sessionId" type="xs:string"/>
       <xs:element minOccurs="0" maxOccurs="1" name="connectionName" type="xs:string"/>
       <xs:element minOccurs="0" maxOccurs="1" name="targetApplicationId" type="xs:string"/>
     </xs:sequence>
   </xs:complexType>
</xs:element>
```
**sessionId:** A session identifier (2). MUST be present in the request message. SHOULD have a value that has been obtained from a previous call to the **OpenWorkbook**, **OpenWorkbookEx**, **OpenWorkbookForEditing**, or **NewWorkbook** operation, but MAY instead be obtained in any other way.

**connectionName:** A name of a **[data connection](#page-13-4)** in the **[workbook](#page-17-3)**. MUST NOT be longer than 255 characters.

**targetApplicationId:** Single Sign On identifier, as defined in [\[ISO/IEC29500-1:2012\]](https://go.microsoft.com/fwlink/?LinkId=325242) section 18.13.1, used when refreshing data connections.

### **3.1.4.24.2.2 RefreshExResponse**

The **RefreshExResponse** element specifies the result data for the **RefreshEx [WSDL operation](#page-17-1)**.

```
<xs:element name="RefreshExResponse" xmlns:xs="http://www.w3.org/2001/XMLSchema">
  <xs:complexType>
     <xs:sequence>
      <xs:element minOccurs="0" maxOccurs="1" name="status" type="tns:ArrayOfStatus"/>
     </xs:sequence>
   </xs:complexType>
</xs:element>
```
**status:** An array of **Status** elements as specified in section [2.2.4.2.](#page-22-0)

#### **3.1.4.24.3 Complex Types**

None.

**3.1.4.24.4 Simple Types**

None.

**3.1.4.24.5 Attributes**

None.

**3.1.4.24.6 Groups**

None.

#### **3.1.4.24.7 Attribute Groups**

None.

#### **3.1.4.25 SaveWorkbook**

This operation is used to save a **[workbook](#page-17-3)** associated with an open **[session \(2\)](#page-15-2)** to the same location from which it was opened.

The following is the **[WSDL](#page-17-4)** port type specification of the **SaveWorkbook [WSDL operation](#page-17-1)**.

```
<wsdl:operation name="SaveWorkbook" xmlns:wsdl="http://schemas.xmlsoap.org/wsdl/">
   <wsdl:input message="tns:SaveWorkbookSoapIn"/>
   <wsdl:output message="tns:SaveWorkbookSoapOut"/>
</wsdl:operation>
```
The protocol client sends a **SaveWorkbookSoapIn** request message, and the protocol server responds with a **SaveWorkbookSoapOut** response message.

If there was an application error on the protocol server during the operation, the protocol server MUST return a **[SOAP fault](#page-16-1)** response, which SHOULD contain one of the following subcodes or any other

 $\overline{\phantom{a}}$ 

subcodes specified in section [2.2.9.2,](#page-37-0) but MAY instead contain any subcode specified in section [2.2.9.1](#page-28-0) or any other subcode.

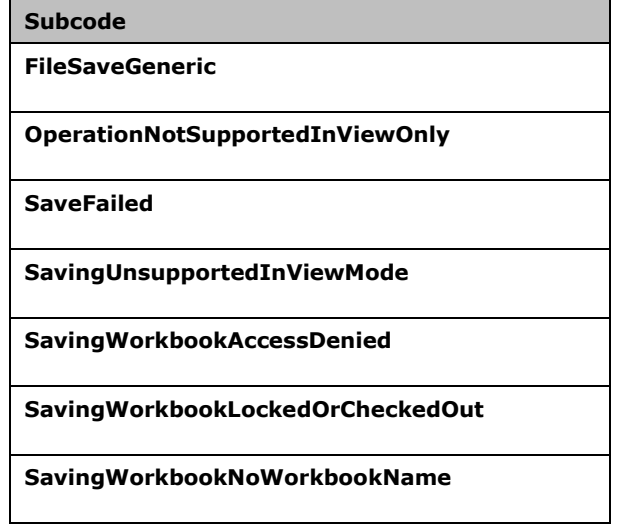

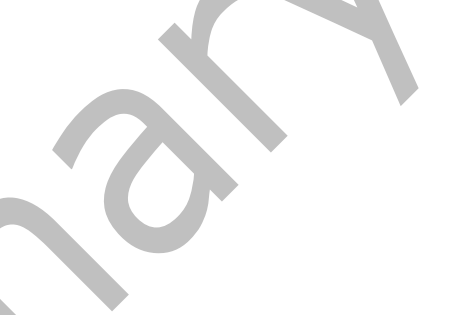

#### **3.1.4.25.1 Messages**

The following table summarizes the set of **[WSDL message](#page-17-0)** definitions that are specific to this operation.

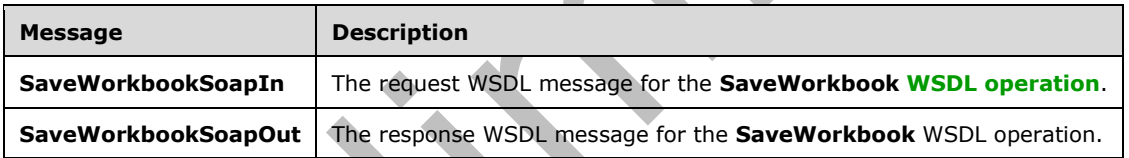

## **3.1.4.25.1.1 SaveWorkbookSoapIn**

The request **[WSDL message](#page-17-0)** for the **SaveWorkbook [WSDL operation](#page-17-1)**.

The **[SOAP action](#page-16-2)** value is:

http://schemas.microsoft.com/office/excel/server/webservices/SaveWorkbook

The **[SOAP body](#page-16-3)** contains the **SaveWorkbook** element.

#### **3.1.4.25.1.2 SaveWorkbookSoapOut**

The response **[WSDL message](#page-17-0)** for the **SaveWorkbook [WSDL operation](#page-17-1)**.

The **[SOAP body](#page-16-3)** contains the **SaveWorkbookResponse** element.

#### **3.1.4.25.2 Elements**

The following table summarizes the **[XML schema](#page-17-2)** element definitions that are specific to this operation.
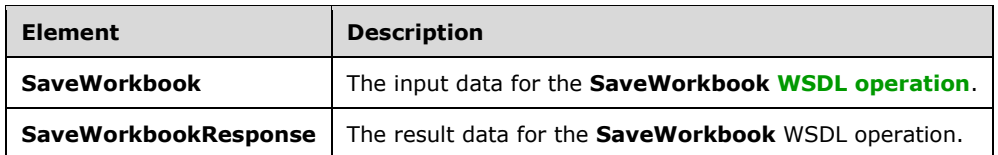

### **3.1.4.25.2.1 SaveWorkbook**

The **SaveWorkbook** element specifies the input data for the **SaveWorkbook [WSDL operation](#page-17-0)**.

```
<xs:element name="SaveWorkbook" xmlns:xs="http://www.w3.org/2001/XMLSchema">
  <xs:complexType>
    <xs:sequence>
       <xs:element minOccurs="0" maxOccurs="1" name="sessionId" type="xs:string"/>
     </xs:sequence>
  </xs:complexType>
</xs:element>
```
**sessionId:** A session identifier (2). MUST be present in the request message. SHOULD have a value that has been obtained from a previous call to the **OpenWorkbook**, **OpenWorkbookEx**, **OpenWorkbookForEditing**, or **NewWorkbook** operation, but MAY instead be obtained in any other way.

### **3.1.4.25.2.2 SaveWorkbookResponse**

The **SaveWorkbookResponse** element specifies the result data for the **SaveWorkbook [WSDL](#page-17-0)  [operation](#page-17-0)**.

```
<xs:element name="SaveWorkbookResponse" xmlns:xs="http://www.w3.org/2001/XMLSchema">
   <xs:complexType>
    <xs:sequence>
       <xs:element minOccurs="0" maxOccurs="1" name="status" type="tns:ArrayOfStatus"/>
     </xs:sequence>
   </xs:complexType>
</xs:element>
```
status: An array of status information as specified in section [2.2.4.2.](#page-22-0)

### **3.1.4.25.3 Complex Types**

None.

**3.1.4.25.4 Simple Types**

None.

**3.1.4.25.5 Attributes**

None.

**3.1.4.25.6 Groups**

None.

### **3.1.4.25.7 Attribute Groups**

None.

## **3.1.4.26 SaveWorkbookCopy**

This operation is used to save a **[workbook](#page-17-1)** associated with an open **[session \(2\)](#page-15-0)** to a specified location, and in a specified format.

The following is the **[WSDL](#page-17-2)** port type specification of the **SaveWorkbookCopy [WSDL operation](#page-17-0)**.

```
<wsdl:operation name="SaveWorkbookCopy" xmlns:wsdl="http://schemas.xmlsoap.org/wsdl/">
  <wsdl:input message="tns:SaveWorkbookCopySoapIn"/>
   <wsdl:output message="tns:SaveWorkbookCopySoapOut"/>
</wsdl:operation>
```
The protocol client sends a **SaveWorkbookSoapIn** request message and the protocol server responds with a **SaveWorkbookSoapOut** response message, as follows:

- If the protocol server cannot save the workbook in the form specified by **workbookType**, the protocol server returns a SOAP fault with subcode **SaveFailed.**
- If there was an application error on the protocol server during the operation, the protocol server MUST return a SOAP fault response, which SHOULD contain one of the following subcodes or any other subcodes specified in section [2.2.9.2,](#page-37-0) but MAY instead contain any subcode specified in section [2.2.9.1](#page-28-0) or any other subcode.

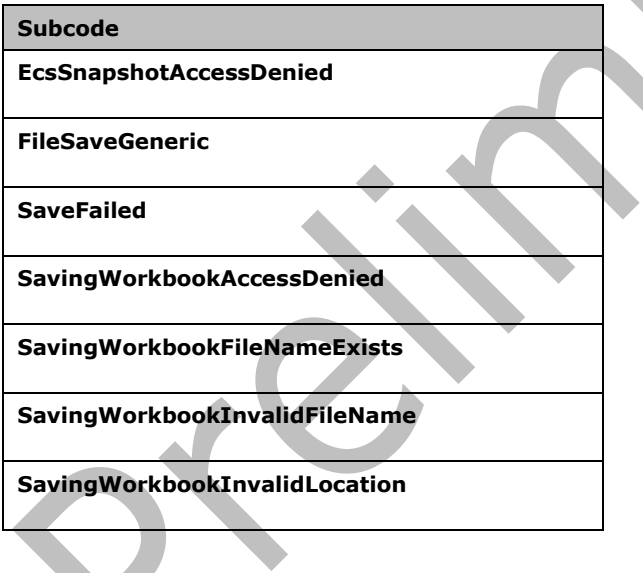

## **3.1.4.26.1 Messages**

The following table summarizes the set of **[WSDL message](#page-17-3)** definitions that are specific to this operation.

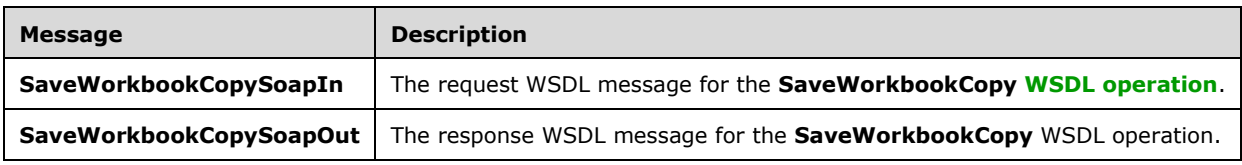

## **3.1.4.26.1.1 SaveWorkbookCopySoapIn**

The request **[WSDL message](#page-17-3)** for the **SaveWorkbookCopy [WSDL operation](#page-17-0)**.

The **[SOAP action](#page-16-0)** value is:

http://schemas.microsoft.com/office/excel/server/webservices/SaveWorkbookCopy

The **[SOAP body](#page-16-1)** contains the **SaveWorkbookCopy** element.

### **3.1.4.26.1.2 SaveWorkbookCopySoapOut**

The response **[WSDL message](#page-17-3)** for the **SaveWorkbookCopy [WSDL operation](#page-17-0)**.

The **[SOAP body](#page-16-1)** contains the **SaveWorkbookCopyResponse** element.

## **3.1.4.26.2 Elements**

The following table summarizes the **[XML schema](#page-17-4)** element definitions that are specific to this operation.

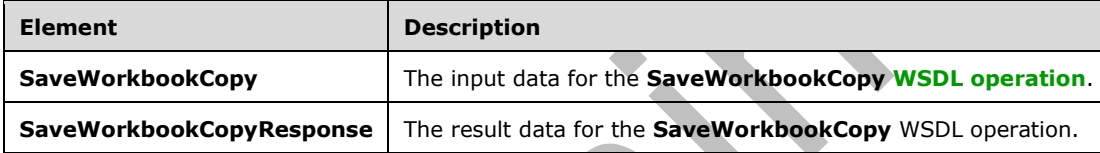

## **3.1.4.26.2.1 SaveWorkbookCopy**

The **SaveWorkbookCopy** element specifies the input data for the **SaveWorkbookCopy [WSDL](#page-17-0)  [operation](#page-17-0)**.

```
<xs:element name="SaveWorkbookCopy" xmlns:xs="http://www.w3.org/2001/XMLSchema">
   <xs:complexType>
     <xs:sequence>
       <xs:element minOccurs="0" maxOccurs="1" name="sessionId" type="xs:string"/>
       <xs:element minOccurs="0" maxOccurs="1" name="workbookPath" type="xs:string"/>
       <xs:element minOccurs="1" maxOccurs="1" name="workbookType" type="tns:WorkbookType"/>
       <xs:element minOccurs="1" maxOccurs="1" name="saveOptions" type="tns:SaveOptions"/>
     </xs:sequence>
   </xs:complexType>
</xs:element>
```
**sessionId:** A session identifier (2). MUST be present in the request message. SHOULD have a value that has been obtained from a previous call to the **OpenWorkbook**, **OpenWorkbookEx**, **OpenWorkbookForEditing**, or **NewWorkbook** operation, but MAY instead be obtained in any other way.

**workbookPath:** The location of the **[workbook](#page-17-1)** file to which to write.

MUST be present.

If the specified value is not a **[Uniform Resource Identifier \(URI\)](#page-16-2)** as specified in [\[RFC2396\],](https://go.microsoft.com/fwlink/?LinkId=90339) or a **[Universal Naming Convention \(UNC\)](#page-16-3)**, the protocol server MUST return a **[SOAP fault](#page-16-4)** response with subcode **SavingWorkbookInvalidFileName**.

The protocol server ignores the number sign ("#") and fragment, as specified in [\[RFC3986\].](https://go.microsoft.com/fwlink/?LinkId=90453)

**workbookType:** A **WorkbookType** as specified in section [2.2.5.5.](#page-27-0)

**saveOptions:** A combination of 0 or more values of **SaveOptions** (section [2.2.5.3\)](#page-26-0). MUST be present.

### **3.1.4.26.2.2 SaveWorkbookCopyResponse**

The **SaveWorkbookCopyResponse** element specifies the result data for the **SaveWorkbookCopy [WSDL operation](#page-17-0)**.

```
<xs:element name="SaveWorkbookCopyResponse" xmlns:xs="http://www.w3.org/2001/XMLSchema">
   <xs:complexType>
    <xs:sequence>
       <xs:element minOccurs="0" maxOccurs="1" name="status" type="tns:ArrayOfStatus"/>
     </xs:sequence>
  </xs:complexType>
</xs:element>
```
status: An array of status information as specified in section 2.2.4

### **3.1.4.26.3 Complex Types**

None.

### **3.1.4.26.4 Simple Types**

None.

**3.1.4.26.5 Attributes**

None.

#### **3.1.4.26.6 Groups**

None.

### **3.1.4.26.7 Attribute Groups**

None.

## **3.1.4.27 SaveWorkbookCopyDetached**

MUST NOT be used.

The following is the **[WSDL](#page-17-2)** port type specification of the **SaveWorkbookCopyDetached [WSDL](#page-17-0)  [operation](#page-17-0)**.

```
<wsdl:operation name="SaveWorkbookCopyDetached" 
xmlns:wsdl="http://schemas.xmlsoap.org/wsdl/">
   <wsdl:input message="tns:SaveWorkbookCopyDetachedSoapIn"/>
   <wsdl:output message="tns:SaveWorkbookCopyDetachedSoapOut"/>
</wsdl:operation>
```
#### The **SaveWorkbookCopyDetachedSoapIn** and **SaveWorkbookCopyDetachedSoapOut** messages MUST NOT be used.

*[MS-ESP] - v20180724 Excel Web Services Protocol Copyright © 2018 Microsoft Corporation Release: July 24, 2018*

### **3.1.4.27.1 Messages**

The following table summarizes the set of **[WSDL message](#page-17-3)** definitions that are specific to this operation.

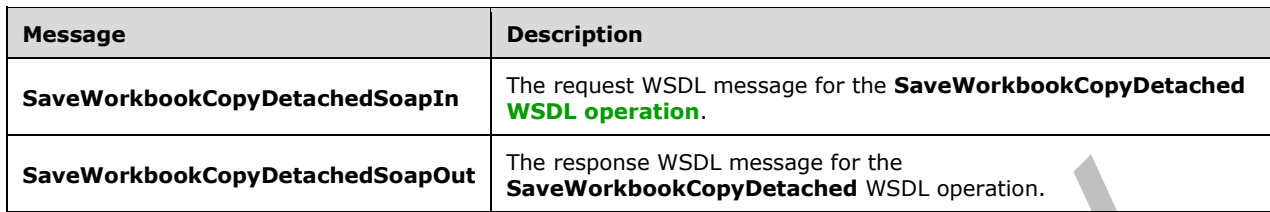

### **3.1.4.27.1.1 SaveWorkbookCopyDetachedSoapIn**

The request **[WSDL message](#page-17-3)** for the **SaveWorkbookCopyDetached [WSDL operation](#page-17-0)**.

The **[SOAP action](#page-16-0)** value is:

http://schemas.microsoft.com/office/excel/server/webservices/SaveWorkbookCopyDetached

The **[SOAP body](#page-16-1)** contains the **SaveWorkbookCopyDetached** element.

#### **3.1.4.27.1.2 SaveWorkbookCopyDetachedSoapOut**

The response **[WSDL message](#page-17-3)** for the **SaveWorkbookCopyDetached [WSDL operation](#page-17-0)**.

The **[SOAP body](#page-16-1)** contains the **SaveWorkbookCopyDetachedResponse** element.

#### **3.1.4.27.2 Elements**

The following table summarizes the **[XML schema](#page-17-4)** element definitions that are specific to this operation.

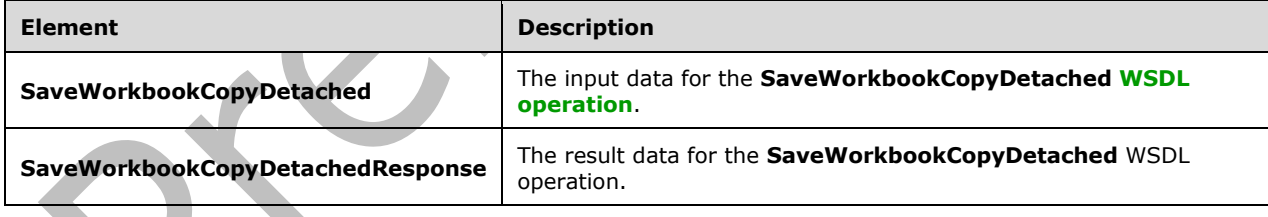

## **3.1.4.27.2.1 SaveWorkbookCopyDetached**

The **SaveWorkbookCopyDetached** element specifies the input data for the **SaveWorkbookCopyDetached [WSDL operation](#page-17-0)**.

```
<xs:element name="SaveWorkbookCopyDetached" xmlns:xs="http://www.w3.org/2001/XMLSchema">
   <xs:complexType>
    <xs:sequence>
       <xs:element minOccurs="0" maxOccurs="1" name="sessionId" type="xs:string"/>
       <xs:element minOccurs="0" maxOccurs="1" name="workbookPath" type="xs:string"/>
       <xs:element minOccurs="1" maxOccurs="1" name="saveOptions" type="tns:SaveOptions"/>
       <xs:element minOccurs="0" maxOccurs="1" name="requestId" type="xs:string"/>
```

```
 </xs:sequence>
   </xs:complexType>
</xs:element>
```
**sessionId:** MUST NOT be used.

**workbookPath:** MUST NOT be used.

**saveOptions:** MUST NOT be used.

**requestId:** MUST NOT be used.

### **3.1.4.27.2.2 SaveWorkbookCopyDetachedResponse**

The **SaveWorkbookCopyDetachedResponse** element specifies the result data for the **SaveWorkbookCopyDetached [WSDL operation](#page-17-0)**.

```
<xs:element name="SaveWorkbookCopyDetachedResponse" 
xmlns:xs="http://www.w3.org/2001/XMLSchema">
   <xs:complexType>
     <xs:sequence>
 <xs:element minOccurs="0" maxOccurs="1" name="requestId" type="xs:string"/>
 <xs:element minOccurs="0" maxOccurs="1" name="status" type="tns:ArrayOfStatus"/>
     </xs:sequence>
   </xs:complexType>
</xs:element>
```
#### **requestId:** MUST NOT be used.

**status:** MUST NOT be used.

#### **3.1.4.27.3 Complex Types**

None.

#### **3.1.4.27.4 Simple Types**

None.

#### **3.1.4.27.5 Attributes**

None.

## **3.1.4.27.6 Groups**

None.

# **3.1.4.27.7 Attribute Groups**

None.

# **3.1.4.28 SetCalculationOptions**

This operation is used to set the **[workbook](#page-17-1) [calculation mode](#page-13-0)**.

The following is the **[WSDL](#page-17-2)** port type specification of the **SetCalculationOptions [WSDL operation](#page-17-0)**.

```
<wsdl:operation name="SetCalculationOptions" xmlns:wsdl="http://schemas.xmlsoap.org/wsdl/">
   <wsdl:input message="tns:SetCalculationOptionsSoapIn"/>
   <wsdl:output message="tns:SetCalculationOptionsSoapOut"/>
</wsdl:operation>
```
The protocol client sends a **SetCalculationOptionsSoapIn** request message and the protocol server responds with a **SetCalculationOptionsSoapOut** response message as follows:

 If there was an application error on the protocol server during the operation, the protocol server MUST return a **[SOAP fault](#page-16-4)** response, which SHOULD be one of the subcodes specified in section [2.2.9.2,](#page-37-0) but MAY instead contain any subcode specified in section [2.2.9.1](#page-28-0) or any other subcode.

### **3.1.4.28.1 Messages**

The following table summarizes the set of **[WSDL message](#page-17-3)** definitions that are specific to this operation.

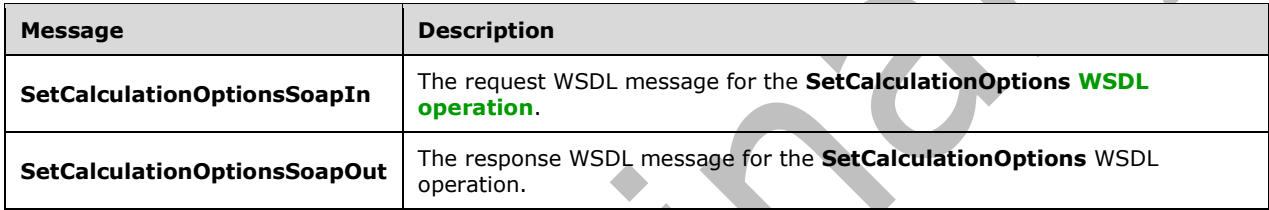

## **3.1.4.28.1.1 SetCalculationOptionsSoapIn**

The request **[WSDL message](#page-17-3)** for the **SetCalculationOptions [WSDL operation](#page-17-0)**.

#### The **[SOAP action](#page-16-0)** value is:

http://schemas.microsoft.com/office/excel/server/webservices/SetCalculationOptions

The **[SOAP body](#page-16-1)** contains the **SetCalculationOptions** element.

## **3.1.4.28.1.2 SetCalculationOptionsSoapOut**

The response **[WSDL message](#page-17-3)** for the **SetCalculationOptions [WSDL operation](#page-17-0)**.

The **[SOAP body](#page-16-1)** contains the **SetCalculationOptionsResponse** element.

## **3.1.4.28.2 Elements**

The following table summarizes the **[XML schema](#page-17-4)** element definitions that are specific to this operation.

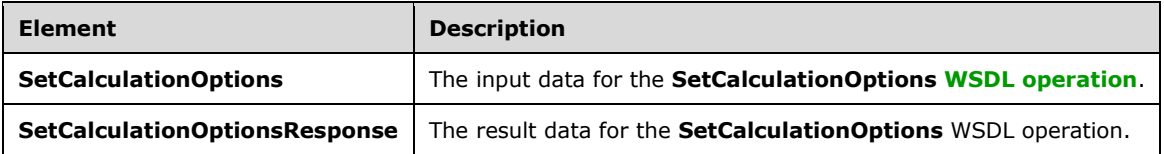

## **3.1.4.28.2.1 SetCalculationOptions**

The **SetCalculationOptions** element specifies the input data for the **SetCalculationOptions [WSDL](#page-17-0)  [operation](#page-17-0)**.

```
<xs:element name="SetCalculationOptions" xmlns:xs="http://www.w3.org/2001/XMLSchema">
   <xs:complexType>
    <xs:sequence>
       <xs:element minOccurs="0" maxOccurs="1" name="sessionId" type="xs:string"/>
       <xs:element minOccurs="1" maxOccurs="1" name="calcType" 
type="tns:WorkbookCalculation"/>
     </xs:sequence>
   </xs:complexType>
</xs:element>
```
**sessionId:** A session identifier (2). MUST be present in the request message. SHOULD have a value that has been obtained from a previous call to the **OpenWorkbook**, **OpenWorkbookEx**, **OpenWorkbookForEditing**, or **NewWorkbook** operation, but MAY instead be obtained in any other way.

**calcType:** The **[calculation mode](#page-13-0)** value as specified in **WorkBookCalculation**.

### **3.1.4.28.2.2 SetCalculationOptionsResponse**

The **SetCalculationOptionsResponse** element specifies the result data for the **SetCalculationOptions [WSDL operation](#page-17-0)**.

```
<xs:element name="SetCalculationOptionsResponse" xmlns:xs="http://www.w3.org/2001/XMLSchema">
  <xs:complexType>
     <xs:sequence>
       <xs:element minOccurs="0" maxOccurs="1" name="status" type="tns:ArrayOfStatus"/>
     </xs:sequence>
   </xs:complexType>
</xs:element>
```
**status:** An array of status information as specified in section [2.2.4.2.](#page-22-0)

## **3.1.4.28.3 Complex Types**

None.

## **3.1.4.28.4 Simple Types**

The following table summarizes the **[XML schema](#page-17-4)** simple type definitions that are specific to this operation.

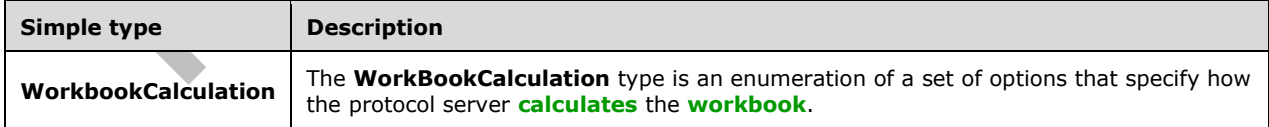

## **3.1.4.28.4.1 WorkbookCalculation**

**Namespace:** http://schemas.microsoft.com/office/excel/server/webservices

The **WorkBookCalculation** type is an enumeration of a set of options that specify how the protocol server **[calculates](#page-13-1)** the **[workbook](#page-17-1)**. This type is defined as follows.

```
<xs:simpleType name="WorkbookCalculation" xmlns:xs="http://www.w3.org/2001/XMLSchema">
  <xs:restriction base="xs:string">
    <xs:enumeration value="Manual"/>
     <xs:enumeration value="Automatic"/>
     <xs:enumeration value="Semiautomatic"/>
  </xs:restriction>
</xs:simpleType>
```
The following table specifies the allowable values for the **WorkbookCalculation** simple type.

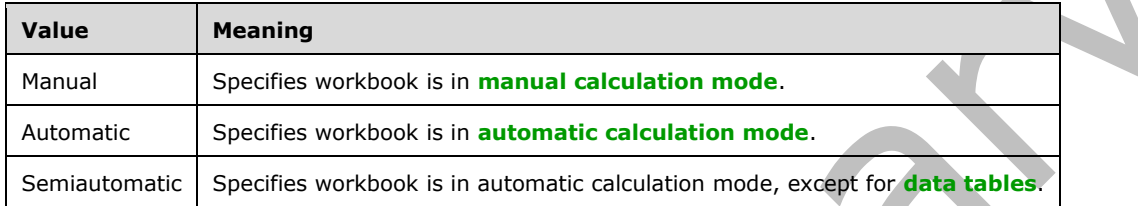

### **3.1.4.28.5 Attributes**

None.

**3.1.4.28.6 Groups**

None.

#### **3.1.4.28.7 Attribute Groups**

None.

### **3.1.4.29 SetCell**

This operation is used to set a value to a specific **[worksheet](#page-17-5) [cell](#page-13-3)** in the **[workbook](#page-17-1)**.

The following is the **[WSDL](#page-17-2)** port type specification of the **SetCell [WSDL operation](#page-17-0)**.

```
<wsdl:operation name="SetCell" xmlns:wsdl="http://schemas.xmlsoap.org/wsdl/">
   <wsdl:input message="tns:SetCellSoapIn"/>
   <wsdl:output message="tns:SetCellSoapOut"/>
</wsdl:operation>
```
- 1. The **[row](#page-15-1)** and **[column](#page-13-4)** fields on the **[sheets \(2\)](#page-16-5)** specified by **sheetName** specify the location of the worksheet cell to set.
- 2. **cellValue** MUST either be empty and have the **xsi:nil** attribute set to **true** or be one of the following types: **boolean**, **dateTime**, **decimal**, **double**, **float**, **int**, **short**, **string,** or **unsigned byte.**
	- 1. If the value is of type **string**, it MUST NOT be longer than 32,767 characters.
	- 2. If the protocol server does not support the value it MUST return a **[SOAP fault](#page-16-4)**.
- 3. If the protocol server does not support setting a value in the specified location, it MUST return a SOAP fault.
- 3. If there was an application error on the protocol server during the operation, the protocol server MUST return a SOAP fault response, which SHOULD contain one of the following subcodes or any other subcodes specified in section  $2.2.9.2$ , but MAY instead contain any subcode specified in section  $2.2.9.1$  or any other subcode.

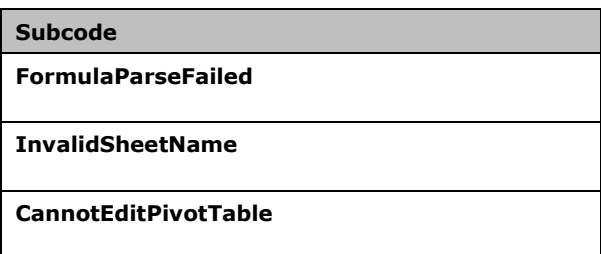

## **3.1.4.29.1 Messages**

The following table summarizes the set of **[WSDL message](#page-17-3)** definitions that are specific to this operation.

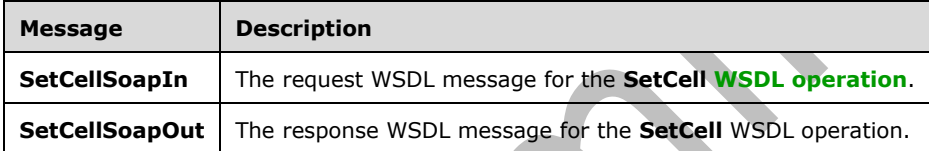

# **3.1.4.29.1.1 SetCellSoapIn**

The request **[WSDL message](#page-17-3)** for the **SetCell [WSDL operation](#page-17-0)**.

The **[SOAP action](#page-16-0)** value is:

http://schemas.microsoft.com/office/excel/server/webservices/SetCell

The **[SOAP body](#page-16-1)** contains the **SetCell** element.

# **3.1.4.29.1.2 SetCellSoapOut**

The response **[WSDL message](#page-17-3)** for the **SetCell [WSDL operation](#page-17-0)**.

The **[SOAP body](#page-16-1)** contains the **SetCellResponse** element.

### **3.1.4.29.2 Elements**

The following table summarizes the **[XML schema](#page-17-4)** element definitions that are specific to this operation.

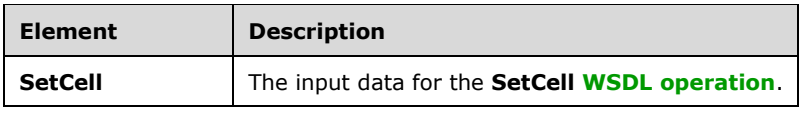

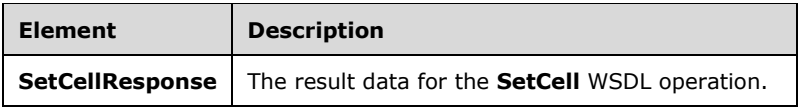

## **3.1.4.29.2.1 SetCell**

The **SetCell** element specifies the input data for the **SetCell [WSDL operation](#page-17-0)**.

```
<xs:element name="SetCell" xmlns:xs="http://www.w3.org/2001/XMLSchema">
   <xs:complexType>
     <xs:sequence>
       <xs:element minOccurs="0" maxOccurs="1" name="sessionId" type="xs:string"/>
       <xs:element minOccurs="0" maxOccurs="1" name="sheetName" type="xs:string"/>
       <xs:element minOccurs="1" maxOccurs="1" name="row" type="xs:int"/>
       <xs:element minOccurs="1" maxOccurs="1" name="column" type="xs:int"/>
       <xs:element minOccurs="0" maxOccurs="1" name="cellValue"/>
     </xs:sequence>
   </xs:complexType>
</xs:element>
```
**sessionId:** A session identifier (2). MUST be present in the request message. SHOULD have a value that has been obtained from a previous call to the **OpenWorkbook**, **OpenWorkbookEx**, **OpenWorkbookForEditing**, or **NewWorkbook** operations, but MAY instead be obtained in any other way.

**sheetName:** The name of the **[sheet \(2\)](#page-16-5)** that contains the **[worksheet](#page-17-5) [cell](#page-13-3)** to set. See section [2.2.5.4.](#page-26-1) MUST be present. MUST NOT be empty.

**row:** The **[row](#page-15-1)** index of the worksheet cell. MUST be greater than or equal to 0 and less than or equal to 1,048,575.

**column:** The **[column](#page-13-4)** index of the worksheet cell. MUST be greater than or equal to 0 and less than or equal to 16,383.

**cellValue:** The value to set in the worksheet cell.

## **3.1.4.29.2.2 SetCellResponse**

The **SetCellResponse** element specifies the result data for the **SetCell [WSDL operation](#page-17-0)**.

```
<xs:element name="SetCellResponse" xmlns:xs="http://www.w3.org/2001/XMLSchema">
   <xs:complexType>
    <xs:sequence>
       <xs:element minOccurs="0" maxOccurs="1" name="status" type="tns:ArrayOfStatus"/>
    </xs:sequence>
  </xs:complexType>
</xs:element>
```
status: An array of status information as specified in section [2.2.4.2.](#page-22-0)

## **3.1.4.29.3 Complex Types**

None.

### **3.1.4.29.4 Simple Types**

None.

### **3.1.4.29.5 Attributes**

None.

### **3.1.4.29.6 Groups**

None.

### **3.1.4.29.7 Attribute Groups**

None.

## **3.1.4.30 SetCellA1**

This operation is used to set a value to a specific **[worksheet](#page-17-5) [cell](#page-13-3)** in the **[workbook](#page-17-1)**.

The following is the **[WSDL](#page-17-2)** port type specification of the **SetCellA1 [WSDL operation](#page-17-0)**.

```
<wsdl:operation name="SetCellA1" xmlns:wsdl="http://schemas.xmlsoap.org/wsdl/">
   <wsdl:input message="tns:SetCellA1SoapIn"/>
   <wsdl:output message="tns:SetCellA1SoapOut"/>
</wsdl:operation>
```
The protocol client sends a **SetCellA1SoapIn** request message, and the protocol server responds with a **SetCellA1SoapOut** response message, as follows:

- 1. The **[sheet \(2\)](#page-16-5)** that contains the worksheet cell that will be set is determined in the following manner:
	- If **rangeName** specifies a sheet (2), that sheet (2) MUST be used.
	- Otherwise, the sheet (2) specified in **sheetName** MUST be used, as specified in section [2.2.5.4.](#page-26-1)
	- If neither **sheetName** nor **rangeName** specify a sheet (2), the protocol server MA[Y<24>](#page-176-0) use any sheet (2) in the workbook.
- 2. If **sheetName** is empty and **rangeName** specifies a sheet (2), as defined in section [2.2.5.2,](#page-25-0) the protocol server MUST use the sheet (2) that is specified by **rangeName** to locate the **[range](#page-15-2)**.
- 3. **cellValue** MUST either be empty and have the xsi:nil attribute set to true or be one of the following types: **boolean**, **dateTime**, **decimal**, **double**, **float**, **int**, **short**, **string,** or **unsigned byte.**
	- 1. If the value is of type **string**, it MUST NOT be longer than 32767 characters.
	- 2. If the protocol server does not support the value, it MUST return a **[SOAP fault](#page-16-4)**.
	- 3. If the protocol server does not support setting a value in the specified location, it MUST return a SOAP fault.
- 4. If there was an application error on the protocol server during the operation, the protocol server MUST return a SOAP fault response, which SHOULD contain one of the following subcodes or any other subcodes specified in section [2.2.9.2,](#page-37-0) but MAY instead contain any subcode specified in section  $2.2.9.1$  or any other subcode.

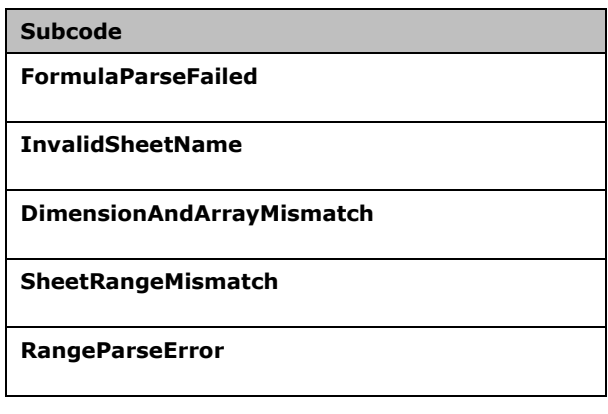

## **3.1.4.30.1 Messages**

The following table summarizes the set of **[WSDL message](#page-17-3)** definitions that are specific to this operation.

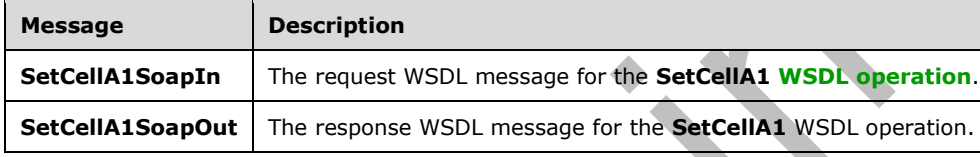

# **3.1.4.30.1.1 SetCellA1SoapIn**

The request **[WSDL message](#page-17-3)** for the **SetCellA1 [WSDL operation](#page-17-0)**.

The **[SOAP action](#page-16-0)** value is:

http://schemas.microsoft.com/office/excel/server/webservices/SetCellA1

The **[SOAP body](#page-16-1)** contains the **SetCellA1** element.

# **3.1.4.30.1.2 SetCellA1SoapOut**

The response **[WSDL message](#page-17-3)** for the **SetCellA1 [WSDL operation](#page-17-0)**.

The **[SOAP body](#page-16-1)** contains the **SetCellA1Response** element.

## **3.1.4.30.2 Elements**

The following table summarizes the **[XML schema](#page-17-4)** element definitions that are specific to this operation.

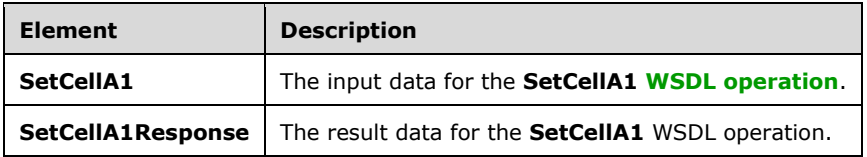

## **3.1.4.30.2.1 SetCellA1**

The **SetCellA1** element specifies the input data for the **SetCellA1 [WSDL operation](#page-17-0)**.

```
<xs:element name="SetCellA1" xmlns:xs="http://www.w3.org/2001/XMLSchema">
  <xs:complexType>
     <xs:sequence>
       <xs:element minOccurs="0" maxOccurs="1" name="sessionId" type="xs:string"/>
       <xs:element minOccurs="0" maxOccurs="1" name="sheetName" type="xs:string"/>
       <xs:element minOccurs="0" maxOccurs="1" name="rangeName" type="xs:string"/>
       <xs:element minOccurs="0" maxOccurs="1" name="cellValue"/>
     </xs:sequence>
  </xs:complexType>
</xs:element>
```
**sessionId:** A session identifier (2). MUST be present in the request message. SHOULD have a value that has been obtained from a previous call to the **OpenWorkbook**, **OpenWorkbookEx**, **OpenWorkbookForEditing**, or **NewWorkbook** operations, but MAY instead be obtained in any other way.

```
sheetName: The name of the sheet (2) that contains the worksheet cell to set. See section 
2.2.5.4. MUST be present. MUST NOT be empty.
```
**[range](#page-15-2)Name:** The **range** of the worksheet cell to set. See section [2.2.5.2.](#page-25-0) MUST be present.

**cellValue:** The value to set in the worksheet cell.

#### **3.1.4.30.2.2 SetCellA1Response**

The **SetCellA1Response** element specifies the result data for the **SetCellA1 [WSDL operation](#page-17-0)**.

```
<xs:element name="SetCellA1Response" xmlns:xs="http://www.w3.org/2001/XMLSchema">
  <xs:complexType>
    <xs:sequence>
       <xs:element minOccurs="0" maxOccurs="1" name="status" type="tns:ArrayOfStatus"/>
     </xs:sequence>
  </xs:complexType>
</xs:element>
```
**status:** An array of status information as specified in section [2.2.4.2.](#page-22-0)

### **3.1.4.30.3 Complex Types**

None.

**3.1.4.30.4 Simple Types**

None.

**3.1.4.30.5 Attributes**

None.

**3.1.4.30.6 Groups**

None.

#### **3.1.4.30.7 Attribute Groups**

None.

## **3.1.4.31 SetParameters**

This operation to sets values of **[workbook parameters](#page-17-6)** in a **[workbook](#page-17-1)**.

The following is the **[WSDL](#page-17-2)** port type specification of the **SetParameters [WSDL operation](#page-17-0)**.

```
<wsdl:operation name="SetParameters" xmlns:wsdl="http://schemas.xmlsoap.org/wsdl/">
   <wsdl:input message="tns:SetParametersSoapIn"/>
   <wsdl:output message="tns:SetParametersSoapOut"/>
</wsdl:operation>
```
The protocol client sends a **SetParametersSoapIn** request message, and the protocol server responds with a **SetParametersSoapOut** response message, as follows:

- For each **[ParameterInfo](#page-124-0)** (section 3.1.4.31.3.2) in **parameters**, if the workbook parameter is a **[PivotTable page field](#page-15-3)**:
	- If the number of elements in the **Values** array of **ParameterInfo** is equal to or greater than 1, the protocol server uses the values as the **[PivotTable](#page-15-4) [manual filter](#page-14-2)**.
	- If the number of element in the **Values** array of **ParameterInfo** is 0, the protocol server changes the PivotTable manual filter to the **[default filter value](#page-14-3)**.
- For each **ParameterInfo** in **parameters**, if the workbook parameter is a **[slicer](#page-16-6)** page filter:
	- If the number of elements in the **Values** array of **ParameterInfo** is equal to or greater than 1, the protocol server uses the values as the slicer manual filter.
	- If the number of elements in the **Values** array of **ParameterInfo** is 0, the protocol server changes the slicer manual filter to the default filter value.
- For each **ParameterInfo** in **parameters**, if the workbook parameter is neither a slicer page filter nor a PivotTable page filter:
	- If the number of elements in the **Values** array of **ParameterInfo** is not exactly 1, the protocol server ignores all elements in the array.
	- If the number of elements in the **Values** array of **ParameterInfo** is exactly 1, the protocol server applies that value to the parameter.
- If there was an application error on the protocol server during the operation, the protocol server MUST return a **[SOAP fault](#page-16-4)** response, which SHOULD contain one of the following subcodes or any other subcodes specified in section [2.2.9.2,](#page-37-0) but MAY instead contain any subcode specified in section  $2.2.9.1$  or any other subcode.

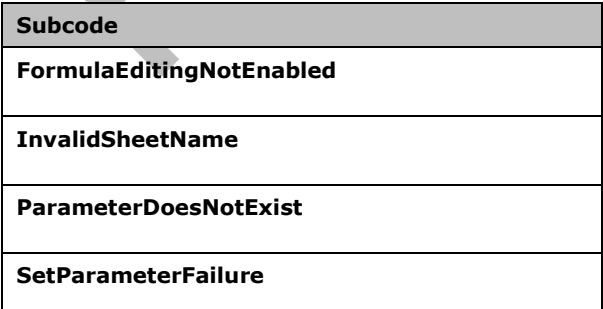

### **3.1.4.31.1 Messages**

The following table summarizes the set of **[WSDL message](#page-17-3)** definitions that are specific to this operation.

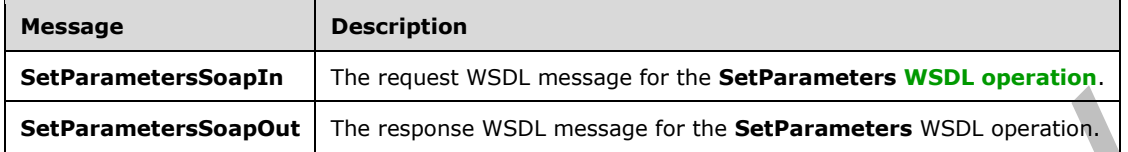

### **3.1.4.31.1.1 SetParametersSoapIn**

The request **[WSDL message](#page-17-3)** for the **SetParameters [WSDL operation](#page-17-0)**.

#### The **[SOAP action](#page-16-0)** value is:

http://schemas.microsoft.com/office/excel/server/webservices/SetParameters

The **[SOAP body](#page-16-1)** contains the **SetParameters** element.

#### **3.1.4.31.1.2 SetParametersSoapOut**

The response **[WSDL message](#page-17-3)** for the **SetParameters [WSDL operation](#page-17-0)**.

The **[SOAP body](#page-16-1)** contains the **SetParametersResponse** element.

### **3.1.4.31.2 Elements**

The following table summarizes the **[XML schema](#page-17-4)** element definitions that are specific to this operation.

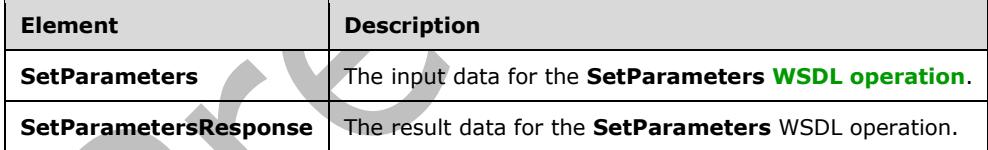

# **3.1.4.31.2.1 SetParameters**

The **SetParameters** element specifies the input data for the **SetParameters [WSDL operation](#page-17-0)**.

```
<xs:element name="SetParameters" xmlns:xs="http://www.w3.org/2001/XMLSchema">
   <xs:complexType>
    <xs:sequence>
       <xs:element minOccurs="0" maxOccurs="1" name="sessionId" type="xs:string"/>
       <xs:element minOccurs="0" maxOccurs="1" name="parameters" 
type="tns:ArrayOfParameterInfo"/>
    </xs:sequence>
  </xs:complexType>
</xs:element>
```
**sessionId:** A **[session identifier](#page-15-5)**. MUST be present. SHOULD have a value that has been obtained from a previous call to the **OpenWorkbook**, **OpenWorkbookEx**, **OpenWorkbookForEditing**, or **NewWorkbook** operations, but MAY instead be obtained in any other way.

**parameters:** An array of **ParameterInfo** elements (section [3.1.4.31.3.2\)](#page-124-0) to be set in the workbook, as specified in section  $3.1.4.31.3.1$ . MUST be present.

#### **3.1.4.31.2.2 SetParametersResponse**

The **SetParametersResponse** element specifies the result data for the **SetParameters [WSDL](#page-17-0)  [operation](#page-17-0)**.

```
<xs:element name="SetParametersResponse" xmlns:xs="http://www.w3.org/2001/XMLSchema">
   <xs:complexType>
     <xs:sequence>
      <xs:element minOccurs="0" maxOccurs="1" name="status" type="tns:ArrayOfStatus"/>
    </xs:sequence>
   </xs:complexType>
</xs:element>
```
**status:** An array of **Status** elements as specified in section [2.2.4.2.](#page-22-0)

## **3.1.4.31.3 Complex Types**

The following table summarizes the **[XML schema](#page-17-4)** complex type definitions that are specific to this operation.

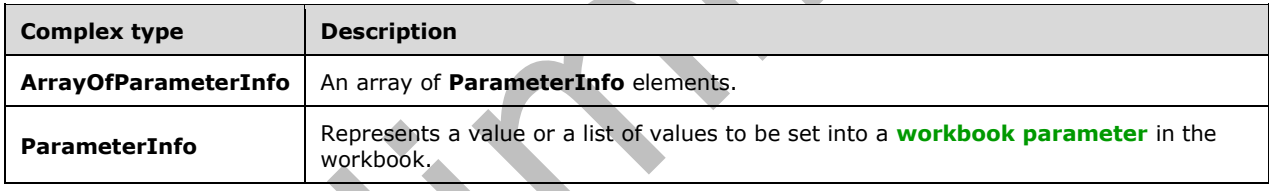

### <span id="page-124-1"></span>**3.1.4.31.3.1 ArrayOfParameterInfo**

**Namespace:** http://schemas.microsoft.com/office/excel/server/webservices

An array of **ParameterInfo** elements defined as follows. The number of element in the **ArrayOfParameterInfo** element MUST be less than or equal to 255.

```
<xs:complexType name="ArrayOfParameterInfo" xmlns:xs="http://www.w3.org/2001/XMLSchema">
  <xs:sequence>
    <xs:element minOccurs="0" maxOccurs="unbounded" name="ParameterInfo" nillable="true" 
type="tns:ParameterInfo"/>
   </xs:sequence>
</xs:complexType>
```
**ParameterInfo:** A **[workbook parameter](#page-17-6)** as specified in section [3.1.4.31.3.2.](#page-124-0)

### <span id="page-124-0"></span>**3.1.4.31.3.2 ParameterInfo**

**Namespace:** http://schemas.microsoft.com/office/excel/server/webservices

Represents a value or a list of values to be set into a **[workbook parameter](#page-17-6)** in the workbook and is defined as follows.

```
<xs:complexType name="ParameterInfo" xmlns:xs="http://www.w3.org/2001/XMLSchema">
  <xs:sequence>
     <xs:element minOccurs="0" maxOccurs="1" name="Name" type="xs:string"/>
     <xs:element minOccurs="0" maxOccurs="1" name="Values" type="tns:ArrayOfString"/>
   </xs:sequence>
</xs:complexType>
```
**Name:** The name of the workbook parameter. MUST NOT exceed 255 characters.

**Values:** An array of string values to set in the workbook parameter as specified in section [2.2.4.3.](#page-23-0)

### **3.1.4.31.4 Simple Types**

None.

### **3.1.4.31.5 Attributes**

None.

### **3.1.4.31.6 Groups**

None.

### **3.1.4.31.7 Attribute Groups**

None.

### **3.1.4.32 SetRange**

This operation is used to set values to a **[range](#page-15-2)** of **[worksheet](#page-17-5) [cells](#page-13-3)** on a **[workbook](#page-17-1)**.

The following is the **[WSDL](#page-17-2)** port type specification of the **SetRange [WSDL operation](#page-17-0)**.

```
<wsdl:operation name="SetRange" xmlns:wsdl="http://schemas.xmlsoap.org/wsdl/">
   <wsdl:input message="tns:SetRangeSoapIn"/>
   <wsdl:output message="tns:SetRangeSoapOut"/>
</wsdl:operation>
```
- 1. The **rangeCoordinates** on the **[sheet \(2\)](#page-16-5)** specified by **sheetName**; specify the location of the worksheet cells to set.
- 2. If the user does not have the **[Open Item permission](#page-15-6)** on the workbook, **rangeValues** SHOUL[D<25>](#page-176-1) contain only one item.
- 3. Each element inside the **rangeValues** element MUST be of type **ArrayOfAnyType** and be a **[row](#page-15-1)** of worksheet cells. The number of rows in **rangeValues** MUST be equal to the number of rows specified in the **rangeCoordinates** element.
- 4. Each element inside each of the **ArrayOfAnyType** type nested inside **rangeValues** MUST be a single worksheet cell. The number of elements inside each such nested **ArrayOfAnyType** MUST be equal to the number of **[columns](#page-13-4)** specified in the **rangeCoordinates** element.
- 5. All worksheet cells in the **rangeValues** element MUST either be empty and have the xsi:nil attribute set to true or one be of the following types: **boolean**, **dateTime**, **decimal**, **double**, **float**, **int**, **short**, **string, or unsigned byte.**
	- 1. If the value is of type **string**, it MUST NOT be longer than 32,767 characters.
	- 2. If the protocol server does not support the value, it MUST return a **[SOAP fault](#page-16-4)**.
	- 3. If the protocol server does not support setting a value in the specified location, it MUST return a SOAP fault.

6. If there was an application error on the protocol server during the operation, the protocol server MUST return a SOAP fault response, which SHOULD contain one of the following subcodes or any other subcodes specified in section  $2.2.9.2$ , but MAY instead contain any subcode specified in section [2.2.9.1](#page-28-0) or any other subcode.

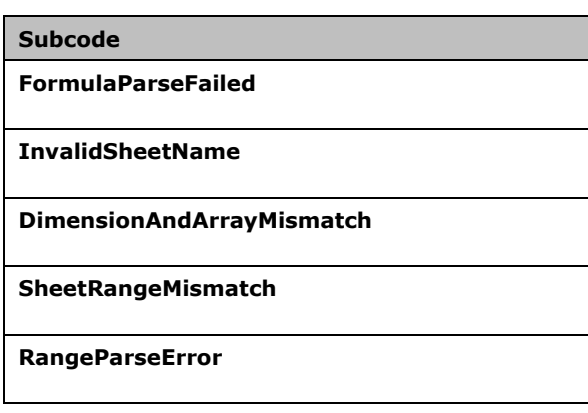

## **3.1.4.32.1 Messages**

The following table summarizes the set of **[WSDL message](#page-17-3)** definitions that are specific to this operation.

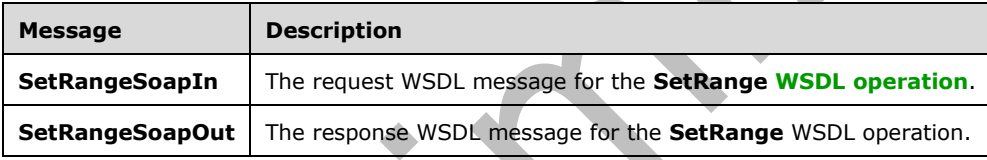

# **3.1.4.32.1.1 SetRangeSoapIn**

The request **[WSDL message](#page-17-3)** for the **SetRange [WSDL operation](#page-17-0)**.

The **[SOAP action](#page-16-0)** value is:

 $\sim$  1

http://schemas.microsoft.com/office/excel/server/webservices/SetRange

The **[SOAP body](#page-16-1)** contains the **SetRange** element.

# **3.1.4.32.1.2 SetRangeSoapOut**

The response **[WSDL message](#page-17-3)** for the **SetRange [WSDL operation](#page-17-0)**.

The **[SOAP body](#page-16-1)** contains the **SetRangeResponse** element.

### **3.1.4.32.2 Elements**

The following table summarizes the **[XML schema](#page-17-4)** element definitions that are specific to this operation.

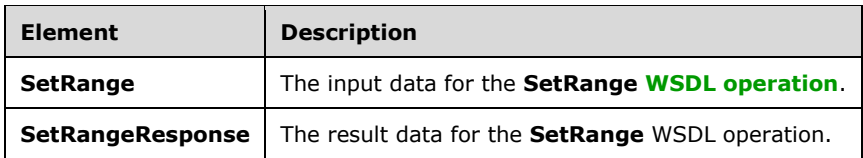

## **3.1.4.32.2.1 SetRange**

The **SetRange** element specifies the input data for the **SetRange [WSDL operation](#page-17-0)**.

```
<xs:element name="SetRange" xmlns:xs="http://www.w3.org/2001/XMLSchema">
   <xs:complexType>
     <xs:sequence>
       <xs:element minOccurs="0" maxOccurs="1" name="sessionId" type="xs:string"/>
       <xs:element minOccurs="0" maxOccurs="1" name="sheetName" type="xs:string"/>
       <xs:element minOccurs="0" maxOccurs="1" name="rangeCoordinates" 
type="tns:RangeCoordinates"/>
       <xs:element minOccurs="0" maxOccurs="1" name="rangeValues" type="tns:ArrayOfAnyType"/>
     </xs:sequence>
   </xs:complexType>
</xs:element>
```
**sessionId:** A session identifier (2). MUST be present in the request message. SHOULD have a value that has been obtained from a previous call to the **OpenWorkbook**, **OpenWorkbookEx**, **OpenWorkbookForEditing**, or **NewWorkbook** operations, but MAY instead be obtained in any other way.

**sheetName:** The name of the **[worksheet](#page-17-5)** that contains the **[range](#page-15-2)** to set. See section [2.2.5.4.](#page-26-1) MUST be present. MUST NOT be empty.

**rangeCoordinates:** The range to set. See section [2.2.5.2.](#page-25-0) MUST be present. MUST NOT be empty.

**rangeValues:** The values to set in the range specified by **rangeCoordinates**. MUST be present.

### **3.1.4.32.2.2 SetRangeResponse**

The **SetRangeResponse** element specifies the result data for the **SetRange [WSDL operation](#page-17-0)**.

```
<xs:element name="SetRangeResponse" xmlns:xs="http://www.w3.org/2001/XMLSchema">
   <xs:complexType>
     <xs:sequence>
       <xs:element minOccurs="0" maxOccurs="1" name="status" type="tns:ArrayOfStatus"/>
     </xs:sequence>
   </xs:complexType>
</xs:element>
```
**status:** An array of status information as specified in section [2.2.4.2.](#page-22-0)

### **3.1.4.32.3 Complex Types**

None.

### **3.1.4.32.4 Simple Types**

None.

## **3.1.4.32.5 Attributes**

None.

### **3.1.4.32.6 Groups**

None.

### **3.1.4.32.7 Attribute Groups**

None.

### **3.1.4.33 SetRangeA1**

This operation is used to set values to a **[range](#page-15-2)** of **[worksheet](#page-17-5) [cells](#page-13-3)** on a **[workbook](#page-17-1)**.

The following is the **[WSDL](#page-17-2)** port type specification of the **SetRangeA1 [WSDL operation](#page-17-0)**.

```
<wsdl:operation name="SetRangeA1" xmlns:wsdl="http://schemas.xmlsoap.org/wsdl/">
  <wsdl:input message="tns:SetRangeA1SoapIn"/>
   <wsdl:output message="tns:SetRangeA1SoapOut"/>
</wsdl:operation>
```
- 1. The **[sheet \(2\)](#page-16-5)** that contains the range that will be set is determined in the following manner:
	- If **rangeName** specifies a sheet (2), that sheet (2) MUST be used.
	- Otherwise, the sheet (2) specified in **sheetName** MUST be used, as specified in section [2.2.5.4.](#page-26-1)
	- If neither **sheetName** nor **rangeName** specify a sheet (2), the protocol server MA[Y<26>](#page-176-2) use any sheet (2) in the workbook.
- 2. If **sheetName** is empty and **rangeName** specifies a sheet (2), as defined in section [2.2.5.2,](#page-25-0) the sheet (2) that is specified by **rangeName** MUST be used to locate the range.
- 3. Each element inside the **rangeValues** element MUST be of type **ArrayOfAnyType** and be a **[row](#page-15-1)** of worksheet cells. The number of rows in **rangeValues** MUST be equal to the number of rows specified in the **rangeName** element.
- 4. Each element inside each of the **ArrayOfAnyType** type nested inside **rangeValues** MUST be a single worksheet cell. The number of elements inside each such nested **ArrayOfAnyType** MUST be equal to the number of **[columns](#page-13-4)** specified in the **rangeName** element.
- 5. All worksheet cells in the **rangeValues** element MUST either be empty and have the xsi:nil attribute set to true or be one of the following types: **boolean**, **dateTime**, **decimal**, **double**, **float**, **int**, **short**, **string,** or **unsigned byte.**
	- **If the value is of type string, it MUST NOT be longer than 32767 characters.**
	- If the protocol server does not support the value, it MUST return a **[SOAP fault](#page-16-4)**.
	- If the protocol server does not support setting a value in the specified location, it MUST return a SOAP fault.
- 6. If the user does not have the **[Open Item permission](#page-15-6)** on the workbook, **rangeValues** SHOUL[D<27>](#page-176-3) contain only one worksheet cell.

### **3.1.4.33.1 Messages**

The following table summarizes the set of **[WSDL message](#page-17-3)** definitions that are specific to this operation.

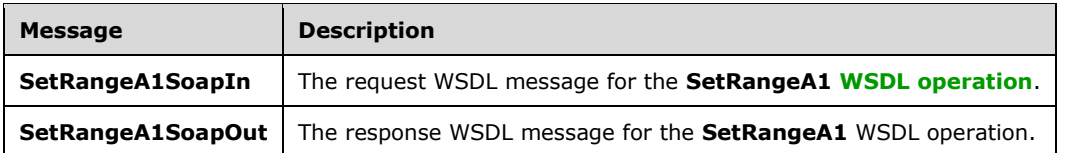

## **3.1.4.33.1.1 SetRangeA1SoapIn**

The request **[WSDL message](#page-17-3)** for the **SetRangeA1 [WSDL operation](#page-17-0)**.

The **[SOAP action](#page-16-0)** value is:

http://schemas.microsoft.com/office/excel/server/webservices/SetRangeA1

The **[SOAP body](#page-16-1)** contains the **SetRangeA1** element.

### **3.1.4.33.1.2 SetRangeA1SoapOut**

The response **[WSDL message](#page-17-3)** for the **SetRangeA1 [WSDL operation](#page-17-0)**.

The **[SOAP body](#page-16-1)** contains the **SetRangeA1Response** element.

#### **3.1.4.33.2 Elements**

The following table summarizes the **[XML schema](#page-17-4)** element definitions that are specific to this operation.

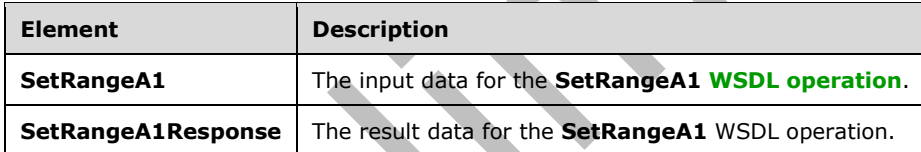

## **3.1.4.33.2.1 SetRangeA1**

The **SetRangeA1** element specifies the input data for the **SetRangeA1 [WSDL operation](#page-17-0)**.

```
<xs:element name="SetRangeA1" xmlns:xs="http://www.w3.org/2001/XMLSchema">
  <xs:complexType>
     <xs:sequence>
       <xs:element minOccurs="0" maxOccurs="1" name="sessionId" type="xs:string"/>
       <xs:element minOccurs="0" maxOccurs="1" name="sheetName" type="xs:string"/>
       <xs:element minOccurs="0" maxOccurs="1" name="rangeName" type="xs:string"/>
       <xs:element minOccurs="0" maxOccurs="1" name="rangeValues" type="tns:ArrayOfAnyType"/>
     </xs:sequence>
  </xs:complexType>
</xs:element>
```
**sessionId:** A session identifier (2). MUST be present in the request message. SHOULD have a value that has been obtained from a previous call to the **OpenWorkbook**, **OpenWorkbookEx**, **OpenWorkbookForEditing**, or **NewWorkbook** operations, but MAY instead be obtained in any other way.

**sheetName:** The name of the **[sheet \(2\)](#page-16-5)** that contains the **[range](#page-15-2)** to set. See section [2.2.5.4.](#page-26-1) MUST be present.

**rangeName:** The name of the range to set. See section [2.2.5.2.](#page-25-0) MUST be present.

**rangeValues:** The values to set in the range specified by **rangeName**. MUST be present.

## **3.1.4.33.2.2 SetRangeA1Response**

The **SetRangeA1Response** element specifies the result data for the **SetRangeA1 [WSDL operation](#page-17-0)**.

```
<xs:element name="SetRangeA1Response" xmlns:xs="http://www.w3.org/2001/XMLSchema">
   <xs:complexType>
    <xs:sequence>
       <xs:element minOccurs="0" maxOccurs="1" name="status" type="tns:ArrayOfStatus"/>
     </xs:sequence>
   </xs:complexType>
</xs:element>
```
status: An array of status information as specified in section 2.2.4.2

## **3.1.4.33.3 Complex Types**

None.

**3.1.4.33.4 Simple Types**

None.

**3.1.4.33.5 Attributes**

None.

#### **3.1.4.33.6 Groups**

None.

## **3.1.4.33.7 Attribute Groups**

None.

### **3.1.5 Timer Events**

None.

## **3.1.6 Other Local Events**

None.

# **4 Protocol Examples**

The following subsections contain examples of this protocol's usage.

For an example of a system that implements this protocol, see [\[MSDN-WDCAEWS\].](https://go.microsoft.com/fwlink/?LinkId=112162)

### **4.1 Getting the Value of a Worksheet Cell**

This example shows a simple, and typical, flow of how this protocol is used to enable a protocol client to get calculated results from a workbook. This example assumes a workbook has already been created and is stored in a location that the protocol server can load workbook files from.

In this example, a workbook is loaded on the protocol server, recalculated, a value is fetched, and the workbook is closed. The following UML diagram illustrates this example.

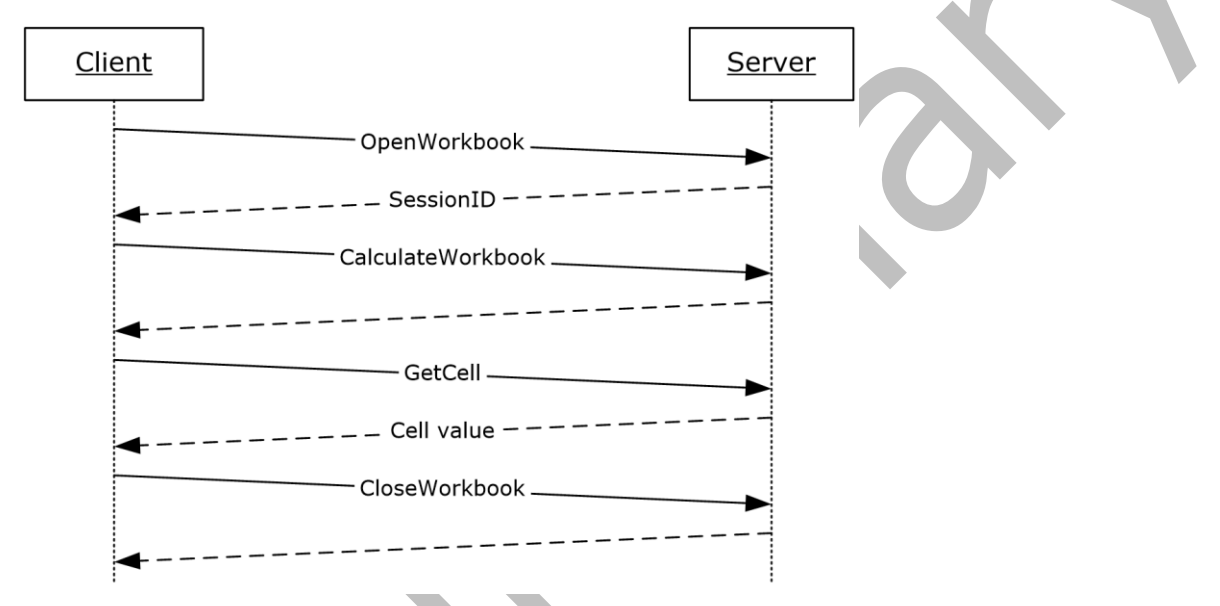

### **Figure 3: Getting the value of a worksheet cell example**

The order of operations, including the relevant **SOAP** requests and responses for each step, is as follows:

1. Load the workbook.

### **Request**

```
<?xml version="1.0" encoding="utf-8"?><soap:Envelope 
xmlns:soap="http://schemas.xmlsoap.org/soap/envelope/" 
xmlns:xsi="http://www.w3.org/2001/XMLSchema-instance" 
xmlns:xsd="http://www.w3.org/2001/XMLSchema">
   <soap:Body>
     <OpenWorkbook 
xmlns="http://schemas.microsoft.com/office/excel/server/webservices">
       <workbookPath>http://server/site/documents/book2.xlsx</workbookPath>
       <uiCultureName />
       <dataCultureName />
     </OpenWorkbook>
   </soap:Body>
</soap:Envelope>
```
#### **Response**

```
<?xml version="1.0" encoding="utf-8"?><soap:Envelope 
xmlns:soap="http://schemas.xmlsoap.org/soap/envelope/" 
xmlns:xsi="http://www.w3.org/2001/XMLSchema-instance" 
xmlns:xsd="http://www.w3.org/2001/XMLSchema">
   <soap:Body>
     <OpenWorkbookResponse 
xmlns="http://schemas.microsoft.com/office/excel/server/webservices">
       <OpenWorkbookResult>36.c22a23f3-976c-4933-aa85-
74c6f06c51b5164.1.V23.5791QXImNo/JutQkV4kbZDd90.5.en-US5.en-US73.+0480#0000-11-00-
01T02:00:00:0000#+0000#0000-03-00-02T02:00:00:0000#-006036.4d387825-9c48-4d48-98fe-
7894661941631.N</OpenWorkbookResult>
     </OpenWorkbookResponse>
   </soap:Body>
</soap:Envelope>
```
2. Recalculate the workbook.

#### **Request**

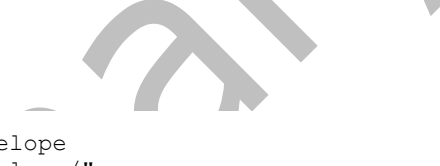

```
<?xml version="1.0" encoding="utf-8"?><soap:Envelope 
xmlns:soap="http://schemas.xmlsoap.org/soap/envelope/" 
xmlns:xsi="http://www.w3.org/2001/XMLSchema-instance" 
xmlns:xsd="http://www.w3.org/2001/XMLSchema">
   <soap:Body>
     <CalculateWorkbook 
xmlns="http://schemas.microsoft.com/office/excel/server/webservices">
       <sessionId>36.c22a23f3-976c-4933-aa85-
74c6f06c51b5164.1.V23.5791QXImNo/JutQkV4kbZDd90.5.en-US5.en-US73.+0480#0000-11-00-
01T02:00:00:0000#+0000#0000-03-00-02T02:00:00:0000#-006036.4d387825-9c48-4d48-98fe-
7894661941631.N</sessionId>
       <calculateType>CalculateFull</calculateType>
     </CalculateWorkbook>
   </soap:Body>
</soap:Envelope>
```
#### **Response**

```
<?xml version="1.0" encoding="utf-8"?><soap:Envelope 
xmlns:soap="http://schemas.xmlsoap.org/soap/envelope/" 
xmlns:xsi="http://www.w3.org/2001/XMLSchema-instance" 
xmlns:xsd="http://www.w3.org/2001/XMLSchema">
   <soap:Body>
     <CalculateWorkbookResponse 
xmlns="http://schemas.microsoft.com/office/excel/server/webservices" />
   </soap:Body>
</soap:Envelope>
```
3. Fetch the specific value from a worksheet cell within the workbook.

#### **Request**

```
<?xml version="1.0" encoding="utf-8"?><soap:Envelope 
xmlns:soap="http://schemas.xmlsoap.org/soap/envelope/" 
xmlns:xsi="http://www.w3.org/2001/XMLSchema-instance" 
xmlns:xsd="http://www.w3.org/2001/XMLSchema">
```

```
 <soap:Body>
     <GetCellA1 
xmlns="http://schemas.microsoft.com/office/excel/server/webservices">
       <sessionId>36.c22a23f3-976c-4933-aa85-
74c6f06c51b5164.1.V23.5791QXImNo/JutQkV4kbZDd90.5.en-US5.en-US73.+0480#0000-11-00-
01T02:00:00:0000#+0000#0000-03-00-02T02:00:00:0000#-006036.4d387825-9c48-4d48-98fe-
7894661941631.N</sessionId>
       <sheetName>Sheet1</sheetName>
      <rangeName>A1</rangeName>
       <formatted>false</formatted>
     </GetCellA1>
   </soap:Body>
</soap:Envelope>
```
#### **Response**

```
<?xml version="1.0" encoding="utf-8"?><soap:Envelope 
xmlns:soap="http://schemas.xmlsoap.org/soap/envelope/" 
xmlns:xsi="http://www.w3.org/2001/XMLSchema-instance" 
xmlns:xsd="http://www.w3.org/2001/XMLSchema">
   <soap:Body>
     <GetCellA1Response 
xmlns="http://schemas.microsoft.com/office/excel/server/webservices">
       <GetCellA1Result xsi:type="xsd:double">5</GetCellA1Result>
     </GetCellA1Response>
   </soap:Body>
</soap:Envelope>
```
4. Close the workbook session on the protocol server

#### **Request**

```
<?xml version="1.0" encoding="utf-8"?><soap:Envelope 
xmlns:soap="http://schemas.xmlsoap.org/soap/envelope/" 
xmlns:xsi="http://www.w3.org/2001/XMLSchema-instance" 
xmlns:xsd="http://www.w3.org/2001/XMLSchema">
   <soap:Body>
     <CloseWorkbook 
xmlns="http://schemas.microsoft.com/office/excel/server/webservices">
       <sessionId>36.c22a23f3-976c-4933-aa85-
74c6f06c51b5164.1.V23.5791QXImNo/JutQkV4kbZDd90.5.en-US5.en-US73.+0480#0000-11-00-
01T02:00:00:0000#+0000#0000-03-00-02T02:00:00:0000#-006036.4d387825-9c48-4d48-98fe-
7894661941631.N</sessionId>
     </CloseWorkbook>
   </soap:Body>
</soap:Envelope>
```
#### **Response**

```
<?xml version="1.0" encoding="utf-8"?><soap:Envelope 
xmlns:soap="http://schemas.xmlsoap.org/soap/envelope/" 
xmlns:xsi="http://www.w3.org/2001/XMLSchema-instance" 
xmlns:xsd="http://www.w3.org/2001/XMLSchema">
   <soap:Body>
     <CloseWorkbookResponse 
xmlns="http://schemas.microsoft.com/office/excel/server/webservices" />
   </soap:Body>
```
</soap:Envelope>

### **4.2 Refreshing Data and Retrieving a Workbook**

This example illustrates how this protocol is used to enable a more complex series of actions, including refreshing connected data and retrieving the resulting workbook after a calculation. This example assumes a workbook has already been created and is stored in a location that the workbook protocol server can load files from. In this example a workbook is loaded on the protocol server, some values are set into the workbook, the connected data is refreshed, the workbook is recalculated, and finally the desired result of that calculation is retrieved and the workbook is closed. The following UML diagram illustrates this example.

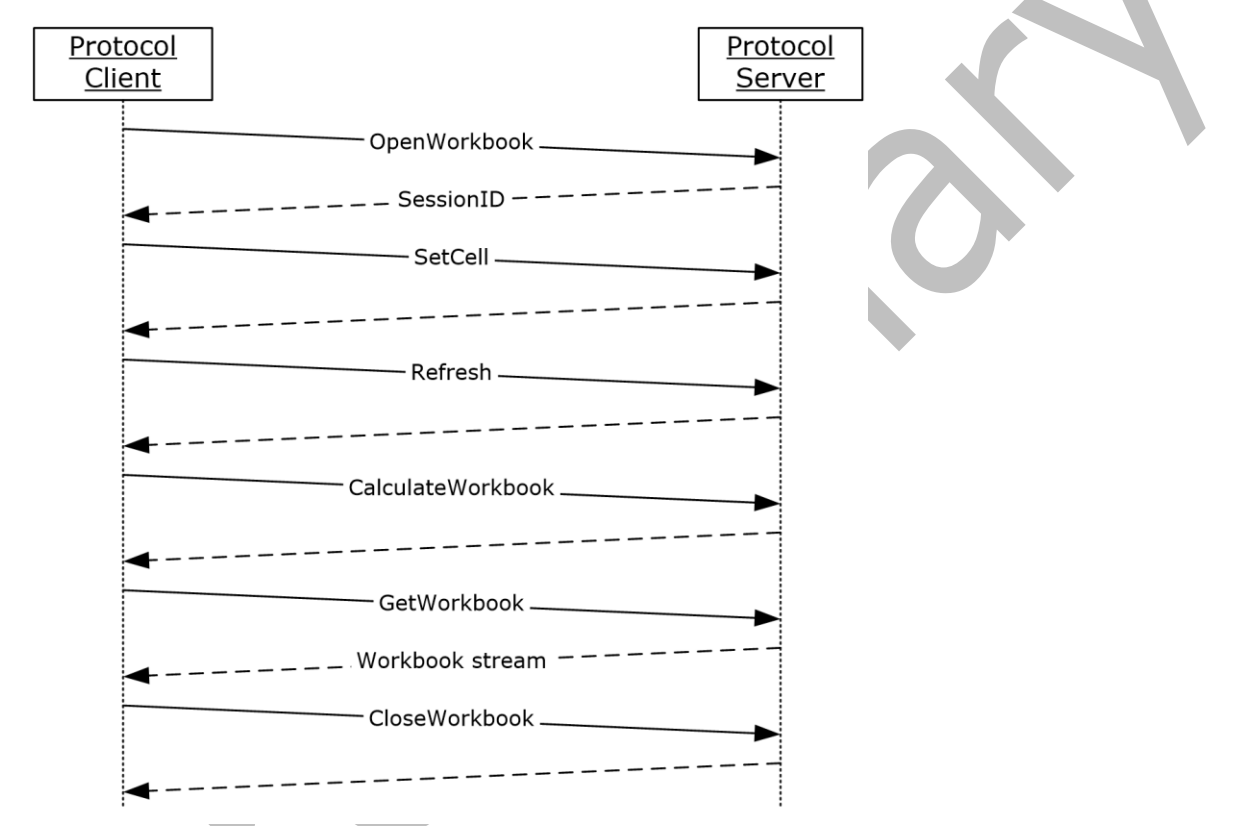

### **Figure 4: Refresh data and retrieve workbook example**

The order of operations, including the relevant SOAP requests and responses for each step, is as follows:

#### 1. Load the workbook.

### **Request**

```
<?xml version="1.0" encoding="utf-8"?>
<soap:Envelope xmlns:soap="http://schemas.xmlsoap.org/soap/envelope/"
xmlns:xsi="http://www.w3.org/2001/XMLSchema-instance" 
xmlns:xsd="http://www.w3.org/2001/XMLSchema">
  <soap:Body>
     <OpenWorkbook 
xmlns="http://schemas.microsoft.com/office/excel/server/webservices">
```
*[MS-ESP] - v20180724 Excel Web Services Protocol Copyright © 2018 Microsoft Corporation Release: July 24, 2018*

```
 <workbookPath>http://server/site/documents/book2.xlsx</workbookPath>
       <uiCultureName />
       <dataCultureName />
     </OpenWorkbook>
   </soap:Body>
</soap:Envelope>
```
#### **Response**

```
<?xml version="1.0" encoding="utf-8"?>
<soap:Envelope xmlns:soap="http://schemas.xmlsoap.org/soap/envelope/" 
xmlns:xsi="http://www.w3.org/2001/XMLSchema-instance" 
xmlns:xsd="http://www.w3.org/2001/XMLSchema">
  <soap:Body>
     <OpenWorkbookResponse 
xmlns="http://schemas.microsoft.com/office/excel/server/webservices">
       <OpenWorkbookResult>36.c22a23f3-976c-4933-aa85-
74c6f06c51b5164.1.V23.494r81aHjSSiziqJhYlU2B590.5.en-US5.en-US73.+0480#0000-11-00-
01T02:00:00:0000#+0000#0000-03-00-02T02:00:00:0000#-006036.4d387825-9c48-4d48-98fe-
7894661941631.N</OpenWorkbookResult>
     </OpenWorkbookResponse>
   </soap:Body>
</soap:Envelope>
```
#### 2. Set the value of the worksheet cell.

#### **Request**

```
<?xml version="1.0" encoding="utf-8"?>
<soap:Envelope xmlns:soap="http://schemas.xmlsoap.org/soap/envelope/" 
xmlns:xsi="http://www.w3.org/2001/XMLSchema-instance" 
xmlns:xsd="http://www.w3.org/2001/XMLSchema">
   <soap:Body>
     <SetCellA1 
xmlns="http://schemas.microsoft.com/office/excel/server/webservices">
       <sessionId>36.c22a23f3-976c-4933-aa85-
74c6f06c51b5164.1.V23.494r81aHjSSiziqJhYlU2B590.5.en-US5.en-US73.+0480#0000-11-00-
01T02:00:00:0000#+0000#0000-03-00-02T02:00:00:0000#-006036.4d387825-9c48-4d48-98fe-
7894661941631.N</sessionId>
      <sheetName>Sheet1</sheetName>
      <rangeName>A1</rangeName>
       <cellValue xsi:type="xsd:int">5</cellValue>
     </SetCellA1>
   </soap:Body>
</soap:Envelope>
```
#### **Response**

```
<?xml version="1.0" encoding="utf-8"?>
<soap:Envelope xmlns:soap="http://schemas.xmlsoap.org/soap/envelope/" 
xmlns:xsi="http://www.w3.org/2001/XMLSchema-instance" 
xmlns:xsd="http://www.w3.org/2001/XMLSchema">
 <soap:Body>
     <SetCellA1Response 
xmlns="http://schemas.microsoft.com/office/excel/server/webservices" />
  </soap:Body>
```
*[MS-ESP] - v20180724 Excel Web Services Protocol Copyright © 2018 Microsoft Corporation Release: July 24, 2018*

</soap:Envelope>

3. Refresh the connected data in the workbook.

#### **Request**

```
<?xml version="1.0" encoding="utf-8"?>
<soap:Envelope xmlns:soap="http://schemas.xmlsoap.org/soap/envelope/" 
xmlns:xsi="http://www.w3.org/2001/XMLSchema-instance" 
xmlns:xsd="http://www.w3.org/2001/XMLSchema">
   <soap:Body>
     <Refresh xmlns="http://schemas.microsoft.com/office/excel/server/webservices">
       <sessionId>36.c22a23f3-976c-4933-aa85-
74c6f06c51b5164.1.V23.494r81aHjSSiziqJhYlU2B590.5.en-US5.en-US73.+0480#0000-11-00-
01T02:00:00:0000#+0000#0000-03-00-02T02:00:00:0000#-006036.4d387825-9c48-4d48-98fe-
7894661941631.N</sessionId>
       <connectionName>Adventure Works</connectionName>
     </Refresh>
   </soap:Body>
</soap:Envelope>
```
#### **Response**

```
<?xml version="1.0" encoding="utf-8"?>
<soap:Envelope xmlns:soap="http://schemas.xmlsoap.org/soap/envelope/" 
xmlns:xsi="http://www.w3.org/2001/XMLSchema-instance" 
xmlns:xsd="http://www.w3.org/2001/XMLSchema">
   <soap:Body>
     <RefreshResponse 
xmlns="http://schemas.microsoft.com/office/excel/server/webservices" />
   </soap:Body>
</soap:Envelope>
```
#### 4. Recalculate the workbook.

#### **Request**

```
<?xml version="1.0" encoding="utf-8"?>
<soap:Envelope xmlns:soap="http://schemas.xmlsoap.org/soap/envelope/" 
xmlns:xsi="http://www.w3.org/2001/XMLSchema-instance" 
xmlns:xsd="http://www.w3.org/2001/XMLSchema">
   <soap:Body>
     <CalculateWorkbook 
xmlns="http://schemas.microsoft.com/office/excel/server/webservices">
       <sessionId>36.c22a23f3-976c-4933-aa85-
74c6f06c51b5164.1.V23.494r81aHjSSiziqJhYlU2B590.5.en-US5.en-US73.+0480#0000-11-00-
01T02:00:00:0000#+0000#0000-03-00-02T02:00:00:0000#-006036.4d387825-9c48-4d48-98fe-
7894661941631.N</sessionId>
       <calculateType>CalculateFull</calculateType>
     </CalculateWorkbook>
   </soap:Body>
</soap:Envelope>
```
#### **Response**

```
<?xml version="1.0" encoding="utf-8"?>
<soap:Envelope xmlns:soap="http://schemas.xmlsoap.org/soap/envelope/" 
xmlns:xsi="http://www.w3.org/2001/XMLSchema-instance" 
xmlns:xsd="http://www.w3.org/2001/XMLSchema">
   <soap:Body>
     <CalculateWorkbookResponse 
xmlns="http://schemas.microsoft.com/office/excel/server/webservices" />
   </soap:Body>
</soap:Envelope>
```
5. Fetch the workbook byte stream.

#### **Request**

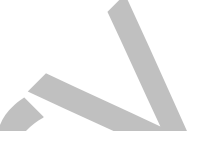

```
<?xml version="1.0" encoding="utf-8"?>
<soap:Envelope xmlns:soap="http://schemas.xmlsoap.org/soap/envelope/" 
xmlns:xsi="http://www.w3.org/2001/XMLSchema-instance" 
xmlns:xsd="http://www.w3.org/2001/XMLSchema">
   <soap:Body>
     <GetWorkbook 
xmlns="http://schemas.microsoft.com/office/excel/server/webservices">
       <sessionId>36.c22a23f3-976c-4933-aa85-
74c6f06c51b5164.1.V23.494r81aHjSSiziqJhYlU2B590.5.en-US5.en-US73.+0480#0000-11-00-
01T02:00:00:0000#+0000#0000-03-00-02T02:00:00:0000#-006036.4d387825-9c48-4d48-98fe-
7894661941631.N</sessionId>
       <workbookType>FullWorkbook</workbookType>
     </GetWorkbook>
   </soap:Body>
</soap:Envelope>
```
#### **Response**

```
<?xml version="1.0" encoding="utf-8"?>
<soap:Envelope xmlns:soap="http://schemas.xmlsoap.org/soap/envelope/" 
xmlns:xsi="http://www.w3.org/2001/XMLSchema-instance" 
xmlns:xsd="http://www.w3.org/2001/XMLSchema">
   <soap:Body>
     <GetWorkbookResponse 
xmlns="http://schemas.microsoft.com/office/excel/server/webservices">
```

```
<GetWorkbookResult>UEsDBBQABgAIAAAAIQAezCq/7QEAAFYKAAATAAgCW0NvbnRlbnRfVHlwZXNdLnht
bCCiBAIooAACAAAAAAAAAAAAAAAAAAAAAAAAAAAAAAAAAAAAAAAAAAAAAAAAAAAAAAAAAAAAAAAAAAAAAAA
AAAAAAAAAAAAAAAAAAAAAAAAAAAAAAAAAAAAAAAAAAAAAAAAAAAAAAAAAAAAAAAAAAAAAAAAAAAAAAAAAAA
AAAAAAAAAAAAAAAAAAAAAAAAAAAAAAAAAAAAAAAAAAAAAAAAAAAAAAAAAAAAAAAAAAAAAAAAAAAAAAAAAAA
AAAAAAAAAAAAAAAAAAAAAAAAAAAAAAAAAAAAAAAAAAAAAAAAAAAAAAAAAAAAAAAAAAAAAAAAAAAAAAAAAAA
AAAAAAAAAAAAAAAAAAAAAAAAAAAAAAAAAAAAAAAAAAAAAAAAAAAAAAAAAAAAAAAAAAAAAAAAAAAAAAAAAAA
AAAAAAAAAAAAAAAAAAAAAAAAAAAAAAAAAAAAAAAAAAAAAAAAAAAAAAAAAAAAAAAAAAAAAAAAAAAAAAAAAAA
AAAAAAAAAAAAAAAAAAAAAAAAAAAAAAAAAAAAAAAAAAAAAAAAAAAAAAAAAAAAAAAAAAAAAAAAAAAAAAAAAAA
AAAAAAAAAAAAAAAAAAAAAAAAAAAAAAAAAAAAAAAAAAAAAAAAAAAAAAAAAAAAAAAAAAAAAAAAAAAAAAAAAAA
AAAAAAAAAAAAAAAAAAAAAAAAAAAAAADMlk2P0zAQhu9I/IfIV9S4uyCEUNM97MIRVtoicXWdaWPVX7Knpf3
3jJ3dsqq6DSGR2EuSNvb7PjO2ZzK72Rtd7CBE5WzFrsopK8BKVyu7rtiPxdfJJ1ZEFLYW2lmo2AEiu5m/fT
NbHDzEgmbbWLEG0X/mPMoGjIil82DpzcoFI5B+hjX3Qm7EGvj1dPqRS2cRLE4wabD57A5WYqux+LKnv1uSp
bKsuG3HJauKCe+1kgIJlO9sfWIycauVklA7uTUkXUYfQNSxAUCjSx8UOYYHQKTAIuNnPQPo2M/0MaqSZmaw
2Cgf31HoLzikNy9H9TjvOy1HUDUU9yLgN2Eodr7X/JcLm6Vzm/KySN/U5BSVRij7xH3BPw+OPN+uRgZJ8WX
hnhzXr4Tj/X/i8Grn8FbIBvifRzpRyqp0VsZepnMeHSuGVBWA5+twmizTYUj1xYJM0ceRF+WZcgdDxIOGse
1b0S7nRgSoH5Bq3np0gOfaHRx5pyzEktLQ7sz8PHwHnJT2tP2z8iUc6gv3wflIrSdA/z3xVOfT7IknIQio4
Fjpz1XMoyP1rf6GJ90MUmOsoe7rLbcRnRls38r8pXk7+KfRXCGYnPUPIxGQaNLrTv4ZhuHl+Sj6zwzDW9Vw
huHn7wIDz1+F898AAAD//wMAUEsDBBQABgAIAAAAIQATXr5lBQEAAN8CAAALAAgCX3JlbHMvLnJlbHMgogQ
```
CKKAAAgAAAAAAAAAAAAAAAAAAAAAAAAAAAAAAAAAAAAAAAAAAAAAAAAAAAAAAAAAAAAAAAAAAAAAAAAAAAA AAAAAAAAAAAAAAAAAAAAAAAAAAAAAAAAAAAAAAAAAAAAAAAAAAAAAAAAAAAAAAAAAAAAAAAAAAAAAAAAAAA AAAAAAAAAAAAAAAAAAAAAAAAAAAAAAAAAAAAAAAAAAAAAAAAAAAAAAAAAAAAAAAAAAAAAAAAAAAAAAAAAAA AAAAAAAAAAAAAAAAAAAAAAAAAAAAAAAAAAAAAAAAAAAAAAAAAAAAAAAAAAAAAAAAAAAAAAAAAAAAAAAAAAA AAAAAAAAAAAAAAAAAAAAAAAAAAAAAAAAAAAAAAAAAAAAAAAAAAAAAAAAAAAAAAAAAAAAAAAAAAAAAAAAAAA AAAAAAAAAAAAAAAAAAAAAAAAAAAAAAAAAAAAAAAAAAAAAAAAAAAAAAAAAAAAAAAAAAAAAAAAAAAAAAAAAAA AAAAAAAAAAAAAAAAAAAAAAAAAAAAAAAAAAAAAAAAAAAAAAAAAAAAAAAAAAAAAAAAAAAAAAAAAAAAAAAAAAA AAAAAAAAAAAAAAAAAAAAAAAAAAAAAAAAAAAAAAAAAAAAAAAAAAAAAAAAAAAAAAAAAAAAAAAAAAAAAAAAAAA AAAAAAAAAAAAAAAAAAAAAAAAArJLPTsMwDMbvSLxDlPvqbiCE0NJdJqTdECoPYBL3j9rGUZJB9/YEJASVRr sDx9ifP//8KdvdOPTijXxo2Sq5znIpyGo2ra2VfCkfV/dShIjWYM+WlDxRkLvi+mr7TD3GNBSa1gWRXGxQs onRPQAE3dCAIWNHNnUq9gPG9PQ1ONQd1gSbPL8D/9tDFhNPcTBK+oO5kaI8ubR52ZurqtW0Z30cyMYzK4DG SNaQWTmf2Hxs0zWiRF9TVNKwfkrlAOhclrAlnCfaXE7097UwUESDEUGzp3meT8Uc0PpyoOWIpoqfdMYe3tl 3r8zdHMvtf7LoY4g8LITzpflGgsm3LD4AAAD//wMAUEsDBBQABgAIAAAAIQDo36Q+cAEAAD8HAAAaAAgBeG wvX3JlbHMvd29ya2Jvb2sueG1sLnJlbHMgogQBKKAAAQAAAAAAAAAAAAAAAAAAAAAAAAAAAAAAAAAAAAAAA AAAAAAAAAAAAAAAAAAAAAAAAAAAAAAAAAAAAAAAAAAAAAAAAAAAAAAAAAAAAAAAAAAAAAAAAAAAAAAAAAAA AAAAAAAAAAAAAAAAAAAAAAAAAAAAAAAAAAAAAAAAAAAAAAAAAAAAAAAAAAAAAAAAAAAAAAAAAAAAAAAAAAA AAAAAAAAAAAAAAAAAAAAAAAAAAAAAAAAAAAAAAAAAAAAAAAAAAAAAAAAAAAAAAAAAAAAAAAAAAAAAAAAAAA AAAAAAAAAAAAAAAAAAAAAAAAAAAAAAAAAAAAAAAAAAAAAAAAAAAACslU1PwzAMhu9I/Icqd5p1G+NDa3dgQ toVhsQ1St02WptUSTbov8dUKNnECDvkUjV2az957TjL1WfXJgfQRiiZkyydkAQkV6WQdU7ets839yQxlsmS tUpCTgYwZFVcXy1foGUWfzKN6E2CUaTJSWNt/0ip4Q10zKSqB4meSumOWVzqmvaM71gNdDqZLKg+jkGKk5j JpsyJ3pSYfzv0mPn/2KqqBIe14vsOpD2TgpqGaShfrcbtGQzMdA02JyfmFIkJPQ8ziwnzofTONADWgziTQV T0zEIwdzFhjB1aLK2XZFyH0mfTmPn53ljVvaP0DiFNqbNSYaGbh3Ci0rg6eBpn+inNNASTxZTGZf4bJgvBL GLCcCUl8PHge5wjYwgkiyqL6w3P8atjgufnNqYuFiceeJJxScdnsDYZztt44+0SSYJ9O49J04uDsk8M74I1 VEKK76bxCnkv9a/+w6BqDzExLxHN0dCTa6/4AgAA//8DAFBLAwQUAAYACAAAACEAwIM9PoUBAADFAgAADwA AAHhsL3dvcmtib29rLnhtbIxSy27DIBC8V+o/IO4Nju08GsWJ1JfaSxWpaXOmZh2jYLCAxMnfdyHKQ2oPPb GzzA6zI6bzfaPIDqyTRhe030soAV0aIfW6oJ/Ll7sxJc5zLbgyGgp6AEfns9ubaWfs5tuYDUEB7Qpae99OG HNlDQ13PdOCxpvK2IZ7hHbNXGuBC1cD+EaxNEmGrOFS06PCxP5Hw1SVLOHJlNsGtD+KWFDco31Xy9bR2bSS Cr6OGxHetu+8Qd97RYnizj8L6UEUdIDQdHBp5JTYbfuwlQpvx8NkSNnsvOTCElT1YBdW7nh5wKQoEVDxrfJ LXPj0HvbTPE3jbAjnS0LnLjIBkv1KamG6QMWwDyeUIejizUoKXxc0Te8zdHnsvYJc1x5nBsloEJyxK/kYKT 4TT6Ljvh8hZjQZe2+4EtZ2IrGwb6IfFH6x0ys21md2+ic7u2JjfWZn0V0UR0slVyWGF45oIs+zfh4YrdwZ/ 8jLGpB1AcjEVqCO89GVapxhFx4OsdMPnP0AAAD//wMAUEsDBBQABgAIAAAAIQAallvEaQEAAIwCAAAYAAAA eGwvd29ya3NoZWV0cy9zaGVldDIueG1sjJJNT8MwDIbvSPyHKHeajm9N6xASQuyAhPi6Z6nbRmviyPEY/Hu 8jCGkXbjZsfPEr9/Mbj7DqD6AssfY6ElVawXRYetj3+i31/uTa60y29jaESM0+guyvpkfH802SKs8ALASQs yNHpjT1JjsBgg2V5ggSqVDCpYlpd7kRGDbcimM5rSuL02wPuodYUr/YWDXeQd36NYBIu8gBKNlmT8PPuU9L bj/4IKl1TqdOAxJEEs/ev4qUK2Cmy76iGSXo+j+nJxbt2eX5AAfvCPM2HElOLMb9FDztTk1QprPWi8KtmtX BF2jbyfazGdlOe8eNvlPrLa7XiKutoVF2+h622oOeu/Lrp9ItdDZ9cjPuHkA3w8sxl780u8sW7mebA+Plno fsxqhk566utKKdv0lZkzl9EKrJTJj2GeD2AhiV12dadUh8j754b4Ar5NC8mJRcabRCYnJepYXpl4k0KItgs 3vP5p/AwAA//8DAFBLAwQUAAYACAAAACEAN4tbid4AAADZAQAAIwAAAHhsL3dvcmtzaGVldHMvX3JlbHMvc 2hlZXQxLnhtbC5yZWxzrJHBasMwDIbvg76D0b120sMYo04vY9Drmj2A6yiJaSIbSyvt28+7lKUUdtlN0o8+ /ZK2u8s8qTNmDpEs1LoCheRjF2iw8Nm+r19AsTjq3BQJLVyRYdesnrYfODkpTTyGxKpQiC2MIunVGPYjzo5 1TEhF6WOenZQ0DyY5f3IDmk1VPZv8mwHNgqn2nYW87zag2msqk/9mx74PHt+i/5qR5MEIk3IgwXxAkbIgF7 TLA4oFre+1+7zWx0BgHpus/9VkOEdp3XHCpb9bmU26xbUuB/6xZRYPab4BAAD//wMAUEsDBBQABgAIAAAAI QATxCwTwgAAAEIBAAAjAAAAeGwvd29ya3NoZWV0cy9fcmVscy9zaGVldDIueG1sLnJlbHOEj8FqwzAQRO+F /IPYeyQ7h1CKJV9KIdcm/QBFXtui9kpotyX5++jYhEKOw2PeMF1/WRf1i4VjIgutbkAhhTREmix8nT62r6B YPA1+SYQWrsjQu81L94mLl1riOWZW1UJsYRbJb8ZwmHH1rFNGqmRMZfVSY5lM9uHbT2h2TbM35a8D3J1THQ YL5TC0oE7XXJefu9M4xoDvKfysSPLPhMklkmA5okg9yFXty4RiQetH9ph3+hwJjOvM3XN3AwAA//8DAFBLA wQUAAYACAAAACEANKEJksIAAABCAQAAIwAAAHhsL3dvcmtzaGVldHMvX3JlbHMvc2hlZXQzLnhtbC5yZWxz hI/BasMwEETvgfyD2HskJ4VSguVcQiDXNv0AVV7LIvZKaLel+fvqWJtCj8Nj3jDt6Xue1BcWjoks7HUDCsm nPlKw8H677F5AsTjq3ZQILTyQ4dRtN+0rTk5qiceYWVULsYVRJB+NYT/i7FinjFTJkMrspMYSTHb+7gKaQ9 M8m/LbAd3Cqa69hXLt96Buj1yX/3enYYgez8l/zkjyx4TJJZJgeUORepCr2pWAYkHrNVvnJ/0RCUzXmsXz7 gcAAP//AwBQSwMEFAAGAAgAAAAhAApBDOrGAAAARwEAACkAAAB4bC9waXZvdFRhYmxlcy9fcmVscy9waXZv dFRhYmxlMS54bWwucmVsc4SPwQrCMBBE74L/EPZu0noQkaYeFMGr6Acs6bYNtpuQRNG/N56sIHjbZWffzFT bxziIO4VoHWsoZQGC2LjGcqfhcj4s1iBiQm5wcEwanhRhW89n1YkGTPkp9tZHkSkcNfQp+Y1S0fQ0YpTOE+ dL68KIKa+hUx7NFTtSy6JYqTBlQP3FFMdGQzg2JYjz02fn/2zXttbQ3pnbSJx+WChv7y7tMMfbU2vZvgtkP oaOkgYpJ4LJ+NGWMtcBVVfqq379AgAA//8DAFBLAwQUAAYACAAAACEAojvW8o4EAAA5QQAAHgAAAHhsL3Bp dm90VGFibGVzL3Bpdm90VGFibGUxLnhtbOxcUW/bOAx+P+D+g+H3m+u0a7sh9tBrEbRAbxcs2fas2HIiQLY MWW6bf38kHTu2s/XWw23LAL60IS1RFPWZ/iKLmb57yrX3IG2lTBH54asT35NFYlJVrCP/43L2x6XvVU4Uqd CmkJG/lZX/Lv79t2mpHoxbipWWNzJThXJgwANjRRX5G+fKt0FQJRuZi+qVKWUBVzJjc+FAtOugKq0UabWR0 uU6mJycnAe5UIXvFSKHUead8dD3EgF27tLIvzy78D1Rlnr7vs5X0s4ag5EPTpP6T2PTL6hnpnAHbefCOWmL A/2VVusil1/o8VmlbnMr1XqztwbupcKJa1Hi/CP/k9A1RMirS1DL9FMb2DPfy1XxQWZWVhsMWnflFOK7MY/ XQid/rSwEDyZTV/KqdqbxzdFSwEDKyXxuVeGWymkJLTE2EMb+OGBNFSl4T3ZM7bTCVYOWu8834C3Jea2dKr WcKanTmdIQjGbwDBX3qnILY91VlciiAUPox1NtEkELbWUW+denb29CcDdTtnK3sJ7SfjCPZJ1UONaB4tpob BHEDYJo+MpLTI0+T17DIIQs0lNs6RMZxThdaeh+MuzuiScFvuNfGA6woPWNVVpLwAzMvNeNDC5MbROJs8PL 8RTj2nlwsVN4CfV92g2GbfYqcn+omqBLQ9XpoersUPW6U4E7qcwErAuqAnIL/u/DMQjNaM4vmmQ7a4+HJHT 97MA+v3jeDhWLeuWME4R/AvXcmnKpSgTq4Hb6F8SzPchZGHKOn2vSLOOv/0Tg+4Pvj++QT3sP8iqeWvNI91 5HPPCZnCH18oBzUEIPujbU/O6ApsTTJyIKQDzgo/fQ9gOpVRAtCXoKIiV9BVGSvoIICSmQHqwtcH9wrR0Jn SJP4mli9MAnYhXoUHshniI3Ppxmp/UynRJRXYmqIaKdhJZ33Cvo2kPciA3dKmmFTTZKduE73VPH9uq2XcSj U8TTvOw8D99AePMSWDQsfuSf47N8L14Mxcuh+GYoAhkfdA4JR3tjIcGhJxMaejKBoScTFnryyLlw5F04cg+ mNvBnMvJvMvJvMvJvMvJv0oAVgtfy4m5pR8g43rU/WlCyY4Pcwgga5lqOB8cDdvy6hMvpgtMFw2FHRDk5cn Lk5MjPBvpW+oOSgZdasV4aeONBX5obid6uwPZNI83FGl7+dCK+j+lvFnfrxaaWhmPV7KlsGQwMBs4MvbTJm YEzQ/cMZTAwGBgM49125gzMGZgzMGfA133DbVHODJwZjjwzHGD2WBR0SO2uoAMUeCC3l1/+l10fPPbF5r+y JcbBMV/fL+TgcHDwHP/Lvwkxchg5jBx+lPffljLPWXJS4KTASYGTwre+sGca9UzGfOHBiL8zqGXdl5T+590 KtgPHUZ45gMLx+VXj05QutTcGVN3sdnmp/H/htlreFZnp1+6T8h5L5cPzptgSdqyaEvGmcB0TGGBlrIJWC2 dVieXt8OVy12qsuheVg851jj9ZgHvOFozva4I+VpBG25JyrErqXd42FzftwU0SI58KVbC2aWymLTQZ/dJB/ A8AAAD//wMAUEsDBBQABgAIAAAAIQBESXc65wAAAIoBAAAUAAAAeGwvc2hhcmVkU3RyaW5ncy54bWx0kMFO AzEMRO9I/EOUO83SAwKUTYVWag9wgvYDzMbtRkqcbewF+vcEEELaiuPM88j22NVHiuoNC4dMrb5eNFoh9dk HOrR6t11f3WrFAuQhZsJWn5D1yl1eWGZRNUvc6kFkvDeG+wET8CKPSJXsc0kgVZaD4bEgeB4QJUWzbJobky CQVn2eSFp9p9VE4Thh96ud5eCsuOf8rp7gFSNbI86aL/eHdBNLTljUd2ZOHyotEAPMQQcE/sxdF6Ae57Mbr C/QaW7vKAh69Vg78jn9Q18EBM+O3tQ9Xm2zQPzLmdql+wQAAP//AwBQSwMEFAAGAAgAAAAhABclP8r0BgAA TCMAABMAAAB4bC90aGVtZS90aGVtZTEueG1s7FpBb9s2FL4P2H8gdG9tJ3YSB3WK2LGbrk0bxG6HHmmZllh TokDSSX0b2uOAAcO6YZcBu+0wbCvQArt0vyZbh60D+hf2SEq2GMtI0gZbvSUBEot6fI/ve4/vfaJ87fqjiK FDIiTlccOrXC17iMQ+H9A4aHj3ep0rGx6SCscDzHhMGt6ESO/61ocfXMObKiQRQTA/lpu44YVKJZulkvRhG MurPCEx3BtyEWEFlyIoDQQ+Ar0RK62Uy2ulCNPYQzGOQO3d4ZD6BPW0Sm8rU95mcBkrqQd8JrpaNXFmGNnB qKIl5ES2mECHmDU8sDPgRz3ySHmIYangRsMrmx+vtHWthDfTSUwtmJub1zE/6bx0wmC0YmyKoD81WulU6+s 7XgpJ5J8FkwiL0Ti54vMowYr2KaNqYuDxUORv3gxiLnCfAUKZWlypzumNqC+45EN1FfSUuMEyQ1srWy/pX4 N35rxZPVPzTrTb7Va7kll7n51IV499H3LERjEfjWpno9JcimjkPLAf56PSKtfK1SVyxnhgnVmd2yf1ZrNZq y9DiuU8sB+rc85slNeq2yvL44zxwDpTm3Om2txutdaWxxnjgXVmbc6Zznp9rbpEzhgPQkbj0ZwrunF1OssQ l+n6h5ztFvqyAb5sAM2wxOF9bjAzF4AvTPmHDs6Qx2oRG4nwQy46IKAFGTT1GKlJQobYhy7ewlFfUKy5BN4 kOHfHDvlybkjbQtIXNFEN76MEA2ea6Xvz8oc3L5+jNy+fHT9+cfz45+MnT44f/2R1ORN3cRzkJ77+7vO/vv kE/fn829dPvyyWl3n533789NdfvigWBI41W9Grr579/uLZq68/++P7pwXi20Bn8uI9GhGJ7pAjdMAj8M0A4 66c9MX5ZvRCTJ0ZOATdBarbKnQE70wwK5JrEhe8+wLoZZHgjfFDZ63dUIwVLbB8K4wcwT3OWROoXhEAt7St HMK9cRwUGxfjvNwBxodFtls4dkLbHifAq7OkdLBvhcRZ5j7DscIBiYlC+h4fEVLg3QNKHVz3Mn6KHlDUxLQ Qkh7tO4k0m7RLI4jLpMhnCLWDzd591OSsyOsdcuhKwobArGDxPcIcGG/gscJRkcoejlge8NtYhUWL7E6En5 drSwWRDgjjqD0gUhbNuSvA31zQb2EopoVh32OTyJUUio6KdN7GnOcld/ioFWJ48ChAoUvjMC97U44gRTHa5 6pIfI+7O0RfQxxwvDDc9ylxwn16IbhHA2dJswTRd8ZCewGF2qm/EYUHqM7CYswoVGPr/WUxbnjb0JqKtsTu iRK8SG4JC+8OHsf7BHJ9vvFc1t3Luuv95+vuor181mo7K7BQezV5sLzYsORoIUkeUsa6asLIbWl4soRmMej AoJ5njhDJ9FgtCeFjWtwduUBgMwcJrj6mKuyGOAGOXfG0kkCmqgOJEi7h9M8MF+rW8sDTlT07rOmnLVsPJF Z7fGCHV/WwGQdHp2pMywnMCWVmaFUrOKux1fVUKeh8G2MVvagzW6uYpZlS51ibulzoGgxO0QQWgoC7AMprc LCoTcOzCWZkoHG3DTgLi4nCRYZIhnhA0hhpv+djVDFBynLFHBdD7hTESD+EnoJazlpdq30Ha2cJUt5cdYG5 LHrvEqUsg2dRAm0ntyOL85uTxeio4dVrKzUP+ThpeEN4rIWPUQJRl5r4YRbA2wNfCZv2p25ms8tn0axnjrm boAKHnhb3OYedOpAIqXawDG1qmFtpCrBYW7LrX6kBrBflgM30t1jF6gYkw7+2CsDRDS0ZDomv8sHOjWjs7G VaSvlYEdENB0eoz8biAEP4daqCPwMq4XTCVAR9AS9bNNrmlluc002XP6g3cqDjfT4Q0lBgloQ47QW6fmRlx vpiiswUIHOVww6ALwTWIH9+nE09+j/gnC8Alzhf3GvAk/l8Xpw1A4JToNWBVuTDK1yBkS7DDY8LFXJoLklI /Y4APmhaAhQBeA8Lt2Gfw4tk81+QQ/3fllKrQ2tj8DCvDmiABAWaoUJByD50G1NUTlFWSSmJVZkpMnsxt1y Z2GX3ySFhPd3a1jRl81AIFcw0ibS6G7mTO9e9TgtjP9DcNV9GndYwZYu2evzThNbWaHDKba+Gp2b4T5dYQJ bsfDM9o1R5R/SNGXuuZqkExnIdvp4WzLdcwjkZlG1Ecx6v1LLFQRTnPYbBKc+Ft/Eh0n+A1lDhM/utBM2Te vwAWiaCLxloZZA2kNVXLJ9Euu/ZwT7wYTtok0mrstCmjFijlnGwC36Amdo9AbZe2VnifU6wp5zbNefsxYsE O0XYwdqOLYQaIntyi8LQMHs+NYExX2fJf+OE9x9CoHfgzc2YKWmSCb5PIjA8UXTNPoDNby2aqVt/AwAA//8 DAFBLAwQUAAYACAAAACEAs6QaM6YCAACYBgAAGAAAAHhsL3dvcmtzaGVldHMvc2hlZXQxLnhtbIyVS2/iMB CA7yvtf7B8L0l4NAERqgqElsNKq+0+zsaZEKtJnLUNtP9+xzYJDQ+pB8Aez3zzsGeYP71VJTmA0kLWKY0GI SVQc5mJepfS37/WDwkl2rA6Y6WsIaXvoOnT4uuX+VGqV10AGIKEWqe0MKaZBYHmBVRMD2QDNZ7kUlXM4Fbt At0oYJkzqspgGIaPQcVETT1hpj7DkHkuOKwk31dQGw9RUDKD8etCNLqlVfwzuIqp133zwGXVIGIrSmHeHZS Sis82u1oqti0x77dozHjLdpsrfCW4klrmZoC4wAd6nXMSDAMkLeaZwAxs2YmCPKXP0WwVhTRYzF2B/gg46g 9rYtj2BUrgBjK8J0ps/bdSvlrFDYpCRGqnYJGMG3GAJZRlStcTvMJ/zgku0UHQefi4br2t3Y39UCSDnO1L8 1Mev4HYFQbdOnMuS9TFb1IJfDMjLBV7c79HkZkC1eLBJA5H0RAdb0GbtbC2lPC9NrL6e1KykXSQ8QmCvy1k 8llI4ANySa2YYYu5kkeCrwld6obZtxnNxlgeboXPEa4Oi8k8OGD2HD+o3ZlgMtcmSytN6ZASzEM787Azd9A VanRnUXfWQ2NqN9BW6mrXmQ87c4/2Gj7q0WR6h27v+CrXpZX26aMLutfw9GgS36E/3qRbaZ8+vqB7jRM9ic 5V61Umvkm30j79fGe+Ml7jRI+TO3Q7wK4rY6V9+uNF7F7jRJ9G58L1Yp/epFtpnx5f0L2Gp8dJNO2Oe3QcC LeCd+I+P+kAvjYnlbb04+R8Nd6DHwK+Xxq2g+9M7UStSQk5PsVwgMVVvuvd2sjGSW1LS4Nt3O4KHOmAfRUO sAdyKU27wfa23Bcw+4ZIJXBcuymd0kYqo5gw6GEmspSqTTZ0c6n7T1n8BwAA//8DAFBLAwQUAAYACAAAACE AlCPW3KgCAAA2BgAADQAAAHhsL3N0eWxlcy54bWykVN9r2zAQfh/sfxDK61IlbpY0wXZJMgKFrgzawV5lW3 bE9MNIckk69r/vJDuOQx/a0ZfkdD59d/d9p4tvD1KgZ2Ys1yrB06sJRkzluuCqSvDPp934BiPrqCqo0Iol+ Mgsvk0/f4qtOwr2uGfMIYBQNsF75+oVITbfM0ntla6Zgi+lNpI6OJqK2NowWlh/SQoSTSZzIilXuEVYyfw9 IJKa3009zrWsqeMZF9wdAxZGMl/dVUobmgko9TCd0fyEHQ6v4CXPjba6dFcAR3RZ8py9rvKGRASQ0lg1cie

dRblulAO2ehdqv9wV4JzPMGqb3uoCyhh9GY1GmKQx6a6ncanVJYp3pLF9Qc9UAMTUh+daaIMckAkgwaOoZG 3ElgqeGe7DSiq5OLbuyDsC/12c5MBGyN1mICEzXOJC9G1E0IZ3pDEQ6phROzigzn461pBegfYtTIh7I7oy9 DiNvg4ukJAwjTNtCpi1IYGtK40FKx1Ub3i19/9O1/CbaedAmDQuOK20ogJMcrrRGRaoYkI8+nn8VV5gH8qB MDDZvnuvkTehkc5s8dqDxx+itdgD2BmQ9f+w6FD2+Be3u2l5q6z+PqJ1LY4PjcyY2YWX1c3GBeq7Wj1j1vx Zu00DVPsV4GX7CFqocC14pSQ7vRIY1/aI9trwF5DBz7mXPAzJoexoB6IHal5o2auC/DNI8IPvXsDz7phFWc OF46rn+awjYBaH82RMfE7nd0SYmT4LsFawkjbCPfUfE3y2v7OCN3LZR/3wtAWIBJ/tez/A07nPwQ7u3sK7h n/UGJ7gP9Fufb1YLtfj2WS5G8+iRTle76434+3m23Y2ny7m19Hm72BlfWBhhcUKSk5nKytgrZmu2a7Fx7Mv wYNDW35QBcoGWU5NENsv/PQfAAAA//8DAFBLAwQUAAYACAAAACEAGpZbxGkBAACMAgAAGAAAAHhsL3dvcmt zaGVldHMvc2hlZXQzLnhtbIySTU/DMAyG70j8hyh3mo5vTesQEkLsgIT4umep20Zr4sjxGPx7vIwhpF242b HzxK/fzG4+w6g+gLLH2OhJVWsF0WHrY9/ot9f7k2utMtvY2hEjNPoLsr6ZHx/NNkirPACwEkLMjR6Y09SY7 AYINleYIEqlQwqWJaXe5ERg23IpjOa0ri9NsD7qHWFK/2Fg13kHd+jWASLvIASjZZk/Dz7lPS24/+CCpdU6 nTgMSRBLP3r+KlCtgpsu+ohkl6Po/pycW7dnl+QAH7wjzNhxJTizG/RQ87U5NUKaz1ovCrZrVwRdo28n2sx nZTnvHjb5T6y2u14irraFRdvoettqDnrvy66fSLXQ2fXIz7h5AN8PLMZe/NLvLFu5nmwPj5Z6H7MaoZOeur rSinb9JWZM5fRCqyUyY9hng9gIYlddnWnVIfI++eG+AK+TQvJiUXGm0QmJyXqWF6ZeJNCiLYLN7z+afwMAA P//AwBQSwMEFAAGAAgAAAAhAJCVG1V8JwAARooBACcAAAB4bC9waXZvdENhY2hlL3Bpdm90Q2FjaGVEZWZp bml0aW9uMS54bWzcXVtz3Dayfj9V5z+w5mHf1rJkx052LW85kpWk1o69lpOtLZ99oGdoiZUZziyH41j760+ DIMBuoAECGGo48YutQV/Q+NBo3MFnf/uyWmafi3pbrqvz2emDh7OsqObrRVndnM9+eX/1529n2bbJq0W+XF fF+eyu2M7+9vx//+fZpvy8bi7y+W1xWXwqq7IBBRkoq7bns9um2fzl5GQLxFW+fbDeFBVQPq3rVd7Az/rmZ Lupi3yxvS2KZrU8OXv48MnJKi+rmdTwlzpEx/rTp3JeXK7nu1VRNVJJXSxzYcn2ttxswfL8c3GZN/n5DMpV F5/qArJcfH93Pnv5ZV4ss+ui/gw6gFMTgR2K+ei7756cPnjy8OHjb0+/+e7p2el3s+xjPv/tpl7vqsU/dkU NOk5n2RyK0RSLXxWAj5Amnfh4lq3K6p3MPv+4LDSlZZ+v68UFqG1aK7e7zWZdN9e7j//RuXRpLxaf82peLC 7rcrkU2T9/NhcVcL3e1fMia+42YHnxpSnqKl+CbeuqKuYCjZ8WgvukY78qi+ViC+Q2y7NvlJo2PavyFWj58 LrItzuA698PPlzsts16VdRZa+S/QXG+EVrPZ5Qyy6rd6mrViNwA7tuyqPN6fgtAnZ2ezbJl8bkAqx+dPX3y lNqi8lTqcJ4/FOubOt/c3olEYXF9RyyQSe6sod66jAVc29u8LhY/NcVKl/+JSM4+Q5FDs3/wp3y1+euHFwB LnS/LXNhzPtM/RdmSFF7kVb7otMm/k1Vd1cJRpGHy72RVPxTQaqsW9PNZ9yNZ2S8QJ4pF9neILov1StpH0/ ZVfd1Ae9wSzTJJKD5B9Q+/2sbTej1uGaHe2Kr989t6/bnssFbNglJCfPPM8s2qgXC4vS5W5evyS7F4D20bA is0K2jVktTUbYx+2BZsv6JclA1tVfA7xOxH05r9dr1t8iWEpUXr6gp+lBxSiMfTFuJqt1xmP0PQFT6riqAT QwogAjhy7N5DDuM81NsHwvSmhsFA3dyJAkP/ER69oQNZFauPRQ0NrtXQtlvZCU5Y+LblPPhgYIBqklJmGQX ApLo60L4XgxHDMeKA2pzwADae0KILnhDvFoOnI6x43UKhuC8WCxgptZ2OasBdklnfOnm4or85/nJ/X9bNbS YGzDh29alm6THlqwDgYr1a7Zoiuyy3MEWSAy7lASbNBMOmfxWQCG/I1p+yq7LeNtlbmJjc5lviHzyHCY+L6 6sA6eViN2+nqbjd6EQTCkT4OkoPM/1lxgTNl5hgoUCJXwUSPxTVoqixE8gUs+wq9aso9I+wlpC9+b2iBe9T zcJjylcBwOu8LsW8RQz+dmTUQCkmECb1qwDj550Y1Ise4yKvt61fLHCD4OgmMDzP1wbPbbmEYWaVvWgy0SQ cIBlcHqgszq8CsDfz+W5j9a19qgkIpnwVALy9hXV67BxtglnsLvHrKHHAMhCde6LZasgU9A8wFXu/blfCuj aNq59STD8wqV+FQ/yryOvlXfYT7GPROEkIJhQG8UiQQIvU226V+sduY6Us9CbGo1OxFNsuAivqXbarSthCk ittH17M2/0esVrR/YUWqbqkWZY3sKr8Eaa07ebWb8XdC5KwKD7lu2Xzul2PgXV7n3rICBY2O81ilJMvl7Ei ixJ29sTOJCs4yxbldrPM767WSxhGn8/E4rjaRttVH/Nlu1smVs3V1lcoONnP7bAEt6OuJB3FhCoCGaU7HiC n5HQ4iX0JDiWRvg9Grd4EhHi5yfAho3vVFsBvw9sRbMDK7cbHTwHnkQrS7wU7GgTaCmXm6XoVk4YLd6kYdb JuFYGLD4qGFlhtIR4QLWqFiFdrufCSHCq0atcqdwIm3SaCiJdK/QAgDolJ0YhaC01ByczA9gazi1Foii2JY elY9C6LlTybUM5HcSe5GYajqd4fS4JLHpaIRMklFAvOqA2tO4BCoOnSzE4mYsyCvUPlEIeWWyoWrguxqz9v tqM4UmdW1p+dAbV6X8Ki+vojBiOkNgktr3wsbhqvJzMY7+Ih3/Nnn9pzTr9s85tCDQzFYZ82WaZ+OZ/9ue0 LaRqTdCaGkJTrkZ302E76RiSdIFPUuRPd8/rH7agC9D4Abgc60WwIQb2xlhadbHj34xOLrcGRoyjZQyBA0f 2DhIhKVccBhjNnsI4Fbcxw4d6ESMCoUxYFjlMmFpWRXanfeMB+1KcmtbhenHEDz/jFKzcxUHRjAoNFKUmAU RVxoA3KTgycXGWI3fxIaJZsRlGNNFDD8QBqbG9gr0RlMbiSPNStLs5bo/RMDHS/bYKB7VOTgOzF44Dzyk0M lGs7JqERS1VRrdYlEgvKmOMNtPmCfQclJzkPko/zHr9gLFJjznvp6VAMFqUk4UVVxEE2KDslanRLC6NGKUm oURVxqA3KxqI28niXbIBh3AghCTaiIQ61IdEpQBOHE6EUF/kSDnDl5ACXID1QhFnWwA5Wu5fmno6bymSAf1 vU5XrBLQMP8fOAtFLWcnhvaOLOmWFM9o9dXsP9MzGkFRWHvUiwamRMRtOr4nEzNXZeFozjoPykuMJFoGIbB KzJOQKypspoaAcVTIqt31EFdQQM20wim7ZsQqbQFFh10UMvIrdtWfzjRCZiHb5V/uBD959YhhxstCxvDDB6 3Rhu1MnrJb/my117V7hpr9E+NdeTB44Q6ELcWZe5BOnBZS4JTsAGOwilIbT1OflTcaLr6+F4QF/wGrY3bq3 OQFioiPvhorTEYOOUmQCffxbFby54BG1vdNoMzEhiLjciHwZwWJEJsGHDc+c6+wVnpCTScdhofkhsrsrtPF 9aLiOTY4adnaJA13Bwx5RcmbjfgFNqscZsaJ+zjbo8W3pr4vWFOk+g9GRoWsM0B5wm3954mgojAR0UnwxRN nZ1brBf7EJKItHaO3bJrPEIKmVk0A4JnPNEQk33L6ImFCe/UIwv7YuR6IKdEGFiOkJYSyhAXpnD4FMsS3i0 6E5ePnasxGAevfAQ1jdiUUBFLZMMAxQq6ECJiN/Dag3R35fL249iGQ2jKZHigFgxAtlUnQz6oKIjqwSrG8P dLwarrwVTZMxqMHWn18OgpiOrCKvX5sFP7cCxNuz3bMdszdGipI8D2HZe6XRmQXX6bcwykoFMN5sdWE8KEU pCEff946wwWaYyS02YZ681J6wInNS5mDTkn07BvUGNG3Qy5dELQB7X3G+Bypfp4Iw7RvgowBTDQrIigUvQO mO3quRs7Z41UKyr80fXGlWIS7pkjwJIf/+DVq3GAzKp70GWWIODaYGUU1S3M6opbBOwPWt4Xqc6tvk6xJJg UtanLqGxJbJGy86oKLM3+UfwRV6x5VpD7TtQzRFBbw2Qh7A3BcYD39Sciv6gniOC3x9vO3cSTOPBnBRvkSV WtRwDnHThzOnDhG0ESIk+C5ihaOGXToIVSp52D/3SiMxkoc2JJ+YaAU6sLhpNr/ChwdzAWSTxNDiU4rJQP8 iVbJTsuwXXsxmqurvZpzDScBVO5duyBD1XMHg7+xKOApVV+8gNXBiu4VGguXgem00mXmOLmf7iG4Hb0q5MO 1h+uc4u18tlewzMBQ+j1Fr33KM9Mep5oKxXhDk0WyYTsqglikh75CiTMQXe/gCHsmPbuPonqbSXq81yfVeI A5Z9u7MP1egG3ZLMSnH7sUe9RFsxcAArGmObLcyjp1VYbv6mvsmr8r9tu052ea3+wQd6XxEFAkJIQo5oADB ewKEtlfMAbkOisajtfTVB2Q3FeAlfObgR0RQaensf23I7niMRQzazSDADdRwXqtalGBvWlmUkXPEtGFXbg1 5qAutSMi2yXagkjVummdhFdFMKo7ZF6GAc1cadUrFwjRMIpTlZ35/gpSFVXET2DQYVO0IHScYGQ9syOwBMi

ZloJ/rYryo6PFMR1MFq/jRUxMdnTK8bC4vBQbayXVRztbBeOVdpZjMLw0UptMtnDuk4M2ypWFR+hAfL1zW8 v584UUVW7f98gK3MLqAHFvJ8gNIl3DYWlDGuU6n8wWt+LGt4GR42N3EL0olJfqOlmYbhQcgnFgvSiJ7TmmW uvenEdIDQ2pqqjoHeXmfK4DohQMbzBSgQU0oSVFQFU3CPQw3KxoI2ctN7CxcLruoCnqcUKyMIN0JIgo1oiE NtSDQWtLHni9aoPH0M7hose3zKJRKLypjzwWt4QrQu4YNlV8v8BvsRIST5EdEQ50dDorGIje1HYB+8TAt3u LbwRUgGOUpMRY9qiUZwUHxyFMv5b9mrAj5gCc+972oyDr82aGkYGkoiIRyWnhzBBtb/rREYvF3QpaahpsUj 8fLJxSI14iBMPOVAP0IhU1LBEcqihu+dAbZMLChjh7H3ZbMkY/c2IQkXqcouoqc7dIlMjcqvuXxA1w5KlJK EE1UR50eDspMg1z/BCaft2a/ihT4EZGmS7qSS+Q0hRW2/niuy54R4YHpRa6Miedmg1wlojPDcLaePK6HZzk LlpkGmtw7NXHSib+lNM0E9479fwPaM+j3sKIrzmLwFP9KEUEHJ4QEHlw8pYNuGz3OGZKfxHtGfFkGfJU6JP Ib22MYWIH441H6q4EGVqmgyOWF5U8NHJGAlH76uvGw/e57XMPers/c1fPcdPrWsvr6A3A8+WcWxhLtiogkS dk6YW+ji+ALK6c+EryZvVuP1I95soGtRT1y/fcNVmkUdr74s1V1Q4QxOqapY/cdcSy5M9G4Ty+Dr/jgB5Og cuZuswNqOGek57mBlx4w7jnavSvqtMJM2WsswFY/bLiK1/1FqRz4Ia6w7wsKV7Kkk9V5qqMvY3wNENhhcR0 H6J60lvJgAvqpOWVqnBAkhvC686iXsmIXrKjDdspBXwSNKFI3XRxO1Dz7gn2QtkxB80R0zQoHxT4ji8iNJ7 oO4mB1aVOCXwwZPCbyt1/AtZ3HC+AKG3Tewp46bq0oLdwxGn6zLjsB5QogMX/VKMhiPwS+pKY2AxzLfkopu E5KQaDXFwMALRGJw3azbcX/yagfCYr1ck7cwL0RCEhatphgseIHpsIBLg9usWWev82r3CT55s6vJIitDTsG JUQNtVKyDdLXib0hB4hNiWMAWWw1FKecUPJSehBqSj4LLKxeJ0xVcbajmZb4coeGpU1o4KKu0FICUbAw4bp lIYPbd9enj0ascjjlnsOPerDEyKDkFHCQeg49XLBKiEVzmFRyNs1tWn5qETK8zIgj1edpwRuIyZptCgTt7D /ensQeZNN94rndHU8ourjnXiJGNhGrEbv/1elEsrSsEfWqKK/XSUSj1llgOGInPCE1M1R6oUl+l65JMRCIO rSulDz70fwX3906RycDJurmD3K4xcULUsCbWFRDJxbhPiPR0SP29IJMuZSwkm+7kPpzdOwAST4FIGHM8TSw zF/hU6UT6Pui0eq1yusM0zveY8JHh1N/WTJ64FmdK26UfRm1Yx3StT9om/IHM9lWFI3IKblJvgqOhfG3ED4 /Wu2Ldbi++XZdwHx11fISQ0iKJAruobucaEIzEaMRh03X+qWjuslYjnID8XJB3rm1qCmq2lhjoQqQnxK/8L xmUX8PvJIyEnoimJ/Kx+afFIXuXVzcWGjI1FZNOZyQyLqkJ8Wly8fWiBWxqbElMglMaPSEJJazAdgl3TCI5 24KRWI056wXLRjpM3PWMUDqkM8aZekssqUiAxltRgqLseYyYwNKfIu6S/cu1Xe7HBAfsHTB9l9hSkMlhgyH cB1ql8zUjnc/ejWjMjr25oyeqr0VCWoARmqIQYQUi28sIax/Xu49zZqcQJSfhgbTGoOITOzw2/yzKm1vSE8 mUFEQ6XRFguCQicRijvazWTbmuwL8v4TMv4py0uE01Fy9ZoZmDSYtCyZ2DRkyyOAJvlLwTwU4LxMIy6GWsk O1nbZned0GYqbQ0rJR0H3jCMPLJTYPN6/yLeL+zaowrCTg9DSOsIRanIdmJsCorHiuUnogV0hCN1YDsNFjB aE23abxmLRNNlOJW93XD7jOJjFVewYkBUyvz5lK2LLWmmhB6V7RtxLSeWHfT0Hk1TI3he/h0I+4ie6sFZV/ sWu2pLpe5pCfGzFy0lT7jfeBHowpOpP9Wtz5RAuC9XP5SlfAMw8+5+Axyzz0oOQ0qaEKOBg19apoH9fKxrc 4veTiM3hXbYgknjoT9i0Vd0IN9XVI4OIw62awUgRt0KhqywRbiIdGi4w00tUqwoap2+TJ7BwvV1Y6EH0pJw 4cqt0tsNjG3YbZsLFryCDc8aZQnT4Rt81qlOGh3qLXp+2AmFdulHkbMJTktXt/n1W/WYRKdmISUlu4Ck6qd gfbnE4vFqLt1N5JPfb/bio3IrextUQwnhDSsiOootyKZM1DHYjZG67sqazjnJtE33+AyaUl4mUqYcntaYoB 0LGrjetqr3AmfQUpCz9ARB96w8LTYvYa5KzyGJZ5mz16sxPoWjv82NQlBW00ciEHyx4OjOfXB5sdNflQnAH CZStIRRLMfpV90MtPiJ6+hiQ+s4ncC9boFQ07yREZPHJBhCmKxHKMXkTGVfWrPICUhZ+iIQ21YOBYxqXGs8 a/U1n5+BIc/lLwHZlJt1CgFZcwAPS1W8nFANJ5rE5Lwwe8M4lDkGYy4RGIxGaPFwfqKuHA40sFOBQBUOFEc 5TgDklOgpMuFXEalmV4TsQqtVABc6M8XcKtM/RyYOSm2ERrYGM6kzMnEjA4HIULwHVVQjAgRqSzKg5QWl2i sC40bqLV1Ui3b27l4YrEzs0iDcVjLUSFq9YEGmi09DcmEfpDLfIT2ek8+aY77tfVy0O/eH1KMuOU6Rumerl FpwdsbKi1lgD9GVBPLGdmbTVEVCxzTULLZBQShhOQZd/Bg5BeMbYl7IzThc1fKMyJNoEEQC/u6W8yHHu5xv NllVCkWHvZjzK2zErPbcU61DMFmvwqFhj32Y1jx3s+Wj31na9yqsgvm1+9vS2wpDlZLXCUKz9LLDSxDSK/H lqsfoWKy+7krLnftykPKjhn3djOnW+hub60hyE3aaC3DVDwQXVydB646VBmR2v8otSOXuXCTwAWV1HupoS5 jf2zZo46C9E9aSxLoi9u8quC2FdxMgPdFtpn6bbWYjmBWRsRMmmZgZihrgvBwPT1hsKx2KOFxpqrG6xSk3n dFDt9C0BZ2Py1YZfreqPK5YTgkhxvSGA0+PDs9B4HT2vLF0LdEE1j3qB+LGrWGJzqYLRJMn5pjQZSMTkhZf aMSzGhgp86IYZZI3FwqJsDserda5fVdN7Q47LvBEsFYC3AI6JYjuteOoWkYR/XGz8FXRXxJxo4bfC7sPAbF 5n0mUAMouuY3UmzPKopTfry1g8EYbwDvrxkrz/GaTpTqP0atjDtwD68ZMq7GuKpgHBvWsI4A5X+I2mF68Ta weI94B9eBe0EhQcX0eL4v4EF/8WVUPXLpU1CXIMumScPDIc3K6MWhRfHxH+kwso3S5cNW5Srunoy1ZjloK7 w6AAe/6Hu5hpBiiR249+VRE0udolQCdi9g25ZmmIh6gM7jQ/+Her3b2GstPVAtw5jIyxzHxH1I4/Gh/q64E Rd73aEEDhIIDhP36JUVXY92kOiyGLUFdOVyV+7BqwJuS8OnO9ei+OpPjHqXtg/OSi3KYfAVcmTLaIH2ttzI jxyKN8iXhXi5hTiYoj9Q1FnWwLOd57NTb7+lxABBJdi5DNxFL9cLduIeIuRwBS1q9UEqe6g/0WWczx7Osl3 1Eb7NWs2Lhfh58vzZPJ/fFj/C93ryen57B3R07exa6+7LIq701g08ogynP8UGrR8yk9v0m0RATbVJAA8qOR LAr4tVsQ1H3GQfC3JTbxrmg1qOBPQA1xYsY4HbZid7gbgoIdugKTktiHDQl1zn02HkgaA4IYvpq1FganMzA bBW5YYEohHDQXVVrD4W9a/5cleIQ84N3Jk+nz3dI9jCM/rWjTWMoqQ6kfQs0BMcukziwHMI7QVgcq8kgIKO yDoIR8FSHCMAplRFRT9ipYn2pMD9syjI+VULN8EwDmxtVmbh/e20rVtWblLQ3H1DV9Ej9AxIU4qrsf3JNKB dwVNMOX2JVAWhB5IWPa7uVMY4k0MkGhJl8QgjaqnKGoXi2ZYBlMm7Z8N0GBAPq2mX5bFHALM18PThbDKPA7 Sp1YLJFw27yhrUcQRQu+NjV4gR4iPSlALjOPFRGoFHgskDmXYE459TE5Y9PZLoigLQLxntfaOAJ4YIfuwwx 57QYVVRyHkFDwjcegdPImbqA4xQhGsjBUdGSjKh80w0qCCTi+xmaN6OjYQ9dDlwNTRaS2fpbmlottCFTY8F nR1TiZZu4hwzNabqbOClASOiP6Tw0FXQLQio1U81OMELlYJFL+sqBhP0Znix15XV0BAqVI6HrpW2XFaV1+2 62W25WBSVWMAeWPg17VOjDjeGimMEEJWqweDqtNKEf2IYu7FKt3BuYUjJ6QBSPaHoDUjFQCdVjeh/nW3aIV DHJOq+mz5mir43dEpRJHZOsUnBkwM18YCg5XE9KR2yXkcoWh6JGKBG8a9iWX4u4AyqGUK4Nop5R+k0sEIAT wVu1Q8N4xmrwAEvUXO//QnJChVZNx3ctDFzD7hiTXFZrBEjrnSmQ+7UcHSYG4HeCTjlGwFtqjAa6gHxJJyl zvuIJJ212i2GYFaM4+GsNKYC7ZQ/MqRRd+IEuecZAd9eWTS0HtEkVMfx3A0c5BBvyUFxLgv9g4CpUk34Iia kSDXJRw7Seyp3LqanUhs5WReQqggwCgo+OhQ+U1IPoIF91+3dP32ALPs7/bwmQzZRdS+nDGQj8VBMHJKK5r DTVsDDqdVYYL6pb/Kq/G8uPsAxhnv+UKxv6nxzK04U679NTAnBRDPCR7UeKzMJjKLz61OKapvKSfPA9josZ MdA86cKDhBVReO4GM2R8ayBo+8BN6cOXdPmyFAx4twxR+LcnePbLwe+2rz53EtN4nYGoJCfKHTj9D1qCqsx c5M1gjm4msD0MA080kTPvSCrXnIAK3VrjAo47vDtVC0xVGQOP0WzrLJFeeC0gnsFzRFYVOaYjAMLR9/DXTl

1qNlzZMBVBBaO5KsOXKD9cvDXGpvPvdSkHJ+4rnpKansBCtcfSt6j2sKzlpWFctXYQ/ZRN3GRjs4FUArSyl ePz+L7qR11FASMvehOq+sFIxT3+wNcJpdZP83w9oZWxmUqqyLytKpaXzOFHSjrQluYqtKNMThii6mnwX5wF dtY6Cp9nU9GwuuUPhp8jdUcFlzKsyeyVFkUrAOi0ZhKfWN7bGelrnofpIppHEyVthRQnbJHgipasWEB7el7 YtkrioLRIxaN4Bge+Rpe6tnVhbjWbMyJ7A8VsAyzbCVVyPtV5guAHbG9uXg+oxqQ/QP72pyV8rUI6Jisjzr qXCjLZJa+/NLALbViwXz7QZtq8Exm63v4UKan5nvyZBbCc8Tiq7lweoV+xF1DiRkms/L9uoFvZKmXwp222m yTWQzfXhNXKRfDRrOck9ktG/mF+VUV7Q6InmZjqwBej9BHx8ODlX5KxzKPUtIMUzqwbdm6Kq7KYgnXRE9nz 599En9uf9nmN4WyXyfL1C/dfdITxPr82Qm9Xuq/boqiszEdtyMJyxBVfKohqVq0CtpB4Amyg2UyS43+gTXV 4JnM1r6TYM3syZNZiLsI1kbMcGgrL9U30O3WY5AObZluFHa3xaJos01mMdtnsUaznJPZjXov1lpET7Nxj97 NHT0pJcowskKXFN2NMIhhM0gHNoz1LGwey3BgI+02iy20qQc2T7qHHRlx+oFN6vszgpSeSB3YHNx1YYNw+o FNQkEKW4SSEwxqpfHQN3xYjp0FFuNhqobNsqkJ1r3P65uiSTPP9m6ZEmXGVVnBczFl+6HmzbpuyuomKZq+g PO2YvbwzngcAqdHGfbyyxye3e40pgH0slqIa2PirrVplkE6tGV61gkLXvBVXpj/fyrJxz5ZhigrtYbWT5Pq VKvAVmavwWVL8laXj28ym5Xj/VKVDQBczsk5eW2yzTa5xTiw4IBj2YwZJ7MaWla5zpp1JrbZu4UssbOuv9+ hzWY5p7f7bV7DIUllut9yynto26EZ/t7cZvCVYLWkAx+G2xK/drAc2lI9A8SRA0PLMkRZqTWkxzetAlvJxD cf32Q224GLxddmm9xiHLa8NmPGyaxmoxZrNss5vd00Zvktp7yHtl0vW8GxCHhFsoHxJDaXIR/aQrs1YQNta pR90t27E1pJAzZlAG44nIGYfmATcajFpuH0CU1ioj+2rCMf2MCXX+CjjdtCDLLeFZ+LatdOs+ARVzTKcvEc 2FQ2BmI7WYapjKThjjWTshzYUD10HpjE9OQoA7X6Nh6giBN+Pwbt6Wlt7+u82uZzcVMEdt/hZVoMrJtrQtN lPJRfZbJNtqlRpmJxvI6RBLIeivZVjtFlyFG2avlRPKK3MTP7bmy0h21C4zUUXnd2c01oeg8oD3OUadJ97V FJkvt6sbSIB7ZTvKWwgNcmSLzSibNsW8Ab2/A4+KZdMAC+89m331knl3EYpc+Foce5YUyx2wS80P1z8btam Mhew8NCy2129a/s7OHDM1yzbi7W6O++tYyGwpDQdH+GPwoy/NHxGf44yPDHkxn+al3dZK+KXB/MIotwNnUy Qy/WdaGdum0IGFmbyhp6+hAeu1/QU6SjO/ErsTmjrw5RPCmJt/GRHR1Gt/FHOOSIetd6vVqLgRcx1sXDW31 2AGTVNaS3f8pXm7++wg5gkFgbITzcd92jge3PcK/2p2q+XhVZ+wY4tran0c5qJQ87d3F+rE22PrfshzV9dN cgHdgaOJHQ7IjPIXskkVpUztdV24OeQod672C9hxX+BV9tWUvTNrQdvDYO/Ox+bHuzgd1SsdcqAiFs/dmOZ XJoS1oLD2SV6WSmUa0XTmKZ7XCWbV63g9f7D4Sh5XuWoRN7YLdytPX5oOLRqB3EC1WuVrDrISQsE1nn80Vt 39TeqA3x+CPloWjqmAgj3PtpOX0nKVdc5TkD2yt5Pm3VPXomn7PlnR62Ca20vdRh5zSe6jDG8lYfH0VXe+y 99eLvimZXV3CVInux3cIM2vZVk4NaeD/tyMzT8k+WYRLLbJ+0bPN64ylMVQ4EouWIlqW+bvyb+7JT3RyTIb MbTHaR0xy9DfFqG5kQ6loFDD9M6cvd9oNhbmqtbuy2S9yv6ZZf+Cz3uYgVpfa3u4+Vv8I3H8VXAe0IZfNQY O+nedm5WlHKwTKRdbaHMvb5Y5W2fORFAcYQyyldPNqmtsnrRnRvY7xuhGntZFu172WkVlMP3b/VOLO2fWCA ldqp0YVVwYPZbHmC02RfbLL8YX+U1UEGs5PC6Rqne+mQVE52tVIKtULX4n10NCpjq9YIwWGQNcbYv5Iu4AR +VYjXs+SpExsqnsNhoQ2Z3j5tbUVbZ+HjCtMCCzuWwWGhheEIBuoTDwpF0+VZBmogjRdaIB01rUIZZVetg4 Ua5mkOWn5EK63K1ZmocvjCmFW7WjrdROjMuTPZVofm46OQjl7XrqztKvdzUjP7mrdW8O8RVssBXCaP5gf0i QN4Ifb5s9825VY/k3AGzydAAvmydr/5gU7o4URj96ofnsHJ1+2mgLNTn4v/e52XcAYWTvu/EXer4HaFnNdt dT1A2cUpgl76XaGvcMlDCuezWfZZfLf2fPbhdf+ET2+KnhDcwH6Sk6mLWNt2l8fJpf2pEdstTjZVhb+377O AhRDrTQD7BV6YTsH+CILRJh0OzB43FlbTNA+4FqsHYovXB7TFHAd3NzwEH9P3d3qNPfFwkPe5K09g/LlnUi YGQa+Zg8DX3GHwa/aQCuibMLRpuBAoWzqqBBfDkVUEb6anMhwCngpxSPgqxSESUjHmKh+qEpsUVBmiw1ID6 v0juWmEB2qL1QOyxeuD12IOAdazTIYw9nIFwR3aibYjwEwfc/R2n7KNynjUXxi4sXpQj/VqfLhlulSfmK8e fHIhVdI3E7VciGqCIwZVwLj+bpvh8XiG2ePzDLcPbYY9BOSuW7BWwBDUbhYDcDnOFu/HoVEjnFSqYaRXZF2 nuK6A4eWnT+W8LKr5nRlyYvzeZRicrLGd38Xs83ynjK8inEIh1dFNGxH6OsUAu69vjLbPu2Oglbz6RQcbTj W/9TiwYvGBpXhCsDEWThBGFmVvrMx1Fm/8pcz9O5Q2ahhW/YLHlom5RokyH4YmbwiWekqs3UuPr23S3mhql W351Yl1x2SQMvvQ1JzKizzOaPH6ELWYQyAVTY+5DY/c1MlhAKxv0+OWDWEFHrqkN+3N4KntDsHZYQ0bPB28 vtjpEvHh7pLh4D8Rqx7Pn+nXh/UKyJlYAdHJWQW3KM5nL+btM5gzsizyoUvFJzEVIywCmDpUtRhKVDLWotL EWoKp5hJepDFUiCQs3rJwovjDgqYOTCPKMIE1SH+My1IJYU9+sgt5cf+RLF7ZFs6Rtp9l0t/8ttTaLNRgm8 5lpT4OZahXyVilSuPU6I+vGHp0OlakEzlNtPll8p2oywLWzJawgLGryv/sCnF/B5aifKw4Px8fNaFbpm23p qTPqwU2I2uVjLNRaVSlVIO/hGOowiSsDqdzKruZgaGtS8WKFCPTFoAkrxbYWmS6oadjZjSp7ttQpJKxHpXG FUrRuE+oOFRzrFx2HB9nghxedOMBI09Cw5kQglurvI3KKpUkW2cnwkAu81RXK3wNxcNpZ8grdOavv53Hlkp T7Xw0iYULnoqA4y1rU2mXTLQpVs5E9TESU49KJ4pUImvQegfPV7ii8TWlEq2UJHSf6N4M+t4u5ECvvdvo7h cuUFBK1wNb76flG3Ex6HxmECATrLeT7mc7aE9BD1k5Kq9Hx1PVQ+OVZYY4oEU/5qcKo1V0lAH51rtR36rFJ YGX1oHGyt2kDMibuWtxX+4tTfZtGDuSzOcrWWRQsEVVuk9WL4fpmpc6VbpPtn/ZUNWVlFXpIHuCHU/4d967 9bdPhFvnG+OoTHs3DT5qum1d+Uw0kSGmb3gm2LXUbau7iWtrokyO7CjT45DsgmyC4xJs8Wh+p9/xXGekfKc hTI7yUU2PQjR9G8IEkYstH83vNMiq0ydBuoLsgguQAXadOax/FII7ZXKUkDI5cKdMjvJRJhfuBleQVS7cDV 1Bdrlwp7pcuMMZNdSeHZVDmRwlpEwO3CmToz1TJgcIlMlVOQZXkOmuyjF0Bdnlqhyqy1U5cPIGVY7DeMrkw J0yOVo9ZXrKN2fK5MLd4Aoy/TTI9lNHT2Hk6KgdyuWqHYPL0SqehNQOZXKUkDI5WgVlclQhZXJUIWVyVaHB 5ahCgyuogK4qNHQ5qpByuarQ4HJUIdxnHW5glMlRQsrkwtTgcmBqcDn8weBy1LXB5cCUcrkwNbgcmLbPpOi xpiNDyuSKuO1DEFqVAy3K5KgeyuRAlDK56tDgCrLqNCxHRx0aOTogpVyuOjS4HHUojhwPNwyDyxGSDK7T1v wTMWmBqcym/LxuLvL5bXFZfCrhzWmYoDz/fwEAAAD//wMAUEsDBBQABgAIAAAAIQAIKrfqzAEAANgCAAASA AAAeGwvY29ubmVjdGlvbnMueG1sbJJNbxpBDIbvlfofrLmXXRK1agNDhKCRkLICdUnTA5dhxixT5mPlmaXh 38dL2yRFva09tt/Xj3d8++QdHJGSjUGK4aAUgEFHY0MjxcP67sNnASmrYJSLAaU4YRK3k/fvxjqGgDpzWwK eEZIU+5zbm6JIeo9epUFsMfDLLpJXmUNqitQSKpP2iNm74qosPxVe2SAmb8aBNWxEQDT6zjqWnN1sHhI73P yM+6CVbzfzqDuPIadNdYK5ygrq2JHGtHly+JSNyl9gao5c0RHCY6RDgvnjZWrACgIOiO3U2SMLsWhQnj8ue gXkU8vpjwIId4Ts33z/i+xawFbpQ0OxC7+NJ3XE3tR5oCY07MMqx4BSjhwyUKbrsLZNWIYFNy2/YRspJ+Zg tiuCV7ZSrCgerUGSVb28n64G16NFyNiQymigRt2RzSdZ16vFaNV7SvklC4uwi3JNHXKP7T3AjH252MiLDZn O6A1H+YJxVM1/wCz6VmW7ta6XGo5qtcN8gmV7vr68OhdVNvVrQYV+iwRVNCi/EkUSvI73/Af9h+ufl/UZ71 AUk3F0qmUCCYO5j1r19+ezUPw1J+vcjCFnzpRl2RcXr6D+CdLkGQAA//8DAFBLAwQUAAYACAAAACEALmnZ2

SkBAAA0BAAAJwAAAHhsL3ByaW50ZXJTZXR0aW5ncy9wcmludGVyU2V0dGluZ3MzLmJpbuxSzUrDQBD+0oio FMwjiG+g+ALaJJKSmLBJaK6xGctCuhuSVNBH9OjZJ/ABvNbZUIMnEXrUWXa/2dn5YWY/7CnWAQ7fUNj2FrB 4vZ/oo4rxFMVkwmhOIASh50Vo96xnwq1dDoMmu8Ety848ghvc5edwrNCe4uX148fSx2PUV/bR8K/8kQl8/3 mHL2mUzU3rDlMsgsSS2avR8X5gLp+hQIKU0WXLEhusmd9qeFmwpxz5Hqhm099IBT8WURrnYuZBeKkbhsiVb KkzWqB6amsqH6VaIfZ9BOtyRdlTQ5gn3m1EFeJWkurLXmqFJBaZuA4yzHRdlz0NIYI6XW+G97gxcIGkbKhN 5TMh9LLME8Zft5GuCJdX901j+vuNTNkpKtyFxXP5BAAA//8DAFBLAwQUAAYACAAAACEALmnZ2SkBAAA0BAA AJwAAAHhsL3ByaW50ZXJTZXR0aW5ncy9wcmludGVyU2V0dGluZ3MyLmJpbuxSzUrDQBD+0oioFMwjiG+g+A LaJJKSmLBJaK6xGctCuhuSVNBH9OjZJ/ABvNbZUIMnEXrUWXa/2dn5YWY/7CnWAQ7fUNj2FrB4vZ/oo4rxF MVkwmhOIASh50Vo96xnwq1dDoMmu8Ety848ghvc5edwrNCe4uX148fSx2PUV/bR8K/8kQl8/3mHL2mUzU3r DlMsgsSS2avR8X5gLp+hQIKU0WXLEhusmd9qeFmwpxz5Hqhm099IBT8WURrnYuZBeKkbhsiVbKkzWqB6ams qH6VaIfZ9BOtyRdlTQ5gn3m1EFeJWkurLXmqFJBaZuA4yzHRdlz0NIYI6XW+G97gxcIGkbKhN5TMh9LLME8 Zft5GuCJdX901j+vuNTNkpKtyFxXP5BAAA//8DAFBLAwQUAAYACAAAACEALmnZ2SkBAAA0BAAAJwAAAHhsL 3ByaW50ZXJTZXR0aW5ncy9wcmludGVyU2V0dGluZ3MxLmJpbuxSzUrDQBD+0oioFMwjiG+g+ALaJJKSmLBJ aK6xGctCuhuSVNBH9OjZJ/ABvNbZUIMnEXrUWXa/2dn5YWY/7CnWAQ7fUNj2FrB4vZ/oo4rxFMVkwmhOIAS h50Vo96xnwq1dDoMmu8Ety848ghvc5edwrNCe4uX148fSx2PUV/bR8K/8kQl8/3mHL2mUzU3rDlMsgsSS2a vR8X5gLp+hQIKU0WXLEhusmd9qeFmwpxz5Hqhm099IBT8WURrnYuZBeKkbhsiVbKkzWqB6amsqH6VaIfZ9B OtyRdlTQ5gn3m1EFeJWkurLXmqFJBaZuA4yzHRdlz0NIYI6XW+G97gxcIGkbKhN5TMh9LLME8Zft5GuCJdX 901j+vuNTNkpKtyFxXP5BAAA//8DAFBLAwQUAAYACAAAACEAvYRiI5AAAADbAAAAEwAoAGN1c3RvbVhtbC9 pdGVtMy54bWwgoiQAKKAgAAAAAAAAAAAAAAAAAAAAAAAAAAAAAAAAAAAAAAAAAAAAbI47DsIwEAWvgtKTLe jQ4jSBClHlAsY4iqWs1/IuH98eB0GBlHqeZh52JLx1HNVHHUryncETZxo8pdmql82L5iiHZlJNewBxkycrL QWXWXjU1jGBTDb7xCEqPHbwtWm1wVhd0hjsg1RfMT27O9XUOVyzzWVJIfwgHm9B1ycfghf/XMcLQPg7bt4A AAD//wMAUEsDBBQABgAIAAAAIQAMxBqSwwAAACgBAAAeAAAAY3VzdG9tWG1sL19yZWxzL2l0ZW00LnhtbC5 yZWxzhM/BasMwDAbge2HvYHRfnJQxSonTyyjkNkYHuxpHccxiy1jqWN9+pqcWBj1KQt8v9YffuKofLBwoGe iaFhQmR1NI3sDn6fi8A8Vi02RXSmjgggyH4WnTf+BqpS7xEjKrqiQ2sIjkvdbsFoyWG8qY6mSmEq3Usnidr fu2HvW2bV91uTVguDPVOBko49SBOl1yTX5s0zwHh2/kzhGT/BOh3ZmF4ldc3wtlrrItHsVAEIzX1ktT7wU9 9Pruv+EPAAD//wMAUEsDBBQABgAIAAAAIQB78wKjwwAAACgBAAAeAAAAY3VzdG9tWG1sL19yZWxzL2l0ZW0 zLnhtbC5yZWxzhM/BasMwDAbge2HvYHRfnHQwSonTyyjkNkYHuxpHccxiy1jqWN9+pqcWBj1KQt8v9YffuK ofLBwoGeiaFhQmR1NI3sDn6fi8A8Vi02RXSmjgggyH4WnTf+BqpS7xEjKrqiQ2sIjkvdbsFoyWG8qY6mSmE q3Usnidrfu2HvW2bV91uTVguDPVOBko49SBOl1yTX5s0zwHh2/kzhGT/BOh3ZmF4ldc3wtlrrItHsVAEIzX 1ktT7wU99Pruv+EPAAD//wMAUEsDBBQABgAIAAAAIQBcliciwwAAACgBAAAeAAAAY3VzdG9tWG1sL19yZWx zL2l0ZW0yLnhtbC5yZWxzhM/BasMwDAbge6HvYHRfnPYwSonTSxnkNkYLvRpHSUxjy1hKad9+pqcWBjtKQt 8vNYd7mNUNM3uKBjZVDQqjo97H0cD59PWxA8ViY29nimjggQyHdr1qfnC2UpZ48olVUSIbmETSXmt2EwbLF SWMZTJQDlZKmUedrLvaEfW2rj91fjWgfTNV1xvIXb8BdXqkkvy/TcPgHR7JLQGj/BGh3cJC4RLm70yJi2zz iGLAC4Zna1uVe0G3jX77r/0FAAD//wMAUEsDBBQABgAIAAAAIQB0Pzl6wgAAACgBAAAeAAAAY3VzdG9tWG1 sL19yZWxzL2l0ZW0xLnhtbC5yZWxzhM/BigIxDAbgu+A7lNydzngQkel4WRa8ibjgtXQyM8VpU5oo+vYWTy ss7DEJ+f6k3T/CrO6Y2VM00FQ1KIyOeh9HAz/n79UWFIuNvZ0pooEnMuy75aI94WylLPHkE6uiRDYwiaSd1 uwmDJYrShjLZKAcrJQyjzpZd7Uj6nVdb3T+bUD3YapDbyAf+gbU+ZlK8v82DYN3+EXuFjDKHxHa3VgoXMJ8 zJS4yDaPKAa8YHi3mqrcC7pr9cd/3QsAAP//AwBQSwMEFAAGAAgAAAAhAAZP5d9LAQAAgQIAABEACAFkb2N Qcm9wcy9jb3JlLnhtbCCiBAEooAABAAAAAAAAAAAAAAAAAAAAAAAAAAAAAAAAAAAAAAAAAAAAAAAAAAAAAA AAAAAAAAAAAAAAAAAAAAAAAAAAAAAAAAAAAAAAAAAAAAAAAAAAAAAAAAAAAAAAAAAAAAAAAAAAAAAAAAAAA AAAAAAAAAAAAAAAAAAAAAAAAAAAAAAAAAAAAAAAAAAAAAAAAAAAAAAAAAAAAAAAAAAAAAAAAAAAAAAAAAAA AAAAAAAAAAAAAAAAAAAAAAAAAAAAAAAAAAAAAAAAAAAAAAAAAAAAAAAAAAAAAAAAAAAAAAAAAAAAAAAAAAA AAAAAAAAAAAAAAAAAAAAAAAAAAAAAAAAAAAAAAJSSX0/DIBTF3038Dg3vLW2X6SRtl6jZk0tMnJnxjcDdRl b+BNCu317abt1mfPGNe8/hx7lAMT/IOvoG64RWJcqSFEWgmOZCbUv0vlrEMxQ5TxWntVZQohYcmle3NwUzh GkLr1YbsF6AiwJJOcJMiXbeG4KxYzuQ1CXBoYK40VZSH0q7xYayPd0CztP0DkvwlFNPcQeMzUhERyRnI9J8 2boHcIahBgnKO5wlGT57PVjp/tzQKxdOKXxrwkzHuJdszgZxdB+cGI1N0yTNpI8R8mf4Y/ny1o8aC9XdFQN UFZwRL3wNVYHPy7BiFqjXdmiPRbjNPbSNttwF5aoKRU2dX4Y32Qjgj+1g+N3jrB9v4AOPQmAyjHdS1pOn59 UCVSHzQ5xO43y2yjOST0h2/9mFvNrfDTA05PHg/xDz6QXxBBhyX3+a6gcAAP//AwBQSwMEFAAGAAgAAAAhA JBWRJKUAQAARwMAABAACAFkb2NQcm9wcy9hcHAueG1sIKIEASigAAEAAAAAAAAAAAAAAAAAAAAAAAAAAAAA AAAAAAAAAAAAAAAAAAAAAAAAAAAAAAAAAAAAAAAAAAAAAAAAAAAAAAAAAAAAAAAAAAAAAAAAAAAAAAAAAAA AAAAAAAAAAAAAAAAAAAAAAAAAAAAAAAAAAAAAAAAAAAAAAAAAAAAAAAAAAAAAAAAAAAAAAAAAAAAAAAAAAA AAAAAAAAAAAAAAAAAAAAAAAAAAAAAAAAAAAAAAAAAAAAAAAAAAAAAAAAAAAAAAAAAAAAAAAAAAAAAAAAAAA AAAAAAAAAAAAAAAAAAAAAAAAAAAAAAAAAAAAAAAAAAAAAAAAAAAAAAAAAAAAAAAnJNPa+MwEMXvC/sdjO6N nLSUJcgqJd3Swy4bSNo9q/I4FpUlo5mapJ9+xzZJnP1zWZ1G8x6Pn0aSuts3PusgoYuhEPNZLjIINpYu7Ar xvH28+iIyJBNK42OAQhwAxZ3+/EmtU2whkQPMOCJgIWqidikl2hoagzOWAytVTI0h3qadjFXlLDxE+95AIL nI81sJe4JQQnnVngLFmLjs6H9Dy2h7PnzZHloG1uq+bb2zhviU+ruzKWKsKPu6t+CVnIqK6TZg35Ojg86Vn G7VxhoPKw7WlfEISp4b6glMP7S1cQm16mjZgaWYMnQfPLaFyF4NQo9TiM4kZwIxVm8bN0PtW6Skf8b0hjUA oZJsGJtDOfVOa3ejrwcDF5fGPmAEYeEScevIA/6o1ibRX4ivp8QDw8g74mx6vvmU70Q6SIt/SyPp9FTDoJj vN6JVbFoTDiycqm8uvOFzu40PhuB4CZdNtalNgpLv7aifG+qJ5598H7KqTdhBefT8KfRP5mX8F3q+mOW8hp dy7Cl5/gH6FwAAAP//AwBQSwMEFAAGAAgAAAAhAA6NRV4jAQAABwIAABMACAFkb2NQcm9wcy9jdXN0b20ue G1sIKIEASigAAEAAAAAAAAAAAAAAAAAAAAAAAAAAAAAAAAAAAAAAAAAAAAAAAAAAAAAAAAAAAAAAAAAAAAA AAAAAAAAAAAAAAAAAAAAAAAAAAAAAAAAAAAAAAAAAAAAAAAAAAAAAAAAAAAAAAAAAAAAAAAAAAAAAAAAAAA
AAAAAAAAAAAAAAAAAAAAAAAAAAAAAAAAAAAAAAAAAAAAAAAAAAAAAAAAAAAAAAAAAAAAAAAAAAAAAAAAAAA AAAAAAAAAAAAAAAAAAAAAAAAAAAAAAAAAAAAAAAAAAAAAAAAAAAAAAAAAAAAAAAAAAAAAAAAAAAAAAAAAAA AAAAAAAAAAAAAAAAAAAAAAApJE9b4MwEIb3Sv0Plnfi4zMQAVEwQaq6dEi7IzAJEraR7Xygqv+9RmmqdOjS bnc663mfO6frCx/QiSndS5FhdwEYMdHIthf7DL/uKifGSJtatPUgBcvwxDRe548P6YuSI1OmZxpZhNAZPhg zrgjRzYHxWi/sWNhJJxWvjW3Vnsiu6xtWyubImTDEA4hIc9RGcmf8xuErb3Uyf0W2spnt9NtuGq1unn7BJ9 Rx07cZfi9DWpYhhI63Tajjgls4iZ8sHYgBvMKjVbLZfmA0zo89jETN7eq7+vLMprNUrUWezGoYz9qoPCX39 S3qn6H+LZRKYeyt5k2efubCBaw4QJHQII4o+MvCLf0giLezflQFNIzoclP+5kfmG11/MP8EAAD//wMAUEsD BBQABgAIAAAAIQBeV9GgVQEAAGUGAAATACgAY3VzdG9tWG1sL2l0ZW0yLnhtbCCiJAAooCAAAAAAAAAAAAA AAAAAAAAAAAAAAAAAAAAAAAAAAAAAAADslU1PAjEQhv/KhjNud5FoJLMlBqISAxoh3rtlcBv7sfaDiL/eLm QhHEi8cJL00JlOO337TJvCUDlzxY32qP1iU+OQgqtx8IYcxRqtS76V1G4Qx4pO5X09IMTxChVzqRLcGmdWP uVGEVcxi7UR2hNcx2SuQ6HNQmHGFNKx4UHFUDIZJ4+o0TJvLJBtDOYbzStrtPhhXhhNW98EB6R12iA0Umme ZVkOZGvDHL8Cao6zoEq021hcdzwI986hKuWGTvfaX1YrwTFttU2ZZh/YqOwm7/H8UUqR99Osad1kFKQPFgu NwVsmu8lrKKXgz7hZmE/UxW2OdyXHPI99v3fHgex3hJFkzv1l43QSq2E1k42oyfKJ6aXEyGmXAMbMMwpk1z 0IGedGd28cmB+ss9HvnaYfC3OhH1/QGe9+/zT9WJgL/fPSvzlN//qf0ydHXwj9BQAA//8DAFBLAwQUAAYAC AAAACEAgGM8eBMJAAA5KQAAEwAoAGN1c3RvbVhtbC9pdGVtMS54bWwgoiQAKKAgAAAAAAAAAAAAAAAAAAAA AAAAAAAAAAAAAAAAAAAAAAAA7Fpbb9tGFn4v0P9AcJ8l6mZdjCiFLTVYo04b1GrRt2A4M7S4ITkMZxjLKPa /75kbr6Is0Q76sgkQR9ScM+f6nQv97qdDHDnfaMZDlqzd8XDkOjTBjITJ49rNRTBYuj+9f4fFNWaJoInYPa f0Ae9pjBx4+Hntuk6Mip+VQ7+imK7dLcN5DGTqVOXbu+3aHR1GY/g7ul1tZsv5ZjRd3I6309ls+fPmw+pm/ mG2uZpvFjfbJu2fVlqQFe6ucN1SjrMwFUqXTUaRoA5yEvrkECPHsEnygFkKcqrHxgxSNn+0WKLZZDZe+tPV 0sc+WfiL8XQ1X86u8HQCN4PdEn6NxdrdC5Feex5XVuHDOMQZ4ywQQ8xijwVBiKk3GY3mXkwFIkggryKyZRS jPozSDKTPREi5Yn4jRBb6uaDcff/jD+8OnFxrqRyBskcqpE94ijAofLnQ5V3KWBljoLvIcqo+BiGNCJemmx C0XE79OaWL8RjN6GhF8HxOCEKr6Rwt4HjCJzpitA1BzEKep6en4dN0yLJHabKx99fHex1t1k4Hfv7ZtDh6g W+qamr5QNy1ixc4WKFgNliMFuPB7GoVDHx/gger1TwYX/lTTEd+YfQwTlkmnKQ091nknnUajahMGsVg7VYk sgcgstKIHmQy2kecfs0hc4vPdR42/j+iBD0q5oWwR3ihKLJsLZuMBmtXOY5E+DOk9R0Bv4fJbxjnGfhk5La kP0LyRxb1oPokE56LC27cocMv9PmJZQT+9+/dBxmcZ18MJBsk8P4mOl/YCs098ulRQk/mozGt+n/D8uqZsb c0v/pcdev5RAqKrAu7IOCsmHSMQB9YFm9pgPIIsv5rjqIQMh5s+p1TmMRlvr+cxO0o9wSkCLdipvg8RAiTg KVI7CUGLbxPKBMJzTZQADMWldDazvKzQbVT0CKJ+jE/LXjB3Ca1BKi1+7ma0eg6TAg9rN0l4HQYRciP4EgB 8yTkaYSe68Xduds6f6LIVAJSLcK7PXW+ya8cFjgCPljNJQ3iPHxMKHEEg+9C7oSCxrpC70NCKDQkxcUhdB9 ZgiJ9c0NkqPTktyR6NueLwAcjRrQKkhnlUCGxbBAcH3HQDALsekcPQsOXTrkaWTMrZRJ32U/DW2HC1UUmVG W0ZjzAvRglshBEYfKlsJI14YWWssJ1GKsBRlJN80gGPghhrQrGoolsFysW/OP3+6KeVBGrbSwlhUxKbXoIm 5C0q0Iz9Doit9LvuY5mKm+UPk4eW8ZXTI6DaqFTgbtt3c9B37a+ZaRWq1gRImPoJF9KM0MIGdMOkV8oTWUq gTcQIRdGRF2ijrjgtWyQCh5PolvGIoqSV+RRR9EubTU+aiuBDixhsU1+ORLUwaKTr6VU7YEGlvKstnUV7nT vRBzTWUBVgatU33sHDezfk2kwWUxG44FP6XQwW4zpwJ/QxcCfzwKy9BcYTZf/VTT23o9QTMMKxnGeSk4j82 cgfzb+sd9pPoAPDxT6ogtoUIL3LLuIBEaMGhJzY4AG2h4BkC4oUJ1higF4s1iasdpGglEPtqkcu+91F/Tar qidl+DoSpNXxtjkaIzVyh6QqoBzFAMH2kRnw6I8TpRTWpUrgtYVwmNBJ2hKKR6Mr+bzwQzN8AAtrsggGC0X fkDGMCeZ8GhFb01QvmdPKmDXrn2+hZlS3f1E/QsnlSNOayOfst4R1Ffxu9kzGHDvGfuSp2fWANMrlFXAUFd dnyc+y6ETabbtTbT8R0C9Ejy22y8jaPqKCAKEA0z5jiFUituAe3lvR2iVNP+PLzNg66bQpsQrmwbdkpw1sj UGDInMMIAFMJshwdXWBLY7X2DCby2cMjqo7BFemuqQXSTVxr48qQx+fsTwl2Ii/BfMtWbKao1Y/aXsNVxCR TVm6lwmDcKEC6iEsIvSV5ByMEzzLFKWJNgzZYd74+HYK8/CJFIZS6sE6pviJINOvRDm5PRqIV+67cqzn7Zm aYnkvFJga+dkWBWkIbm+/J5hxaqQieQ+TBaYZVRpbET0wCbc+wr6gzRTbzTzRhOP4CGUgXLJc5YU1hxvcb3 iVZehPoZJNT4V+1A7D2x2nxtfFLNEpfaZTVv7sB16zNqm2keoJobgawxIKlh2so0p7rQiG2KllObQrnS1Rq iLw3UIc7KQy5gLJdCzf20TfaIPOzJdqT5brQr0Hr7WI5mZ0ZHDt6ppjXLTqY4IRSQpultCWanMjmKmWNcu3 in6TvY89/9DsTh5QSdxZTi/jIG29Re9kTzd8LYN3SlOhJLHHLC+jywABPSRZc8nac+QRWtmXpy8DbOMfgvl euFCbkWmJgkTCubsE7svsQ+djj87uYLSyyqIr1CaiKudVZLHPs3kBoujb/CMZY4Vkg8dueJCaRpJArkVASY wIacMdiSwO3OgODt5Cq99YCWht1z6ChRA8jsU4X3BbPjjD8dE0yNQUwv9FNW01W2JfnlgtbeIoz0VIS4+wt s9wAty+2rv11AsNmxP+q0VzKVYn2BpI15AwUpEgkXpLoxpWZLqmhpke4BYyHulnDLmS+t6Xdm0rV/1ru305 vYN+jXd6LzNBrzY+hedRGerZdqWxspUbp6KlsbuGWWtsJasvcwqiO3eYFuuZRrRpvYF9rxhZuPCUt9gDKNl +3XSBbSmrFWLVIsa4ue6ugCRnysthxROPjLSNWTVaVHTU4/Lkqleb7YuLJmZdqaiaG9irenl5LfbzQ3nDIe QpuRn6FDEsw2FhhGkRqfdDbwMh+6+oNwXtOzSdARcWMw3gL3wXhNWUfqCX+0bW714Ks8Z95yiO5vk4ZnDe4 47M4LIK88mtSaFOtNFd1aYlXroQGtqX+BsPdgKspY5mmxs+90M15c4HLFNT1mapjqTjQULrVAZeUbji2NXW 7aWyLXethWtlSyux6YNmN9pQDP5pr8H9Glp7ojcM50Er24pCGxIe9PCbqw3rWz2+8p89RJtEyPOyqJ6rBzx 9OWwaRxksKHi6t6spK/7E4Oz+xODt/sTg7v7E4O/LyfeqbcRfRNdUt/B7w00Iu34TruV9W8Qf4UAr9FAVZX L80zdTRqqfy8ltYz9/Ct/h+hFSuWMYh/rHfvlx/f/AwAA//8DAFBLAwQUAAYACAAAACEABW/ErbMAAADJAA AAGAAoAGN1c3RvbVhtbC9pdGVtUHJvcHM0LnhtbCCiJAAooCAAAAAAAAAAAAAAAAAAAAAAAAAAAAAAAAAAA AAAAAAAAAAMjcsKwjAQRfeC/xBmX5MWlViMorYB9wpuQzrVQjMjTRRB/Hezui+4Z7v/hFG8cYoDk4FyoUAg ee4Guhu4XmyhQcTkqHMjExoghv1uPtt2se5ccjHxhOeEQeRiyHpuDHzbY6lLW64LW63aYtloVejqpLJrtLV 2tWkP6gcioynfRAOPlJ61lNE/MLi44CdSHnuegks5TnfJfT94bNi/AlKSlVJr6V8ZH25hBLn7AwAA//8DAF BLAwQUAAYACAAAACEA2jZYA7YAAADJAAAAGAAoAGN1c3RvbVhtbC9pdGVtUHJvcHMzLnhtbCCiJAAooCAAA AAAAAAAAAAAAAAAAAAAAAAAAAAAAAAAAAAAAAAAAAAMjU0LwjAQRO+C/yHsPSbGrypGabEF7wpeQ7rVQrMr TRRB/O/mNMw8mLc/fsIg3jjGnsnCfKZBIHlue7pbuF4aWYCIyVHrBia0QAzHw3Syb+OudcnFxCOeEwaRhz7 n+WThW5i63mwqI/ViWcjlqmrk1phaVtu60rosy8asfyCymvJNtPBI6blTKvoHBhdn/ETKsOMxuJTreFfcdb 3HE/tXQErKaL1W/pX14RYGUIc/AAAA//8DAFBLAwQUAAYACAAAACEA2UvLGLgAAADJAAAAGAAoAGN1c3Rvb

VhtbC9pdGVtUHJvcHMyLnhtbCCiJAAooCAAAAAAAAAAAAAAAAAAAAAAAAAAAAAAAAAAAAAAAAAAAAAMjcGK wjAURfcD/kN4+5ikjqWIqVjbgvsZmG1IX22heU+aKIL475PV5d4D9xxPr7CIJ65xZrJgthoEkudhppuF359 eViBicjS4hQktEMOp3nwdh3gYXHIx8YrXhEHkYc55bS28z13Zn1tTyEtXVvJ7X+xk05pOmr5qTNPv9L7UHx BZTfkmWphSuh+Uin7C4OKW70gZjrwGl3Jdb4rHcfbYsn8EpKQKrUvlH1kf/sICqv4HAAD//wMAUEsDBBQAB gAIAAAAIQA3E8qItwAAAMkAAAAYACgAY3VzdG9tWG1sL2l0ZW1Qcm9wczEueG1sIKIkACigIAAAAAAAAAAA AAAAAAAAAAAAAAAAAAAAAAAAAAAAAAAAAAyNwYrCMBRF98L8Q3j7mCZTaytGcagF9wpuQ/qqheY9aeIgiP9 uVpd7D9yz3b/CJP5xjiOTBb0sQCB57ke6WbicO1mDiMlR7yYmtEAM+93PYtvHTe+Si4lnPCUMIg9jzlNr4W 3KqtDdYSXNnz7K8lc3sq5NKbt23Rh9rHVV6g+IrKZ8Ey3cU3pslIr+jsHFJT+QMhx4Di7lOt8UD8PosWX/D EhJmaKolH9mfbiGCdTuCwAA//8DAFBLAwQUAAYACAAAACEAkswz0hgBAAAkAgAAEwAoAGN1c3RvbVhtbC9p dGVtNC54bWwgoiQAKKAgAAAAAAAAAAAAAAAAAAAAAAAAAAAAAAAAAAAAAAAAAAAArJHbSsNAEIZfpex9skl PMSFJkYIIWhDshbebyWyzkD2wOzX17U1rrYJFELwbBr5v/pkpVwfdT17RB2VNxdI4YRM0YFtldhXbk4xu2K ouXeG8dehJYZiMhAmFq1hH5ArOA3SoRYi1Am+DlRSD1dxKqQD5NEmWXCOJVpDgXxZ21hyCuoiGYYiHWWz97 oil/GXz+HxyR8oEEgbwk3JwgX6droy0TlB39GX8SXgy6NfWkLd9YHXZWthrNLQRRuzwWNXlVhzWgqC77fuP jBWDDGQu5DzKkiyN5otcRk0zhSjPlzJdNDPApGH8hD7g22B9O0rut3cK+/ZPjlGBXp9P/D8r8pOxLvkY6Ue 4sX3tBPz7v+t3AAAA//8DAFBLAQItABQABgAIAAAAIQAezCq/7QEAAFYKAAATAAAAAAAAAAAAAAAAAAAAAA BbQ29udGVudF9UeXBlc10ueG1sUEsBAi0AFAAGAAgAAAAhABNevmUFAQAA3wIAAAsAAAAAAAAAAAAAAAAAJ gQAAF9yZWxzLy5yZWxzUEsBAi0AFAAGAAgAAAAhAOjfpD5wAQAAPwcAABoAAAAAAAAAAAAAAAAAXAcAAHhs L19yZWxzL3dvcmtib29rLnhtbC5yZWxzUEsBAi0AFAAGAAgAAAAhAMCDPT6FAQAAxQIAAA8AAAAAAAAAAAA AAAAADAoAAHhsL3dvcmtib29rLnhtbFBLAQItABQABgAIAAAAIQAallvEaQEAAIwCAAAYAAAAAAAAAAAAAA AAAL4LAAB4bC93b3Jrc2hlZXRzL3NoZWV0Mi54bWxQSwECLQAUAAYACAAAACEAN4tbid4AAADZAQAAIwAAA AAAAAAAAAAAAABdDQAAeGwvd29ya3NoZWV0cy9fcmVscy9zaGVldDEueG1sLnJlbHNQSwECLQAUAAYACAAA ACEAE8QsE8IAAABCAQAAIwAAAAAAAAAAAAAAAAB8DgAAeGwvd29ya3NoZWV0cy9fcmVscy9zaGVldDIueG1 sLnJlbHNQSwECLQAUAAYACAAAACEANKEJksIAAABCAQAAIwAAAAAAAAAAAAAAAAB/DwAAeGwvd29ya3NoZW V0cy9fcmVscy9zaGVldDMueG1sLnJlbHNQSwECLQAUAAYACAAAACEACkEM6sYAAABHAQAAKQAAAAAAAAAAA AAAAACCEAAAeGwvcGl2b3RUYWJsZXMvX3JlbHMvcGl2b3RUYWJsZTEueG1sLnJlbHNQSwECLQAUAAYACAAA ACEAojvW8o4EAAA5QQAAHgAAAAAAAAAAAAAAAACPEQAAeGwvcGl2b3RUYWJsZXMvcGl2b3RUYWJsZTEueG1 sUEsBAi0AFAAGAAgAAAAhAERJdzrnAAAAigEAABQAAAAAAAAAAAAAAAAAWRYAAHhsL3NoYXJlZFN0cmluZ3 MueG1sUEsBAi0AFAAGAAgAAAAhABclP8r0BgAATCMAABMAAAAAAAAAAAAAAAAAchcAAHhsL3RoZW1lL3RoZ W1lMS54bWxQSwECLQAUAAYACAAAACEAs6QaM6YCAACYBgAAGAAAAAAAAAAAAAAAAACXHgAAeGwvd29ya3No ZWV0cy9zaGVldDEueG1sUEsBAi0AFAAGAAgAAAAhAJQj1tyoAgAANgYAAA0AAAAAAAAAAAAAAAAAcyEAAHh sL3N0eWxlcy54bWxQSwECLQAUAAYACAAAACEAGpZbxGkBAACMAgAAGAAAAAAAAAAAAAAAAABGJAAAeGwvd2 9ya3NoZWV0cy9zaGVldDMueG1sUEsBAi0AFAAGAAgAAAAhAJCVG1V8JwAARooBACcAAAAAAAAAAAAAAAAA5 SUAAHhsL3Bpdm90Q2FjaGUvcGl2b3RDYWNoZURlZmluaXRpb24xLnhtbFBLAQItABQABgAIAAAAIQAIKrfq zAEAANgCAAASAAAAAAAAAAAAAAAAAKZNAAB4bC9jb25uZWN0aW9ucy54bWxQSwECLQAUAAYACAAAACEALmn Z2SkBAAA0BAAAJwAAAAAAAAAAAAAAAACiTwAAeGwvcHJpbnRlclNldHRpbmdzL3ByaW50ZXJTZXR0aW5ncz MuYmluUEsBAi0AFAAGAAgAAAAhAC5p2dkpAQAANAQAACcAAAAAAAAAAAAAAAAAEFEAAHhsL3ByaW50ZXJTZ XR0aW5ncy9wcmludGVyU2V0dGluZ3MyLmJpblBLAQItABQABgAIAAAAIQAuadnZKQEAADQEAAAnAAAAAAAA AAAAAAAAAH5SAAB4bC9wcmludGVyU2V0dGluZ3MvcHJpbnRlclNldHRpbmdzMS5iaW5QSwECLQAUAAYACAA AACEAvYRiI5AAAADbAAAAEwAAAAAAAAAAAAAAAADsUwAAY3VzdG9tWG1sL2l0ZW0zLnhtbFBLAQItABQABg AIAAAAIQAMxBqSwwAAACgBAAAeAAAAAAAAAAAAAAAAANVUAABjdXN0b21YbWwvX3JlbHMvaXRlbTQueG1sL nJlbHNQSwECLQAUAAYACAAAACEAe/MCo8MAAAAoAQAAHgAAAAAAAAAAAAAAAADUVQAAY3VzdG9tWG1sL19y ZWxzL2l0ZW0zLnhtbC5yZWxzUEsBAi0AFAAGAAgAAAAhAFyWJyLDAAAAKAEAAB4AAAAAAAAAAAAAAAAA01Y AAGN1c3RvbVhtbC9fcmVscy9pdGVtMi54bWwucmVsc1BLAQItABQABgAIAAAAIQB0Pzl6wgAAACgBAAAeAA AAAAAAAAAAAAAAANJXAABjdXN0b21YbWwvX3JlbHMvaXRlbTEueG1sLnJlbHNQSwECLQAUAAYACAAAACEAB k/l30sBAACBAgAAEQAAAAAAAAAAAAAAAADQWAAAZG9jUHJvcHMvY29yZS54bWxQSwECLQAUAAYACAAAACEA kFZEkpQBAABHAwAAEAAAAAAAAAAAAAAAAABSWwAAZG9jUHJvcHMvYXBwLnhtbFBLAQItABQABgAIAAAAIQA OjUVeIwEAAAcCAAATAAAAAAAAAAAAAAAAABxeAABkb2NQcm9wcy9jdXN0b20ueG1sUEsBAi0AFAAGAAgAAA AhAF5X0aBVAQAAZQYAABMAAAAAAAAAAAAAAAAAeGAAAGN1c3RvbVhtbC9pdGVtMi54bWxQSwECLQAUAAYAC AAAACEAgGM8eBMJAAA5KQAAEwAAAAAAAAAAAAAAAAAmYgAAY3VzdG9tWG1sL2l0ZW0xLnhtbFBLAQItABQA BgAIAAAAIQAFb8StswAAAMkAAAAYAAAAAAAAAAAAAAAAAJJrAABjdXN0b21YbWwvaXRlbVByb3BzNC54bWx QSwECLQAUAAYACAAAACEA2jZYA7YAAADJAAAAGAAAAAAAAAAAAAAAAACjbAAAY3VzdG9tWG1sL2l0ZW1Qcm 9wczMueG1sUEsBAi0AFAAGAAgAAAAhANlLyxi4AAAAyQAAABgAAAAAAAAAAAAAAAAAt20AAGN1c3RvbVhtb C9pdGVtUHJvcHMyLnhtbFBLAQItABQABgAIAAAAIQA3E8qItwAAAMkAAAAYAAAAAAAAAAAAAAAAAM1uAABj dXN0b21YbWwvaXRlbVByb3BzMS54bWxQSwECLQAUAAYACAAAACEAkswz0hgBAAAkAgAAEwAAAAAAAAAAAAA AAADibwAAY3VzdG9tWG1sL2l0ZW00LnhtbFBLBQYAAAAAIwAjAMMJAABTcQAAAAA=</GetWorkbookResul t>

```
 </GetWorkbookResponse>
   </soap:Body>
</soap:Envelope>
```
6. Close the workbook session on the protocol server.

#### **Request**

```
<?xml version="1.0" encoding="utf-8"?>
<soap:Envelope xmlns:soap="http://schemas.xmlsoap.org/soap/envelope/" 
xmlns:xsi="http://www.w3.org/2001/XMLSchema-instance" 
xmlns:xsd="http://www.w3.org/2001/XMLSchema">
   <soap:Body>
     <CloseWorkbook 
xmlns="http://schemas.microsoft.com/office/excel/server/webservices">
       <sessionId>36.c22a23f3-976c-4933-aa85-
74c6f06c51b5164.1.V23.494r81aHjSSiziqJhYlU2B590.5.en-US5.en-US73.+0480#0000-11-00-
01T02:00:00:0000#+0000#0000-03-00-02T02:00:00:0000#-006036.4d387825-9c48-4d48-98fe-
7894661941631.N</sessionId>
     </CloseWorkbook>
   </soap:Body>
</soap:Envelope>
```
#### **Response**

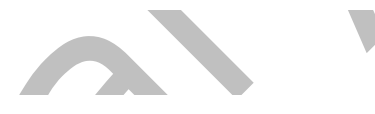

```
<?xml version="1.0" encoding="utf-8"?>
<soap:Envelope xmlns:soap="http://schemas.xmlsoap.org/soap/envelope/" 
xmlns:xsi="http://www.w3.org/2001/XMLSchema-instance" 
xmlns:xsd="http://www.w3.org/2001/XMLSchema">
   <soap:Body>
     <CloseWorkbookResponse 
xmlns="http://schemas.microsoft.com/office/excel/server/webservices" />
   </soap:Body>
</soap:Envelope>
```
# **5 Security**

### <span id="page-147-0"></span>**5.1 Security Considerations for Implementers**

There are security risks associated with exposing **[session identifiers](#page-15-0)**. If the session identifier is exposed, it is possible for an attacker to read information from, or modify data in, a **[session \(2\)](#page-15-1)** on the protocol server. An implementer of this protocol is to consider keeping session identifiers protected. There could be some cases where it is desirable to expose the session identifier, but implementers are to use caution in how they expose session identifiers and consider the security risks.

### <span id="page-147-1"></span>**5.2 Index of Security Parameters**

None.

# <span id="page-148-0"></span>**6 Appendix A: Full WSDL**

For ease of implementation, the full WSDL is provided in this appendix.

```
<?xml version="1.0" encoding="UTF-8"?>
<wsdl:definitions xmlns:soap12="http://schemas.xmlsoap.org/wsdl/soap12/" 
xmlns:http="http://schemas.xmlsoap.org/wsdl/http/" 
xmlns:xs="http://www.w3.org/2001/XMLSchema" 
xmlns:tns="http://schemas.microsoft.com/office/excel/server/webservices" 
xmlns:soap="http://schemas.xmlsoap.org/wsdl/soap/" 
targetNamespace="http://schemas.microsoft.com/office/excel/server/webservices" 
xmlns:wsdl="http://schemas.xmlsoap.org/wsdl/">
   <wsdl:types>
     <xs:schema attributeFormDefault="unqualified" elementFormDefault="qualified" 
targetNamespace="http://schemas.microsoft.com/office/excel/server/webservices">
       <xs:element name="GetApiVersion">
         <xs:complexType/>
       </xs:element>
       <xs:element name="GetApiVersionResponse">
         <xs:complexType>
           <xs:sequence>
             <xs:element minOccurs="0" maxOccurs="1" name="GetApiVersionResult" 
type="xs:string"/>
             <xs:element minOccurs="0" maxOccurs="1" name="status" type="tns:ArrayOfStatus"/>
           </xs:sequence>
         </xs:complexType>
       </xs:element>
       <xs:complexType name="ArrayOfStatus">
         <xs:sequence>
           <xs:element minOccurs="0" maxOccurs="unbounded" name="Status" nillable="true" 
type="tns:Status"/>
         </xs:sequence>
       </xs:complexType>
       <xs:complexType name="Status">
         <xs:sequence>
           <xs:element minOccurs="0" maxOccurs="1" name="Name" type="xs:string"/>
           <xs:element minOccurs="0" maxOccurs="1" name="Severity" type="xs:string"/>
           <xs:element minOccurs="0" maxOccurs="1" name="Message" type="xs:string"/>
         </xs:sequence>
       </xs:complexType>
       <xs:element name="NewWorkbook">
         <xs:complexType>
           <xs:sequence>
             <xs:element minOccurs="0" maxOccurs="1" name="path" type="xs:string"/>
             <xs:element minOccurs="0" maxOccurs="1" name="uiCultureName" type="xs:string"/>
             <xs:element minOccurs="0" maxOccurs="1" name="dataCultureName" type="xs:string"/>
           </xs:sequence>
         </xs:complexType>
       </xs:element>
       <xs:element name="NewWorkbookResponse">
         <xs:complexType>
           <xs:sequence>
             <xs:element minOccurs="0" maxOccurs="1" name="NewWorkbookResult" 
type="xs:string"/>
             <xs:element minOccurs="0" maxOccurs="1" name="status" type="tns:ArrayOfStatus"/>
           </xs:sequence>
         </xs:complexType>
       </xs:element>
       <xs:element name="OpenWorkbookForEditing">
         <xs:complexType>
           <xs:sequence>
             <xs:element minOccurs="0" maxOccurs="1" name="workbookPath" type="xs:string"/>
             <xs:element minOccurs="0" maxOccurs="1" name="uiCultureName" type="xs:string"/>
             <xs:element minOccurs="0" maxOccurs="1" name="dataCultureName" type="xs:string"/>
           </xs:sequence>
         </xs:complexType>
       </xs:element>
```

```
 <xs:element name="OpenWorkbookForEditingResponse">
         <xs:complexType>
           <xs:sequence>
             <xs:element minOccurs="0" maxOccurs="1" name="OpenWorkbookForEditingResult" 
type="xs:string"/>
             <xs:element minOccurs="0" maxOccurs="1" name="status" type="tns:ArrayOfStatus"/>
           </xs:sequence>
         </xs:complexType>
       </xs:element>
       <xs:element name="OpenWorkbook">
         <xs:complexType>
           <xs:sequence>
 <xs:element minOccurs="0" maxOccurs="1" name="workbookPath" type="xs:string"/>
 <xs:element minOccurs="0" maxOccurs="1" name="uiCultureName" type="xs:string"/>
             <xs:element minOccurs="0" maxOccurs="1" name="dataCultureName" type="xs:string"/>
           </xs:sequence>
         </xs:complexType>
       </xs:element>
       <xs:element name="OpenWorkbookResponse">
         <xs:complexType>
           <xs:sequence>
             <xs:element minOccurs="0" maxOccurs="1" name="OpenWorkbookResult" 
type="xs:string"/>
             <xs:element minOccurs="0" maxOccurs="1" name="status" type="tns:ArrayOfStatus"/>
           </xs:sequence>
         </xs:complexType>
       </xs:element>
       <xs:element name="CloseWorkbook">
         <xs:complexType>
           <xs:sequence>
             <xs:element minOccurs="0" maxOccurs="1" name="sessionId" type="xs:string"/>
           </xs:sequence>
         </xs:complexType>
       </xs:element>
       <xs:element name="CloseWorkbookResponse">
         <xs:complexType>
           <xs:sequence>
             <xs:element minOccurs="0" maxOccurs="1" name="status" type="tns:ArrayOfStatus"/>
           </xs:sequence>
         </xs:complexType>
       </xs:element>
       <xs:element name="Refresh">
         <xs:complexType>
           <xs:sequence>
             <xs:element minOccurs="0" maxOccurs="1" name="sessionId" type="xs:string"/>
             <xs:element minOccurs="0" maxOccurs="1" name="connectionName" type="xs:string"/>
           </xs:sequence>
         </xs:complexType>
       </xs:element>
       <xs:element name="RefreshResponse">
         <xs:complexType>
           <xs:sequence>
             <xs:element minOccurs="0" maxOccurs="1" name="status" type="tns:ArrayOfStatus"/>
           </xs:sequence>
         </xs:complexType>
       </xs:element>
       <xs:element name="SaveWorkbook">
         <xs:complexType>
           <xs:sequence>
             <xs:element minOccurs="0" maxOccurs="1" name="sessionId" type="xs:string"/>
           </xs:sequence>
         </xs:complexType>
       </xs:element>
       <xs:element name="SaveWorkbookResponse">
         <xs:complexType>
           <xs:sequence>
             <xs:element minOccurs="0" maxOccurs="1" name="status" type="tns:ArrayOfStatus"/>
           </xs:sequence>
         </xs:complexType>
```

```
 </xs:element>
       <xs:element name="SaveWorkbookCopy">
         <xs:complexType>
           <xs:sequence>
             <xs:element minOccurs="0" maxOccurs="1" name="sessionId" type="xs:string"/>
             <xs:element minOccurs="0" maxOccurs="1" name="workbookPath" type="xs:string"/>
             <xs:element minOccurs="1" maxOccurs="1" name="workbookType" 
type="tns:WorkbookType"/>
             <xs:element minOccurs="1" maxOccurs="1" name="saveOptions" 
type="tns:SaveOptions"/>
           </xs:sequence>
         </xs:complexType>
       </xs:element>
       <xs:simpleType name="WorkbookType">
         <xs:restriction base="xs:string">
           <xs:enumeration value="FullWorkbook"/>
           <xs:enumeration value="FullSnapshot"/>
           <xs:enumeration value="PublishedItemsSnapshot"/>
         </xs:restriction>
       </xs:simpleType>
       <xs:simpleType name="SaveOptions">
         <xs:list>
           <xs:simpleType>
             <xs:restriction base="xs:string">
               <xs:enumeration value="None"/>
               <xs:enumeration value="AllowOverwrite"/>
               <xs:enumeration value="LockAndCompareVersionsOnSave"/>
             </xs:restriction>
           </xs:simpleType>
         </xs:list>
       </xs:simpleType>
       <xs:element name="SaveWorkbookCopyResponse">
         <xs:complexType>
           <xs:sequence>
             <xs:element minOccurs="0" maxOccurs="1" name="status" type="tns:ArrayOfStatus"/>
           </xs:sequence>
         </xs:complexType>
       </xs:element>
       <xs:element name="SaveWorkbookCopyDetached">
         <xs:complexType>
           <xs:sequence>
             <xs:element minOccurs="0" maxOccurs="1" name="sessionId" type="xs:string"/>
             <xs:element minOccurs="0" maxOccurs="1" name="workbookPath" type="xs:string"/>
             <xs:element minOccurs="1" maxOccurs="1" name="saveOptions" 
type="tns:SaveOptions"/>
             <xs:element minOccurs="0" maxOccurs="1" name="requestId" type="xs:string"/>
           </xs:sequence>
         </xs:complexType>
       </xs:element>
       <xs:element name="SaveWorkbookCopyDetachedResponse">
         <xs:complexType>
           <xs:sequence>
             <xs:element minOccurs="0" maxOccurs="1" name="requestId" type="xs:string"/>
             <xs:element minOccurs="0" maxOccurs="1" name="status" type="tns:ArrayOfStatus"/>
           </xs:sequence>
         </xs:complexType>
       </xs:element>
       <xs:element name="Calculate">
         <xs:complexType>
           <xs:sequence>
             <xs:element minOccurs="0" maxOccurs="1" name="sessionId" type="xs:string"/>
 <xs:element minOccurs="0" maxOccurs="1" name="sheetName" type="xs:string"/>
 <xs:element minOccurs="0" maxOccurs="1" name="rangeCoordinates" 
type="tns:RangeCoordinates"/>
           </xs:sequence>
         </xs:complexType>
       </xs:element>
       <xs:complexType name="RangeCoordinates">
         <xs:sequence>
```

```
 <xs:element minOccurs="1" maxOccurs="1" name="Row" type="xs:int"/>
 <xs:element minOccurs="1" maxOccurs="1" name="Column" type="xs:int"/>
 <xs:element minOccurs="1" maxOccurs="1" name="Height" type="xs:int"/>
           <xs:element minOccurs="1" maxOccurs="1" name="Width" type="xs:int"/>
         </xs:sequence>
       </xs:complexType>
       <xs:element name="CalculateResponse">
         <xs:complexType>
           <xs:sequence>
             <xs:element minOccurs="0" maxOccurs="1" name="status" type="tns:ArrayOfStatus"/>
           </xs:sequence>
         </xs:complexType>
       </xs:element>
       <xs:element name="CalculateA1">
         <xs:complexType>
           <xs:sequence>
             <xs:element minOccurs="0" maxOccurs="1" name="sessionId" type="xs:string"/>
             <xs:element minOccurs="0" maxOccurs="1" name="sheetName" type="xs:string"/>
             <xs:element minOccurs="0" maxOccurs="1" name="rangeName" type="xs:string"/>
           </xs:sequence>
         </xs:complexType>
       </xs:element>
       <xs:element name="CalculateA1Response">
         <xs:complexType>
           <xs:sequence>
             <xs:element minOccurs="0" maxOccurs="1" name="status" type="tns:ArrayOfStatus"/>
           </xs:sequence>
         </xs:complexType>
       </xs:element>
       <xs:element name="GetRange">
         <xs:complexType>
           <xs:sequence>
             <xs:element minOccurs="0" maxOccurs="1" name="sessionId" type="xs:string"/>
             <xs:element minOccurs="0" maxOccurs="1" name="sheetName" type="xs:string"/>
             <xs:element minOccurs="0" maxOccurs="1" name="rangeCoordinates" 
type="tns:RangeCoordinates"/>
             <xs:element minOccurs="1" maxOccurs="1" name="formatted" type="xs:boolean"/>
           </xs:sequence>
         </xs:complexType>
       </xs:element>
       <xs:element name="GetRangeResponse">
         <xs:complexType>
           <xs:sequence>
             <xs:element minOccurs="0" maxOccurs="1" name="GetRangeResult" 
type="tns:ArrayOfAnyType"/>
            <xs:element minOccurs="0" maxOccurs="1" name="status" type="tns:ArrayOfStatus"/>
           </xs:sequence>
         </xs:complexType>
       </xs:element>
       <xs:complexType name="ArrayOfAnyType">
         <xs:sequence>
           <xs:element minOccurs="0" maxOccurs="unbounded" name="anyType" nillable="true"/>
         </xs:sequence>
       </xs:complexType>
       <xs:complexType name="TypeExporter">
         <xs:sequence>
           <xs:element minOccurs="1" maxOccurs="1" name="CellError" type="tns:CellError"/>
         </xs:sequence>
       </xs:complexType>
       <xs:simpleType name="CellError">
         <xs:restriction base="xs:string">
           <xs:enumeration value="Div0"/>
           <xs:enumeration value="NA"/>
           <xs:enumeration value="Name"/>
           <xs:enumeration value="Null"/>
           <xs:enumeration value="Num"/>
           <xs:enumeration value="Ref"/>
           <xs:enumeration value="Value"/>
         </xs:restriction>
```
*[MS-ESP] - v20180724 Excel Web Services Protocol Copyright © 2018 Microsoft Corporation Release: July 24, 2018*

```
 </xs:simpleType>
       <xs:element name="GetRangeA1">
         <xs:complexType>
           <xs:sequence>
             <xs:element minOccurs="0" maxOccurs="1" name="sessionId" type="xs:string"/>
             <xs:element minOccurs="0" maxOccurs="1" name="sheetName" type="xs:string"/>
             <xs:element minOccurs="0" maxOccurs="1" name="rangeName" type="xs:string"/>
             <xs:element minOccurs="1" maxOccurs="1" name="formatted" type="xs:boolean"/>
           </xs:sequence>
         </xs:complexType>
       </xs:element>
       <xs:element name="GetRangeA1Response">
         <xs:complexType>
           <xs:sequence>
             <xs:element minOccurs="0" maxOccurs="1" name="GetRangeA1Result" 
type="tns:ArrayOfAnyType"/>
             <xs:element minOccurs="0" maxOccurs="1" name="status" type="tns:ArrayOfStatus"/>
           </xs:sequence>
         </xs:complexType>
       </xs:element>
       <xs:element name="GetCell">
         <xs:complexType>
           <xs:sequence>
             <xs:element minOccurs="0" maxOccurs="1" name="sessionId" type="xs:string"/>
             <xs:element minOccurs="0" maxOccurs="1" name="sheetName" type="xs:string"/>
             <xs:element minOccurs="1" maxOccurs="1" name="row" type="xs:int"/>
             <xs:element minOccurs="1" maxOccurs="1" name="column" type="xs:int"/>
             <xs:element minOccurs="1" maxOccurs="1" name="formatted" type="xs:boolean"/>
           </xs:sequence>
         </xs:complexType>
       </xs:element>
       <xs:element name="GetCellResponse">
         <xs:complexType>
           <xs:sequence>
             <xs:element minOccurs="0" maxOccurs="1" name="GetCellResult"/>
             <xs:element minOccurs="0" maxOccurs="1" name="status" type="tns:ArrayOfStatus"/>
           </xs:sequence>
         </xs:complexType>
       </xs:element>
       <xs:element name="GetCellA1">
         <xs:complexType>
           <xs:sequence>
             <xs:element minOccurs="0" maxOccurs="1" name="sessionId" type="xs:string"/>
 <xs:element minOccurs="0" maxOccurs="1" name="sheetName" type="xs:string"/>
 <xs:element minOccurs="0" maxOccurs="1" name="rangeName" type="xs:string"/>
             <xs:element minOccurs="1" maxOccurs="1" name="formatted" type="xs:boolean"/>
           </xs:sequence>
         </xs:complexType>
       </xs:element>
       <xs:element name="GetCellA1Response">
         <xs:complexType>
           <xs:sequence>
             <xs:element minOccurs="0" maxOccurs="1" name="GetCellA1Result"/>
             <xs:element minOccurs="0" maxOccurs="1" name="status" type="tns:ArrayOfStatus"/>
           </xs:sequence>
         </xs:complexType>
       </xs:element>
       <xs:element name="GetPublishedItemNames">
         <xs:complexType>
           <xs:sequence>
             <xs:element minOccurs="0" maxOccurs="1" name="sessionId" type="xs:string"/>
           </xs:sequence>
         </xs:complexType>
       </xs:element>
       <xs:complexType name="WorkbookItem">
         <xs:sequence>
           <xs:element minOccurs="0" maxOccurs="1" name="Name" type="xs:string"/>
           <xs:element minOccurs="1" maxOccurs="1" name="Type" type="tns:ItemType"/>
         </xs:sequence>
```

```
 </xs:complexType>
       <xs:simpleType name="ItemType">
         <xs:restriction base="xs:string">
           <xs:enumeration value="Chart"/>
           <xs:enumeration value="PivotTable"/>
           <xs:enumeration value="Table"/>
           <xs:enumeration value="NamedRange"/>
         </xs:restriction>
       </xs:simpleType>
       <xs:complexType name="ArrayOfWorkbookItem">
         <xs:sequence>
           <xs:element minOccurs="0" maxOccurs="unbounded" name="WorkbookItem" nillable="true" 
type="tns:WorkbookItem"/>
         </xs:sequence>
       </xs:complexType>
       <xs:element name="GetPublishedItemNamesResponse">
         <xs:complexType>
           <xs:sequence>
             <xs:element minOccurs="0" maxOccurs="1" name="GetPublishedItemNamesResult" 
type="tns:ArrayOfWorkbookItem"/>
             <xs:element minOccurs="0" maxOccurs="1" name="status" type="tns:ArrayOfStatus"/>
           </xs:sequence>
         </xs:complexType>
       </xs:element>
       <xs:element name="GetSheetNames">
         <xs:complexType>
           <xs:sequence>
             <xs:element minOccurs="0" maxOccurs="1" name="sessionId" type="xs:string"/>
           </xs:sequence>
         </xs:complexType>
       </xs:element>
       <xs:complexType name="SheetInfo">
         <xs:sequence>
           <xs:element minOccurs="0" maxOccurs="1" name="Name" type="xs:string"/>
           <xs:element minOccurs="1" maxOccurs="1" name="Type" type="tns:SheetType"/>
           <xs:element minOccurs="1" maxOccurs="1" name="Visibility" 
type="tns:SheetVisibility"/>
         </xs:sequence>
       </xs:complexType>
       <xs:simpleType name="SheetType">
         <xs:restriction base="xs:string">
           <xs:enumeration value="Worksheet"/>
           <xs:enumeration value="Chartsheet"/>
         </xs:restriction>
       </xs:simpleType>
       <xs:simpleType name="SheetVisibility">
         <xs:restriction base="xs:string">
           <xs:enumeration value="Visible"/>
           <xs:enumeration value="Hidden"/>
           <xs:enumeration value="VeryHidden"/>
         </xs:restriction>
       </xs:simpleType>
       <xs:complexType name="ArrayOfSheetInfo">
         <xs:sequence>
           <xs:element minOccurs="0" maxOccurs="unbounded" name="SheetInfo" nillable="true" 
type="tns:SheetInfo"/>
         </xs:sequence>
       </xs:complexType>
       <xs:element name="GetSheetNamesResponse">
         <xs:complexType>
           <xs:sequence>
             <xs:element minOccurs="0" maxOccurs="1" name="GetSheetNamesResult" 
type="tns:ArrayOfSheetInfo"/>
             <xs:element minOccurs="0" maxOccurs="1" name="status" type="tns:ArrayOfStatus"/>
           </xs:sequence>
         </xs:complexType>
       </xs:element>
       <xs:element name="SetRange">
         <xs:complexType>
```

```
 <xs:sequence>
 <xs:element minOccurs="0" maxOccurs="1" name="sessionId" type="xs:string"/>
 <xs:element minOccurs="0" maxOccurs="1" name="sheetName" type="xs:string"/>
             <xs:element minOccurs="0" maxOccurs="1" name="rangeCoordinates" 
type="tns:RangeCoordinates"/>
             <xs:element minOccurs="0" maxOccurs="1" name="rangeValues" 
type="tns:ArrayOfAnyType"/>
           </xs:sequence>
         </xs:complexType>
       </xs:element>
       <xs:element name="SetRangeResponse">
         <xs:complexType>
           <xs:sequence>
             <xs:element minOccurs="0" maxOccurs="1" name="status" type="tns:ArrayOfStatus"/>
           </xs:sequence>
         </xs:complexType>
       </xs:element>
       <xs:element name="SetRangeA1">
         <xs:complexType>
           <xs:sequence>
             <xs:element minOccurs="0" maxOccurs="1" name="sessionId" type="xs:string"/>
             <xs:element minOccurs="0" maxOccurs="1" name="sheetName" type="xs:string"/>
 <xs:element minOccurs="0" maxOccurs="1" name="rangeName" type="xs:string"/>
 <xs:element minOccurs="0" maxOccurs="1" name="rangeValues" 
type="tns:ArrayOfAnyType"/>
           </xs:sequence>
         </xs:complexType>
       </xs:element>
       <xs:element name="SetRangeA1Response">
         <xs:complexType>
           <xs:sequence>
             <xs:element minOccurs="0" maxOccurs="1" name="status" type="tns:ArrayOfStatus"/>
           </xs:sequence>
         </xs:complexType>
       </xs:element>
       <xs:element name="SetCell">
         <xs:complexType>
           <xs:sequence>
             <xs:element minOccurs="0" maxOccurs="1" name="sessionId" type="xs:string"/>
             <xs:element minOccurs="0" maxOccurs="1" name="sheetName" type="xs:string"/>
 <xs:element minOccurs="1" maxOccurs="1" name="row" type="xs:int"/>
 <xs:element minOccurs="1" maxOccurs="1" name="column" type="xs:int"/>
             <xs:element minOccurs="0" maxOccurs="1" name="cellValue"/>
           </xs:sequence>
         </xs:complexType>
       </xs:element>
       <xs:element name="SetCellResponse">
         <xs:complexType>
           <xs:sequence>
             <xs:element minOccurs="0" maxOccurs="1" name="status" type="tns:ArrayOfStatus"/>
           </xs:sequence>
         </xs:complexType>
       </xs:element>
       <xs:element name="SetCellA1">
         <xs:complexType>
           <xs:sequence>
             <xs:element minOccurs="0" maxOccurs="1" name="sessionId" type="xs:string"/>
 <xs:element minOccurs="0" maxOccurs="1" name="sheetName" type="xs:string"/>
 <xs:element minOccurs="0" maxOccurs="1" name="rangeName" type="xs:string"/>
             <xs:element minOccurs="0" maxOccurs="1" name="cellValue"/>
           </xs:sequence>
         </xs:complexType>
       </xs:element>
       <xs:element name="SetCellA1Response">
         <xs:complexType>
           <xs:sequence>
             <xs:element minOccurs="0" maxOccurs="1" name="status" type="tns:ArrayOfStatus"/>
           </xs:sequence>
         </xs:complexType>
```

```
 </xs:element>
       <xs:element name="CalculateWorkbook">
         <xs:complexType>
           <xs:sequence>
             <xs:element minOccurs="0" maxOccurs="1" name="sessionId" type="xs:string"/>
             <xs:element minOccurs="1" maxOccurs="1" name="calculateType" 
type="tns:CalculateType"/>
           </xs:sequence>
         </xs:complexType>
       </xs:element>
       <xs:simpleType name="CalculateType">
         <xs:restriction base="xs:string">
           <xs:enumeration value="Recalculate"/>
           <xs:enumeration value="CalculateFull"/>
         </xs:restriction>
       </xs:simpleType>
       <xs:element name="CalculateWorkbookResponse">
         <xs:complexType>
           <xs:sequence>
             <xs:element minOccurs="0" maxOccurs="1" name="status" type="tns:ArrayOfStatus"/>
           </xs:sequence>
         </xs:complexType>
       </xs:element>
       <xs:element name="GetSessionInformation">
         <xs:complexType>
           <xs:sequence>
             <xs:element minOccurs="0" maxOccurs="1" name="sessionId" type="xs:string"/>
           </xs:sequence>
         </xs:complexType>
       </xs:element>
       <xs:element name="GetSessionInformationResponse">
         <xs:complexType>
           <xs:sequence>
             <xs:element minOccurs="0" maxOccurs="1" name="serverVersion" type="xs:string"/>
             <xs:element minOccurs="0" maxOccurs="1" name="uiCultureNameUsed" 
type="xs:string"/>
             <xs:element minOccurs="0" maxOccurs="1" name="dataCultureNameUsed" 
type="xs:string"/>
             <xs:element minOccurs="0" maxOccurs="1" name="status" type="tns:ArrayOfStatus"/>
           </xs:sequence>
         </xs:complexType>
       </xs:element>
       <xs:element name="CancelRequest">
         <xs:complexType>
           <xs:sequence>
             <xs:element minOccurs="0" maxOccurs="1" name="sessionId" type="xs:string"/>
           </xs:sequence>
         </xs:complexType>
       </xs:element>
       <xs:element name="CancelRequestResponse">
         <xs:complexType>
           <xs:sequence>
             <xs:element minOccurs="0" maxOccurs="1" name="status" type="tns:ArrayOfStatus"/>
           </xs:sequence>
         </xs:complexType>
       </xs:element>
       <xs:element name="GetWorkbook">
         <xs:complexType>
           <xs:sequence>
             <xs:element minOccurs="0" maxOccurs="1" name="sessionId" type="xs:string"/>
             <xs:element minOccurs="1" maxOccurs="1" name="workbookType" 
type="tns:WorkbookType"/>
           </xs:sequence>
         </xs:complexType>
       </xs:element>
       <xs:element name="GetWorkbookResponse">
         <xs:complexType>
           <xs:sequence>
```

```
 <xs:element minOccurs="0" maxOccurs="1" name="GetWorkbookResult" 
type="xs:base64Binary"/>
             <xs:element minOccurs="0" maxOccurs="1" name="status" type="tns:ArrayOfStatus"/>
           </xs:sequence>
         </xs:complexType>
       </xs:element>
       <xs:element name="SetParameters">
         <xs:complexType>
           <xs:sequence>
             <xs:element minOccurs="0" maxOccurs="1" name="sessionId" type="xs:string"/>
             <xs:element minOccurs="0" maxOccurs="1" name="parameters" 
type="tns:ArrayOfParameterInfo"/>
           </xs:sequence>
         </xs:complexType>
       </xs:element>
       <xs:complexType name="ArrayOfParameterInfo">
         <xs:sequence>
           <xs:element minOccurs="0" maxOccurs="unbounded" name="ParameterInfo" 
nillable="true" type="tns:ParameterInfo"/>
         </xs:sequence>
       </xs:complexType>
       <xs:complexType name="ParameterInfo">
         <xs:sequence>
           <xs:element minOccurs="0" maxOccurs="1" name="Name" type="xs:string"/>
           <xs:element minOccurs="0" maxOccurs="1" name="Values" type="tns:ArrayOfString"/>
         </xs:sequence>
       </xs:complexType>
       <xs:complexType name="ArrayOfString">
         <xs:sequence>
           <xs:element minOccurs="0" maxOccurs="unbounded" name="string" nillable="true" 
type="xs:string"/>
         </xs:sequence>
       </xs:complexType>
       <xs:element name="SetParametersResponse">
         <xs:complexType>
           <xs:sequence>
             <xs:element minOccurs="0" maxOccurs="1" name="status" type="tns:ArrayOfStatus"/>
           </xs:sequence>
         </xs:complexType>
       </xs:element>
       <xs:element name="SetCalculationOptions">
         <xs:complexType>
           <xs:sequence>
 <xs:element minOccurs="0" maxOccurs="1" name="sessionId" type="xs:string"/>
 <xs:element minOccurs="1" maxOccurs="1" name="calcType" 
type="tns:WorkbookCalculation"/>
           </xs:sequence>
         </xs:complexType>
       </xs:element>
       <xs:simpleType name="WorkbookCalculation">
         <xs:restriction base="xs:string">
           <xs:enumeration value="Manual"/>
           <xs:enumeration value="Automatic"/>
           <xs:enumeration value="Semiautomatic"/>
         </xs:restriction>
       </xs:simpleType>
       <xs:element name="SetCalculationOptionsResponse">
         <xs:complexType>
           <xs:sequence>
             <xs:element minOccurs="0" maxOccurs="1" name="status" type="tns:ArrayOfStatus"/>
           </xs:sequence>
         </xs:complexType>
       </xs:element>
       <xs:element name="GetChartImageUrl">
         <xs:complexType>
           <xs:sequence>
             <xs:element minOccurs="0" maxOccurs="1" name="sessionId" type="xs:string"/>
             <xs:element minOccurs="0" maxOccurs="1" name="size" type="tns:Size"/>
             <xs:element minOccurs="0" maxOccurs="1" name="chartName" type="xs:string"/>
```

```
 </xs:sequence>
         </xs:complexType>
       </xs:element>
       <xs:complexType name="Size">
         <xs:sequence>
           <xs:element minOccurs="1" maxOccurs="1" name="Width" type="xs:int"/>
           <xs:element minOccurs="1" maxOccurs="1" name="Height" type="xs:int"/>
         </xs:sequence>
       </xs:complexType>
       <xs:element name="GetChartImageUrlResponse">
         <xs:complexType>
           <xs:sequence>
             <xs:element minOccurs="0" maxOccurs="1" name="GetChartImageUrlResult" 
type="xs:string"/>
             <xs:element minOccurs="0" maxOccurs="1" name="status" type="tns:ArrayOfStatus"/>
           </xs:sequence>
         </xs:complexType>
       </xs:element>
       <xs:element name="EnsureWorkbookModel">
         <xs:complexType>
           <xs:sequence>
             <xs:element minOccurs="0" maxOccurs="1" name="sessionId" type="xs:string"/>
           </xs:sequence>
         </xs:complexType>
       </xs:element>
       <xs:complexType name="WorkbookModelInfo">
         <xs:sequence>
           <xs:element minOccurs="0" maxOccurs="1" name="Server" type="xs:string"/>
           <xs:element minOccurs="0" maxOccurs="1" name="Database" type="xs:string"/>
           <xs:element minOccurs="1" maxOccurs="1" name="SessionInteractivityTimeout" 
type="xs:int"/>
          <xs:element minOccurs="1" maxOccurs="1" name="Version" type="xs:int"/>
         </xs:sequence>
       </xs:complexType>
       <xs:element name="EnsureWorkbookModelResponse">
         <xs:complexType>
           <xs:sequence>
             <xs:element minOccurs="0" maxOccurs="1" name="EnsureWorkbookModelResult" 
type="tns:WorkbookModelInfo"/>
             <xs:element minOccurs="0" maxOccurs="1" name="status" type="tns:ArrayOfStatus"/>
           </xs:sequence>
         </xs:complexType>
       </xs:element>
       <xs:element name="OpenWorkbookEx">
         <xs:complexType>
           <xs:sequence>
             <xs:element minOccurs="0" maxOccurs="1" name="workbookPath" type="xs:string"/>
 <xs:element minOccurs="0" maxOccurs="1" name="uiCultureName" type="xs:string"/>
 <xs:element minOccurs="0" maxOccurs="1" name="dataCultureName" type="xs:string"/>
             <xs:element minOccurs="1" maxOccurs="1" name="exclusive" type="xs:boolean"/>
           </xs:sequence>
         </xs:complexType>
       </xs:element>
       <xs:element name="OpenWorkbookExResponse">
         <xs:complexType>
           <xs:sequence>
            <xs:element minOccurs="0" maxOccurs="1" name="OpenWorkbookExResult" 
type="xs:string"/>
             <xs:element minOccurs="0" maxOccurs="1" name="status" type="tns:ArrayOfStatus"/>
           </xs:sequence>
         </xs:complexType>
       </xs:element>
       <xs:element name="GetWorkbookConnections">
         <xs:complexType>
           <xs:sequence>
             <xs:element minOccurs="0" maxOccurs="1" name="sessionId" type="xs:string"/>
           </xs:sequence>
         </xs:complexType>
       </xs:element>
```

```
 <xs:element name="GetWorkbookConnectionsResponse">
         <xs:complexType>
           <xs:sequence>
             <xs:element minOccurs="0" maxOccurs="1" name="GetWorkbookConnectionsResult" 
type="tns:ArrayOfString"/>
             <xs:element minOccurs="0" maxOccurs="1" name="status" type="tns:ArrayOfStatus"/>
           </xs:sequence>
         </xs:complexType>
       </xs:element>
       <xs:element name="RefreshEx">
         <xs:complexType>
           <xs:sequence>
 <xs:element minOccurs="0" maxOccurs="1" name="sessionId" type="xs:string"/>
 <xs:element minOccurs="0" maxOccurs="1" name="connectionName" type="xs:string"/>
             <xs:element minOccurs="0" maxOccurs="1" name="targetApplicationId" 
type="xs:string"/>
           </xs:sequence>
         </xs:complexType>
       </xs:element>
       <xs:element name="RefreshExResponse">
         <xs:complexType>
           <xs:sequence>
             <xs:element minOccurs="0" maxOccurs="1" name="status" type="tns:ArrayOfStatus"/>
           </xs:sequence>
         </xs:complexType>
       </xs:element>
       <xs:element name="RefreshDetached">
         <xs:complexType>
           <xs:sequence>
 <xs:element minOccurs="0" maxOccurs="1" name="sessionId" type="xs:string"/>
 <xs:element minOccurs="0" maxOccurs="1" name="connectionDetails" 
type="tns:ArrayOfConnectionDetails"/>
             <xs:element minOccurs="0" maxOccurs="1" name="requestId" type="xs:string"/>
           </xs:sequence>
         </xs:complexType>
       </xs:element>
       <xs:complexType name="ArrayOfConnectionDetails">
         <xs:sequence>
           <xs:element minOccurs="0" maxOccurs="unbounded" name="ConnectionDetails" 
nillable="true" type="tns:ConnectionDetails"/>
         </xs:sequence>
       </xs:complexType>
       <xs:complexType name="ConnectionDetails">
         <xs:sequence>
           <xs:element minOccurs="0" maxOccurs="1" name="ConnectionName" type="xs:string"/>
           <xs:element minOccurs="0" maxOccurs="1" name="TargetApplicationId" 
type="xs:string"/>
         </xs:sequence>
       </xs:complexType>
       <xs:complexType name="DetailedRefreshResult">
         <xs:sequence>
           <xs:element minOccurs="0" maxOccurs="1" name="ConnectionName" type="xs:string"/>
           <xs:element minOccurs="0" maxOccurs="1" name="ErrorMessage" type="xs:string"/>
         </xs:sequence>
       </xs:complexType>
       <xs:complexType name="ArrayOfDetailedRefreshResult">
         <xs:sequence>
           <xs:element minOccurs="0" maxOccurs="unbounded" name="DetailedRefreshResult" 
nillable="true" type="tns:DetailedRefreshResult"/>
         </xs:sequence>
       </xs:complexType>
       <xs:element name="RefreshDetachedResponse">
         <xs:complexType>
           <xs:sequence>
 <xs:element minOccurs="0" maxOccurs="1" name="requestId" type="xs:string"/>
 <xs:element minOccurs="0" maxOccurs="1" name="status" type="tns:ArrayOfStatus"/>
             <xs:element minOccurs="0" maxOccurs="1" name="detailedRefreshResult" 
type="tns:ArrayOfDetailedRefreshResult"/>
           </xs:sequence>
```

```
 </xs:complexType>
     </xs:element>
     <xs:simpleType name="RangeReference">
       <xs:restriction base="xs:string"/>
     </xs:simpleType>
     <xs:simpleType name="SheetName">
       <xs:restriction base="xs:string"/>
     </xs:simpleType>
   </xs:schema>
 </wsdl:types>
 <wsdl:portType name="ExcelServiceSoap">
   <wsdl:operation name="GetApiVersion">
     <wsdl:input message="tns:GetApiVersionSoapIn"/>
     <wsdl:output message="tns:GetApiVersionSoapOut"/>
   </wsdl:operation>
   <wsdl:operation name="NewWorkbook">
     <wsdl:input message="tns:NewWorkbookSoapIn"/>
     <wsdl:output message="tns:NewWorkbookSoapOut"/>
   </wsdl:operation>
   <wsdl:operation name="OpenWorkbookForEditing">
     <wsdl:input message="tns:OpenWorkbookForEditingSoapIn"/>
     <wsdl:output message="tns:OpenWorkbookForEditingSoapOut"/>
   </wsdl:operation>
   <wsdl:operation name="OpenWorkbook">
     <wsdl:input message="tns:OpenWorkbookSoapIn"/>
     <wsdl:output message="tns:OpenWorkbookSoapOut"/>
   </wsdl:operation>
   <wsdl:operation name="CloseWorkbook">
     <wsdl:input message="tns:CloseWorkbookSoapIn"/>
     <wsdl:output message="tns:CloseWorkbookSoapOut"/>
   </wsdl:operation>
   <wsdl:operation name="Refresh">
     <wsdl:input message="tns:RefreshSoapIn"/>
     <wsdl:output message="tns:RefreshSoapOut"/>
   </wsdl:operation>
   <wsdl:operation name="SaveWorkbook">
     <wsdl:input message="tns:SaveWorkbookSoapIn"/>
     <wsdl:output message="tns:SaveWorkbookSoapOut"/>
   </wsdl:operation>
   <wsdl:operation name="SaveWorkbookCopy">
     <wsdl:input message="tns:SaveWorkbookCopySoapIn"/>
     <wsdl:output message="tns:SaveWorkbookCopySoapOut"/>
   </wsdl:operation>
   <wsdl:operation name="SaveWorkbookCopyDetached">
     <wsdl:input message="tns:SaveWorkbookCopyDetachedSoapIn"/>
     <wsdl:output message="tns:SaveWorkbookCopyDetachedSoapOut"/>
   </wsdl:operation>
   <wsdl:operation name="Calculate">
     <wsdl:input message="tns:CalculateSoapIn"/>
     <wsdl:output message="tns:CalculateSoapOut"/>
   </wsdl:operation>
   <wsdl:operation name="CalculateA1">
     <wsdl:input message="tns:CalculateA1SoapIn"/>
     <wsdl:output message="tns:CalculateA1SoapOut"/>
   </wsdl:operation>
   <wsdl:operation name="GetRange">
     <wsdl:input message="tns:GetRangeSoapIn"/>
     <wsdl:output message="tns:GetRangeSoapOut"/>
   </wsdl:operation>
   <wsdl:operation name="GetRangeA1">
     <wsdl:input message="tns:GetRangeA1SoapIn"/>
     <wsdl:output message="tns:GetRangeA1SoapOut"/>
   </wsdl:operation>
   <wsdl:operation name="GetCell">
     <wsdl:input message="tns:GetCellSoapIn"/>
     <wsdl:output message="tns:GetCellSoapOut"/>
   </wsdl:operation>
   <wsdl:operation name="GetCellA1">
     <wsdl:input message="tns:GetCellA1SoapIn"/>
```

```
 <wsdl:output message="tns:GetCellA1SoapOut"/>
 </wsdl:operation>
 <wsdl:operation name="GetPublishedItemNames">
  <wsdl:input message="tns:GetPublishedItemNamesSoapIn"/>
   <wsdl:output message="tns:GetPublishedItemNamesSoapOut"/>
 </wsdl:operation>
 <wsdl:operation name="GetSheetNames">
   <wsdl:input message="tns:GetSheetNamesSoapIn"/>
   <wsdl:output message="tns:GetSheetNamesSoapOut"/>
 </wsdl:operation>
 <wsdl:operation name="SetRange">
   <wsdl:input message="tns:SetRangeSoapIn"/>
   <wsdl:output message="tns:SetRangeSoapOut"/>
 </wsdl:operation>
 <wsdl:operation name="SetRangeA1">
   <wsdl:input message="tns:SetRangeA1SoapIn"/>
   <wsdl:output message="tns:SetRangeA1SoapOut"/>
 </wsdl:operation>
 <wsdl:operation name="SetCell">
   <wsdl:input message="tns:SetCellSoapIn"/>
   <wsdl:output message="tns:SetCellSoapOut"/>
 </wsdl:operation>
 <wsdl:operation name="SetCellA1">
  <wsdl:input message="tns:SetCellA1SoapIn"/>
   <wsdl:output message="tns:SetCellA1SoapOut"/>
 </wsdl:operation>
 <wsdl:operation name="CalculateWorkbook">
   <wsdl:input message="tns:CalculateWorkbookSoapIn"/>
   <wsdl:output message="tns:CalculateWorkbookSoapOut"/>
 </wsdl:operation>
 <wsdl:operation name="GetSessionInformation">
   <wsdl:input message="tns:GetSessionInformationSoapIn"/>
   <wsdl:output message="tns:GetSessionInformationSoapOut"/>
 </wsdl:operation>
 <wsdl:operation name="CancelRequest">
   <wsdl:input message="tns:CancelRequestSoapIn"/>
   <wsdl:output message="tns:CancelRequestSoapOut"/>
 </wsdl:operation>
 <wsdl:operation name="GetWorkbook">
   <wsdl:input message="tns:GetWorkbookSoapIn"/>
   <wsdl:output message="tns:GetWorkbookSoapOut"/>
 </wsdl:operation>
 <wsdl:operation name="SetParameters">
   <wsdl:input message="tns:SetParametersSoapIn"/>
   <wsdl:output message="tns:SetParametersSoapOut"/>
 </wsdl:operation>
 <wsdl:operation name="SetCalculationOptions">
   <wsdl:input message="tns:SetCalculationOptionsSoapIn"/>
   <wsdl:output message="tns:SetCalculationOptionsSoapOut"/>
 </wsdl:operation>
 <wsdl:operation name="GetChartImageUrl">
   <wsdl:input message="tns:GetChartImageUrlSoapIn"/>
   <wsdl:output message="tns:GetChartImageUrlSoapOut"/>
 </wsdl:operation>
 <wsdl:operation name="EnsureWorkbookModel">
   <wsdl:input message="tns:EnsureWorkbookModelSoapIn"/>
   <wsdl:output message="tns:EnsureWorkbookModelSoapOut"/>
 </wsdl:operation>
 <wsdl:operation name="OpenWorkbookEx">
  <wsdl:input message="tns:OpenWorkbookExSoapIn"/>
   <wsdl:output message="tns:OpenWorkbookExSoapOut"/>
 </wsdl:operation>
 <wsdl:operation name="GetWorkbookConnections">
   <wsdl:input message="tns:GetWorkbookConnectionsSoapIn"/>
   <wsdl:output message="tns:GetWorkbookConnectionsSoapOut"/>
 </wsdl:operation>
 <wsdl:operation name="RefreshEx">
   <wsdl:input message="tns:RefreshExSoapIn"/>
  <wsdl:output message="tns:RefreshExSoapOut"/>
```

```
 </wsdl:operation>
     <wsdl:operation name="RefreshDetached">
       <wsdl:input message="tns:RefreshDetachedSoapIn"/>
       <wsdl:output message="tns:RefreshDetachedSoapOut"/>
     </wsdl:operation>
   </wsdl:portType>
   <wsdl:binding name="ExcelServiceSoap" type="tns:ExcelServiceSoap">
     <soap:binding transport="http://schemas.xmlsoap.org/soap/http"/>
     <wsdl:operation name="GetApiVersion">
       <soap:operation 
soapAction="http://schemas.microsoft.com/office/excel/server/webservices/GetApiVersion" 
style="document"/>
       <wsdl:input>
         <soap:body use="literal"/>
       </wsdl:input>
       <wsdl:output>
         <soap:body use="literal"/>
       </wsdl:output>
     </wsdl:operation>
     <wsdl:operation name="NewWorkbook">
       <soap:operation
soapAction="http://schemas.microsoft.com/office/excel/server/webservices/NewWorkbook" 
style="document"/>
       <wsdl:input>
         <soap:body use="literal"/>
       </wsdl:input>
       <wsdl:output>
         <soap:body use="literal"/>
       </wsdl:output>
     </wsdl:operation>
     <wsdl:operation name="OpenWorkbookForEditing">
       <soap:operation 
soapAction="http://schemas.microsoft.com/office/excel/server/webservices/OpenWorkbookForEditi
ng" style="document"/>
       <wsdl:input>
         <soap:body use="literal"/>
       </wsdl:input>
       <wsdl:output>
         <soap:body use="literal"/>
       </wsdl:output>
     </wsdl:operation>
     <wsdl:operation name="OpenWorkbook">
       <soap:operation 
soapAction="http://schemas.microsoft.com/office/excel/server/webservices/OpenWorkbook" 
style="document"/>
       <wsdl:input>
         <soap:body use="literal"/>
       </wsdl:input>
       <wsdl:output>
         <soap:body use="literal"/>
       </wsdl:output>
     </wsdl:operation>
     <wsdl:operation name="CloseWorkbook">
       <soap:operation 
soapAction="http://schemas.microsoft.com/office/excel/server/webservices/CloseWorkbook" 
style="document"/>
       <wsdl:input>
         <soap:body use="literal"/>
       </wsdl:input>
       <wsdl:output>
         <soap:body use="literal"/>
       </wsdl:output>
     </wsdl:operation>
     <wsdl:operation name="Refresh">
       <soap:operation 
soapAction="http://schemas.microsoft.com/office/excel/server/webservices/Refresh" 
style="document"/>
       <wsdl:input>
         <soap:body use="literal"/>
```

```
 </wsdl:input>
       <wsdl:output>
         <soap:body use="literal"/>
       </wsdl:output>
     </wsdl:operation>
     <wsdl:operation name="SaveWorkbook">
       <soap:operation 
soapAction="http://schemas.microsoft.com/office/excel/server/webservices/SaveWorkbook" 
style="document"/>
       <wsdl:input>
         <soap:body use="literal"/>
       </wsdl:input>
       <wsdl:output>
         <soap:body use="literal"/>
       </wsdl:output>
     </wsdl:operation>
     <wsdl:operation name="SaveWorkbookCopy">
       <soap:operation 
soapAction="http://schemas.microsoft.com/office/excel/server/webservices/SaveWorkbookCopy" 
style="document"/>
       <wsdl:input>
         <soap:body use="literal"/>
       </wsdl:input>
       <wsdl:output>
         <soap:body use="literal"/>
       </wsdl:output>
     </wsdl:operation>
     <wsdl:operation name="SaveWorkbookCopyDetached">
       <soap:operation 
soapAction="http://schemas.microsoft.com/office/excel/server/webservices/SaveWorkbookCopyDeta
ched" style="document"/>
       <wsdl:input>
         <soap:body use="literal"/>
       </wsdl:input>
       <wsdl:output>
         <soap:body use="literal"/>
       </wsdl:output>
     </wsdl:operation>
     <wsdl:operation name="Calculate">
       <soap:operation 
soapAction="http://schemas.microsoft.com/office/excel/server/webservices/Calculate" 
style="document"/>
       <wsdl:input>
         <soap:body use="literal"/>
       </wsdl:input>
       <wsdl:output>
         <soap:body use="literal"/>
       </wsdl:output>
     </wsdl:operation>
     <wsdl:operation name="CalculateA1">
       <soap:operation 
soapAction="http://schemas.microsoft.com/office/excel/server/webservices/CalculateA1" 
style="document"/>
       <wsdl:input>
         <soap:body use="literal"/>
       </wsdl:input>
       <wsdl:output>
         <soap:body use="literal"/>
       </wsdl:output>
     </wsdl:operation>
     <wsdl:operation name="GetRange">
       <soap:operation 
soapAction="http://schemas.microsoft.com/office/excel/server/webservices/GetRange" 
style="document"/>
       <wsdl:input>
         <soap:body use="literal"/>
       </wsdl:input>
       <wsdl:output>
         <soap:body use="literal"/>
```

```
 </wsdl:output>
     </wsdl:operation>
     <wsdl:operation name="GetRangeA1">
       <soap:operation 
soapAction="http://schemas.microsoft.com/office/excel/server/webservices/GetRangeA1" 
style="document"/>
       <wsdl:input>
         <soap:body use="literal"/>
       </wsdl:input>
       <wsdl:output>
         <soap:body use="literal"/>
       </wsdl:output>
     </wsdl:operation>
     <wsdl:operation name="GetCell">
       <soap:operation 
soapAction="http://schemas.microsoft.com/office/excel/server/webservices/GetCell" 
style="document"/>
       <wsdl:input>
         <soap:body use="literal"/>
       </wsdl:input>
       <wsdl:output>
         <soap:body use="literal"/>
       </wsdl:output>
     </wsdl:operation>
     <wsdl:operation name="GetCellA1">
       <soap:operation 
soapAction="http://schemas.microsoft.com/office/excel/server/webservices/GetCellA1" 
style="document"/>
       <wsdl:input>
         <soap:body use="literal"/>
       </wsdl:input>
       <wsdl:output>
         <soap:body use="literal"/>
       </wsdl:output>
     </wsdl:operation>
     <wsdl:operation name="GetPublishedItemNames">
       <soap:operation 
soapAction="http://schemas.microsoft.com/office/excel/server/webservices/GetPublishedItemName
s" style="document"/>
       <wsdl:input>
         <soap:body use="literal"/>
       </wsdl:input>
       <wsdl:output>
         <soap:body use="literal"/>
       </wsdl:output>
     </wsdl:operation>
     <wsdl:operation name="GetSheetNames">
       <soap:operation 
soapAction="http://schemas.microsoft.com/office/excel/server/webservices/GetSheetNames" 
style="document"/>
       <wsdl:input>
         <soap:body use="literal"/>
       </wsdl:input>
       <wsdl:output>
         <soap:body use="literal"/>
       </wsdl:output>
     </wsdl:operation>
     <wsdl:operation name="SetRange">
       <soap:operation 
soapAction="http://schemas.microsoft.com/office/excel/server/webservices/SetRange" 
style="document"/>
       <wsdl:input>
         <soap:body use="literal"/>
       </wsdl:input>
       <wsdl:output>
         <soap:body use="literal"/>
       </wsdl:output>
     </wsdl:operation>
     <wsdl:operation name="SetRangeA1">
```

```
 <soap:operation 
soapAction="http://schemas.microsoft.com/office/excel/server/webservices/SetRangeA1" 
style="document"/>
       <wsdl:input>
         <soap:body use="literal"/>
       </wsdl:input>
       <wsdl:output>
         <soap:body use="literal"/>
       </wsdl:output>
     </wsdl:operation>
     <wsdl:operation name="SetCell">
       <soap:operation 
soapAction="http://schemas.microsoft.com/office/excel/server/webservices/SetCell" 
style="document"/>
       <wsdl:input>
         <soap:body use="literal"/>
       </wsdl:input>
       <wsdl:output>
         <soap:body use="literal"/>
       </wsdl:output>
     </wsdl:operation>
     <wsdl:operation name="SetCellA1">
       <soap:operation 
soapAction="http://schemas.microsoft.com/office/excel/server/webservices/SetCellA1" 
style="document"/>
       <wsdl:input>
         <soap:body use="literal"/>
       </wsdl:input>
       <wsdl:output>
         <soap:body use="literal"/>
       </wsdl:output>
     </wsdl:operation>
     <wsdl:operation name="CalculateWorkbook">
       <soap:operation 
soapAction="http://schemas.microsoft.com/office/excel/server/webservices/CalculateWorkbook" 
style="document"/>
       <wsdl:input>
         <soap:body use="literal"/>
       </wsdl:input>
       <wsdl:output>
         <soap:body use="literal"/>
       </wsdl:output>
     </wsdl:operation>
     <wsdl:operation name="GetSessionInformation">
       <soap:operation 
soapAction="http://schemas.microsoft.com/office/excel/server/webservices/GetSessionInformatio
n" style="document"/>
       <wsdl:input>
         <soap:body use="literal"/>
       </wsdl:input>
       <wsdl:output>
         <soap:body use="literal"/>
       </wsdl:output>
     </wsdl:operation>
     <wsdl:operation name="CancelRequest">
       <soap:operation 
soapAction="http://schemas.microsoft.com/office/excel/server/webservices/CancelRequest"
style="document"/>
       <wsdl:input>
         <soap:body use="literal"/>
       </wsdl:input>
       <wsdl:output>
         <soap:body use="literal"/>
       </wsdl:output>
     </wsdl:operation>
     <wsdl:operation name="GetWorkbook">
       <soap:operation 
soapAction="http://schemas.microsoft.com/office/excel/server/webservices/GetWorkbook" 
style="document"/>
```

```
 <wsdl:input>
         <soap:body use="literal"/>
       </wsdl:input>
       <wsdl:output>
         <soap:body use="literal"/>
       </wsdl:output>
     </wsdl:operation>
     <wsdl:operation name="SetParameters">
       <soap:operation 
soapAction="http://schemas.microsoft.com/office/excel/server/webservices/SetParameters" 
style="document"/>
       <wsdl:input>
         <soap:body use="literal"/>
       </wsdl:input>
       <wsdl:output>
         <soap:body use="literal"/>
       </wsdl:output>
     </wsdl:operation>
     <wsdl:operation name="SetCalculationOptions">
       <soap:operation 
soapAction="http://schemas.microsoft.com/office/excel/server/webservices/SetCalculationOption
s" style="document"/>
       <wsdl:input>
         <soap:body use="literal"/>
       </wsdl:input>
       <wsdl:output>
         <soap:body use="literal"/>
       </wsdl:output>
     </wsdl:operation>
     <wsdl:operation name="GetChartImageUrl">
       <soap:operation 
soapAction="http://schemas.microsoft.com/office/excel/server/webservices/GetChartImageUrl" 
style="document"/>
       <wsdl:input>
         <soap:body use="literal"/>
       </wsdl:input>
       <wsdl:output>
         <soap:body use="literal"/>
       </wsdl:output>
     </wsdl:operation>
     <wsdl:operation name="EnsureWorkbookModel">
       <soap:operation 
soapAction="http://schemas.microsoft.com/office/excel/server/webservices/EnsureWorkbookModel" 
style="document"/>
       <wsdl:input>
         <soap:body use="literal"/>
       </wsdl:input>
       <wsdl:output>
         <soap:body use="literal"/>
       </wsdl:output>
     </wsdl:operation>
     <wsdl:operation name="OpenWorkbookEx">
       <soap:operation 
soapAction="http://schemas.microsoft.com/office/excel/server/webservices/OpenWorkbookEx" 
style="document"/>
       <wsdl:input>
         <soap:body use="literal"/>
       </wsdl:input>
       <wsdl:output>
         <soap:body use="literal"/>
       </wsdl:output>
     </wsdl:operation>
     <wsdl:operation name="GetWorkbookConnections">
       <soap:operation 
soapAction="http://schemas.microsoft.com/office/excel/server/webservices/GetWorkbookConnectio
ns" style="document"/>
       <wsdl:input>
         <soap:body use="literal"/>
       </wsdl:input>
```

```
 <wsdl:output>
         <soap:body use="literal"/>
       </wsdl:output>
     </wsdl:operation>
     <wsdl:operation name="RefreshEx">
       <soap:operation 
soapAction="http://schemas.microsoft.com/office/excel/server/webservices/RefreshEx" 
style="document"/>
       <wsdl:input>
         <soap:body use="literal"/>
       </wsdl:input>
       <wsdl:output>
         <soap:body use="literal"/>
       </wsdl:output>
     </wsdl:operation>
     <wsdl:operation name="RefreshDetached">
       <soap:operation 
soapAction="http://schemas.microsoft.com/office/excel/server/webservices/RefreshDetached" 
style="document"/>
       <wsdl:input>
         <soap:body use="literal"/>
       </wsdl:input>
       <wsdl:output>
         <soap:body use="literal"/>
       </wsdl:output>
     </wsdl:operation>
   </wsdl:binding>
   <wsdl:binding name="ExcelServiceSoap12" type="tns:ExcelServiceSoap">
     <soap12:binding transport="http://schemas.xmlsoap.org/soap/http"/>
     <wsdl:operation name="GetApiVersion">
       <soap12:operation 
soapAction="http://schemas.microsoft.com/office/excel/server/webservices/GetApiVersion" 
style="document"/>
       <wsdl:input>
         <soap12:body use="literal"/>
       </wsdl:input>
       <wsdl:output>
         <soap12:body use="literal"/>
       </wsdl:output>
     </wsdl:operation>
     <wsdl:operation name="NewWorkbook">
       <soap12:operation 
soapAction="http://schemas.microsoft.com/office/excel/server/webservices/NewWorkbook" 
style="document"/>
       <wsdl:input>
         <soap12:body use="literal"/>
       </wsdl:input>
       <wsdl:output>
         <soap12:body use="literal"/>
       </wsdl:output>
     </wsdl:operation>
     <wsdl:operation name="OpenWorkbookForEditing">
       <soap12:operation
soapAction="http://schemas.microsoft.com/office/excel/server/webservices/OpenWorkbookForEditi
ng" style="document"/>
       <wsdl:input>
         <soap12:body use="literal"/>
       </wsdl:input>
       <wsdl:output>
         <soap12:body use="literal"/>
       </wsdl:output>
     </wsdl:operation>
     <wsdl:operation name="OpenWorkbook">
       <soap12:operation 
soapAction="http://schemas.microsoft.com/office/excel/server/webservices/OpenWorkbook" 
style="document"/>
       <wsdl:input>
         <soap12:body use="literal"/>
       </wsdl:input>
```

```
 <wsdl:output>
         <soap12:body use="literal"/>
       </wsdl:output>
     </wsdl:operation>
     <wsdl:operation name="CloseWorkbook">
       <soap12:operation 
soapAction="http://schemas.microsoft.com/office/excel/server/webservices/CloseWorkbook" 
style="document"/>
       <wsdl:input>
         <soap12:body use="literal"/>
       </wsdl:input>
       <wsdl:output>
         <soap12:body use="literal"/>
       </wsdl:output>
     </wsdl:operation>
     <wsdl:operation name="Refresh">
       <soap12:operation 
soapAction="http://schemas.microsoft.com/office/excel/server/webservices/Refresh" 
style="document"/>
       <wsdl:input>
         <soap12:body use="literal"/>
       </wsdl:input>
       <wsdl:output>
         <soap12:body use="literal"/>
       </wsdl:output>
     </wsdl:operation>
     <wsdl:operation name="SaveWorkbook">
       <soap12:operation 
soapAction="http://schemas.microsoft.com/office/excel/server/webservices/SaveWorkbook" 
style="document"/>
       <wsdl:input>
         <soap12:body use="literal"/>
       </wsdl:input>
       <wsdl:output>
         <soap12:body use="literal"/>
       </wsdl:output>
     </wsdl:operation>
     <wsdl:operation name="SaveWorkbookCopy">
       <soap12:operation 
soapAction="http://schemas.microsoft.com/office/excel/server/webservices/SaveWorkbookCopy" 
style="document"/>
       <wsdl:input>
         <soap12:body use="literal"/>
       </wsdl:input>
       <wsdl:output>
         <soap12:body use="literal"/>
       </wsdl:output>
     </wsdl:operation>
     <wsdl:operation name="SaveWorkbookCopyDetached">
       <soap12:operation 
soapAction="http://schemas.microsoft.com/office/excel/server/webservices/SaveWorkbookCopyDeta
ched" style="document"/>
       <wsdl:input>
         <soap12:body use="literal"/>
       </wsdl:input>
       <wsdl:output>
         <soap12:body use="literal"/>
       </wsdl:output>
     </wsdl:operation>
     <wsdl:operation name="Calculate">
       <soap12:operation 
soapAction="http://schemas.microsoft.com/office/excel/server/webservices/Calculate"
style="document"/>
       <wsdl:input>
         <soap12:body use="literal"/>
       </wsdl:input>
       <wsdl:output>
         <soap12:body use="literal"/>
       </wsdl:output>
```

```
 </wsdl:operation>
     <wsdl:operation name="CalculateA1">
       <soap12:operation 
soapAction="http://schemas.microsoft.com/office/excel/server/webservices/CalculateA1" 
style="document"/>
       <wsdl:input>
         <soap12:body use="literal"/>
       </wsdl:input>
       <wsdl:output>
         <soap12:body use="literal"/>
       </wsdl:output>
     </wsdl:operation>
     <wsdl:operation name="GetRange">
       <soap12:operation 
soapAction="http://schemas.microsoft.com/office/excel/server/webservices/GetRange" 
style="document"/>
       <wsdl:input>
         <soap12:body use="literal"/>
       </wsdl:input>
       <wsdl:output>
         <soap12:body use="literal"/>
       </wsdl:output>
     </wsdl:operation>
     <wsdl:operation name="GetRangeA1">
       <soap12:operation 
soapAction="http://schemas.microsoft.com/office/excel/server/webservices/GetRangeA1" 
style="document"/>
       <wsdl:input>
         <soap12:body use="literal"/>
       </wsdl:input>
       <wsdl:output>
         <soap12:body use="literal"/>
       </wsdl:output>
     </wsdl:operation>
     <wsdl:operation name="GetCell">
       <soap12:operation 
soapAction="http://schemas.microsoft.com/office/excel/server/webservices/GetCell" 
style="document"/>
       <wsdl:input>
         <soap12:body use="literal"/>
       </wsdl:input>
       <wsdl:output>
         <soap12:body use="literal"/>
       </wsdl:output>
     </wsdl:operation>
     <wsdl:operation name="GetCellA1">
       <soap12:operation 
soapAction="http://schemas.microsoft.com/office/excel/server/webservices/GetCellA1" 
style="document"/>
       <wsdl:input>
         <soap12:body use="literal"/>
       </wsdl:input>
       <wsdl:output>
         <soap12:body use="literal"/>
       </wsdl:output>
     </wsdl:operation>
     <wsdl:operation name="GetPublishedItemNames">
       <soap12:operation 
soapAction="http://schemas.microsoft.com/office/excel/server/webservices/GetPublishedItemName
s" style="document"/>
       <wsdl:input>
         <soap12:body use="literal"/>
       </wsdl:input>
       <wsdl:output>
         <soap12:body use="literal"/>
       </wsdl:output>
     </wsdl:operation>
     <wsdl:operation name="GetSheetNames">
```

```
 <soap12:operation 
soapAction="http://schemas.microsoft.com/office/excel/server/webservices/GetSheetNames" 
style="document"/>
       <wsdl:input>
         <soap12:body use="literal"/>
       </wsdl:input>
       <wsdl:output>
         <soap12:body use="literal"/>
       </wsdl:output>
     </wsdl:operation>
     <wsdl:operation name="SetRange">
       <soap12:operation 
soapAction="http://schemas.microsoft.com/office/excel/server/webservices/SetRange" 
style="document"/>
       <wsdl:input>
         <soap12:body use="literal"/>
       </wsdl:input>
       <wsdl:output>
         <soap12:body use="literal"/>
       </wsdl:output>
     </wsdl:operation>
     <wsdl:operation name="SetRangeA1">
       <soap12:operation 
soapAction="http://schemas.microsoft.com/office/excel/server/webservices/SetRangeA1" 
style="document"/>
       <wsdl:input>
         <soap12:body use="literal"/>
       </wsdl:input>
       <wsdl:output>
         <soap12:body use="literal"/>
       </wsdl:output>
     </wsdl:operation>
     <wsdl:operation name="SetCell">
       <soap12:operation 
soapAction="http://schemas.microsoft.com/office/excel/server/webservices/SetCell" 
style="document"/>
       <wsdl:input>
         <soap12:body use="literal"/>
       </wsdl:input>
       <wsdl:output>
         <soap12:body use="literal"/>
       </wsdl:output>
     </wsdl:operation>
     <wsdl:operation name="SetCellA1">
       <soap12:operation 
soapAction="http://schemas.microsoft.com/office/excel/server/webservices/SetCellA1" 
style="document"/>
       <wsdl:input>
         <soap12:body use="literal"/>
       </wsdl:input>
       <wsdl:output>
         <soap12:body use="literal"/>
       </wsdl:output>
     </wsdl:operation>
     <wsdl:operation name="CalculateWorkbook">
       <soap12:operation 
soapAction="http://schemas.microsoft.com/office/excel/server/webservices/CalculateWorkbook" 
style="document"/>
       <wsdl:input>
         <soap12:body use="literal"/>
       </wsdl:input>
       <wsdl:output>
         <soap12:body use="literal"/>
       </wsdl:output>
     </wsdl:operation>
     <wsdl:operation name="GetSessionInformation">
       <soap12:operation 
soapAction="http://schemas.microsoft.com/office/excel/server/webservices/GetSessionInformatio
n" style="document"/>
```

```
 <wsdl:input>
         <soap12:body use="literal"/>
       </wsdl:input>
       <wsdl:output>
         <soap12:body use="literal"/>
       </wsdl:output>
     </wsdl:operation>
     <wsdl:operation name="CancelRequest">
       <soap12:operation 
soapAction="http://schemas.microsoft.com/office/excel/server/webservices/CancelRequest" 
style="document"/>
       <wsdl:input>
         <soap12:body use="literal"/>
       </wsdl:input>
       <wsdl:output>
         <soap12:body use="literal"/>
       </wsdl:output>
     </wsdl:operation>
     <wsdl:operation name="GetWorkbook">
       <soap12:operation 
soapAction="http://schemas.microsoft.com/office/excel/server/webservices/GetWorkbook" 
style="document"/>
       <wsdl:input>
         <soap12:body use="literal"/>
       </wsdl:input>
       <wsdl:output>
         <soap12:body use="literal"/>
       </wsdl:output>
     </wsdl:operation>
     <wsdl:operation name="SetParameters">
       <soap12:operation 
soapAction="http://schemas.microsoft.com/office/excel/server/webservices/SetParameters" 
style="document"/>
       <wsdl:input>
         <soap12:body use="literal"/>
       </wsdl:input>
       <wsdl:output>
         <soap12:body use="literal"/>
       </wsdl:output>
     </wsdl:operation>
     <wsdl:operation name="SetCalculationOptions">
       <soap12:operation 
soapAction="http://schemas.microsoft.com/office/excel/server/webservices/SetCalculationOption
s" style="document"/>
       <wsdl:input>
         <soap12:body use="literal"/>
       </wsdl:input>
       <wsdl:output>
         <soap12:body use="literal"/>
       </wsdl:output>
     </wsdl:operation>
     <wsdl:operation name="GetChartImageUrl">
       <soap12:operation 
soapAction="http://schemas.microsoft.com/office/excel/server/webservices/GetChartImageUrl" 
style="document"/>
       <wsdl:input>
         <soap12:body use="literal"/>
       </wsdl:input>
       <wsdl:output>
         <soap12:body use="literal"/>
       </wsdl:output>
     </wsdl:operation>
     <wsdl:operation name="EnsureWorkbookModel">
       <soap12:operation 
soapAction="http://schemas.microsoft.com/office/excel/server/webservices/EnsureWorkbookModel" 
style="document"/>
       <wsdl:input>
         <soap12:body use="literal"/>
       </wsdl:input>
```

```
 <wsdl:output>
         <soap12:body use="literal"/>
       </wsdl:output>
     </wsdl:operation>
     <wsdl:operation name="OpenWorkbookEx">
       <soap12:operation 
soapAction="http://schemas.microsoft.com/office/excel/server/webservices/OpenWorkbookEx" 
style="document"/>
       <wsdl:input>
         <soap12:body use="literal"/>
       </wsdl:input>
       <wsdl:output>
         <soap12:body use="literal"/>
       </wsdl:output>
     </wsdl:operation>
     <wsdl:operation name="GetWorkbookConnections">
       <soap12:operation 
soapAction="http://schemas.microsoft.com/office/excel/server/webservices/GetWorkbookConnectio
ns" style="document"/>
       <wsdl:input>
         <soap12:body use="literal"/>
       </wsdl:input>
       <wsdl:output>
         <soap12:body use="literal"/>
       </wsdl:output>
     </wsdl:operation>
     <wsdl:operation name="RefreshEx">
       <soap12:operation 
soapAction="http://schemas.microsoft.com/office/excel/server/webservices/RefreshEx" 
style="document"/>
       <wsdl:input>
         <soap12:body use="literal"/>
       </wsdl:input>
       <wsdl:output>
         <soap12:body use="literal"/>
       </wsdl:output>
     </wsdl:operation>
     <wsdl:operation name="RefreshDetached">
       <soap12:operation 
soapAction="http://schemas.microsoft.com/office/excel/server/webservices/RefreshDetached" 
style="document"/>
       <wsdl:input>
         <soap12:body use="literal"/>
       </wsdl:input>
       <wsdl:output>
         <soap12:body use="literal"/>
       </wsdl:output>
     </wsdl:operation>
   </wsdl:binding>
   <wsdl:message name="CalculateA1SoapIn">
     <wsdl:part name="parameters" element="tns:CalculateA1"/>
   </wsdl:message>
   <wsdl:message name="CalculateA1SoapOut">
     <wsdl:part name="parameters" element="tns:CalculateA1Response"/>
   </wsdl:message>
   <wsdl:message name="CalculateSoapIn">
     <wsdl:part name="parameters" element="tns:Calculate"/>
   </wsdl:message>
   <wsdl:message name="CalculateSoapOut">
     <wsdl:part name="parameters" element="tns:CalculateResponse"/>
   </wsdl:message>
   <wsdl:message name="CalculateWorkbookSoapIn">
     <wsdl:part name="parameters" element="tns:CalculateWorkbook"/>
   </wsdl:message>
   <wsdl:message name="CalculateWorkbookSoapOut">
     <wsdl:part name="parameters" element="tns:CalculateWorkbookResponse"/>
   </wsdl:message>
   <wsdl:message name="CancelRequestSoapIn">
     <wsdl:part name="parameters" element="tns:CancelRequest"/>
```

```
 </wsdl:message>
 <wsdl:message name="CancelRequestSoapOut">
   <wsdl:part name="parameters" element="tns:CancelRequestResponse"/>
 </wsdl:message>
 <wsdl:message name="CloseWorkbookSoapIn">
   <wsdl:part name="parameters" element="tns:CloseWorkbook"/>
 </wsdl:message>
 <wsdl:message name="CloseWorkbookSoapOut">
   <wsdl:part name="parameters" element="tns:CloseWorkbookResponse"/>
 </wsdl:message>
 <wsdl:message name="EnsureWorkbookModelSoapIn">
   <wsdl:part name="parameters" element="tns:EnsureWorkbookModel"/>
 </wsdl:message>
 <wsdl:message name="EnsureWorkbookModelSoapOut">
   <wsdl:part name="parameters" element="tns:EnsureWorkbookModelResponse"/>
 </wsdl:message>
 <wsdl:message name="GetApiVersionSoapIn">
   <wsdl:part name="parameters" element="tns:GetApiVersion"/>
 </wsdl:message>
 <wsdl:message name="GetApiVersionSoapOut">
   <wsdl:part name="parameters" element="tns:GetApiVersionResponse"/>
 </wsdl:message>
 <wsdl:message name="GetCellA1SoapIn">
   <wsdl:part name="parameters" element="tns:GetCellA1"/>
 </wsdl:message>
 <wsdl:message name="GetCellA1SoapOut">
   <wsdl:part name="parameters" element="tns:GetCellA1Response"/>
 </wsdl:message>
 <wsdl:message name="GetCellSoapIn">
   <wsdl:part name="parameters" element="tns:GetCell"/>
 </wsdl:message>
 <wsdl:message name="GetCellSoapOut">
   <wsdl:part name="parameters" element="tns:GetCellResponse"/>
 </wsdl:message>
 <wsdl:message name="GetChartImageUrlSoapIn">
   <wsdl:part name="parameters" element="tns:GetChartImageUrl"/>
 </wsdl:message>
 <wsdl:message name="GetChartImageUrlSoapOut">
  <wsdl:part name="parameters" element="tns:GetChartImageUrlResponse"/>
 </wsdl:message>
 <wsdl:message name="GetPublishedItemNamesSoapIn">
   <wsdl:part name="parameters" element="tns:GetPublishedItemNames"/>
 </wsdl:message>
 <wsdl:message name="GetPublishedItemNamesSoapOut">
   <wsdl:part name="parameters" element="tns:GetPublishedItemNamesResponse"/>
 </wsdl:message>
 <wsdl:message name="GetRangeA1SoapIn">
   <wsdl:part name="parameters" element="tns:GetRangeA1"/>
 </wsdl:message>
 <wsdl:message name="GetRangeA1SoapOut">
   <wsdl:part name="parameters" element="tns:GetRangeA1Response"/>
 </wsdl:message>
 <wsdl:message name="GetRangeSoapIn">
   <wsdl:part name="parameters" element="tns:GetRange"/>
 </wsdl:message>
 <wsdl:message name="GetRangeSoapOut">
   <wsdl:part name="parameters" element="tns:GetRangeResponse"/>
 </wsdl:message>
 <wsdl:message name="GetSessionInformationSoapIn">
  <wsdl:part name="parameters" element="tns:GetSessionInformation"/>
 </wsdl:message>
 <wsdl:message name="GetSessionInformationSoapOut">
   <wsdl:part name="parameters" element="tns:GetSessionInformationResponse"/>
 </wsdl:message>
 <wsdl:message name="GetSheetNamesSoapIn">
   <wsdl:part name="parameters" element="tns:GetSheetNames"/>
 </wsdl:message>
 <wsdl:message name="GetSheetNamesSoapOut">
  <wsdl:part name="parameters" element="tns:GetSheetNamesResponse"/>
```

```
 </wsdl:message>
 <wsdl:message name="GetWorkbookConnectionsSoapIn">
   <wsdl:part name="parameters" element="tns:GetWorkbookConnections"/>
 </wsdl:message>
 <wsdl:message name="GetWorkbookConnectionsSoapOut">
   <wsdl:part name="parameters" element="tns:GetWorkbookConnectionsResponse"/>
 </wsdl:message>
 <wsdl:message name="GetWorkbookSoapIn">
   <wsdl:part name="parameters" element="tns:GetWorkbook"/>
 </wsdl:message>
 <wsdl:message name="GetWorkbookSoapOut">
   <wsdl:part name="parameters" element="tns:GetWorkbookResponse"/>
 </wsdl:message>
 <wsdl:message name="NewWorkbookSoapIn">
   <wsdl:part name="parameters" element="tns:NewWorkbook"/>
 </wsdl:message>
 <wsdl:message name="NewWorkbookSoapOut">
   <wsdl:part name="parameters" element="tns:NewWorkbookResponse"/>
 </wsdl:message>
 <wsdl:message name="OpenWorkbookExSoapIn">
   <wsdl:part name="parameters" element="tns:OpenWorkbookEx"/>
 </wsdl:message>
 <wsdl:message name="OpenWorkbookExSoapOut">
   <wsdl:part name="parameters" element="tns:OpenWorkbookExResponse"/>
 </wsdl:message>
 <wsdl:message name="OpenWorkbookForEditingSoapIn">
   <wsdl:part name="parameters" element="tns:OpenWorkbookForEditing"/>
 </wsdl:message>
 <wsdl:message name="OpenWorkbookForEditingSoapOut">
   <wsdl:part name="parameters" element="tns:OpenWorkbookForEditingResponse"/>
 </wsdl:message>
 <wsdl:message name="OpenWorkbookSoapIn">
   <wsdl:part name="parameters" element="tns:OpenWorkbook"/>
 </wsdl:message>
 <wsdl:message name="OpenWorkbookSoapOut">
   <wsdl:part name="parameters" element="tns:OpenWorkbookResponse"/>
 </wsdl:message>
 <wsdl:message name="RefreshDetachedSoapIn">
  <wsdl:part name="parameters" element="tns:RefreshDetached"/>
 </wsdl:message>
 <wsdl:message name="RefreshDetachedSoapOut">
   <wsdl:part name="parameters" element="tns:RefreshDetachedResponse"/>
 </wsdl:message>
 <wsdl:message name="RefreshExSoapIn">
   <wsdl:part name="parameters" element="tns:RefreshEx"/>
 </wsdl:message>
 <wsdl:message name="RefreshExSoapOut">
   <wsdl:part name="parameters" element="tns:RefreshExResponse"/>
 </wsdl:message>
 <wsdl:message name="RefreshSoapIn">
   <wsdl:part name="parameters" element="tns:Refresh"/>
 </wsdl:message>
 <wsdl:message name="RefreshSoapOut">
   <wsdl:part name="parameters" element="tns:RefreshResponse"/>
 </wsdl:message>
 <wsdl:message name="SaveWorkbookCopyDetachedSoapIn">
   <wsdl:part name="parameters" element="tns:SaveWorkbookCopyDetached"/>
 </wsdl:message>
 <wsdl:message name="SaveWorkbookCopyDetachedSoapOut">
  <wsdl:part name="parameters" element="tns:SaveWorkbookCopyDetachedResponse"/>
 </wsdl:message>
 <wsdl:message name="SaveWorkbookCopySoapIn">
   <wsdl:part name="parameters" element="tns:SaveWorkbookCopy"/>
 </wsdl:message>
 <wsdl:message name="SaveWorkbookCopySoapOut">
   <wsdl:part name="parameters" element="tns:SaveWorkbookCopyResponse"/>
 </wsdl:message>
 <wsdl:message name="SaveWorkbookSoapIn">
  <wsdl:part name="parameters" element="tns:SaveWorkbook"/>
```

```
 </wsdl:message>
   <wsdl:message name="SaveWorkbookSoapOut">
     <wsdl:part name="parameters" element="tns:SaveWorkbookResponse"/>
   </wsdl:message>
   <wsdl:message name="SetCalculationOptionsSoapIn">
     <wsdl:part name="parameters" element="tns:SetCalculationOptions"/>
   </wsdl:message>
   <wsdl:message name="SetCalculationOptionsSoapOut">
     <wsdl:part name="parameters" element="tns:SetCalculationOptionsResponse"/>
   </wsdl:message>
   <wsdl:message name="SetCellA1SoapIn">
     <wsdl:part name="parameters" element="tns:SetCellA1"/>
   </wsdl:message>
   <wsdl:message name="SetCellA1SoapOut">
     <wsdl:part name="parameters" element="tns:SetCellA1Response"/>
   </wsdl:message>
   <wsdl:message name="SetCellSoapIn">
     <wsdl:part name="parameters" element="tns:SetCell"/>
   </wsdl:message>
   <wsdl:message name="SetCellSoapOut">
     <wsdl:part name="parameters" element="tns:SetCellResponse"/>
   </wsdl:message>
   <wsdl:message name="SetParametersSoapIn">
     <wsdl:part name="parameters" element="tns:SetParameters"/>
   </wsdl:message>
   <wsdl:message name="SetParametersSoapOut">
     <wsdl:part name="parameters" element="tns:SetParametersResponse"/>
   </wsdl:message>
   <wsdl:message name="SetRangeA1SoapIn">
     <wsdl:part name="parameters" element="tns:SetRangeA1"/>
   </wsdl:message>
   <wsdl:message name="SetRangeA1SoapOut">
     <wsdl:part name="parameters" element="tns:SetRangeA1Response"/>
   </wsdl:message>
   <wsdl:message name="SetRangeSoapIn">
     <wsdl:part name="parameters" element="tns:SetRange"/>
   </wsdl:message>
   <wsdl:message name="SetRangeSoapOut">
     <wsdl:part name="parameters" element="tns:SetRangeResponse"/>
   </wsdl:message>
</wsdl:definitions>
```
# <span id="page-175-0"></span>**7 Appendix B: Product Behavior**

The information in this specification is applicable to the following Microsoft products or supplemental software. References to product versions include updates to those products.

- Microsoft Office SharePoint Server 2007
- Microsoft SharePoint Server 2010
- Microsoft SharePoint Server 2013
- Microsoft SharePoint Server 2016
- Microsoft SharePoint Server 2019 Preview

Exceptions, if any, are noted in this section. If an update version, service pack or Knowledge Base (KB) number appears with a product name, the behavior changed in that update. The new behavior also applies to subsequent updates unless otherwise specified. If a product edition appears with the product version, behavior is different in that product edition.

Unless otherwise specified, any statement of optional behavior in this specification that is prescribed using the terms "SHOULD" or "SHOULD NOT" implies product behavior in accordance with the SHOULD or SHOULD NOT prescription. Unless otherwise specified, the term "MAY" implies that the product does not follow the prescription.

 $\leq$  1> Section 2.2.9.1: Office SharePoint Server 2007 does not support this error code.

[<2> Section 2.2.9.2:](#page-37-0) Excel Services in Microsoft Office SharePoint Server 2010 and Excel Services in Microsoft Office SharePoint Server 2013 can use any of the values specified in section [2.2.9.1.](#page-28-1)

[<3> Section 3.1.2.1:](#page-41-0) Excel Calculation Services 2007, Microsoft Excel Calculation Services 2010 and Microsoft Excel Calculation Services 2013 time out **[sessions \(2\)](#page-15-1)** that are not **[edit sessions](#page-14-0)** after a period of inactivity. This period of time is configurable.

[<4> Section 3.1.2.2:](#page-41-1) Excel Services in Microsoft Office SharePoint Server 2007, Excel Services 2010 and Excel Services 2013 time out requests after a period of inactivity. This period of time is configurable.

[<5> Section 3.1.2.2:](#page-41-2) In Excel Calculation Services 2007, Excel Calculation Services 2010 and Excel Calculation Services 2013, only some operations time out. Other operations can exceed the allotted time.

[<6> Section 3.1.4.9:](#page-63-0) Excel Services 2007, Excel Services 2010 and Excel Services 2013 use the **[sheet \(1\)](#page-16-0)** that was the **[active sheet](#page-13-0)** when the **[workbook](#page-17-0)** was opened.

[<7> Section 3.1.4.13:](#page-75-0) Excel Services 2007, Excel Services 2010 and Excel Services 2013 use the sheet (1) that was the active sheet when the workbook was opened.

[<8> Section 3.1.4.18:](#page-88-0) Excel Services 2007, Excel Services 2010 and Excel Services 2013 attempt to fall back to a supported language when an unsupported language is requested.

[<9> Section 3.1.4.18:](#page-88-1) Excel Services 2007, Excel Services 2010 and Excel Services 2013 use the language set for the **[site](#page-16-1)** when none is specified in the request.

[<10> Section 3.1.4.18:](#page-88-2) Excel Services 2007, Excel Services 2010 and Excel Services 2013 attempt to fall back to a supported language when an unsupported language is requested.

[<11> Section 3.1.4.18:](#page-88-3) Excel Services 2007, Excel Services 2010 and Excel Services 2013 use the language set for the site when none is specified in the request.

[<12> Section 3.1.4.19:](#page-91-0) Excel Services 2007, Excel Services 2010 and Excel Services 2013 have exceptions as noted in [\[MSDN-UFES\].](https://go.microsoft.com/fwlink/?LinkId=114432)

[<13> Section 3.1.4.19:](#page-91-1) Excel Services 2007, Excel Services 2010 and Excel Services 2013 have exceptions as noted in [MSDN-UFES].

<14> [Section 3.1.4.19:](#page-91-2) Excel Services 2007, Excel Services 2010 and Excel Services 2013 attempt to fall back to a supported language when an unsupported language is requested.

[<15> Section 3.1.4.19:](#page-91-3) Excel Services 2007, Excel Services 2010 and Excel Services 2013 use the language set for the site when none is specified in the current request.

[<16> Section 3.1.4.19:](#page-91-4) Excel Services 2007, Excel Services 2010 and Excel Services 2013 attempt to fall back to a supported language when an unsupported language is requested.

[<17> Section 3.1.4.19:](#page-91-5) Excel Services 2007, Excel Services 2010 and Excel Services 2013 use the language set for the site when none is specified in the current request.

[<18> Section 3.1.4.21:](#page-96-0) Excel Services 2007, Excel Services 2010 and Excel Services 2013 have exceptions as noted in [MSDN-UFES].

[<19> Section 3.1.4.21:](#page-96-1) Excel Services 2007, Excel Services 2010 and Excel Services 2013 have exceptions as noted in [MSDN-UFES].

[<20> Section 3.1.4.21:](#page-96-2) Excel Services 2007, Excel Services 2010 and Excel Services 2013 attempt to fall back to a supported language when an unsupported language is requested.

[<21> Section 3.1.4.21:](#page-96-3) Excel Services 2007, Excel Services 2010 and Excel Services 2013 use the language set for the site when none is specified in the current request.

[<22> Section 3.1.4.21:](#page-96-4) Excel Services 2007, Excel Services 2010 and Excel Services 2013 attempt to fall back to a supported language when an unsupported language is requested.

[<23> Section 3.1.4.21:](#page-96-5) Excel Services 2007, Excel Services 2010 and Excel Services 2013 use the language set for the site when none is specified in the current request.

[<24> Section 3.1.4.30:](#page-119-0) Excel Services 2007, Excel Services 2010 and Excel Services 2013 use the sheet (1) that was the active sheet when the workbook was opened.

[<25> Section 3.1.4.32:](#page-125-0) Excel Services 2007, Excel Services 2010 and Excel Services 2013 set the values sent by the protocol client and do not return an error if **rangeValues** contains values in only one dimension (a single **[column](#page-13-1)** or a single **[row](#page-15-2)**), and if the first **[worksheet](#page-17-1) [cell](#page-13-2)** of **rangeCoordinates** falls on a workbook parameter.

[<26> Section 3.1.4.33:](#page-128-0) Excel Services 2007, Excel Services 2010 and Excel Services 2013 use the sheet (1) that was the active sheet when the workbook was opened.

[<27> Section 3.1.4.33:](#page-128-1) Excel Services 2007, Excel Services 2010 and Excel Services 2013 set the values sent by the protocol client and do not return an error if **rangeValues** contains values in only one dimension (a single column or a single row), and if the first worksheet cell of **rangeCoordinates** falls on a workbook parameter.

# <span id="page-177-0"></span>**8 Change Tracking**

This section identifies changes that were made to this document since the last release. Changes are classified as Major, Minor, or None.

The revision class **Major** means that the technical content in the document was significantly revised. Major changes affect protocol interoperability or implementation. Examples of major changes are:

- A document revision that incorporates changes to interoperability requirements.
- A document revision that captures changes to protocol functionality.

The revision class **Minor** means that the meaning of the technical content was clarified. Minor changes do not affect protocol interoperability or implementation. Examples of minor changes are updates to clarify ambiguity at the sentence, paragraph, or table level.

The revision class **None** means that no new technical changes were introduced. Minor editorial and formatting changes may have been made, but the relevant technical content is identical to the last released version.

The changes made to this document are listed in the following table. For more information, please contact [dochelp@microsoft.com.](mailto:dochelp@microsoft.com)

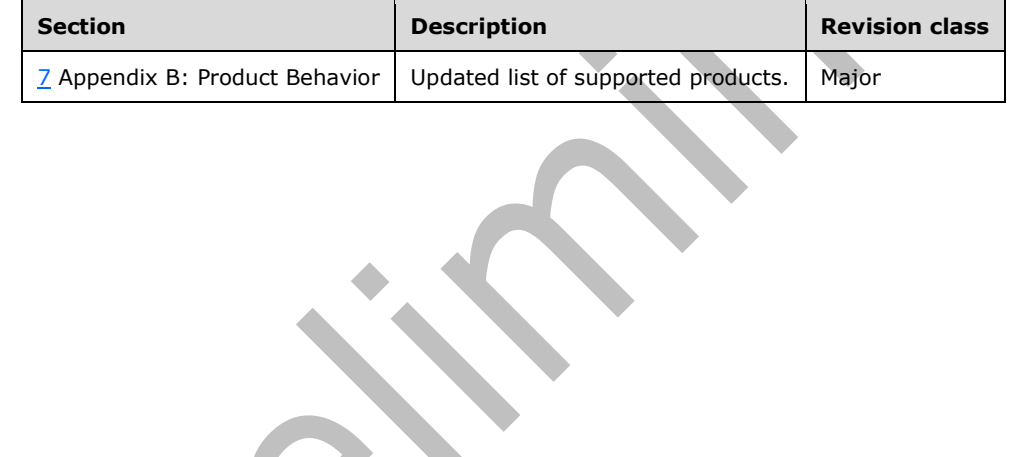

# **9 Index**

#### **A**

Abstract data model [server](#page-41-3) 42 [Applicability](#page-20-0) 21 [ArrayOfAnyType](#page-22-0) complex type 23 [ArrayOfStatus complex type](#page-22-1) 23 [ArrayOfString complex type](#page-23-0) 24 [Attribute groups](#page-27-0) 28 [Attributes](#page-27-1) 28

### **C**

[Capability negotiation](#page-20-1) 21 [CellError simple type](#page-25-0) 26 [Change tracking](#page-177-0) 178 [Common data structures](#page-28-2) 29 [faults](#page-28-1) 29 [Common list of subcodes -](#page-37-1) fault 38 [Complex types](#page-22-2) 23 [ArrayOfAnyType](#page-22-0) 23 **[ArrayOfStatus](#page-22-1) 23**  [ArrayOfString](#page-23-0) 24 [RangeCoordinates](#page-23-1) 24 [Status](#page-23-2) 24 [TypeExporter](#page-24-0) 25

### **D**

Data model - abstract [server](#page-41-3) 42

### **E**

Events [local -](#page-130-0) server 131 [timer -](#page-130-1) server 131 Examples [get the value of a worksheet cell](#page-131-0) 132 [overview](#page-131-1) 132 [refresh data and retrieve a workbook example](#page-134-0) 135

### **F**

Faults

 [common list of subcodes](#page-37-1) 38 Fields - [vendor-extensible](#page-20-2) 21 [Full WSDL](#page-148-0) 149

### **G**

[Get the value of a worksheet cell example](#page-131-0) 132 [Glossary](#page-13-3) 14 [Groups](#page-27-2) 28

### **I**

Implementer - [security considerations](#page-147-0) 148 [Index of security parameters](#page-147-1) 148 [Informative references](#page-19-0) 20 Initialization

 [server](#page-41-4) 42 [Introduction](#page-13-4) 14

#### **L**

List of subcodes – [common data structures](#page-28-1) 29 Local events [server](#page-130-0) 131

#### **M**

Message processing [server](#page-41-5) 42 Messages [ArrayOfAnyType complex type](#page-22-0) 23 [ArrayOfStatus complex type](#page-22-1) 23 [ArrayOfString complex type](#page-23-0) 24 [attribute groups](#page-27-0) 28 [attributes](#page-27-1) 28 [CellError simple type](#page-25-0) 26 [common data structures](#page-28-2) 29 [common list of subcodes -](#page-37-1) fault 38 [complex types](#page-22-2) 23 [elements](#page-22-3) 23 [enumerated](#page-21-0) 22 [faults](#page-28-1) 29 [groups](#page-27-2) 28 [namespaces](#page-21-1) 22 [RangeCoordinates complex type](#page-23-1) 24 [RangeReference simple type](#page-25-1) 26 [SaveOptions simple type](#page-26-0) 27 [SheetName simple type](#page-26-1) 27 [simple types](#page-24-1) 25 [Status complex type](#page-23-2) 24 [syntax](#page-21-2) 22 [transport](#page-21-3) 22 [TypeExporter complex type](#page-24-0) 25 [WorkbookType simple type](#page-27-3) 28

#### **N**

[Namespaces](#page-21-1) 22 [Normative references](#page-17-2) 18

### **O**

**Operations**  [Calculate](#page-43-0) 44 [CalculateA1](#page-45-0) 46 [CalculateWorkbook](#page-48-0) 49 [CancelRequest](#page-51-0) 52 [CloseWorkbook](#page-53-0) 54 [EnsureWorkbookModel](#page-55-0) 56 [GetApiVersion](#page-58-0) 59 [GetCell](#page-60-0) 61 [GetCellA1](#page-62-0)<sub>63</sub> [GetChartImageUrl](#page-65-0) 66 [GetPublishedItemNames](#page-68-0) 69 [GetRange](#page-71-0) 72 [GetRangeA1](#page-74-0) 75 [GetSessionInformation](#page-77-0) 78

*[MS-ESP] - v20180724 Excel Web Services Protocol Copyright © 2018 Microsoft Corporation Release: July 24, 2018*

 [GetSheetNames](#page-80-0) 81 [GetWorkbook](#page-84-0) 85 [GetWorkbookConnections](#page-86-0) 87 [NewWorkbook](#page-88-4) 89 [OpenWorkbook](#page-90-0) 91 [OpenWorkbookEx](#page-94-0) 95 [OpenWorkbookForEditing](#page-96-6) 97 [Refresh](#page-99-0) 100 [RefreshDetached](#page-101-0) 102 [RefreshEx](#page-104-0) 105 [SaveWorkbook](#page-106-0) 107 [SaveWorkbookCopy](#page-109-0) 110 [SaveWorkbookCopyDetached](#page-111-0) 112 [SetCalculationOptions](#page-113-0) 114 [SetCell](#page-116-0) 117 [SetCellA1](#page-119-1) 120 [SetParameters](#page-122-0) 123 [SetRange](#page-125-1) 126 [SetRangeA1](#page-128-2) 129 [Overview \(synopsis\)](#page-19-1) 20 [published items returned](#page-19-2) 20 [results returned](#page-19-2) 20

#### **P**

Parameters - [security index](#page-147-1) 148 [Preconditions](#page-20-3) 21 [Prerequisites](#page-20-3) 21 [Product behavior](#page-175-0) 176 Protocol Details [overview](#page-40-0) 41

#### **R**

[RangeCoordinates complex type](#page-23-1) 24 [RangeReference simple type](#page-25-1) 26 [References](#page-17-3) 18 [informative](#page-19-0) 20 [normative](#page-17-2) 18 [Refresh data and retrieve a workbook example](#page-134-0) 135 [Relationship to other protocols](#page-20-4) 21 Request timeout [timers](#page-41-6) 42 [Results returned](#page-19-2) 20

#### **S**

[SaveOptions simple type](#page-26-0) 27 **Security**  [implementer considerations](#page-147-0) 148 [parameter index](#page-147-1) 148 Sequencing rules [server](#page-41-5) 42 Server [abstract data model](#page-41-3) 42 [Calculate operation](#page-43-0) 44 [CalculateA1 operation](#page-45-0) 46 [CalculateWorkbook operation](#page-48-0) 49 [CancelRequest operation](#page-51-0) 52 [CloseWorkbook operation](#page-53-0) 54 [EnsureWorkbookModel operation](#page-55-0) 56 [GetApiVersion operation](#page-58-0) 59 [GetCell operation](#page-60-0) 61 [GetCellA1 operation](#page-62-0) 63 [GetChartImageUrl operation](#page-65-0) 66

 [GetPublishedItemNames operation](#page-68-0) 69 [GetRange operation](#page-71-0) 72 [GetRangeA1 operation](#page-74-0) 75 [GetSessionInformation operation](#page-77-0) 78 [GetSheetNames operation](#page-80-0) 81 [GetWorkbook operation](#page-84-0) 85 [GetWorkbookConnections operation](#page-86-0) 87 [initialization](#page-41-4) 42 [local events](#page-130-0) 131 [message processing](#page-41-5) 42 [NewWorkbook operation](#page-88-4) 89 [OpenWorkbook operation](#page-90-0) 91 [OpenWorkbookEx operation](#page-94-0) 95 [OpenWorkbookForEditing operation](#page-96-6) 97 [Refresh operation](#page-99-0) 100 [RefreshDetached operation](#page-101-0) 102 [RefreshEx operation](#page-104-0) 105 [SaveWorkbook operation](#page-106-0) 107 [SaveWorkbookCopy operation](#page-109-0) 110 [SaveWorkbookCopyDetached operation](#page-111-0) 112 [sequencing rules](#page-41-5) 42 **[SetCalculationOptions operation](#page-113-0) 114** [SetCell operation](#page-116-0) 117 [SetCellA1 operation](#page-119-1) 120 [SetParameters operation](#page-122-0) 123 [SetRange operation](#page-125-1) 126 [SetRangeA1 operation](#page-128-2) 129 [timer events](#page-130-1) 131 Session timeout [timers](#page-41-7) 42 [SheetName simple type](#page-26-1) 27 [Simple types](#page-24-1) 25 [CellError](#page-25-0) 26 [RangeReference](#page-25-1) 26 [SaveOptions](#page-26-0) 27 [SheetName](#page-26-1) 27 [WorkbookType](#page-27-3) 28 [Standards assignments](#page-20-5) 21 [Status complex type](#page-23-2) 24 Syntax [messages -](#page-21-2) overview 22

### **T**

Timer events [server](#page-130-1) 131 Timers [request timeout](#page-41-6) 42 [session timeout](#page-41-7) 42 [Tracking changes](#page-177-0) 178 [Transport](#page-21-3) 22 [TypeExporter complex type](#page-24-0) 25 Types [complex](#page-22-2) 23 [simple](#page-24-1) 25

#### **V**

[Vendor-extensible fields](#page-20-2) 21 [Versioning](#page-20-1) 21

#### **W**

[WorkbookType simple type](#page-27-3) 28 [WSDL](#page-148-0) 149

*[MS-ESP] - v20180724 Excel Web Services Protocol Copyright © 2018 Microsoft Corporation Release: July 24, 2018*
